GC26-3838-2 File No. S370-30

# OS/VS Virtual Storage Access Method (VSAM) Programmer's Guide

VS1 Release 5 VS2 Release 3.7

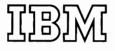

# **Systems**

. 4

а

#### Third Edition (April 1976)

This edition replaces the previous edition (numbered GC26-3838-1) and makes that edition obsolete.

This edition applies both to Release 5 of OS/VS1 and to Release 3.7 of OS/VS2, and to all subsequent releases of either system unless otherwise indicated in new editions or technical newsletters.

Significant system changes are summarized under "Summary of Amendments" following the list of figures. In addition, miscellaneous editorial and technical changes applicable to either or both of OS/VS1 and OS/VS2 have been made throughout the publication. Because the technical changes in this edition are extensive and difficult to localize, they are not marked by vertical lines in the left margin; the entire edition should be reviewed carefully.

Information in this publication is subject to significant change. Any such changes will be published in new editions or technical newsletters. Before using the publication, consult the latest *IBM System/370 Bibliography*, GC20-0001, and the technical newsletters that amend the bibliography, to learn which editions and technical newsletters are applicable and current.

Requests for copies of IBM publications should be made to the IBM branch office that serves you.

Forms for readers' comments are provided at the back of the publication. If the forms have been removed, comments may be addressed to IBM Corporation, General Products Division, Programming Publishing—Department J57, 1501 California Avenue, Palo Alto, California 94304. All comments and suggestions become the property of IBM.

© Copyright International Business Machines Corporation 1973, 1975, 1976

# **USING THIS PUBLICATION**

This publication describes the use of VSAM (Virtual Storage Access Method), an access method of OS/VS (Operating System/Virtual Storage). It is intended for Assembler language programmers who intend to use VSAM macro instructions to process data and for higher-level language programmers who may want to use ISAM programs to process data. The publication has the following major divisions:

- "Introduction," which introduces basic VSAM concepts that the reader needs in order to use VSAM.
- "Processing Options and Considerations," which describes the types of access that can be used with VSAM.
- "Optimizing VSAM's Performance," which describes many of the concepts and parameters that influence VSAM performance.
- "Job Control Language," which describes JCL for VSAM, including DD statements for catalogs and the DD AMP parameter.
- "Macro Instruction Descriptions and Return Codes," which briefly describes the macros used to open and close a data set, manage control blocks, and issue data management requests. This chapter also contains all the macro return codes.
- "Macro Instruction Formats and Examples," which describes the syntax of each macro and includes coded examples of each one.
- "Using ISAM Programming with VSAM," which describes how data sets can be converted to VSAM's format and can be processed using an ISAM processing program.
- "User-Written Exit Routines," which describes how to write the exit routines that can be used with VSAM.
- "Appendix A: Summary of Macros," which summarizes, for ease of reference, the format of the macros used to communicate with VSAM.
- "Appendix B: List, Execute, and Generate Forms of GENCB, MODCB, SHOWCB, and TESTCB," which explains how to code reentrant programs with the macros that generate, modify, test, and display control blocks at execution.
- "Appendix C: Operand Notation for GENCB, MODCB, SHOWCB, and TESTCB," which gives all of the ways of coding operands in the macros that generate, modify, test, and display control blocks at program execution time.
- "Glossary," which defines VSAM terms.
- "Index," which is a subject index to this publication.

### **Conventions Used in the Publication**

The conventions used in this publication for writing the macro and JCL statements indicate whether an operand is optional, how to specify the value for an operand, and how to punctuate a macro or statement. The conventions are:

- Expressions enclosed in brackets, [], are optional.
- Items separated by an OR sign, |, and enclosed in braces, {}, are alternatives, only one of which may be specified.
- An underlined item, item, is the default when you don't specify anything for an operand.
- Ellipses, ..., indicate that you may repeat the preceding item.
- Capitalized **BOLD** expressions, parentheses, commas, and equal signs must be entered as shown, except that, unless otherwise noted, parentheses aren't required if you specify only one item.
- Lowercase *italic* expressions are variables for which you may specify one of a number of expressions.

#### **VSAM and Access Method Services Publications**

This publication makes frequent references to the VSAM and Access Method Services publications. Rather than list all the titles at each reference point, the text will refer to the *appropriate publication* for the particular subject.

The VSAM and Access Method Services publications are:

- OS/VS Virtual Storage Access Method (VSAM) Options for Advanced Applications, GC26-3819, which provides information about advanced applications of VSAM. The topics, which do not apply to make normal use of VSAM, include: gaining access to control intervals; I/O buffering; constructing parameter lists for the macros that generate, modify, and examine control blocks at execution; processing the index as data; sharing resources; and displaying fields of the catalog.
- OS/VS1 Access Method Services, GC26-3840, and OS/VS2 Access Method Services, GC26-3841, which contain a complete description of the commands that are used to copy, print, and load data sets. They also describe the relationships among components, the structure of components, the use of the catalog, and Access Method Services commands that are used to define and delete data sets, list catalog entries, and move data sets from one operating system to another. These publications are directed to the person responsible for establishing and maintaining data sets in an installation.
- OS/VS1 Access Method Services Logic, SY35-0008, and OS/VS2 Access Method Services Logic, SY35-0010, which describe the internal logic of Access Method Services.
- OS/VS1 Virtual Storage Access Method (VSAM) Logic, SY26-3841, which describes the internal logic of VSAM and of VSAM catalog management.
- OS/VS2 Catalog Management Logic, SY26-3826, which describes the internal logic of VSAM catalog management.

• OS/VS2 Virtual Storage Access Method (VSAM) Logic, SY26-3825, which describes the internal logic of VSAM, excluding VSAM catalog management.

#### **Other Required Publications**

The reader also needs to be familiar with some of the information presented in the following publications:

- OS/VS Data Management Services Guide, GC26-3783, which presents basic concepts such as access method, direct-access storage, and the distinction between data-set organization and data-set processing.
- OS/VS1 JCL Reference, GC24-5099, which describes the JCL parameters for VS1 referred to in this publication.
- OS/VS2 JCL, GC28-0692, which describes the JCL parameters for VS2 referred to in this publication and describes dynamic allocation.
- OS/VS2 System Programming Library: Job Management, GC28-0627, which describes dynamic allocation.

#### **Related Publications**

The reader may need to be familiar with some of the information presented in the following publications:

• OS/VS2 TSO Command Language Reference, GC28-0646, and OS/VS2 TSO Terminal User's Guide, GC28-0645, which describe the TSO option of OS/VS2.

Other publications referred to in this publication are:

- OS/VS Checkpoint/Restart, GC26-3784
- OS/VS Message Library: VS1 System Messages, GC38-1001
- OS/VS Message Library: VS2 System Messages, GC38-1002
- OS/VS Utilities, GC35-0005
- OS/VS1 System Data Areas, SY28-0605
- OS/VS2 Data Areas, SYB8-0606
- OS/VS2 System Programming Library: Debugging Handbook, GBOF-8211

1

ŧ . 

# CONTENTS

| Using This Publication                       | 3  |
|----------------------------------------------|----|
| Conventions Used in the Publication          | 4  |
| VSAM and Access Method Services Publications | 4  |
| Other Required Publications                  | 5  |
| Related Publications                         |    |
|                                              |    |
| Figures                                      | 13 |
| OS/VS1 Summary of Amendments                 | 15 |
| Release 5                                    |    |
| New Chapters and Reorganization              | 15 |
| Return Code Changes                          |    |
| Miscellaneous Changes                        |    |
| Release 4                                    |    |
| New Programming Support                      |    |
| New VSAM Functions and Data Structures       |    |
|                                              |    |
| OS/VS2 Summary of Amendments                 |    |
| Release 3.7                                  |    |
| Enhanced VSAM                                |    |
| New Chapters and Reorganization              |    |
| Return Code Changes                          |    |
| Miscellaneous Changes                        |    |
| Release 3                                    |    |
| New Programming Support                      | 18 |
| Introduction                                 | 19 |
| Types of Data Sets                           |    |
| Key-Sequenced Data Set                       |    |
| Entry-Sequenced Data Set                     |    |
| Relative Record Data Set                     |    |
| Alternate Indexes                            |    |
| Alternate-Index Clusters                     |    |
| Alternate-Index Paths                        |    |
| Alternate-Index Records                      |    |
| System Header Information                    |    |
| Alternate-Index Keys                         |    |
| Alternate-Index Pointers                     |    |
| Alternate-Index Maintenance                  |    |
|                                              |    |
| Processing Options and Considerations        |    |
| Types of Access                              |    |
| Retrieve by Key                              |    |
| Delete by Key                                |    |
| Store by Key                                 |    |
| Retrieve by Address                          |    |
| Delete by Address                            |    |
| Store by Address                             |    |
| Exit Routines for Special Processing         |    |
| Key Ranges                                   |    |
| Deferred and Forced Writing of Buffers       |    |
| Record Insertions                            | 32 |

| Multi-String Processing                                 | 33 |
|---------------------------------------------------------|----|
| Multi-String Index Buffers                              |    |
| Multi-String Data Buffers                               |    |
| Request Positioning                                     |    |
| Utility Functions Carried Out by Access Method Services |    |
| Processing a VSAM Data Set with an ISAM Program         |    |
| Using the Time Sharing Option (TSO) with VSAM           |    |
|                                                         |    |
| Optimizing VSAM's Performance                           |    |
| Control Interval Size                                   |    |
| Data Control Interval Size                              | 38 |
| Data Space Utilization                                  | 39 |
| Random Processing                                       | 39 |
| Sequential Processing                                   | 39 |
| Index Control Interval Size                             |    |
| Summary of Control Interval Size Strategy               |    |
| Some Additional Control Interval Considerations         |    |
| Control Area Size                                       |    |
| Impact of Small Control Areas                           |    |
| I/O Buffer Space Management                             |    |
| Buffer Space                                            |    |
| Random Processing                                       |    |
| Ordered Direct Processing                               |    |
| Sequential Processing                                   |    |
| Units of Allocation                                     |    |
| Multiple Cylinder Data Sets                             |    |
| · ·                                                     |    |
| Small Data Sets                                         |    |
| Choosing Allocation Parameters                          |    |
| Distributed Free Space                                  |    |
| Free Space Computation                                  |    |
| Index Options                                           |    |
| Index and Data on Separate Volumes                      |    |
| Replication of Index Records                            |    |
| Sequence-Set Records Adjacent to Control Areas          |    |
| Index Option Summary                                    |    |
| The SPEED and RECOVERY Options                          |    |
| Performance Measurement                                 | 48 |
| Job Control Language                                    | 51 |
| How to Code JCL                                         |    |
| Coding a DD Statement for a User Catalog                |    |
|                                                         |    |
| Coding the AMP Parameter                                | 33 |
| Macro Instruction Descriptions and Return Codes         | 57 |
| Opening a Data Set                                      |    |
| Return Codes from OPEN                                  | 57 |
| Closing a Data Set                                      | 59 |
| Return Codes from CLOSE                                 | 59 |
| Control Block Macros                                    |    |
| Specifying Options at Assembly or Execution             | 61 |
| Return Codes From GENCB, MODCB, SHOWCB, and TESTCB      |    |
| Macros                                                  | 62 |
| Request Macros                                          |    |
| Return Codes from Request Macros                        |    |
| Feedback-Field Codes                                    |    |

| Function Codes                                                  |       |
|-----------------------------------------------------------------|-------|
| Logical Errors                                                  | 66    |
| Physical Errors                                                 | 70    |
| Macro Instruction Formats and Examples                          | 73    |
| ACB (Generate an Access Method Control Block)                   |       |
| Example: ACB Macro                                              |       |
| CHECK (Suspend Processing)                                      |       |
| Example: Check Return Codes after an Asynchronous Request       |       |
| Example: Check Return Codes after a Synchronous Request         |       |
| Example: Overlap Processing                                     |       |
| Example: Suspend a Request for Many Records                     |       |
| CLOSE (Disconnect Program and Data)                             |       |
| ENDREQ (Terminate a Request)                                    |       |
| Example: Release Positioning for Another Request                |       |
| ERASE (Delete a Record)                                         |       |
| Example: Keyed-Direct Deletion                                  |       |
| Example: Addressed-Sequential Deletion                          |       |
| EXLST (Generate an Exit List)                                   |       |
| Example: EXLST Macro                                            |       |
| GENCB (Generate an Access Method Control Block)                 |       |
| Example: GENCB Macro (Generate an Access Method Control         |       |
| Block                                                           | 104   |
| GENCB (Generate an Exit List)                                   |       |
| Example: GENCB Macro (Generate an Exit List)                    |       |
| GENCB (Generate a Request Parameter List)                       |       |
| Example: GENCB Macro (Generate a Request Parameter List)        |       |
| GET (Retrieve a Record)                                         |       |
| Example: Keyed-Sequential Retrieval (Forward)                   |       |
| Example: Keyed-Sequential Retrieval (Backward)                  |       |
| Example: Skip-Sequential Retrieval                              |       |
| Example: Addressed-Sequential Retrieval                         |       |
| Example: Sequential Retrieval for a Relative Record Data Set    |       |
| Example: Keyed-Direct Retrieval                                 |       |
| Example: Addressed-Direct Retrieval                             | 128   |
| Example: Switch from Direct to Sequential Retrieval             |       |
| MODCB (Modify an Access Method Control Block)                   | 131   |
| MODCB (Modify an Exit List)                                     | 133   |
| Example: MODCB Macro (Modify an Exit List)                      | 133   |
| Example: MODCB Macro (Modify an Access Method Control           |       |
| Block)                                                          |       |
| MODCB (Modify a Request Parameter List)                         |       |
| Example: MODCB Macro (Modify a Request Parameter List)          |       |
| OPEN (Connect Program and Data)                                 |       |
| Example: OPEN Macro                                             |       |
| POINT (Position for Access)                                     |       |
| Example: Position with POINT                                    |       |
| PUT (Store a Record)                                            |       |
| Example: Keyed-Sequential Insertion                             |       |
| Example: Record RBAs When Loading                               | 143   |
| Example: Load a Relative Record Data Set (Skip-Sequential       | 1 4 - |
| and Direct Processing)                                          |       |
| Example: Keyed-Sequential Insertion (Relative Record Data Set). |       |
| Example: Skip-Sequential Insertion                              |       |
| Example: Keyed-Direct Insertion                                 |       |
| Example: Addressed-Sequential Addition                          | 149   |

(

|                                                                                                    | 151                                                                                                    |
|----------------------------------------------------------------------------------------------------|----------------------------------------------------------------------------------------------------|
| Example: Keyed-Direct Update                                                                                                    | 152                                                                                                    |
| Example: Addressed-Sequential Update                                                                                                    | 153                                                                                                    |
| Example: Mark Records Inactive                                                                                                    |                                                                                                    |
| RPL (Generate a Request Parameter List)                                                                                                    |                                                                                                    |
| Example: RPL Macro                                                                                                    |                                                                                                    |
| SHOWCB (Display Fields of an Access Method Control Block)                                                                                                    |                                                                                                    |
| Example: SHOWCB Macro (Display an Access Method                                                                                                    |                                                                                                    |
| Control Block)                                                                                                    | 165                                                                                                    |
| Example: SHOWCB Macro (Display an Exit List Address)                                                                                                    |                                                                                                    |
| SHOWCB (Display an Exit List)                                                                                                    |                                                                                                    |
| Example: SHOWCB Macro (Display the Length of an Exit List)                                                                                                    |                                                                                                    |
| SHOWCB (Display a Request Parameter List)                                                                                                    |                                                                                                    |
| Example: SHOWCB Macro (Display a Physical Error Message)                                                                                                    |                                                                                                    |
| TESTCB (Test an Access Method Control Block)                                                                                                    |                                                                                                    |
| Example: TESTCB Macro (Test for Data Set Attributes)                                                                                                    |                                                                                                    |
| TESTCB (Test an Exit List)                                                                                                    |                                                                                                    |
| Example: TESTCB Macro (Use a Branch Table)                                                                                                    |                                                                                                    |
| TESTCB (Test a Request Parameter List)                                                                                                    |                                                                                                    |
| Example: TESTCB Macro (Test a Request Parameter List)                                                                                                    |                                                                                                    |
|                                                                                                    |                                                                                                    |
| Using ISAM Programming with VSAM                                                                                                    |                                                                                                    |
| How an ISAM Program Can Process a VSAM Data Set                                                                                                    | 186                                                                                                    |
| Converting an Indexed-Sequential Data Set                                                                                                    | 190                                                                                                    |
| JCL for Converting from ISAM to VSAM                                                                                                    | 191                                                                                                    |
| JCL for Processing with the ISAM Interface                                                                                                    |                                                                                                    |
| AMP Parameter Specification                                                                                                    |                                                                                                    |
| Restrictions in the Use of the ISAM Interface                                                                                                    |                                                                                                    |
| Example: Converting a Data Set                                                                                                    |                                                                                                    |
|                                                                                                    |                                                                                                    |
| Example: Issuing a ST NADAF Macro                                                                                                    | 198                                                                                                    |
| Example: Issuing a SYNADAF Macro                                                                                                    |                                                                                                    |
| User-Written Exit Routines                                                                                                    | 199                                                                                                    |
| User-Written Exit Routines<br>LERAD Exit Routine to Analyze Logical Errors                                                                                                    | 199<br>199                                                                                                    |
| User-Written Exit Routines<br>LERAD Exit Routine to Analyze Logical Errors<br>SYNAD Exit Routine to Analyze Physical Errors                                                                                                    | 199<br>199<br>200                                                                                                    |
| User-Written Exit Routines<br>LERAD Exit Routine to Analyze Logical Errors<br>SYNAD Exit Routine to Analyze Physical Errors<br>Exception Exit Routine                                                                                                    | 199<br>199<br>200<br>201                                                                                                    |
| User-Written Exit Routines<br>LERAD Exit Routine to Analyze Logical Errors<br>SYNAD Exit Routine to Analyze Physical Errors<br>Exception Exit Routine<br>EODAD Exit Routine to Process End-of-Data                                                                                                    | 199<br>199<br>200<br>201<br>201                                                                                                    |
| User-Written Exit Routines<br>LERAD Exit Routine to Analyze Logical Errors                                                                                                    | 199<br>199<br>200<br>201<br>201<br>201<br>202                                                                                                    |
| User-Written Exit Routines<br>LERAD Exit Routine to Analyze Logical Errors<br>SYNAD Exit Routine to Analyze Physical Errors<br>Exception Exit Routine<br>EODAD Exit Routine to Process End-of-Data                                                                                                    | 199<br>199<br>200<br>201<br>201<br>201<br>202                                                                                                    |
| User-Written Exit Routines<br>LERAD Exit Routine to Analyze Logical Errors<br>SYNAD Exit Routine to Analyze Physical Errors<br>Exception Exit Routine<br>EODAD Exit Routine to Process End-of-Data<br>JRNAD Exit Routine to Journalize Transactions<br>User-Security-Verification Routine                                                                                                    | 199<br>199<br>200<br>201<br>201<br>202<br>202<br>204                                                                                                    |
| User-Written Exit Routines<br>LERAD Exit Routine to Analyze Logical Errors<br>SYNAD Exit Routine to Analyze Physical Errors<br>Exception Exit Routine<br>EODAD Exit Routine to Process End-of-Data<br>JRNAD Exit Routine to Journalize Transactions<br>User-Security-Verification Routine<br>Appendix A: Summary of Macros                                                                                                    | 199<br>199<br>200<br>201<br>201<br>202<br>202<br>204<br>205                                                                                                    |
| User-Written Exit Routines<br>LERAD Exit Routine to Analyze Logical Errors<br>SYNAD Exit Routine to Analyze Physical Errors<br>Exception Exit Routine<br>EODAD Exit Routine to Process End-of-Data<br>JRNAD Exit Routine to Journalize Transactions<br>User-Security-Verification Routine<br>Appendix A: Summary of Macros<br>ACB (Generate an Access-Method Control Block)                                                                                                    | 199<br>199<br>200<br>201<br>201<br>202<br>204<br>205<br>205                                                                                                    |
| User-Written Exit Routines<br>LERAD Exit Routine to Analyze Logical Errors<br>SYNAD Exit Routine to Analyze Physical Errors<br>Exception Exit Routine<br>EODAD Exit Routine to Process End-of-Data<br>JRNAD Exit Routine to Journalize Transactions<br>User-Security-Verification Routine<br>Appendix A: Summary of Macros<br>ACB (Generate an Access-Method Control Block)<br>CHECK (Suspend Processing)                                                                                                    | <ol> <li>199</li> <li>199</li> <li>200</li> <li>201</li> <li>201</li> <li>202</li> <li>204</li> <li>205</li> <li>205</li> <li>205</li> <li>205</li> </ol>                                                                                                    |
| User-Written Exit Routines<br>LERAD Exit Routine to Analyze Logical Errors<br>SYNAD Exit Routine to Analyze Physical Errors<br>Exception Exit Routine to Process End-of-Data<br>JRNAD Exit Routine to Journalize Transactions<br>User-Security-Verification Routine<br>Appendix A: Summary of Macros<br>ACB (Generate an Access-Method Control Block)<br>CHECK (Suspend Processing)<br>CLOSE (Disconnect Program and Data)                                                                                                    | <ol> <li>199</li> <li>199</li> <li>200</li> <li>201</li> <li>201</li> <li>202</li> <li>204</li> <li>205</li> <li>205</li> <li>205</li> <li>205</li> <li>205</li> </ol>                                                                                                    |
| User-Written Exit Routines<br>LERAD Exit Routine to Analyze Logical Errors<br>SYNAD Exit Routine to Analyze Physical Errors<br>Exception Exit Routine to Analyze Physical Errors<br>Exception Exit Routine to Process End-of-Data<br>JRNAD Exit Routine to Journalize Transactions<br>User-Security-Verification Routine<br>Appendix A: Summary of Macros<br>ACB (Generate an Access-Method Control Block)<br>CHECK (Suspend Processing)<br>CLOSE (Disconnect Program and Data)<br>ENDREQ (Terminate a Request)                                                                                                    | <ol> <li>199</li> <li>199</li> <li>200</li> <li>201</li> <li>201</li> <li>202</li> <li>204</li> <li>205</li> <li>205</li> <li>205</li> <li>205</li> <li>205</li> <li>205</li> <li>205</li> </ol>                                                                                                    |
| User-Written Exit Routines         LERAD Exit Routine to Analyze Logical Errors         SYNAD Exit Routine to Analyze Physical Errors         Exception Exit Routine         EODAD Exit Routine to Process End-of-Data         JRNAD Exit Routine to Journalize Transactions         User-Security-Verification Routine         Appendix A: Summary of Macros         ACB (Generate an Access-Method Control Block)         CHECK (Suspend Processing)         CLOSE (Disconnect Program and Data)         ENDREQ (Terminate a Request)         ERASE (Delete a Record)                                                                                                    | <ol> <li>199</li> <li>199</li> <li>200</li> <li>201</li> <li>202</li> <li>204</li> <li>205</li> <li>205</li> <li>205</li> <li>205</li> <li>205</li> <li>205</li> <li>205</li> <li>205</li> <li>205</li> </ol>                                                                                                    |
| User-Written Exit Routines<br>LERAD Exit Routine to Analyze Logical Errors<br>SYNAD Exit Routine to Analyze Physical Errors<br>Exception Exit Routine<br>EODAD Exit Routine to Process End-of-Data<br>JRNAD Exit Routine to Journalize Transactions<br>User-Security-Verification Routine<br>Appendix A: Summary of Macros<br>ACB (Generate an Access-Method Control Block)<br>CHECK (Suspend Processing)<br>CLOSE (Disconnect Program and Data)<br>ENDREQ (Terminate a Request)<br>ERASE (Delete a Record)<br>EXLST (Generate an Exit List)                                                                                                    | <ol> <li>199</li> <li>199</li> <li>200</li> <li>201</li> <li>202</li> <li>204</li> <li>205</li> <li>205</li> </ol> |
| User-Written Exit Routines<br>LERAD Exit Routine to Analyze Logical Errors<br>SYNAD Exit Routine to Analyze Physical Errors<br>Exception Exit Routine to Process End-of-Data<br>JRNAD Exit Routine to Process End-of-Data<br>JRNAD Exit Routine to Journalize Transactions<br>User-Security-Verification Routine<br>Appendix A: Summary of Macros<br>ACB (Generate an Access-Method Control Block)<br>CHECK (Suspend Processing)<br>CLOSE (Disconnect Program and Data)<br>ENDREQ (Terminate a Request)<br>ERASE (Delete a Record)<br>EXLST (Generate an Access-Method Control Block)<br>GENCB (Generate an Access-Method Control Block)                                                                                                    | <ol> <li>199</li> <li>199</li> <li>200</li> <li>201</li> <li>202</li> <li>204</li> <li>205</li> <li>205</li> <li>205</li> <li>205</li> <li>205</li> <li>205</li> <li>205</li> <li>205</li> <li>205</li> <li>206</li> <li>206</li> </ol>                                                                                                    |
| User-Written Exit Routines<br>LERAD Exit Routine to Analyze Logical Errors<br>SYNAD Exit Routine to Analyze Physical Errors<br>Exception Exit Routine to Process End-of-Data<br>JRNAD Exit Routine to Journalize Transactions<br>User-Security-Verification Routine<br>Appendix A: Summary of Macros<br>ACB (Generate an Access-Method Control Block)<br>CHECK (Suspend Processing)<br>CLOSE (Disconnect Program and Data)<br>ENDREQ (Terminate a Request)<br>ERASE (Delete a Record)<br>EXLST (Generate an Access-Method Control Block)<br>GENCB (Generate an Access-Method Control Block)<br>GENCB (Generate an Exit List)<br>GENCB (Generate an Exit List)                                                                                                    | <ol> <li>199</li> <li>199</li> <li>200</li> <li>201</li> <li>202</li> <li>204</li> <li>205</li> <li>205</li> <li>205</li> <li>205</li> <li>205</li> <li>205</li> <li>205</li> <li>205</li> <li>206</li> <li>206</li> <li>206</li> <li>206</li> <li>206</li> </ol>                                                                                                    |
| User-Written Exit Routines<br>LERAD Exit Routine to Analyze Logical Errors<br>SYNAD Exit Routine to Analyze Physical Errors<br>Exception Exit Routine to Process End-of-Data<br>JRNAD Exit Routine to Process End-of-Data<br>JRNAD Exit Routine to Journalize Transactions<br>User-Security-Verification Routine<br>Appendix A: Summary of Macros<br>ACB (Generate an Access-Method Control Block)<br>CHECK (Suspend Processing)<br>CLOSE (Disconnect Program and Data)<br>ENDREQ (Terminate a Request)<br>ERASE (Delete a Record)<br>EXLST (Generate an Exit List)<br>GENCB (Generate an Exit List)<br>GENCB (Generate an Exit List)<br>GENCB (Generate a Request Parameter List)                                                                                                    | <ol> <li>199</li> <li>199</li> <li>200</li> <li>201</li> <li>202</li> <li>204</li> <li>205</li> <li>205</li> <li>205</li> <li>205</li> <li>205</li> <li>205</li> <li>206</li> <li>206</li> <li>206</li> <li>206</li> <li>207</li> </ol>                                                                                                    |
| User-Written Exit Routines<br>LERAD Exit Routine to Analyze Logical Errors<br>SYNAD Exit Routine to Analyze Physical Errors<br>Exception Exit Routine to Process End-of-Data<br>JRNAD Exit Routine to Process End-of-Data<br>JRNAD Exit Routine to Journalize Transactions<br>User-Security-Verification Routine<br>Appendix A: Summary of Macros<br>ACB (Generate an Access-Method Control Block)<br>CHECK (Suspend Processing)<br>CLOSE (Disconnect Program and Data)<br>ENDREQ (Terminate a Request)<br>ERASE (Delete a Record)<br>EXLST (Generate an Exit List)<br>GENCB (Generate an Exit List)<br>GENCB (Generate an Exit List)<br>GENCB (Generate a Request Parameter List)<br>GET (Retrieve a Record)                                                                                                    | <ol> <li>199</li> <li>199</li> <li>200</li> <li>201</li> <li>202</li> <li>204</li> <li>205</li> <li>205</li> <li>205</li> <li>205</li> <li>205</li> <li>205</li> <li>206</li> <li>206</li> <li>206</li> <li>206</li> <li>206</li> <li>207</li> <li>208</li> </ol>                                                                                                    |
| User-Written Exit Routines<br>LERAD Exit Routine to Analyze Logical Errors<br>SYNAD Exit Routine to Analyze Physical Errors<br>Exception Exit Routine to Process End-of-Data<br>JRNAD Exit Routine to Process End-of-Data<br>JRNAD Exit Routine to Journalize Transactions<br>User-Security-Verification Routine<br>Appendix A: Summary of Macros<br>ACB (Generate an Access-Method Control Block)<br>CHECK (Suspend Processing)<br>CLOSE (Disconnect Program and Data)<br>ENDREQ (Terminate a Request)<br>ERASE (Delete a Record)<br>EXLST (Generate an Access-Method Control Block)<br>GENCB (Generate an Exit List)<br>GENCB (Generate an Exit List)<br>GENCB (Generate an Exit List)<br>GENCB (Generate a Request Parameter List)<br>GET (Retrieve a Record)<br>MODCB (Modify an Access-Method Control Block) | <ol> <li>199</li> <li>199</li> <li>200</li> <li>201</li> <li>202</li> <li>204</li> <li>205</li> <li>205</li> <li>205</li> <li>205</li> <li>205</li> <li>205</li> <li>206</li> <li>206</li> <li>206</li> <li>206</li> <li>206</li> <li>206</li> <li>207</li> <li>208</li> <li>208</li> </ol>                                                                                                    |
| User-Written Exit Routines<br>LERAD Exit Routine to Analyze Logical Errors<br>SYNAD Exit Routine to Analyze Physical Errors<br>Exception Exit Routine to Process End-of-Data<br>JRNAD Exit Routine to Process End-of-Data<br>JRNAD Exit Routine to Journalize Transactions<br>User-Security-Verification Routine<br><b>Appendix A: Summary of Macros</b><br>ACB (Generate an Access-Method Control Block)<br>CHECK (Suspend Processing)<br>CLOSE (Disconnect Program and Data)<br>ENDREQ (Terminate a Request)<br>ERASE (Delete a Record)<br>EXLST (Generate an Exit List)<br>GENCB (Generate an Exit List)<br>GENCB (Generate an Exit List)<br>GENCB (Generate a Request Parameter List)<br>GET (Retrieve a Record)<br>MODCB (Modify an Access-Method Control Block)<br>MODCB (Modify an Exit List)              | 199<br>199<br>200<br>201<br>202<br>204<br>205<br>205<br>205<br>205<br>205<br>205<br>205<br>206<br>206<br>206<br>206<br>206<br>207<br>208<br>208                                                                                                    |
| User-Written Exit Routines                                                                                                    | 199<br>199<br>200<br>201<br>202<br>204<br>205<br>205<br>205<br>205<br>205<br>205<br>205<br>205<br>205<br>205                                                                                                    |
| User-Written Exit Routines                                                                                                    | <ol> <li>199</li> <li>199</li> <li>200</li> <li>201</li> <li>202</li> <li>204</li> <li>205</li> <li>205</li> <li>205</li> <li>205</li> <li>205</li> <li>205</li> <li>206</li> <li>206</li> <li>206</li> <li>206</li> <li>206</li> <li>206</li> <li>206</li> <li>207</li> <li>208</li> <li>208</li> <li>209</li> <li>210</li> </ol>                                                                                                    |
| User-Written Exit Routines                                                                                                    | <ol> <li>199</li> <li>199</li> <li>200</li> <li>201</li> <li>202</li> <li>204</li> <li>205</li> <li>205</li> <li>205</li> <li>205</li> <li>205</li> <li>205</li> <li>206</li> <li>206</li> <li>206</li> <li>206</li> <li>206</li> <li>206</li> <li>206</li> <li>206</li> <li>207</li> <li>208</li> <li>208</li> <li>209</li> <li>210</li> <li>210</li> </ol>                                                                                                    |
| User-Written Exit Routines                                                                                                    | <ol> <li>199</li> <li>199</li> <li>200</li> <li>201</li> <li>202</li> <li>204</li> <li>205</li> <li>205</li> <li>205</li> <li>205</li> <li>205</li> <li>206</li> <li>206</li> <li>206</li> <li>206</li> <li>206</li> <li>206</li> <li>206</li> <li>206</li> <li>206</li> <li>207</li> <li>208</li> <li>208</li> <li>209</li> <li>210</li> <li>210</li> <li>210</li> </ol>                                                                                                    |

٠

ŧ

| SHOWCB (Display Fields of an Access-Method Control Block)      | 210  |
|----------------------------------------------------------------|------|
| SHOWCB (Display Fields of an Exit List)                        |      |
| SHOWCB (Display Fields of a Request Parameter List)            | 211  |
| TESTCB (Test a Field of an Access-Method Control Block)        |      |
| TESTCB (Test a Field of an Exit List)                          |      |
| TESTCB (Test a Field of a Request Parameter List)              |      |
|                                                                |      |
| Appendix B: List, Execute, and Generate Forms of GENCB, MODCB, | 01.5 |
| SHOWCB, and TESTCB                                             |      |
| List-Form Keyword                                              |      |
| Execute-Form Keyword                                           |      |
| Generate-Form Keyword                                          |      |
| Optional and Required Operands                                 |      |
| List Form of GENCB                                             |      |
| Execute Form of GENCB                                          |      |
| Generate Form of GENCB                                         |      |
| List Form of MODCB                                             |      |
| Execute Form of MODCB                                          |      |
| Generate Form of MODCB                                         |      |
| List Form of SHOWCB                                            |      |
| Execute Form of SHOWCB                                         |      |
| Generate Form of SHOWCB                                        |      |
| List Form of TESTCB                                            |      |
| Execute Form of TESTCB                                         |      |
| Generate Form of TESTCB                                        |      |
| Use of List, Execute, and Generate Forms                       |      |
| Example: Generate Form (Reentrant)                             |      |
| Example: Remote-List Form (Reentrant)                          |      |
| Example: Execute Form (Reentrant)                              | 221  |
| Appendix C: Operand Notation for GENCB, MODCB, SHOWCB,         |      |
| and TESTCB                                                     | 223  |
| Operands with GENCB                                            | 224  |
| Operands with MODCB                                            |      |
| Operands with SHOWCB                                           |      |
| Operands with TESTCB                                           |      |
| -                                                              |      |
| Glossary                                                       | 229  |
| Index                                                          | 233  |

) ć

.

1

| Figure    | 1. Comparison of Key-Sequenced, Entry-Sequenced,         |     |
|-----------|----------------------------------------------------------|-----|
|           | and Relative Record Data Sets                            | 22  |
| Figure 2  | 2. JCL DD Parameters                                     | 52  |
| Figure 3  | 3. OPEN Return Codes in the ERROR Field of the           |     |
| U         | Access-Method Control Block                              | 58  |
| Figure 4  | 4. CLOSE Return Codes                                    |     |
| Figure :  | 5. GENCB, MODCB, SHOWCB, and TESTCB Return               |     |
| U         | Codes                                                    | 63  |
| Figure (  | 6. Logical-Error Return Codes in Feedback Field          |     |
|           | 7. Physical-Error Return Codes in Feedback Field         |     |
| Figure 8  | 8. Physical-Error Message Format                         |     |
|           | 9. MACRF Options                                         |     |
| Figure 10 | 0. OPTCD Options                                         | 115 |
| Figure 1  |                                                          |     |
| U         | Control Block                                            | 163 |
| Figure 12 |                                                          |     |
| U         | List                                                     | 170 |
| Figure 13 | 3. Use of ISAM Processing Programs                       | 185 |
| Figure 14 |                                                          |     |
| Figure 15 | 5. BISAM Error Conditions                                | 188 |
| Figure 10 | 6. Register Contents for DCB-Specified ISAM SYNAD        |     |
| U U       | Routine                                                  | 188 |
| Figure 1' | 7. Register Contents for AMP-Specified ISAM SYNAD        |     |
| -         | Routine                                                  | 189 |
| Figure 18 | 8. ABEND Codes Issued by the ISAM Interface              | 189 |
| Figure 19 | 9. DEB Fields Supported by ISAM Interface                | 190 |
| Figure 20 | 0. DCB Fields Supported by ISAM Interface                | 192 |
| Figure 2  | 1. Contents of Registers at Entry to LERAD               | 199 |
| Figure 22 | 2. Contents of Registers at Entry to SYNAD               | 200 |
| Figure 23 |                                                          |     |
| Figure 24 | 4. Contents of Registers at Entry to JRNAD               | 203 |
| Figure 25 | 5. Communication with User-Security-Verification Routine | 204 |
| Figure 26 | 6. Reentrant Programming                                 | 220 |
| Figure 27 | 7. GENCB Operands                                        | 224 |
| Figure 28 | 8. MODCB Operands                                        | 225 |
| Figure 29 | 9. SHOWCB Operands                                       | 226 |
| Figure 30 | 0. TESTCB Operands                                       | 227 |

\$

# **OS/VS1 SUMMARY OF AMENDMENTS**

# Release 5

There are no system changes for this release; however, the book has been reorganized and new chapters and topics have been added.

## New Chapters and Reorganization

- A new chapter, "Optimizing VSAM's Performance," describes control interval and control area sizes and how they are determined, buffer management, distributed free space, index options, the SPEED and RECOVERY options, and performance measurement.
- A new chapter, "Processing Options and Considerations," includes some processing information from the previous edition and also some new subjects, such as multi-string processing, record insertion, deferred and forced writing of buffers, and key ranges.
- All macro instructions, regardless of type, are presented in alphabetic order in a new chapter, "Macro Instruction Formats and Examples."
- All return codes, regardless of type, are described in the chapter "Macro Instruction Descriptions and Return Codes."

## **Return Code Changes**

• Two new OPEN return codes have been added:

200(C8)—Format-4 indication of an unusable volume

236(EC)—MSS staging error

• One new CLOSE return code has been added:

236(EC)—MSS destaging error

• One new control block return code has been added:

21(15)—Block to be displayed or tested does not exist because the data set is a dummy data set

• Two new FDBK codes have been added:

120(78)—Request was issued under an incorrect TCB

208(D0)—ENDREQ was issued against an RPL that has an outstanding WAIT

- A table has been added that describes (for each FDBK code) whether VSAM was able to maintain positioning.
- A table has been added that indicates (for various OPTCDs) the return code you can expect when a search argument is greater than the highest key in the data set.

#### **Miscellaneous** Changes

- Exit routines that are used by a program doing asynchronous processing with multiple RPLs must be able to handle entries made before the previous entry's processing is complete. See "User-Written Exit Routines."
- Descriptions of the ACB MACRF options have been expanded.
- Examples have been added to illustrate (1) keyed-sequential retrieval in a backward (OPTCD=BWD) mode, (2) addressed-sequential retrieval of records in a relative record data set, (3) retrieval of records by way of an alternate index path with the nonunique key option, (4) creating a relative record data set using SKP and DIR processing, and (5) keyed-sequential insertion of records into a relative record data set.

## **Release 4**

#### **New Programming Support**

The IBM 3850 Mass Storage System (MSS) is supported with this release. The MSS virtual volumes are functionally equivalent to the 3330/3333 Disk Storage, Model 1. For information on MSS, see OS/VS Mass Storage System (MSS) Planning Guide, GC35-0011.

#### New VSAM Functions and Data Structures

Support for the new functions and data structures listed below has been added to this publication.

- Multiple indexes enable subsets of a single data set to be uniquely named, mounted, and processed.
- Control interval size is no longer dependent upon the size of the largest record in a data set. Logical records may span control intervals within a single control area.
- New options allow the sharing of I/O-related control blocks, channel programs, and buffers among several VSAM data sets open at the same time. Definitive descriptions of these options are published in OS/VS Virtual Storage Access Method (VSAM) Options for Advanced Applications.
- Relative record data sets, a new type of data organization, permit the arithmetic calculation of the control interval containing a required record and of the record's position within the control interval.

٠

- GET-previous processing, a variation of sequential retrieval, returns the previous record (relative to current positioning) rather than the next record.
- Improved control-interval processing is an optional performance enhancement that reduces the time and the number of CPU instructions required to gain access to a control interval. This processing is described in OS/VS Virtual Storage Access Method (VSAM) Options for Advanced Applications.
- Enhanced space reclamation makes it possible to reuse a single data set many times as a work file.

# **OS/VS2 SUMMARY OF AMENDMENTS**

## Release 3.7

The Enhanced VSAM functions and data structures, available previously as an independent component, are a part of this release. In addition, this publication has been reorganized and new chapters and topics have been added.

## Enhanced VSAM

- Multiple indexes enable subsets of a single data set to be uniquely named, mounted, and processed.
- Control interval size is no longer dependent upon the size of the largest record in a data set. Logical records may span control intervals within a single control area.
- New options allow the sharing of I/O-related control blocks, channel programs, and buffers among several VSAM data sets open at the same time. Definitive descriptions of these options are published in OS/VS Virtual Storage Access Method (VSAM) Options for Advanced Applications.
- Relative record data sets, a new type of data organization, permit the arithmetic calculation of the control interval containing a required record and of the record's position within the control interval.
- GET-previous processing, a variation of sequential retrieval, returns the previous record (relative to current positioning) rather than the next record.
- Improved control interval processing is an optional performance enhancement that reduces the time and the number of CPU instructions required to gain access to a control interval. This processing is described in OS/VS Virtual Storage Access Method (VSAM) Options for Advanced Applications.
- Enhanced space reclamation makes it possible to reuse a single data set many times as a work file.

## New Chapters and Reorganization

- A new chapter, "Optimizing VSAM's Performance," describes control interval and control area sizes and how they are determined, buffer management, distributed free space, index options, the SPEED and RECOVERY options, and performance measurement.
- A new chapter, "Processing Options and Considerations," includes some processing information from the previous edition and also some new subjects, such as multi-string processing, record insertion, deferred and forced writing of buffers, and key ranges.
- All macro instructions, regardless of type, are presented in alphabetic order in a new chapter, "Macro Instruction Formats and Examples."
- All return codes, regardless of type, are described in the chapter "Macro Instruction Descriptions and Return Codes."

| <b>Return Code Changes</b> |                                                                                                    |
|----------------------------|----------------------------------------------------------------------------------------------------|
| •                          | Two new OPEN return codes have been added:                                                                                                    |
|                            | 200(C8)—Format-4 indication of an unusable volume                                                                                                    |
|                            | 236(EC)—MSS staging error                                                                                                    |
| •                          | One new CLOSE return code has been added:                                                                                                    |
|                            | 236 (EC)—MSS destaging error                                                                                                    |
| •                          | One new control block return code has been added:                                                                                                    |
|                            | 21(15)—Block to be displayed or tested does not exist because the data set is a dummy data set                                                                                                    |
| •                          | Two new FDBK codes have been added:                                                                                                    |
|                            | 120(78)—Request was issued under an incorrect TCB                                                                                                    |
|                            | 208(D0)—ENDREQ was issued against an RPL that has an outstanding WAIT                                                                                                    |
| •                          | A table has been added that describes (for each FDBK code) whether VSAM was able to maintain positioning.                                                                                                    |
| •                          | A table has been added that indicates (for various OPTCDs) the return<br>code you can expect when a search argument is greater than the highest<br>key in the data set.                                                                                                    |
| Miscellaneous Changes      |                                                                                                    |
|                            | Exit routines that are used by a program doing asynchronous processing<br>with multiple RPLs must be able to handle entries made before the<br>previous entry's processing is complete. See "User-Written Exit Routines."                                                                                                    |
| •                          | Descriptions of the ACB MACRF options have been expanded.                                                                                                    |
| •                          | Examples have been added to illustrate: (1) keyed-sequential retrieval in a backward (OPTCD=BWD) mode, (2) addressed-sequential retrieval of records in a relative record data set, (3) retrieval of records by way of an alternate index path with the nonunique key option, (4) creating a relative record data set using SKP and DIR, and (5) keyed-sequential insertion of records into a relative record data set. |

# **Release 3**

## New Programming Support

The IBM 3850 Mass Storage System (MSS) is supported with this release. MSS virtual volumes are functionally equivalent to the 3330/3333 Disk Storage, Model 1. For information on MSS, See OS/VS Mass Storage (MSS) Planning Guide, GC35-0011. .

¥,

There are no significant VSAM changes in this release.

# **INTRODUCTION**

VSAM gives you both direct access to records in any order and sequential access to records that follow one another. You can identify a record for retrieval by its key (a unique value in a predefined field in the record), by its displacement from the beginning of the data set, or by its relative record number. These alternative types of access and access options enable you to design a program to suit your requirements for processing data.

With VSAM you can build one or more alternate indexes over a single base data set, so that you need not keep multiple copies of the same information organized in different ways for different applications. In terms of access, an alternate index serves the same purpose as a primary index, but it does not account for space in the base data set and does not require unique keys.

The Access Method Services commands are used to establish and maintain data sets and to copy and print data sets. These commands are described in the appropriate Access Method Services publication.

The macros described in this publication include control block macros and request macros. The macros that are used to build control blocks, described in the chapter "Macro Instruction Descriptions and Codes," are:

- ACB, which is used to build an access-method control block at assembly time.
- EXLST, which is used to build an exit list, which identifies available exit routines; the exit list is built at assembly time.
- RPL, which is used to build a request parameter list at assembly time.
- GENCB, which is used to build an access-method control block, an exit list, or a request parameter list at execution time.

The macros that are used to modify, display, and test the contents of control blocks, also described in the chapter "Macro Instruction Descriptions and Codes," are:

- MODCB, which is used to modify an access-method control block, an exit list, or a request parameter list at execution time.
- SHOWCB, which is used to display fields in an access-method control block, an exit list, or a request parameter list at execution time.
- TESTCB, which is used to test the contents of fields in an access-method control block, an exit list, or a request parameter list at execution time.

The macros used to store, retrieve, and erase records, to position VSAM in a data set, to suspend processing, and to terminate requests, described in the chapter "Macro Instruction Descriptions and Return Codes," are:

- GET, which is used to retrieve a record.
- PUT, which is used to store a record.
- ERASE, which is used to delete a record.
- POINT, which is used to position VSAM at a record.
- CHECK, which is used to suspend processing.
- ENDREQ, which is used to terminate a request.

## **Types of Data Sets**

VSAM has key-sequenced, entry-sequenced, and relative record data sets. The primary difference among the three is the sequence in which data records are loaded into them.

Records are loaded into a *key-sequenced data set* in key sequence: that is, in the order defined by the collating sequence of the contents of the key field in each of the records. Each record has a unique value, such as employee number or invoice number, in the key field. To determine where to insert a new record into the data set in key sequence, VSAM uses an index that pairs the key of a record with the record's location.

Records are loaded into an *entry-sequenced data set* without respect to the contents of the records. Their sequence is determined by the order in which they are stored: their entry sequence. Each new record is stored after the last record in the data set.

Records are loaded into a *relative record data set* in relative record number sequence, or you can supply the relative record number of each record and load them in random order. The data set may be described as a string of fixed-length slots, each of which is identified by a relative record number. When a new record is sequentially inserted, VSAM assigns the record either the next available relative record number in sequence or the number you supplied.

When a data set is created, it is defined as a *cluster*. A cluster can be a key-sequenced data set, which consists of a data component and an index component, or it can be an entry-sequenced or relative record data set, which consists of only a data component.

Any suballocated VSAM data set that does not have an alternate index and is not associated with key ranges may be used as a work file. That is, you can treat a filled data set as if it were empty and use it again and again, regardless of its old contents.

All VSAM data sets are stored on direct-access storage devices. The records of a data set need not be stored in a continuous area of storage. From your point of view, the area is continuous, starting at address 0. VSAM addresses a point in the area by its displacement, in bytes, from 0, called its RBA(relative byte address). For example, the first record in a data set has RBA 0. The second record has an RBA equal to the length of the first record, and so on. RBAs are independent of a data set's being stored in nonadjacent areas on a volume or on several volumes.

All VSAM data sets must be cataloged in a VSAM catalog. See *Planning for Enhanced VSAM under OS/VS* for a description of the catalog.

The total space of a data set is considered to be divided into a continuous set of areas called control areas, which are further divided into *control intervals*. When you retrieve a record, the contents of the control interval in which it is stored are read in by VSAM. A control interval is thus the unit of data transmission between virtual and auxiliary storage.

Key-sequenced and entry-sequenced data records whose lengths exceed control interval size may cross, or span, one or more control interval boundaries within a single control area. Such records are called *spanned records*. You must specify your intent to use spanned records when you define the data set. The following sections briefly describe VSAM data sets and alternate indexes. For detailed information about these data structures, see *Planning for Enhanced VSAM under OS/VS*.

#### Key-Sequenced Data Set

A key-sequenced data set always includes an index, which is a mechanism for keeping track of records. An index relates key values to the relative locations of the records.

The RBAs of records can change in a key-sequenced data set when records are added, deleted, shortened, or lengthened.

A key-sequenced data set permits the full range of options for gaining access to data: keyed access (as well as addressed and control-interval access), insertion, deletion, and changing the length of a record. VSAM keeps track of records in a key-sequenced data set by key field, so that you need refer to a record only by its key field, and not in some location-dependent manner.

A key-sequenced data set must be created in sequential mode.

#### Entry-Sequenced Data Set

The records in an entry-sequenced data set are in the order they are stored in time. That is, each new record is stored at the end; none is inserted. Records cannot be shortened, lengthened, or moved from one location to another. Records cannot be deleted, although they can be replaced with records of the same length. Once a record is added to an entry-sequenced data set, it stays there and keeps its original RBA. An entry-sequenced data set is essentially a sequential data set, but one whose records can be retrieved at random by direct access and can be updated. The search argument for direct retrieval is a record's RBA.

An entry-sequenced data set is appropriate for applications that require no special ordering of data by the contents of a record. It is appropriate for a log or a journal, because its order corresponds to the chronology of events. To retrieve records randomly from an entry-sequenced data set, you must keep track of the records' RBAs and associate RBAs with the contents of records.

#### **Relative Record Data Set**

A relative record data set has no index. It is a string of fixed-length slots, each of which is identified by a relative record number from 1 to n, where n is the maximum number of records that can be stored in the data set. Each record occupies a slot and is stored and retrieved by the relative record number of the slot.

Records in a relative record data set are grouped together in control intervals, just as they are in a key-sequenced or an entry-sequenced data set. Each control interval contains the same number of slots. The size of each slot is the record length you specified when you defined the data set.

Relative record data sets can be processed by key or by control interval. With keyed access, a relative record number is treated like a key. You can update records in place, delete records, and insert new records into empty slots. Control-interval processing is described in OS/VS Virtual Storage Access Method (VSAM) Options for Advanced Applications.

You can use a relative record data set in much the same way you would use a BDAM (basic direct-access method) data set in which the data records are not ordered by their contents or their entry sequence.

Figure 1 compares key-sequenced, entry-sequenced, and relative record data sets.

| Key-Sequenced Data Set                                                                                                    | Entry-Sequenced Data Set                                                                                | <b>Relative Record Data Set</b>                                            |
|----------------------------------------------------------------------------------------------------|----------------------------------------------------------------------------------------------------|----------------------------------------------------------------------------|
| Records are in collating sequence by key field                                                                                                    | Records are in the order in which they are entered                                                      | Records are in relative record number order                                |
| Access is by key through an index or by RBA                                                                                                    | Access in by RBA                                                                                        | Access is by relative<br>record number, which is<br>treated like a key     |
| May have one or more alternate indexes                                                                                                    | May have one or more<br>alternate indexes                                                               | May not have alternate indexes                                             |
| A record's RBA can change                                                                                                    | A record's RBA cannot change                                                                            | A record's relative<br>record number cannot<br>change                      |
| Distributed free space is used<br>for inserting records and<br>changing their length in place                                                         | Space at the end of the data set is used for adding records                                             | Empty slots in the data<br>set are used for adding<br>records              |
| Space given up by a deleted or<br>shortened record is<br>automatically reclaimed within<br>a control interval                                         | A record cannot be deleted,<br>but you can reuse its space for<br>a record of the same length           | Space given up by a<br>deleted record can be<br>reused                     |
| Can have spanned records                                                                                                    | Can have spanned records                                                                                | Cannot have spanned records                                                |
| Can be reused as a work file<br>unless it has an alternate index,<br>is associated with key ranges, is<br>unique, or exceeds 16 extents<br>per volume | Can be reused as a work file<br>unless it has an alternate index<br>or exceeds 16 extents per<br>volume | Can be reused as a work<br>file unless it exceeds 16<br>extents per volume |
| 1                                                                                                    | Sequenced, Entry-Sequenced, and                                                                         | l Relative Record Data                                                     |

# **Alternate Indexes**

An alternate index provides a unique way to gain access to a related base data set, so that you need not keep multiple copies of the same information organized in different ways for different applications. For example, a payroll data set indexed by employee number can also be indexed by other fields such as employee name or department number. See the appropriate Access Method Services publication for a complete description of the commands used to define and build an alternate index.

In terms of access, an alternate index performs the same function as the prime index of a key-sequenced data set. The data set over which the alternate index is built is the *base cluster*. It can be a key-sequenced or an entry-sequenced data set, but not a relative record or a reusable data set.

# Alternate-Index Clusters

(

.

|   |                           | The alternate index is an indexed cluster (the <i>alternate-index cluster</i> ). It consists of an index component and a data component. The index component is identical in structure, format, and function to the prime index of a key-sequenced cluster. Likewise, the format of the alternate-index data component is identical to the base data set. Therefore, each entry in the sequence set of an alternate-index index component.                                                                                                    |
|---|---------------------------|----------------------------------------------------------------------------------------------------|
|   |                           | When building an alternate index, you can use as the <i>alternate key</i> any field<br>in the base data set's records having a fixed length and a fixed position within<br>each record. The alternate key must be in the first segment of a spanned<br>record. For each alternate key, the data component of the alternate index<br>contains a unique record. This record consists of the alternate key itself,<br>followed by a pointer that is the prime key or RBA of the base data record<br>that contains the alternate key. If more than one base data record contains<br>the alternate key then the alternate index record contains a pointer to each<br>base data record. These duplicate, or <i>nonunique</i> keys are discussed in the<br>section "Alternate-Index Keys." |
|   | Alternate-Index Paths     |                                                                                                    |
|   |                           | A <i>path</i> logically relates a base cluster and each of its alternate indexes. It provides a way to gain access to the base data through a specific alternate index. You define a path through Access Method Services. You must name it and you can give it a password, if you choose. The path name subsequently refers to the base cluster/alternate-index pair. This means that when you refer to a path (by way of the OPEN macro, for example), both the base cluster and the alternate index are affected (opened).                                                                                                    |
|   | Alternate-Index Records   |                                                                                                    |
|   |                           | Each record in the data component of an alternate-index cluster is<br>variable-length and contains system header information, the alternate key,<br>and at least one pointer to a base data record. Data component records may<br>span control intervals.                                                                                                    |
|   | System Header Information |                                                                                                    |
|   |                           | System header information is fixed length and indicates:                                                                                                    |
|   |                           | • Whether the alternate index record contains (1) prime keys or RBA pointers and (2) unique or nonunique keys                                                                                                    |
|   |                           | • The length of each pointer                                                                                                    |
|   |                           | • The length of the alternate key                                                                                                    |
|   | Alternate-Index Keys      |                                                                                                    |
|   |                           | Unless the base data records span control intervals, any field in the base data records that has a fixed length and a fixed position within the record can be an alternate key. The alternate key must be in the first control interval of a spanned record. When an alternate index is created, the alternate keys are extracted from the base data records and ordered in collating sequence. If you build several alternate indexes over a base cluster, the alternate key fields of the different alternate indexes may overlap each other in the base data records. They can also overlap the prime key.                                                                                                    |
| F |                           | , <u> </u>                                                                                                    |

|                           | Keys in the index component of an alternate index or of a key-sequenced<br>base cluster are compressed. Keys in the data component of an alternate<br>index are not compressed. That is, the entire key is represented in the<br>alternate-index record.                                                                                                    |
|---------------------------|----------------------------------------------------------------------------------------------------|
|                           | An alternate key may refer to more than one record in the base cluster. For<br>example, if an alternate index is established by department number over a<br>payroll data set organized by employee number, there will be several<br>employees with the same department number. In other words, there will be<br>several prime-key pointers (employee numbers) in the alternate-index record,<br>one for each occurrence of the alternate key (department number) in the base<br>data set. When multiple pointers are associated with a given alternate key<br>value, the alternate key is said to be <i>nonunique</i> ; if only one pointer is<br>associated with the alternate key, it is <i>unique</i> . |
| Alternate-Index Pointers  |                                                                                                    |
|                           | An alternate index uses prime keys if the base cluster is a key-sequenced data set and RBAs if the base cluster is an entry-sequenced data set.                                                                                                    |
|                           | For a nonunique key, multiple pointers are associated with it. The pointers are<br>ordered by their arrival times. That is, if a base data record is updated with a<br>key change, or if a new record is inserted with the same alternate key value<br>the new prime-key pointer is added to the end of the alternate-index record.<br>In the case of a key change, the old pointer is deleted.                                                                                                    |
|                           | A prime-key pointer has the same length as the prime key field of the base data record it points to. The maximum number of pointers that can be associated with a given alternate key is 32767, provided the maximum record length for spanned records is not exceeded.                                                                                                    |
| Alternate-Index Maintenan | ce                                                                                                    |

VSAM assumes alternate indexes are synchronized with the base cluster at all times and makes no synchronization checks during open processing; therefore, all structural changes made to a base cluster must be reflected in its alternate index or indexes. This maintenace is called *index upgrade*. You can maintain your alternate indexes or you can have VSAM maintain them. When the data set is defined with the UPGRADE attribute, VSAM will update the alternate index immediately when there is a change to the associated base data cluster. VSAM opens all the UPGRADE alternate indexes for a base cluster whenever the base cluster is opened for output and updates them if necessary.

All the alternate indexes of a given base cluster that have the UPGRADE attribute belong to the *upgrade set*. The upgrade set is updated whenever a base data record is inserted, erased, or updated. The upgrading is part of a request and VSAM completes it before returning control to your program. If the upgrade fails because of a logical error, any modifications made to the base data or to another alternate index are nullified, and the request that caused the upgrade is rejected.

If you specify NOUPGRADE when the data set is defined, you must provide a way to reflect insertions, deletions, and changes made to the base cluster in all associated alternate indexes.

# **PROCESSING OPTIONS AND CONSIDERATIONS**

Processing options include:

- Types of access (keyed or addressed, and sequential, skip sequential, or direct)
- Exit routines for special processing

You can gain access to a data set with a mixture of options. For instance, if you were processing two portions of a data set concurrently, you might process one portion directly, asynchronously, using a work area; you might process the other sequentially, synchronously, in the I/O buffer. You could also alternate among the options to process a data set, switching, say, from direct to sequential access when you got to a point where you wanted to process records in ascending sequence.

Processing options are specified in macros that generate control blocks when your program is assembled (ACB, EXLST, and RPL macros) or executed (GENCB macro). Each request for some action is associated with a request parameter list, which, in association with other control blocks, supplies the processing options for the request. See the chapter "Control Block Macros" for a description of the macro instructions and of the specification of the processing options.

When you issue a request for a record, you can either wait until the request is completed to continue processing or go on with processing that is not dependent upon the first request while it is being carried out. Overlapping processing in this way can improve the performance of your job.

VSAM can keep track concurrently of positions in a data set for many requests to a data set. You can thus process many portions of a data set during the same period of time. Such concurrent access may be used to increase throughput, where each request can be processed independently of the others.

The standard request for access retrieves, stores, or deletes a single record. The standard request is described by a parameter list that indicates a single record. By chaining parameter lists together, you can retrieve or store many records with one request. You may not use chained parameter lists to update or delete records; you may use chained parameter lists only to retrieve records or to store new records.

## **Types of Access**

VSAM allows both sequential and direct access for each of its three types of data sets. Sequential access of a record depends on the position, with respect to the key, the relative byte address of the previously processed record, or the relative record number; direct access does not. During sequential access, records retrieved by key are in key sequence, records retrieved by RBA are in entry sequence, and records retrieved by relative record number are in relative record number sequence. To retrieve records after initial positioning, you don't need to specify a key, an RBA, or a relative record number. VSAM automatically retrieves or stores the next record in order, either next in key sequence, next in entry sequence, or next in relative record number sequence, depending on whether you're processing by key, by RBA, or by relative record number.

With direct access, the retrieval or storage of a record is not dependent on the key, the RBA, or the relative record number of any previously retrieved record. You must fully identify the record to be retrieved or stored by key, by RBA, or by relative record number.

*GET-previous* processing is a variation of normal keyed or addressed sequential processing. Instead of retrieving or updating the next record in ascending sequence (relative to current positoning in the data set), GET-previous processing returns or updates the next record in descending sequence. You can select GET-previous processing for POINT, GET, PUT (update only), and ERASE operations. GET-previous processing is not permitted with control-interval or skip-sequential processing.

VSAM allows a processing program or its subtasks to process a data set with multiple concurrent sequential and/or direct requests, each requiring that VSAM keep track of a position in the data set, with a single opening of the data set. Access can be to the same part or to different parts of a data set.

You can use a suballocated VSAM data set as a work file, if the data set does not have an alternate index and is not associated with key ranges. That is, you can treat a filled data set as if it were empty and use it again and again regardless of its old contents. To reuse a data set, you need only to define it as reusable and specify that it be reset when you open it.

For a key-sequenced data set the primary form of access is keyed access, using an index. For an entry-sequenced data set without an alternate index, the only forms of access are addressed (using the RBA determined for a record when it was stored in the data set) and control-interval access. For a relative record data set, the only forms of access are keyed (using the relative record number as the key) and control-interval access. Control-interval access is described in OS/VS Virtual Storage Access Method (VSAM) Options for Advanced Applications.

If you use addressed access to process key-sequenced data, you should consider the possibility that RBAs may have changed during previous keyed access.

For examples of keyed and addressed retrieval, storage, deletion, and update, see the chapter "Request Macros" later in this publication.

#### Retrieve by Key

Keyed sequential access for a key-sequenced data set depends on where the previous macro request positioned VSAM with respect to the key sequence defined by the index. When your program opens the data set for keyed access, VSAM is positioned at the first record in the data set in key sequence to begin keyed sequential processing. The POINT macro instruction positions VSAM at the record whose key you specify. If the key is a leading portion of the key field, a *generic key*, the record positioned to is the first of the record baving the same generic key. A subsequent GET macro retrieves the record VSAM is positioned at. The GET then positions VSAM at the next record in key sequence. VSAM checks positioning when processing modes are changed between requests. The POINT macro can position either forward or backward in the data set, depending on whether FWD or BWD was specified for the OPTCD operand.

When you are processing by way of a path, records from the base cluster are returned according to ascending or, if you are retrieving the previous record, descending alternate key values. If there are several records with a nonunique alternate key, the records are returned in the order in which they were entered into the alternate index. VSAM sets a return code in the RPL when there is at least one more record with the same alternate key. For example, if there are three data records with the alternate key 1234, the return code would be set during the retrieval or records one and two and would be reset during retrieval of the third record.

Keyed sequential retrieval for a relative record data set causes the records to be returned in ascending or, if you are retrieving the previous record, descending numerical order, based on the current positioning for the data set. Positioning is established in the same way as for a key-sequenced data set, and the relative record number is treated as a full key. If a deleted record is encountered during sequential retrieval, it is skipped over and the next record is retrieved. The relative record number of the retrieved record is returned in the ARG field of the RPL.

Keyed direct retrieval for a key-sequenced data set does not depend on prior positioning; VSAM searches the index from the highest level down to the sequence set to retrieve a record. You can specify the record to be retrieved by supplying one of the following:

- The exact key of the record
- An approximate key, less than or equal to the key field of the record
- A generic key

You can use approximate specification when you do not know the exact key. If a record actually has the key specified, VSAM retrieves it; otherwise, it retrieves the record with the next higher key. Generic key specification for direct processing causes VSAM to retrieve the first record having that generic key. If you want to retrieve all the records with the generic key, specify NSP in your direct request. That causes VSAM to position itself at the next record in key sequence. You can then retrieve the remaining records sequentially.

When you use direct or skip-sequential access to process a path, a record from the base data set is returned according to the alternate key you have specified in the ARG operand of the RPL macro. If the alternate key is not unique, the record which was first entered with that alternate key is returned and a return code (duplicate key) is set in the RPL. To retrieve the remaining

|               | records with the same alternate key, specify the NSP option when retrieving the first record and then switch to sequential processing.                                                                                                    |
|---------------|----------------------------------------------------------------------------------------------------|
|               | To use direct or skip-sequential access to process a relative record data set,<br>you must supply the relative record number of the record you want in the<br>ARG operand of the RPL macro. If you request a deleted record, the request<br>will cause a no-record-found logical error.                                                                                                    |
|               | When you indicate the key of the next record to be retrieved during<br>skip-sequential retrieval, VSAM skips to its index entry by using horizontal<br>pointers in the sequence set to get to the appropriate sequence-set index<br>record to scan its entries. The key of the next record must always be higher in<br>sequence than the key of the preceding record.                                                                                                    |
|               | A relative record data set has no index; VSAM takes the number of the record to be retrieved and calculates the control interval that contains it and its position within the control interval.                                                                                                    |
| Delete by Key |                                                                                                    |
|               | An ERASE macro instruction that follows a GET for update deletes the record that the GET retrieved. A record is physically erased in the data set when you delete it. The space the record occupied is then available as free space.                                                                                                    |
|               | You can erase a record from the base cluster of a path only if the base cluster<br>is a key-sequenced data set. If the alternate index is in the upgrade set (that<br>is, UPGRADE was specified when the alternate index was defined), it is<br>modified automatically when you erase a record. If the alternate key of the<br>erased record is unique, the alternate index data record with that alternate key<br>is also deleted.                                                                                                    |
|               | You can erase a record from a relative record data set after you have<br>retrieved the record for update. The record is set to binary zeros and the<br>control information for the record is updated to indicate an empty slot. You<br>can reuse the slot by inserting another record of the same length into it.                                                                                                    |
| Store by Key  |                                                                                                    |
|               | To store records in ascending key sequence throughout a data set, you can use<br>sequential, skip-sequential, or direct access. For sequential or skip-sequential<br>processing, VSAM scans the sequence set of the index; for direct processing,<br>VSAM searches the index from top to bottom.                                                                                                    |
|               | After a data set is created (loaded), it must be closed and reopened before update requests can be issued.                                                                                                    |
|               | A PUT macro instruction stores a record. A PUT for update following a GET for update stores the record that the GET retrieved. To update a record, you must previously have retrieved it for update.                                                                                                    |
|               | When VSAM detects that two or more records are to be inserted in sequence<br>into a collating position (between two records) in a data set. VSAM uses a<br>technique called <i>mass sequential insertion</i> to buffer the records being<br>inserted, thereby reducing I/O operations. Using sequential instead of direct<br>access in this case enables you to take advantage of this technique. You can<br>also extend your data set (resume loading) by using sequential insertion to<br>add records beyond the highest key or relative record number. |

5

Mass sequential insertion observes control interval and control area freespace specifications when the new records are a logical extension of the control interval or control area (that is, when the new records are added beyond the highest key or relative record number used in the control interval or control area).

Sequential insertion in a relative record data set causes a record to be assigned the next available number in sequence, which is the next available relative record number greater than the position established by a previous record. The assigned number is returned in the ARG field of the RPL.

Direct or skip-sequential insertion of a record into a relative record data set causes the record to be placed as specified by the relative record number in the ARG field of the RPL. You must insert the record into a slot that does not contain a record.

You can insert and update data records in the base cluster by way of a path provided:

- The PUT request does not result in nonunique alternate keys in an alternate index which you have defined with the UNIQUE attribute.
- You do not change the key of reference between the time the record was retrieved for update and the PUT is issued. The prime key is never changed.

If the alternate index is in the upgrade set (that is, you specified UPGRADE when you defined the alternate index), the alternate index is modified automatically when you insert or update a data record in the base cluster. If the updating of the alternate index results in an alternate-index record with no pointers to the base cluster, the alternate-index record is erased. If the updating creates a nonunique key in the alternate index, VSAM sets a non-error return code in the RPL.

#### **Retrieve by Address**

Positioning for addressed sequential retrieval is done by RBA rather than by key. When a processing program opens a data set for addressed access, VSAM is positioned at the first record in the data set in entry sequence to begin addressed sequential processing. A POINT positions VSAM for sequential access beginning at the record whose RBA you have indicated. A sequential GET causes VSAM to retrieve the data record at which it is positioned and positions VSAM at the next record in forward or backward direction.

With direct processing, you can optionally specify that the position be maintained following the GET. Your program can then process the subsequent records sequentially in either a forward or backward direction.

Addressed sequential access retrieves records in forward or backward direction. If addressed sequential retrieval is used for a key-sequenced data set, records will not be in their key sequence if there have been control interval or control area splits.

Addressed direct retrieval requires that the RBA of each individual record be specified, since previous positioning is not applicable. The address specified for a GET or a POINT must correspond to the beginning of a data record; otherwise, the request is invalid.

| Delete by Address |                                                                                                    |
|-------------------|----------------------------------------------------------------------------------------------------|
|                   | The ERASE macro can be used only with a key-sequenced data set to delete a record that you have previously retrieved for update.                                                                                                    |
|                   | With an entry-sequenced data set, you are responsible for marking a record<br>you consider to be deleted. As far as VSAM is concerned, the record is not<br>deleted. You can reuse the space occupied by a record marked as deleted by<br>retrieving the record for update and storing in its place a new record of the<br>same length.                                                          |
| Store by Address  |                                                                                                    |
|                   | VSAM does not insert new records into an entry-sequenced data set, but adds<br>them at the end. With addressed access of a key-sequenced data set, VSAM<br>does not insert or add new records.                                                                                                    |
|                   | After a data set is created (loaded), it must be closed and reopened before update requests can be issued.                                                                                                    |
|                   | A PUT macro instruction stores a record. A PUT for update following a GET for update stores the record that the GET retrieved. To update a record, you must previously have retrieved it for update. You can update the contents of a record with addressed access, but you cannot alter the record's length. Neither can you alter the prime key field of a record in a key-sequenced data set. |
|                   | To change the length of a record in an entry-sequenced data set, you must<br>store it either at the end of the data set (as a new record) or in the place of an<br>inactive record of the same length. You are responsible for marking the old<br>version of the record as inactive.                                                                                                    |

# **Exit Routines for Special Processing**

.

-

. . .

An exit is a branch that VSAM takes to an optional user-supplied routine when certain unusual conditions occur or when certain recurrent but unpredictable events happen. Exits are defined for:

- Logical error (LERAD), which is used when the processing program makes an invalid request for access to data.
- Physical error (SYNAD), which is used to handle physical-error conditions.
- Exception handling (EXCEPTIONEXIT), which monitors physical-error conditions on a data set basis. This exit is specified via the Access Method Services DEFINE command and it is taken before a SYNAD exit if both are specified.
- End of data set (EODAD), which is used when the processing program has attempted to point to or retrieve sequentially a record beyond the last record in the data set.
- Journalizing a transaction or keeping track of RBA change (JRNAD), which is used to keep track of of any change to the RBAs of records.
- User-security-verification (USVR), which is used to make security checks in addition to verification of passwords.

The routine to which VSAM exits may be a subroutine in the processing program or a separate load module. An exit routine is identified as available for use in an exit list associated with one or more access-method control blocks. See the chapter "Control Block Macros" for information on how the exit list is created, modified, tested, and displayed. See the chapter "User-Written Exit Routines" for detailed information about the exit routines. For information about exception exits, see the appropriate Access Method Services publication.

## **Key Ranges**

When you define a key-sequenced cluster, you can divide the cluster's data records into groups according to ranges of keys. You can then process each group independently of the others.

A key range is a collection of key-sequenced data records such that the key of each record is within the range's low-key value and high-key value.

You can divide your key-sequenced cluster into many key ranges. The key ranges can cover the whole possible range (for example: A-I, J-R, and S-Z) or leave gaps (for example: B-F,J-R and X-Z). However, one key range cannot overlap another key range. You might divide a large amount of key-sequenced data between twelve volumes so that there is enough free space on each volume to allow for additional data. When you process the cluster's data, you can process each volume's records separately or you can process as many volumes together as your program requires.

You can specify as many volumes as there are key ranges, or you can specify more or fewer volumes. When more volumes than key ranges are identified, each key range is allocated space on a separate volume. The remaining volumes can be used as overflow volumes for any key range. When fewer volumes than key ranges are identified, as many key ranges as possible are allocated space on separate volumes. The remaining key ranges are allocated space on the last volume on the list.

When the key-range data set is defined with the UNIQUE attribute, you must specify at least as many volumes as there are key ranges. When fewer volumes than keyranges are specified, you cannot define the cluster with the UNIQUE attribute.

When space is allocated to a cluster with key ranges, each volume that contains a part of the cluster is allocated the primary amount of space specified for the cluster.

## Deferred and Forced Writing of Buffers

For integrity reasons, it is sometimes desirable to force the data buffer to be written after a PUT operation. At other times, it is desirable to defer the writing of a buffer as long as possible to improve performance. The following table shows when forced writing will occur and when writing will be deferred, based on the OPTCD at the time the PUT is issued.

|              | SEQ | SKP | DIR<br>UPD | DIR<br>NUP | DIR<br>NSP |
|--------------|-----|-----|------------|------------|------------|
| Force writes |     |     | х          | х          |            |
| Defer writes | Х   | X   |            |            | х          |

An ENDREQ macro always forces the data buffer to be written. It is possible to do a GET (DIR,UPD) and follow that with a PUT (DIR,SEQ) or PUT (DIR,SKP) to update a given record.

# **Record Insertions**

Record insertions in VSAM data sets occur in several ways:

| Type I   | PUT DIR,NSP        |
|----------|--------------------|
| Type II  | PUT DIR,NUP        |
| Type III | PUT SEQ,NUP or NSP |
| Type IV  | PUT SKP,NUP or NSP |

Insertions into a key-sequenced data set use the free space provided during the definition of the data set or the free space that develops as a result of control interval and control area splits. Type III insert requests are used to create a data set or do mass insertions. This request type uses the sequential insert strategy. All of the other types use the direct insert strategy. Note that if MACRF=SIS is specified in the ACB, all inserts use sequential insert strategy.

Using sequential insert strategy, a record is inserted as follows:

- If the new record goes after the last record of the control interval and the free space limit has not been reached, the new record will go into the existing control interval. If the free space does not exist in the control interval, then a control interval split will occur at the point of insertion.
- If the new record does not belong at the end of the control interval and there is free space in the control interval, it will be placed in sequence into the existing control interval.

Using direct insert strategy, a record is inserted as follows:

• A new record is inserted into an existing control interval if free space exists in the control interval. If no free space exists, then the control interval is split in half.

When a group of records is to be inserted into a data set between two existing records, the sequential insert strategy should be used. When several groups of records in sequence are to be mass inserted, each group may be preceded by a POINT KEQ to establish positioning.

For an entry-sequenced data set, records can be added only at the end of the data set.

Insertions into a relative record data set go into empty slots.

## **Multi-String Processing**

In multiple string processing, there may be multiple independent RPLs within a region or partition for the same data set. The data set may be shared by a common control block structure by multiple tasks. There are several ACB and RPL arrangements that indicate that multiple string processing will occur:

- In the first ACB opened, STRNO or BSTRNO is greater than 1
- Multiple ACBs are opened for the same data set within the same partition or region and are connected to the same control block structure
- Multiple concurrent RPLs are active against the same ACB using asynchronous requests
- Multiple RPLs are active against the same ACB using synchronous processing with each requiring positioning to be held

If you are doing multiple string update processing, you need to be aware of VSAM look-aside processing and the rules surrounding exclusive use. Look-aside means that when referring to an index or data control interval, VSAM checks its buffers to see if the control interval is already present. Look-aside proceeds as follows:

- 1. For a nonupdate GET request, there is no look-aside across strings. As a result, a down-level copy of the data may be obtained either from buffers attached to this string or from secondary storage.
- 2. For GET-update requests, there is a complete look-aside across all strings associated with the ACB. This may lead to an exclusive control conflict because of update activity to the same control interval under other strings.

The exclusive-use rules are as follows:

١

- 1. If a given string has control of any record in a control interval, that control interval is not available for update or insert processing by another string.
- 2. If a given string is in the process of a control area split caused by an update with length change or an insert, that string obtains exclusive control of the entire control area being split. Other strings cannot process insert or update requests against this control area until the split is complete.

Since VSAM doesn't queue requests that have exclusive control conflicts, user action is required. If a conflict is encountered, you must quiesce activity by using ENDREQ. If the RPL which encountered the conflict had exclusive control of a control interval from a previous request, you should issue an ENDREQ against it before you attempt to clear the problem. The conflict can be cleared in one of two ways: (1) queueing until the RPL holding exclusive control of the control interval releases that control and then reissuing the request or (2) issuing an ENDREQ against the RPL holding exclusive control to force it to release control immediately. The RPL that encountered the conflict is restarted before the RPL that caused the conflict.

#### Multi-String Index Buffers

Each string requires one index buffer. If there are four strings active, then there will be a minimum of four index buffers. Buffers in excess of the minimum are used for index set control intervals and are shared among the strings. The number of index buffers should be set to the number of strings (STRNO) plus X, where:

X=0, if all strings are sequential;

X=1, if the data set is a 2-level index and any string is not sequential;

X=1 plus the number of non-sequential strings, if the entire high-level index won't conveniently fit in storage;

X=n, where n is the number of index control intervals in the index set, if any string is doing random accessing, the number of index levels is greater than 2, and if the entire high-level index fits in storage.

Assume you have the following situation:

- 1024-byte index control interval
- 3-level index
- 50 index control intervals at the second level
- 4 strings doing random processing

Then, set BUFNI=STRNO+1+STRNO'=9, where STRNO' is the number of non-sequential strings. It is usually best to round this number up to the next 4K multiple. That is, BUFNI=12 (12K of index buffers). If you wanted to keep the entire high-level index in storage, then BUFNI would set to 1+50+4=55. This would be rounded to BUFNI=56 and would require 56K of index buffers.

#### Multi-String Data Buffers

One data buffer per string, plus one additional buffer are required as a minimum per data set. Extra data buffers are used by sequential strings or for read-ahead on a first come, first served basis. When the extra buffers are released by a string (by issuing ENDREQ or a DIR request that releases positioning), they may be used by another string. Consider this example:

- Three strings (two direct and one sequential)
- 3-level index (five control intervals in the index set)
- 1024-byte index control interval
- 2048-byte data control interval

Set BUFNI=8 (8K for index buffers) and BUFND=6 (12K for data buffers). Each direct string will use one data and one index buffer. The sequential string will use one index and three data buffers. There will be one data buffer reserved for insert requests that cause a control interval split, and the index set will use the extra five index buffers.

## **Request Positioning**

Some operations will retain positioning while others will release it. In a similar way, some operations will hold onto a buffer and others will release it with its contents. The operations that use and hold a buffer and positioning are:

| GET | UPD         |
|-----|-------------|
| GET | NSP         |
| GET | SEQ and SKP |
| PUT | SEQ and SKP |
| PUT | DIR,NSP     |
|     |             |

The operations that release buffers and positioning are:

| PUT           | UPD,DIR                                                  |
|---------------|----------------------------------------------------------|
| PUT           | NUP,DIR                                                  |
| ERASE         | UPD,DIR                                                  |
| ENDREQ        |                                                          |
| GET           | SEQ (for new control interval, releases previous buffer) |
| The operation | ns that use but immediately release a buffer and do      |

The operations that use but immediately release a buffer and do not establish positioning are:

GET DIR,NUP,MVE

## Utility Functions Carried Out by Access Method Services

Access Method Services is a multifunction service program that is used to define a VSAM data set and load records into it, convert a sequential or an indexed-sequential data set to the VSAM format, list VSAM catalog information or data-set records, copy a data set for reorganization, create a backup copy of a data set, recover from certain types of damage to a data set, and make a data set portable from one operating system to another. Definitive descriptions of all Access Method Services commands are in OS/VS1 Access Method Services and OS/VS2 Access Method Services.

## Processing a VSAM Data Set with an ISAM Program

VSAM provides an interface program that permits you to use programs coded to use ISAM (indexed-sequential access method) to process VSAM data sets. To use the ISAM interface, you must convert indexed-sequential data sets to VSAM data sets, convert ISAM JCL to VSAM JCL, and ensure that your existing ISAM programs meet the restrictions for using the interface.

To convert an indexed-sequential data set to a VSAM data set that you can process either with an ISAM program by way of the ISAM interface or with a VSAM program, you use Access Method Services to define a key-sequenced data set in a VSAM catalog and allocate space for it. You may use an ISAM program by way of the ISAM interface to load records into the data set, or you may use Access Method Services REPRO command. For more details about the procedure, see the chapter "Using ISAM Programming with VSAM."

# Using the Time Sharing Option (TSO) with VSAM

TSO is a subsystem of OS/VS2 that provides conversational time sharing from remote terminals. You can use TSO with VSAM to:

- Execute Access Method Services commands directly as TSO commands.
- Execute a program to process a VSAM data set.
- Execute a program to call Access Method Services.
- Dynamically allocate a VSAM data set and use VSAM macros to process the data set.
- Allocate a VSAM data set by way of a LOGON procedure and use either VSAM or ISAM macros to process the data set.

For details about writing and executing programs and allocating data sets with TSO, see OS/VS2 TSO Terminal User's Guide, and OS/VS2 TSO Command Language Reference. For information about dynamic allocation, see OS/VS2 Job Management.

# **OPTIMIZING VSAM'S PERFORMANCE**

This chapter describes many of the options and factors that either influence or, in some cases, determine VSAM's performance as well as the performance of the operating system. The main topics include control interval and control area size, buffer management, allocation units, distributed free space, and index options.

Most of the options are specified in the Access Method Services DEFINE command when a data set is created. The DEFINE command is described in OS/VS1 Access Method Services and OS/VS2 Access Method Services. In some cases, options can be specified in the ACB and GENCB macro instructions and in the DD AMP parameter, all of which are described in this publication.

# **Control Interval Size**

Control interval size, which can be specified for VSAM data sets, affects record-processing speed and storage requirements in these ways:

- As the size of your data records increases, you might want larger control intervals, even though VSAM allows records to cross control interval boundaries.
- As control interval size increases, more buffer space is required in virtual storage for each control interval.
- As control interval size increases, fewer I/O operations (control interval accesses) are required to bring a given number of records into virtual storage; fewer index records must be read. This is usually significant only for sequential and skip sequential access.
- Free space will probably be used more efficiently (fewer control interval splits and less wasted space) as control interval size increases relative to data record size, especially with variable-length records. (Free space in a control interval isn't used if there isn't enough for a complete data record.)

You can let the system select the size of a control interval for a data or index component or you can request a particular control interval size in the DEFINE command. The size you specify must, however, fall within acceptable limits determined by the system, or the DEFINE will fail. These limits depend on the maximum size of the data records, which you specify by the required RECORDSIZE parameter of the DEFINE command, and on the smallest amount of virtual storage space your processing programs will provide for I/O buffers, which you specify by the optional parameter BUFFERSPACE.

In the first place, the size of a control interval must be a multiple of 512 bytes, because a control interval is a whole number of physical records and physical-record size is 512, 1024, 2048, or 4096 bytes. (The physical record size of 4096 bytes does not apply to the IBM 2314/2319 Disk Storage.) The size of a control interval in the data component of a cluster can be any multiple of 512, up to 32,768, except that if it is over 8192 bytes, it must be a multiple of 2048: 512, 1024, 1536, 2048, 2560, ..., 8192, 10240, 12288, ..., 32768. A control interval in an index is the same size as a physical record, and its size is therefore restricted to 512, 1024, 2048, or 4096.

The system uses the largest physical record size it can for a given control interval size. For example, consider data control interval sizes 1024, 1536, and 2048. For 1024, the system uses physical record size 1024; for 1536, it uses 512; for 2048, it uses 2048.

If you specify a control interval size that is not a proper multiple, VSAM increases it to the next multiple. For example, 2050 is increased to 2560.

The size of a control interval in a data component must be large enough to hold a data record of the maximum size specified in the RECORDSIZE parameter unless the data set was defined with the SPANNED attribute. The minimum amount of control information in a control interval is 7 bytes. Therefore, a control interval is normally at least 7 bytes larger than the largest record in the component.

The use of the SPANNED attribute removes this contraint by allowing data records to be continued across control intervals. The maximum recordsize is then equal to the number of control intervals per control area times (control interval size minus 10). The use of the SPANNED attribute places certain restrictions on the processing options that can be used with a data set. For example, records of a data set with the SPANNED attribute cannot be read or written in locate mode.

Because VSAM transmits the contents of a control interval between direct-access storage and virtual storage, the amount of space allowed for I/O buffers limits the size of a control interval. The BUFFERSPACE parameter of the DEFINE command indicates the smallest amount of virtual storage space a processing program will provide for buffers.

BUFFERSPACE, if you specify it, limits control interval size to values such that the buffer space can hold at least two data control intervals and one index control interval. If you don't specify BUFFERSPACE, control interval sizes are set independently, and the buffer space value is then set equal to the size of two data control intervals and one index control interval.

If you don't specify a size for data control intervals, the system calculates a default value for the given average record size. For a key-sequenced data set, after control interval size has been set, the system determines the number of bytes to be reserved for free space, if any. For example, if control interval size is 4096, and the percent of free space in a control interval is 20%, approximately 820 bytes are reserved.

With a key-sequenced data set, if you don't specify a size for index control intervals, the system uses 512, if possible. After the system determines the number of control intervals in a control area (see the next section), it estimates whether an index record is large enough to handle all of the control intervals in a control area. If not, the size of an index control interval is increased, if possible. If it's not possible, the number of control intervals in a control area is decreased.

To find out what values are actually set in a defined data set, you can issue the Access Method Services LISTCAT command.

# Data Control Interval Size

Normally, a 4096-byte data control interval will be reasonably good regardless of the DASD device used, processing patterns, or CPU model. There are some special considerations that might affect this choice.

#### **Data Space Utilization**

|                          | others. General<br>control interval<br>example, on a 2<br>bytes of usable<br>8192 bytes (2 o<br>300-byte record                                                                                                    | lly, large control inte<br>sizes fit a track of a<br>3340 track, a 2048-<br>space per track, wh<br>control intervals) of | some control interval sizes better than<br>erval sizes provide the best fits. Also, some<br>a given device better than others. For<br>byte control interval yields a potential 6144<br>ereas a 4096-byte control interval yields<br>data on a 3340 track. Assuming a<br>would be 18 records per track and in the<br>ds per track. |
|--------------------------|----------------------------------------------------------------------------------------------------|----------------------------------------------------------------------------------------------------|----------------------------------------------------------------------------------------------------|
| <b>Random Processing</b> |                                                                                                    |                                                                                                    |                                                                                                    |
|                          | A small data control interval is preferable when random processing is<br>predominant. In general, select the smallest data control interval that yields a<br>reasonable space utilization. Normally, 1024- or 2048-byte control intervals<br>are good.                                                                                                    |                                                                                                    |                                                                                                    |
| Sequential Processing    |                                                                                                    |                                                                                                    |                                                                                                    |
|                          | If the processing is predominantly sequential, even larger data control intervals may be good choices. Given a 16K bufferspace, it is better to read two 8K buffers with one EXCP than four 4K buffers with two EXCPs. Extra large data control intervals often result in fewer out-of-sequence control intervals than small control intervals after insertions have occurred. |                                                                                                    |                                                                                                    |
|                          | The table that follows summarizes the generally acceptable data control interval sizes.                                                                                                    |                                                                                                    |                                                                                                    |
|                          | Accessing<br>Pattern                                                                                                    | Condition<br>or Device                                                                                                   | Data CI Size                                                                                                    |
|                          | Random                                                                                                    | 3340<br>2314<br>3330                                                                                                    | 1024<br>1024 or 2048<br>1024 or 2048                                                                                                    |
|                          | Sequential                                                                                                    | 3340<br>2314<br>3330                                                                                                    | 4096 or 8192<br>4096 or 6144<br>4096 or 6144                                                                                                    |
|                          | Ordered Direct                                                                                                    | If there are<br>fewer than 2<br>records referenced<br>per track                                                          | Then choose the CI<br>size as done for<br>Random.                                                                                                    |
|                          |                                                                                                    | Otherwise                                                                                                    | 4096                                                                                                    |
|                          | Random Batch<br>or<br>Sorted Batch                                                                                                    | If number of<br>records per group<br>is less than the<br>number of records<br>in a 2048 byte Cl                          | Then choose the CI<br>size as done for<br>Ordered Direct.                                                                                                    |
|                          |                                                                                                    | Otherwise                                                                                                    | 4096                                                                                                    |

# Index Control Interval Size

A 512-byte index control interval is usually the best choice. If the number of data control intervals per control area is small, the full key size is not too large, and if the key compresses well, then a 512-byte index control interval is possible. The best way to find out if 512 bytes is big enough is to run an experiment using the data control interval size chosen and 512 bytes for index. Allow (0,0) free space and load enough records to equal one cylinder. At the end of the run, list the catalog index entry. If there is one level of index, then the 512-byte index control interval was big enough. For N

cylinders there 1+N levels of index. This experiment can be run with successively larger index control interval sizes until a large enough one is found.

#### Summary of Control Interval Size Strategy

For random processing, choose the smallest data control interval that provides for reasonable space utilization. Choose an index control interval size that is compatible with the data control interval size. When a choice between large data and index control interval sizes exists, choose the combination that yields the smallest buffer space value (data control interval size + index control interval size). This combination requires the least amount of active real storage and results in the least amount of data transfer time.

For other than random processing, choose the data control interval size that yields the smallest index control interval size. When a conflict exists, it is better to increase the data control interval size rather than the index control interval size.

## Some Additional Control Interval Considerations

Pick the smallest index control interval size you can for a given data control interval size. If a 512-byte index control interval is too small, increase the data control interval size. If the 512-byte index control interval is still too small with a 4096-byte data control interval, try a 1024-byte index control interval.

Do not choose control interval sizes that result in multiple, small physical blocks.

Specify control interval size at the data and index levels, not at the cluster level.

For variable length records, a small data control interval will result in poor DASD space utilization: more control information than fixed length and free space that cannot be used.

You need real storage to support large control intervals. In an overcommitted system, excessive paging may result. The control interval sizes you specify when the data set is defined are not necessarily the ones you will have in the catalog. VSAM makes adjustments so that control interval size conforms to proper size limits, minimum bufferspace, adequate index-to-data size, and record size.

For example:

- 1. You specify data and index control interval size. After VSAM determines the number of control intervals in a control area, it estimates whether one index record is large enough to handle all control intervals in the control area. If not, the size of the index control interval is increased, if possible. If the size cannot be increased, VSAM decreases the number of control intervals in the control area.
- 2. Assume no spanned records. You specify maximum record size as 2560 and data control interval size as 2560. VSAM adjusts the control interval size to 3072 to allow space for control information in the data control interval.
- 3. You specify buffer space as 4K, index control interval size as 512, and data control interval size as 2K. VSAM will decrease the data control interval to

1536. Buffer space must include space for 2 data control intervals and one index control interval at DEFINE time.

# **Control Area Size**

A control area is never larger than one cylinder. If the original SPACE allocation is in cylinders, then the control area size is one cylinder; if SPACE allocations are in tracks or records, then the control area size is equal to the lesser value of the primary or secondary allocation. The size of control area depends on the device type and, for a key sequenced data set, on the size of the control intervals in the index component.

Control area size has significant performance implications. When a whole number of control areas occupies a cylinder, performance is better than when a fractional number of control area occupies a cylinder (for example, when a control area is two-thirds of a cylinder). If you allocate space in a DEFINE command using the CYLINDERS parameter, or if the data set is defined as unique (the only one in its data space), VSAM sets the control area size to one cylinder. If the control area is smaller than a cylinder, its size will be an integral multiple of tracks, and it can span cylinders. However, a control area can never span an extent of a data set; that is, an extent of a data set is made up of a whole number of control areas.

Aside from specifying space in terms of cylinders or defining a data set as unique, you don't have a direct way of specifying that a whole number of control areas will occupy a cylinder. But you can provide values in the DEFINE command that will influence the control area size as computed by VSAM.

Access Method Services checks the smaller of the primary and secondary space values against the specified device's cylinder size. If the smaller space quantity is less that or equal to the device's cylinder size, the size of the control area is set equal to the smaller space quantity. If the smaller quantity is greater than the device's cylinder size, the control area size is set equal to cylinder size.

You specify space in number of tracks, cylinders, or records; the system preformats space in control areas. By calculating the size of a control area as it does, VSAM is able to meet your primary and secondary space requirements without overcommitting space for this data set.

An index record must be large enough to address all of the control intervals in a control area. The more control intervals an index record addresses, the fewer reads for index records are required for sequential access. Generally, the greater the size of the control area, the better the performance and space utilization for sequential processing.

## Impact of Small Control Areas

Control areas may be from one track to one cylinder in size. The smaller the control area, of course, the more areas there will be. Since an index record can contain only so many entries, more index records, and more important, probably more index levels will be required if the control area is small.

The IMBED option requires one track per control area for pointer information. If the control area is three tracks of 3340, and the IMBED option is taken, one-third of the direct access storage space is spent for pointers. If the control area on a 3340 is a cylinder, only one-twelth the DASD space is required. If the control interval size is 4K, the smaller control area would force another level of indexing at 232, rather than 1276 control intervals.

# I/O Buffer Space Management

I/O buffer space is important because VSAM transmits the contents of a control interval to a buffer in virtual storage; therefore, control interval size is limited by the size of I/O buffers. For keyed access with the ACB operand STRNO=1, VSAM requires a minimum of three buffers, two for data control intervals and one for an index control interval. You may specify a minimum buffer space in the DEFINE command; if you do not specify a minimum buffer space, the default is enough buffer space for the minimum of theee buffers.

VSAM keeps in virtual storage as many index set records as the buffer space will allow. Ideally, the index would be small enough to allow the entire index to remain in virtual storage. Because the characteristics of the data set may not allow a small index, you should be aware of how index I/O buffers are used to enable you to determine the number you want to provide.

The one-buffer minimum assumes that requests that require concurrent data-set positioning are not being issued. If such requests are issued, each requires exclusive control of an index I/O buffer. The value specified for the STRNO operand (ACB or GENCB macro or AMP parameter), therefore is the minimum number of index I/O buffers required when requests that require concurrent positioning are used.

If the number of I/O buffers provided for index records is greater than the number of requests that require concurrent positioning, one buffer is used for the highest-level index record. Any additional buffers are used, as required, for other index set index records.

To improve performance when you have adequate real storage available, you can increase the I/O buffer space for index records in virtual storage by specifying I/O buffers for index records through the BUFNI and BUFSP operands of the ACB macro. With direct access, you should provide at least enough buffers to be equal to the value of the STRNO operand of the ACB plus one to allow VSAM to keep the highest-level index record always resident. With sequential access, having only one index I/O buffer doesn't hinder performance, because VSAM uses the horizontal pointer in a sequence-set record, not vertical pointers in the index set, to get to the next control interval.

# **Buffer Space**

Normally a buffer space equal to the size of four data control intervals will default to an acceptable number of index and data buffers without specifying BUFNI and BUFND. Assuming that the suggested choice of a 4096-byte data control interval was made, then the suggested BUFSP value is 16348. This will result in two data buffers and four index buffers (1024-byte index control interval) being allocated. For sequential operations, two data buffers and one index buffer will normally be active. Only one data buffer plus one to four index buffers will be active during direct operations.

| D I               | D     | •         |
|-------------------|-------|-----------|
| Random            | Proce | ssing     |
| Trees of the line |       | CO CARAGE |

(

| Random Trocessing         |                                                                                                    |
|---------------------------|----------------------------------------------------------------------------------------------------|
|                           | In some cases, there are a large number of index set control intervals which,<br>for performance reasons, should be kept in storage. Doing this requires an<br>index buffer for each index set control interval plus one index buffer for a<br>sequence set control interval. This can be achieved by calculating a large<br>enough buffer space and opening the ACB only for direct processing or<br>specifying the BUFND, BUFNI, and BUFSP parameters explicitly. Opening<br>for direct processing only will cause two data buffers to be allocated out of<br>the buffer space with the rest of the buffer space being used for index buffers.<br>One index buffer per index level should be a minimum specification.                                                                 |
| Ordered Direct Processing |                                                                                                    |
|                           | When direct operations refer to records within the vicinity of one another (within the same control area) or the references are in ascending order by key, then one index buffer per index level is sufficient.                                                                                                    |
| Sequential Processing     |                                                                                                    |
|                           | If the processing is strictly sequential, then only one index buffer will be used<br>normally. In most cases, three data buffers are sufficient. For some<br>applications, it may be desirable to use extra data buffers to optimize<br>sequential performance. Additional data buffers reduce device time and CPU<br>time; however, too many data buffers may result in unexpected paging.                                                                                                    |
| Units of Allocation       |                                                                                                    |
|                           | The parameters you specify that determine how VSAM allocates space are in the DEFINE command. Allocation may be specified at many levels: cluster/alternate index, data, data and index, and cluster/alternate index and data levels.                                                                                                    |
| Multiple Cylinder Data Se | ets                                                                                                    |
|                           | It is usulaly best to calculate the number of cylinders needed for data in a<br>newly created data set and specify this amount in cylinders for the primary<br>allocation of the data component. Make the secondary allocation equal to or<br>greater than one cylinder but less than the primary allocation. Allocations of<br>VSAM extents are contiguous. When doing the calculation, deduct the one<br>track per cylinder used for the replicated imbedded sequence set records.<br>Assuming a 3340, calculate based on 11 tracks per cylinder rather than 12.<br>An allocation of 3 primary and 1 secondary track for the index set is a good<br>choice when the index set is replicated. When it is not replicated, specify 1<br>primary and 1 secondary track for the index set. |
| Small Data Sets           |                                                                                                    |
|                           | For data sets less than 1 cylinder in size, it is more advantageous to specify<br>the maximum number of tracks required in the primary allocation of the data<br>component, 1 track for the non-imbedded sequence-set index, and no<br>secondary for either data or index. The buffer allocations for this data set<br>should be set so that only 1 index buffer is allocated.                                                                                                    |

# **Choosing Allocation Parameters**

The following list suggests some items you should consider when allocation parameters are specified:

- A control area is never larger than one cylinder. Optimum performance is obtained when an integral number of control areas occupy a cylinder.
- A control area can never span an extent boundary. A cluster extent consists of a whole number of control areas.
- Access Method Services checks the smaller of primary and secondary space values against the specified device's cylinder size. If the smaller quantity is greater than the device's cylinder size, the control area is set equal to the cylinder size. If the small quantity is less than or equal to the device's cylinder size, the size of the control area is set equal to the smaller space quantity.

For example:

CYL(5,10)—Results in a 1-cylinder control area

TRK(100,3)—Results in a 3-track control area

REC(2000,5)—Assuming 10 records would fit on a track, results in a 1-track control area (minimum control area is 1 track)

TRK(3,100)—Results in a 3-track control area

To force Access Method Services to select cylinder control areas, define using the CYLINDERS parameter, define the data set as UNIQUE, or define using the RECORDS/TRACKS parameter, the smaller of primary or secondary allocation resulting in at least one cylinder.

- If allocation is specified at the cluster/alternate index level only, the amount needed for the index is subtracted from the specified amount. The remainder of the specified amount is assigned to data.
- If allocation is specified at the data level only, the specified amount is assigned to data. The amount needed for the index is in addition to the specified amount.
- If allocation is specified at both the data and index levels, the specified data amount is assigned to data and the specified index amount is assigned to the index.
- If secondary allocation is specified at the data level, secondary allocation must be specified at the index level (when it is not specified at the cluster level).
- If IMBED is specified (to place the sequence set with the data), the data allocation includes the sequence set. More space must be given for data allocation when IMBED is specified.
- If secondary allocation is specified, space for a component can be expanded to a maximum of 123 extents (provided there is sufficient data space).
- A data set with the unique attribute can have a maximum of 16 extents per volume, but it cannot be extended (no secondary allocations for unique data sets).

- A spanned record cannot be longer than a control area less the control information (10 bytes per control interval), so don't specify large spanned records and small primary or secondary allocation.
- VSAM acquires space in increments of control areas. For example, if the allocation amount is 20 tracks and the device is a 3330, the control area size is 1 cylinder and 2 cylinders of space (2 control areas) are allocated.

# **Distributed Free Space**

You can specify in the DEFINE command the percentage of free space in a control interval and the number of free control intervals in a control area. This free space improves performance by reducing the likelihood of control interval and control area splits, which, in turn, reduce the likelihood of having to move records to a different cylinder away from other records in key sequence.

The amount of free space to be provided depends on the number and location of records to be inserted, lengthened, or deleted. Too much free space increases the number of index levels, which affects run times for direct processing. It also uses more direct-access storage to contain the data set, and it requires more I/O operations to sequentially process the same number of records. Too little free space means there will be an excessive number of control interval and control area splits, which are time consuming at the time of the split. After the splits occur, additional time is required for sequential processing because the data set is not physically in sequence. Control area splits increase the seek time during direct processing. Consider using LISTCAT or the ACB JRNAD exit to monitor control area splits and reorganize the data set when they become prevalent.

VSAM uses available free space when there is a direct insert and when a mass sequential insert does not result in a split.

Control interval free space should be as large as the design insertion level. Determine the free space based on the percentage of additions between reorganizations. If there are to be no additions or if records will not be lengthened, there is no need for free space.

Your free space specification can be altered after the data set is loaded. To take full advantage of mass insertion, use the ALTER command to change free space to (0,0) after the data set is loaded.

If additions will occur only in a specific part of the data set, load those parts where additions will not occur with a free space of (0,0). Then, alter the specification to (n,n) and load those parts of the data set that will receive additions. Remember that if SPEED were specified, it will be in effect for loading the initial portion only. When subsequent portions are loaded, RECOVERY will be in effect, regardless of the DEFINE specification.

If additions will be unevenly distributed throughout the data set, specify a small amount of free space. Additional splits, after the first, in that part of the data set with the most growth will contain only a small amount of unneeded free space.

If there will be few additions to the data set, consider a free space specification of (0,0). When records added, new control areas will be created to provide room for additional insertions and unused free space will not be provided.

Records are loaded or mass inserted at the end of a control interval until the free space threshold would be passed. The threshold is the point at which free space would be less than the amount specified in the catalog.

VSAM ensures that at least one record or a portion of one spanned record will be placed in a control interval. Also, if the control area percentage free space is not zero, but is less than one control interval, the result is one free control interval in the control area.

Since a control interval contains logical records, free space, and control information (CIDFs and RDFs), a 4K control interval cannot contain four 1K logical records. A 4K control interval with (25,0) free space specified will contain at least 1K free space. Only two 1K fixed-length records could be loaded in the control interval, and only one more 1K record could be added before a control interval split would be required.

If a control interval can contain four logical records and (25,0) free space is specified, the control interval would contain three logical records and 25% free space. If (20,0) is specified, the result is three logical records and 25%free space. If (33,0) is specified, the result is two logical records and 50%free space. If (80,0) is specified, the result is one logical record and 75% free space.

# Free Space Computation

Determine the growth of the data set between creation and reorganization. Apportion this amount of growth between free control intervals in a control area and free space within a control interval. Make sure that the computations yield full records and full control intervals with a minimum amount of unusable space.

I et

| Let        | NDS = new data set size                                 |
|------------|---------------------------------------------------------|
|            | GDS = grown data set size                               |
|            | PCTG = growth percentage = (GDS-NDS)/GDS                |
|            | HALFG = PCTG/2                                          |
|            | CICA = control intervals per control area               |
|            | RCI = records per control interval = (CISZ-10)/RECSZ    |
|            | (fixed length)                                          |
|            | FSPC1 = free space within control interval percentage   |
|            | FSPC2 = free space with control area percentage         |
|            | NCI = number of free control intervals per control area |
|            | NREC = number of free records per control interval      |
| Determine: | NDS and GDS                                             |
| Find:      | HALFG,CICA, and RCI                                     |
| Compute:   |                                                         |
| -          | NCI=CEIL(HALFG*CICA)                                    |
|            |                                                         |

FSPC2=CEIL(NCI\*100/CICA) X=(((PCTG\*CICA)-(FSPC2\*CICA/100))/CICA

NREC=CEIL(X\*RCI) FSPC1=FLOOR(NREC/RCI)

# **Index Options**

Three options for the use of the index with a key-sequenced data set influence performance and storage requirements. Specified in the DEFINE command, the options are:

- Index and data set on separate volumes
- Replication of index records (REPL option)
- Sequence-set records adjacent to control areas (IMBED option)

#### Index and Data on Separate Volumes

When a key-sequenced data set is defined, the entire index or the index set alone can be placed on a volume separate from the data, either on the same or on a different type of device.

Using different volumes enables VSAM to gain access to an index and to data at the same time. Additionally, the smaller amount of space required for an index makes it economical to use a faster storage device for it than for the data.

## **Replication of Index Records**

You can specify that each index record be replicated (written on a track of a direct-access volume as many times as it will fit). Replication reduces the time lost waiting for the index record to come around to be read (rotational delay). Average rotational delay is half the time it takes for the volume to complete one revolution. Replication of a record reduces this time, for example, if ten copies of an index record fit on a track, average rotational delay is only one-twentieth of the time it takes for the volume to complete one revolution.

On an IBM 3340, the time usually is reduced by 50%. On a 3330 and a 2314, the time is reduced to 1/n, where n is the number of times the index is replicated on the track.

Since there are usually few control intervals in the index set, the cost in terms of direct-access storage space is small. If the entire index set is not being held in storage and there is significant random processing, then replication is a good choice. If not, replication does very little. Since its cost is small and it is an attribute that cannot be altered, it may be desirable to choose this option.

## Sequence-Set Records Adjacent to Control Areas

When the data set is defined, you can specify that the sequence-set index record for each control area is to be imbedded on the first track of the control area. This reduces disk-arm movement because it is not necessary to do separate seeks to locate both the sequence-set index record and the data record. One arm movement enables VSAM to retrieve or store both the index record and the contents of the control interval in which the data record is stored.

When the IMBED option is chosen, sequence-set records are replicated, regardless of whether you also chose the REPL option. This means that one track of each control area is used for index. In some situations, this may be too much space for index in relation to the data. For example, it is one-twelfth of the data space on a 3340, but only one-nineteenth of the data space on a 3330. IMBED must be specified explicitly to get the performance benefits of a replicated, imbedded sequence-set.

On a 3340, place the index and data on separate volumes and do not replicate or imbed. Provide index buffer space to hold the entire index set plus one sequence set when doing random processing. If direct-access storage space is not a problem, if index and data cannot be put on different volumes, or if index buffer space is not available, specify REPL IMBED for random processing.

On a 2314 or a 3330, arbitrarily specify REPL IMBED.

# The SPEED and RECOVERY Options

The SPEED and RECOVERY options may improve performance when a data set is loaded. RECOVERY preformats (clears to zeros) each control area before any records are loaded into it and allows you to find the software end-of-file if an abnormal termination occurs during data set load. RECOVERY is most useful when your program has a recovery procedure that allows you to resume loading after a system failure.

SPEED reduces the number of writes required when records are initially loaded into a data set, and since data set load is probably not a significant part of your total processing time, it is normally a good choice. If you specify SPEED and a system failure does occur, the data set can be deleted, redefined, and loaded again from the beginning.

# **Performance Measurement**

VSAM keeps statistical information about a data set in its catalog record. Some statistics, such as number of extents in a data set, number of records retrieved, added, deleted, and updated, and number of control-interval splits, can help you decide when to take action, such as reorganizing a data set or altering the type of processing, to improve performance.

You can list the entire catalog record, the statistics and the parameters selected when the data set was defined, by using the LISTCAT command. You can use the SHOWCB and TESTCB macros in a processing program to disply or test one or more data set statistics. These statistics include:

- Control interval size
- Percent of free control intervals per control area
- Number of bytes of available space (includes distributed free control intervals and allocated space beyond the last used control interval)
- · Length and displacement of the key
- Maximum record length
- Number of levels in the index
- Number of extents
- Number of records retrieved, added, deleted, and updated
- Number of control interval splits in the data and in the sequence set of the index
- Number of EXCPs that VSAM has issued for access to a data set

Note: When a cluster or component is exported, that is, is named in an EXPORT command, the statistics are exported with the catalog record. When the cluster is imported (with the IMPORT command), it is reorganized. Its old statistics aren't lost—they just don't apply to the reorganized data. When the cluster is loaded (as a result of IMPORT), its statistics are revised to reflect the newly-loaded cluster.

. .

# JOB CONTROL LANGUAGE

This chapter describes the job control language, required in VS1 and optional in MVS, used to connect a data set and the program that is to use it, how to code the VSAM AMP parameter, and how to identify user catalogs for jobs or job steps.

A necessary link between a processing program and the data set to be processed is the data-set name. When JCL is used, the access-method control block gives the name of the DD statement so that the OPEN macro can make the connection between the program and the data set named in the DD statement, and thus connect program and data. When JCL is not used, the data set can be dynamically allocated. See *OS/VS2 JCL* and *OS/VS2 System Programming Library: Job Management* for an explanation of dynamic allocation.

# How to Code JCL

All VSAM data sets are cataloged in a VSAM catalog. To identify a VSAM data set through JCL, it is sufficient to specify a DD statement of the form:

//ddname DD DSNAME=dsname,DISP={OLD | SHR}

The DSNAME parameter specifies the name of the data set you are processing. Each VSAM data set is defined as a component of a cluster: a key-sequenced data set is made up of a data component and an index component; and an entry-sequenced and a relative record data set are made up of only a data component. If you need to process a component separately, you may specify the component's name in the DSNAME parameter.

If a data set has been defined in a user catalog, it is also necessary to identify the user catalog either by means of a JOBCAT or a STEPCAT DD statement.

Because the operating system does not disallow OS/VS DD parameters and subparameters that don't apply to a VSAM data set, you should be aware of the DD parameters and subparameters that have clear and unambiguous meaning when used with VSAM. Figure 2 shows the DD parameters and subparameters that can be used with VSAM and indicates their meaning for a VSAM data set. DD parameters and subparameters not shown in Figure 0 should be avoided. For an explanation of potential problems you may encounter with those parameters and subparameters, see the appropriate Access Method Services publication.

## Coding a DD Statement for a User Catalog

The master catalog is assumed to contain the definition of the data set described in a DD statement if no user catalog is indicated or if the definition is not found in the user catalog(s) that are indicated. A user catalog is specified either for all of the steps of a job or for a particular step. To specify a job user catalog, place a DD statement with the ddname JOBCAT before the first EXEC statement after the JOB statement and after a JOBLIB statement, if any:

//EXAMPLE JOB ...
//JOBLIB DD DSNAME=USER.LIB,DISP=SHR
//JOBCAT DD DSNAME=usercatalogname,DISP=SHR
// EXEC ...

| Subparameter | Comment                                                                                                    |
|--------------|----------------------------------------------------------------------------------------------------|
| ddname       | Works as in OS/VS.                                                                                                    |
| SHR          | Indicates that you are willing to share the data set with other<br>jobs. This subparameter alone, however, does not guarantee<br>that sharing will take place. See the appropriate Access<br>Method Services publication for a full description of data-set<br>sharing.                                                                                                    |
| OLD          | Works as in OS/VS; if specified for a VSAM catalog, however, defaults to SHR.                                                                                                    |
| PASS         | Works as in OS/VS if data and index components reside on the same type of device.                                                                                                    |
| dsname       | Works as in OS/VS.                                                                                                    |
|              | Works as in OS/VS, except that an attempt to read results in<br>an end-of-data condition, and an attempt to write results in a<br>return code that indicates the write was successful. If<br>specified, AMP='AMORG' must also be specified (see<br>"Coding the AMP Parameter" later in this chapter).                                                                                                    |
| address      | Must be the address of a valid device for VSAM. If not, OPEN will fail.                                                                                                    |
| type         | Must be a type supported by VSAM. If not, OPEN will fail.                                                                                                    |
| group        | Must be a group supported by VSAM. If not, OPEN will fail.                                                                                                    |
| p            | There must be enough units to mount all of the volumes specified. If sufficient units are available, UNIT=p can improve performance by avoiding the mounting and demounting of volumes.                                                                                                    |
| unitcount    | If the number of devices requested is greater than the number<br>of volumes on which the data set resides, the extra devices are<br>allocated anyway. If data and index components reside on<br>unlike devices, the extra devices are allocated evenly between<br>the unlike device types. If the number of devices requested is<br>less than the number of volumes on which the data set resides<br>but greater than the minimum number required to gain access<br>to the data set, the devices over the minimum are allocated<br>evenly between unlike device types. If devices beyond the<br>count specified are in use by another task but are shareable<br>and have mounted on them volumes containing parts of the<br>data set.                                                                                                    |
| DEFER        | Works as in OS/VS.                                                                                                    |
| PRIVATE      | Works as in OS/VS.                                                                                                    |
| RETAIN       | Works as in OS/VS.                                                                                                    |
| SER          | The volume serial number(s) used in the Access Method<br>Services DEFINE command for the data set must match the<br>volume serial numbers in the VOLUME=SER specification<br>when the data set is defined. After a VSAM data set is<br>defined, the volume serial number(s) need not be specified on<br>a DD statement to retrieve or process the data set. If,<br>however, VOLUME=SER and UNIT=type are specified,<br>only those volumes specifically named are initially mounted.<br>Other volumes may be mounted when they're needed if at<br>least one of the units allocated to the data set is not shareable<br>and the number of OPENs issued against the volume is less<br>than or equal to 1, or the unit count is greater than the total<br>number of volumes initially mounted. One unit is made<br>unshareable when unit count is less than the number of<br>volume serial numbers specified or when DEFER is specified. |
|              | ddname<br>SHR<br>OLD<br>PASS<br>dsname<br>address<br>type<br>group<br>p<br>unitcount<br>DEFER<br>PRIVATE<br>RETAIN                                                                                                    |

To specify a job-step user catalog, place a DD statement with the ddname STEPCAT after the EXEC statement of the step:

// EXEC ... //STEPCAT DD DSNAME=usercatalogname,DISP=SHR

The order in which catalogs are searched when an existing entry is to be located is:

- If a catalog is specified in a CATALOG parameter, only that catalog is searched. In VS1, if a catalog is specified in the CATALOG parameter and it is not also a master, STEPCAT, or JOBCAT catalog, the *dname* parameter must also be specified in CATALOG.
- Any user catalog(s) specified in the current job step (STEPCAT) or, if none is specified for the job step, any user catalog(s) specified for the current job (JOBCAT). If more than one catalog is specified for the job step or job, the job-step or job catalogs are searched in order of concatentation.
- For VS1, if the entry is not found, the master catalog.
- For VS1, if the entry is not found, the system catalog.
- For VS2, if the entry is not found and the entry's name is a qualified name and the first qualifier (that is, the first one to eight characters before any period) is the same as the name or alias of a user catalog or the alias of a control volume, that user catalog or control volume is searched; otherwise, the master catalog.

**Restriction:** Control volumes are not searched when (1) an existing data set is to be deleted except when the data set to be deleted is a nonVSAM data set, or (2) when an existing data set is to be altered.

#### **Coding the AMP Parameter**

VSAM uses one additional JCL parameter: AMP. It has subparameters for:

- Overriding operands specified by way of the ACB, EXLST, and GENCB macros
- Supplying operands missing from the ACB or GENCB macro
- Indicating checkpoint/restart options
- Indicating options when using ISAM macros to process a key-sequenced data set
- Indicating that the data set is a VSAM data set when you specify unit and volume information or DUMMY in the DD statement
- Indicating that you want VSAM to supply storage dumps of the access-method control block(s) that identify this DD statement

The AMP parameter takes effect when the data set defined by the DD statement is opened.

The format of the AMP parameter is:

| // | DD | [AMP=['AMORG']                                                                            |
|----|----|-------------------------------------------------------------------------------------------|
|    |    | [,'BUFND=number']                                                                         |
|    |    | [,'BUFNI=number']                                                                         |
|    |    | [,'BUFSP=number']                                                                         |
|    |    | $[, CROPS = \{RCK   NCK   NRE   NRC\}']$                                                  |
|    |    | $[, OPTCD = \{\overline{I \mid L} \mid IL\}']$                                            |
|    |    | $[, \mathbf{`RECFM} = \{\mathbf{F} \mid \mathbf{FB} \mid \mathbf{V} \mid \mathbf{VB}\}']$ |
|    |    | [,'STRNO=number']                                                                         |
|    |    | [,'SYNAD=modulename']                                                                     |
|    |    | [, <b>'TRACE'</b> ]]                                                                      |

where:

## AMORG

specifies that the DD statement defines a VSAM data set. When you specify unit and volume information for a DCB (through the ISAM interface program) or DUMMY in the DD statement, you must specify AMORG. Under these conditions, the system doesn't have to search a catalog to find out what volume(s) are required, and therefore doesn't know that the DD statement defines a VSAM data set. You never have to specify unit and volume information unless you want to have a subset of the volumes on which the data set is stored mounted or want to cause mounting to be deferred.

#### **BUFND**=number

#### **BUFNI**=number

#### BUFSP=number

specifies that one or more of these values is to override whatever was specified in the ACB or GENCB macro, or that one or more of these values is to be provided if not previously specified.

#### $CROPS = \{ \underline{RCK} \mid NCK \mid NRE \mid NRC \}$

specifies one of four checkpoint/restart options, which are described in detail in OS/VS Checkpoint/Restart. If you specify an option that is not applicable for a data set, such as the data-erase test for an input data set, the option is ignored.

#### RCK

specifies that a data-erase test and data-set-post-checkpoint modification tests are to be performed.

#### NCK

specifies that data-set-post-checkpoint modification tests are not to be performed.

#### NRE

specifies that a data-erase test is not to be performed.

#### NRC

specifies that neither a data-erase test nor data-set-post-checkpoint modification tests are to be performed.

## $OPTCD = \{I \mid L \mid IL\}$

specifies the processing of records flagged for deletion (binary 1s in the first byte) with an ISAM processing program using the ISAM interface. I and L are described in the chapter "Using ISAM Programming with VSAM."

## $\mathbf{RECFM} = \{\mathbf{F} \mid \mathbf{FB} \mid \mathbf{V} \mid \mathbf{VB}\}$

specifies record format in the same way as the DCB (data control block) parameter that is used for processing an indexed-sequential data set. You use it when processing a VSAM data set with an ISAM processing program to indicate what record format the processing program assumes. The options are described in the chapter "Using ISAM Programming with VSAM."

#### STRNO=number

specifies a value that is to override the STRNO value specified in the ACB or GENCB macro, or to provide a value if one was not specified.

#### SYNAD=modulename

specifies a value that is to override the address of a SYNAD exit routine specified in the EXLST or GENCB macro that generates the exit list. The exit list intended is the one whose address is specified in the access-method control block that links this DD statement to the processing program. If no SYNAD exit was specified, the SYNAD parameter of AMP is ineffective. You can also use this parameter, when you are processing a VSAM data set with an ISAM processing program, to provide an ISAM SYNAD routine or to replace one with another.

#### TRACE

specifies that Generalized Trace Facility (GTF) is to be active, along with your processing job, to gather information associated with opening and closing data sets and end-of-volume processing. You can print the trace output with the IMDPRDMP service program.

**Note:** See "AMP Parameter Specification" in the chapter "Using ISAM Programming with VSAM" for additional information on the use of the AMP parameter with an ISAM processing program.

Subparameters must be enclosed in apostrophes. Apostrophes can enclose each individual subparameter or group of subparameters. If you have more than one pair of apostrophes, you must enclose all of the subparameters in a pair of parentheses. For example, AMP='AMORG,TRACE' or AMP=('AMORG','TRACE'). If the subparameters continue from one line to another, a pair of apostrophes cannot extend from one line to the next, and you must therefore use a pair of parentheses to enclose all of the subparameters.

The AMP parameter cannot be defined as a symbolic parameter (a symbol preceded by an ampersand that stands for a parameter or the value assigned to'a parameter or subparameter in a cataloged or in-stream procedure).

\* 

# MACRO INSTRUCTION DESCRIPTIONS AND RETURN CODES

This chapter identifies and briefly describes the macro instructions that are used to open and close a data set, manage VSAM control blocks, and issue data processing requests. The return codes you may get from these macros are also described here. Format descriptions and examples of each macro are in the following chapter.

# **Opening a Data Set**

Before your processing program can gain access to a data set, it must issue the OPEN macro to open the data set for processing. OPEN causes VSAM to construct the control blocks it needs to process your requests, mount the volume(s) on which the data set is stored, verify that the data set matches the one you have identified via ACB or GENCB, and check the password that your program specified against the password (if any) in the catalog definition of the data set.

# **Return Codes from OPEN**

When your program receives control after it has issued an OPEN macro, register 15 indicates whether all of the VSAM data sets were opened successfully:

#### Reg. 15 Condition

- 0 All data sets were opened successfully.
- 4 All data sets were opened successfully, but one or more warning messages were issued (codes less than X'80').
- 8 At least one data set (VSAM or nonVSAM) was not opened successfully; the access-method control block was restored to the contents it had before OPEN was issued, or, if the data set was already open, the access-method control block remains open and is not changed.
- 12 A nonVSAM data set was not opened successfully when a nonVSAM and a VSAM data set were being opened at the same time; the nonVSAM data control block was not restored to the contents it had before OPEN was issued (and the data set cannot be opened without the control block's being restored).

If register 15 contains 4, 8, or 12, you can find out whether a VSAM data set had a warning message, or wasn't opened successfully and why, by issuing SHOWCB to display the ERROR field in each access-method control block specified in OPEN. (See "SHOWCB Macro (Display an Access-Method Control Block)" in the chapter "Macro Instruction Descriptions and Return Codes.") Figure 3 shows the possible return codes that you may get from OPEN in the ERROR field in the access-method control block. In addition to these return codes, VSAM writes a message to the operator console and the programmer's listing to further explain the error. See OS/VS Message Library: VS1 System Messages and OS/VS Message Library: VS2 System Messages for a listing of VSAM messages for VS1 and VS2, respectively.

| Code         | Condition                                                                                                    |  |
|--------------|----------------------------------------------------------------------------------------------------|--|
| 0(0)         | When register 15 contains 0, no error. When register 15 contains 8, either (1) VSAM is processing the access-method control block for some other request, (2) the access-method control block is already open, (3) the DDNAME was not specified correctly in the access-method control block, or (4) the access-method control block address is invalid.    |  |
| 4(4)         | The data set indicated by the access-method control block is already open.                                                                                                    |  |
| 96(60)       | Warning message: an unusable data set was opened for input.                                                                                                    |  |
| 100(64)      | Warning message: OPEN encountered an empty alternate index that is part of an upgrade set.                                                                                                    |  |
| 104(68)      | Warning message: the time stamp of the volume on which a data set is<br>stored doesn't match the system time stamp in the data set's catalog<br>record; this indicates that extent information in the catalog record may ne<br>agree with the extents indicated in the volume's VTOC.                                                                       |  |
| 108(6C)      | Warning message: the time stamps of a data component and an index<br>component do not match; this indicates that either the data or the index<br>has been updated separately from the other.                                                                                                    |  |
| 116(74)      | Warning message: the data set was not properly closed. A previous VSAM program may have abnormally terminated. Data may be lost if processing continues; the Access Method Services VERIFY command may be used to cause the data set to be properly closed. See the appropriate Access Method Services publication for a description of the VERIFY command. |  |
| 132(84)      | An uncorrectable I/O error occurred while VSAM was reading the job file control block (JFCB).                                                                                                    |  |
| 136(88)      | Not enough virtual-storage space is available in your program's address space for work areas, control blocks, or buffers.                                                                                                    |  |
| 144(90)      | An uncorrectable I/O error occurred while VSAM was reading or writing a catalog record.                                                                                                    |  |
| 148(94)      | No record for the data set to be opened was found in the available catalog(s), or an unidentified error occurred while VSAM was searching the catalog.                                                                                                    |  |
| 152(98)      | Security verification failed; the password specified in the access-method control block for a specified level of access doesn't match the password in the catalog for that level of access.                                                                                                    |  |
| 160(A0)      | The operands specified in the ACB or GENCB macro are inconsistent with each other or with the information in the catalog record.                                                                                                    |  |
| 164(A4)      | An uncorrectable I/O error occurred while VSAM was reading the volume label.                                                                                                    |  |
| 168(A8)      | The data set is not available for the type of processing you specify, or an attempt was made to open a reusable data set with the reset option while another user had the data set open.                                                                                                    |  |
| 176(B0)      | An error occurred while VSAM was attempting to fix a page of virtual storage in real storage.                                                                                                    |  |
| 180(B4)      | A VSAM catalog specified in JCL either does not exist or is not open, and no record for the data set to be opened was found in any other catalog.                                                                                                    |  |
| 184(B8)      | An uncorrectable I/O error occurred while VSAM was completing an I/O request.                                                                                                    |  |
| 188(BC)      | The data set indicated by the access-method control block is not of the type that may be specified by an access-method control block.                                                                                                    |  |
| 192(C0)      | An unusable data set was opened for output.                                                                                                    |  |
| 196(C4)      | Access to data was requested via an empty path.                                                                                                    |  |
| Figure 3 (Pa | rt 1 of 2). OPEN Return Codes in the ERROR Field of the Access-Method<br>Control Block                                                                                                    |  |

.

| Code           | Condition                                                                                                    |
|----------------|----------------------------------------------------------------------------------------------------|
| 200(C8)        | Format-4 DSCB indicates that the volume is unusable. There was an error<br>in CONVERTV to convert the volume from either real to virtual or virtual<br>to real. |
| 204(CC)        | The ACB MACRF specification is GSR and caller is not operating in supervisor protect key 1 <sup>1</sup> .                                                       |
| 208(D0)        | The ACB MACRF specification is GSR and caller is using a VS1 system <sup>1</sup> .                                                                              |
| 212(D4)        | The ACB MACRF specification is GSR or LSR and the data set requires create processing <sup>1</sup> .                                                            |
| 216(D8)        | The ACB MACRF specification is GSR or LSR and the key length of the data set exceeds the maximum key length specified in BLDVRP <sup>1</sup> .                  |
| 220(DC)        | The ACB MACRF specification is GSR or LSR and the data set's control interval size exceeds the size of the largest buffer specified in BLDVRP <sup>1</sup> .    |
| 224(E0)        | Improved control interval processing is specified and the data set requires create mode processing <sup>1</sup> .                                               |
| 232(E8)        | Reset was specified for a nonreusable data set and the data set is not empty.                                                                                   |
| 236(EC)        | A permanent staging error occurred in MSS (ACQUIRE).                                                                                                    |
| 240(F0)        | Format-4 DSCB and volume timestamp verification failed during volume mount processing for output processing.                                                    |
| 244(F4)        | The volume containing the catalog recovery area was not mounted and verified for output processing.                                                             |
|                | restrictions are described in OS/VS Virtual Storage Access Method ns for Advanced Applications.                                                                 |
| Figure 3 (Part | 2 of 2). OPEN Return Codes in the ERROR Field of the Access-Method<br>Control Block                                                                             |

# **Closing a Data Set**

The CLOSE macro disconnects your program from a data set and causes VSAM to put back into the catalog the updated information that was brought into virtual storage when the data set was opened; write records in the SMF data set, if you are using SMF; and write out buffers of data or index whose contents have changed and which haven't already been written out.

# **Return Codes from CLOSE**

When your program receives control after it has issued a CLOSE macro, register 15 indicates whether all of the VSAM data sets were closed successfully:

#### Reg. 15 Condition

- 0 All data sets were closed successfully.
- 4 At least one data set (VSAM or nonVSAM) was not closed successfully.

If register 15 contains 4, you can use SHOWCB to display the ERROR field in each access-method control block to find out whether a VSAM data set wasn't closed successfully and why. (See "SHOWCB Macro (Display an Access-Method Control Block)" in the chapter "Macro Instruction Descriptions and Return Codes.") Figure 4 gives the return codes that the ERROR field may contain following CLOSE. In addition to these return codes, VSAM writes a message to the operator's console and the programmer's listing to further explain the error. See OS/VS Message Library: VS1 System Messages and OS/VS Message Library: VS2 System Messages, for a listing of messages for VS1 and VS2, respectively.

| Code      | Condition                                                                                                    |
|-----------|----------------------------------------------------------------------------------------------------|
| 0(0)      | No error (set when register 15 contains 0).                                                                                             |
| 4(4)      | The data set indicated by the access-method control block is already closed.                                                            |
| 132(84)   | An uncorrectable I/O error occurred while VSAM was reading the job file control block (JFCB).                                           |
| 136(88)   | Not enough virtual storage was available in your program's address space for a work area for CLOSE.                                     |
| 144(90)   | An uncorrectable I/O error occurred while VSAM was reading or writing a catalog record.                                                 |
| 148(94)   | An unidentified error occurred while VSAM was searching the catalog.                                                                    |
| 184(B8)   | An uncorrectable I/O error occurred while VSAM was completing outstanding I/O requests.                                                 |
| 236(EC)   | A permanent destaging error occurred in MSS RELINQUISH). With temporary CLOSE, a destaging error or a staging error (ACQUIRE) occurred. |
| Figure 4. | CLOSE Return Codes                                                                                                    |

# **Control Block Macros**

The control block macros are used to build control blocks and to modify, display, and test their contents. Some of these macros work at assembly time; others work at execution time. The macros are:

- ACB, which is used to generate an access-method control block at assembly time. An access-method control block must exist before a data set can be opened.
- EXLST, which is used to generate an exit list at assembly time. An exit list is a list of user-written routines that can be associated with one or more access-method control blocks. Except for an exception exit, which is specified via Access Method Services, a user-written routine must be identified in an exit list to be available to handle unusual conditions.
- RPL, which is used to generate a request parameter list at assembly time. A request parameter list is required for use with the request macros to define the characteristics of the request.
- GENCB, which is used to generate an access-method control block, an exit list, or a request parameter list at execution time. An access-method control block must exist before a data set can be opened. An exit list identifies any user-written routines provided. A request parameter list is required to define (specify processing) an action for a request macro.

- MODCB, which is used to modify or make an addition to an access-method control block, an exit list, or a request parameter list at execution time.
- SHOWCB, which is used to display fields in an access-method control block, an exit list, or a request parameter list at execution time.
- TESTCB, which is used to test the contents of fields in an access-method control block, an exit list, or a request parameter list at execution time.

Generating a control block at assembly time (ACB, EXLST, and RPL macros) has the advantage of generating the control block only once. When a control block is generated at assembly time, you are, however, exposed to the possibility of having to reassemble your program if you adopt a new version of VSAM in which the format of a control block has changed. Generating a control block at execution time (GENCB macro) has the advantage of not requiring reassembly of a program if the format of a control block changes in a subsequent version of VSAM. It has the disadvantage of having to execute the macro each time the program is executed.

# Specifying Options at Assembly or Execution

For specifying processing options, you can use macros that generate control blocks when your program is assembled (ACB, EXLST, and RPL macros) or use a macro that generates control blocks when the program is executed (GENCB macro).

The macros that work at assembly time allow you to specify values for operands as absolute numeric expressions, as character strings, as codes, as expressions that generate valid relocatable A-type address constants. The macros that work at execution allow you to specify them in those ways and also in:

- Register notation, where the expression designating a register from 2 through 12 is enclosed in parentheses; for example, (2) and (REG), where REG is a label equated to a number from 2 through 12
- An expression of the form (S,scon), where scon is an expression valid for an S-type address constant, including the base-displacement form
- An expression of the form (\*,scon), where scon is an expression valid for an S-type address constant, including the base-displacement form, and the address specified by scon is indirect—that is, it gives the location of the area that contains the value for the operand

For most programming applications, you can conveniently use register notation or absolute numeric expressions for numbers, character strings for names, and register notation or expressions that generate valid A-type address constants for addresses. "Appendix C: Operand Notation for GENCB, MODCB, SHOWCB, and TESTCB" gives all the ways of coding each operand for the macros that work at execution time.

You can write a reentrant program only with execution-time macros. "Appendix B: List, Execute, and Generate Forms of GENCB, MODCB, SHOWCB, and TESTCB" describes alternate ways of coding these macros for reentrant programs. The standard form of these macros is described in this chapter.

# Return Codes from the GENCB, MODCB, SHOWCB, and TESTCB Macros

8

The GENCB, MODCB, SHOWCB, and TESTCB macros are executable (unlike the ACB, EXLST, and RPL macros): they cause control to be given to VSAM to perform the indicated task. VSAM indicates the task was completed by a code in register 15:

#### Reg. 15 Condition

- 0 Task completed.
- 4 Task not completed.
  - An attempt was made to use the execute form of a macro (see "Appendix B: List, Execute, and Generate Forms of GENCB, MODCB, SHOWCB, and TESTCB") to modify a keyword that isn't in the parameter list.

When register 15 contains 4, register 0 contains a code indicating the reason VSAM couldn't perform the task. Figure 5 describes each error code that can be returned in register 0.

These macros build a parameter list that describes in codes the actions indicated by the operands you specify. The parameter list is passed to VSAM to take the indicated actions. An error can occur because you specified the operands incorrectly or, if you constructed the parameter list yourself, because the parameter list was encoded incorrectly. If you construct the list yourself you can also get in register 0 reason codes 1, 2, 3, 10, 14, and 18. See OS/VS Virtual Storage Access Method (VSAM) Options for Advanced Applications for an explanation of these reason codes and for an explanation of how to construct parameter lists for GENCB, MODCB, SHOWCB, and TESTCB.

| Return<br>Code | Applicable<br>Macros* | Reason VSAM Couldn't Perform the Task                                                                                                    |  |
|----------------|-----------------------|----------------------------------------------------------------------------------------------------|--|
| 0(1)           | G,M,S,T               | The request type (generate, modify, show, or test) is invalid.                                                                                                    |  |
| 2(2)           | G,M,S,T               | The block type (access-method control block, exit list, or request parameter list) is invalid.                                                                                                    |  |
| 3(3)           | G,M,S,T               | One of the keyword codes in the parameter list is invalid.                                                                                                    |  |
| 4(4)           | M,S,T                 | The block at the address indicated is not of the type you indicated (access-method control block, exit list, or request parameter list).                                                                                                    |  |
| 5(5)           | S,T                   | Access-method control block fields were to be shown or tested, but information available on when the data set is an open VSAM data set, and either it isn't open or it is not a VSAM data set.                                                                                                    |  |
| 6(6)           | S,T                   | Access-method control block information about an index was to be shown or tested, but no index was opened with the data set.                                                                                                    |  |
| 7(7)           | M,S                   | An exit list was to be modified or shown, but the exit indicated isn't present in the exit list.<br>(With TESTCB, if the indicated exit isn't present, you get an unequal condition.)                                                                                                    |  |
| 8(8)           | G                     | There isn't enough virtual storage in your program's address space to generate the access-method control block(s), exit list(s), or request parameter list(s) and no work area outside your address space was specified.                                                                                                 |  |
| 9(9)           | G,S                   | The work area specified was too small for generation or display of the indicated control bloc or fields.                                                                                                    |  |
| 10(A)          | G,M                   | With GENCB, exit-list control-block type was specified and you specified an exit without giving an address. With MODCB, exit-list control-block type was specified and you specified an exit without giving an address; in this case, either active or inactive must be specified, bu load cannot be specified.          |  |
| 11(B)          | Μ                     | Either (1) a request parameter list was to be modified, but the request parameter list defines<br>an asynchronous request that is active (that is, no CHECK or ENDREQ has been issued on<br>the request) and thus cannot be modified, or (2) MODCB is already issued for the control<br>block, but hasn't yet completed. |  |
| 12(C)          | Μ                     | An access-method control block was to be modified, but the data set identified by the access-method control block is open and thus cannot be modified.                                                                                                    |  |
| 13(D)          | Μ                     | An exit list was to be modified, and you attempted to activate an exit without providing a ne exit address. Because the exit list indicated does not contain an address for that exit, your request cannot be honored.                                                                                                   |  |
| 14(E)          | G,M,T                 | One of the option codes (for MACRF, ATRB, or OPTCD) has an invalid combination of option codes specified (for example, OPTCD=(ADR,SKP)).                                                                                                    |  |
| 15(F)          | G,S                   | The work area specified did not begin on a fullword boundary.                                                                                                    |  |
| 16(10)         | G,M,S,T               | A VTAM keyword or subparameter was specified but the AM=VTAM parameter was not specified. AM=VTAM must be specified in order to process a VTAM version of the control block.                                                                                                    |  |
| 19(13)         | M,S,T                 | A keyword was specified which refers to a field beyond the length of the control block locat<br>at the address indicated (for example, a VTAM keyword, but the control block pointed to is<br>shorter, nonVTAM block.                                                                                                    |  |
| 20(14)         | S                     | Keywords were specified which apply only if MACRF=LSR or GSR.                                                                                                    |  |
| 21(15)         | S,T                   | The block to be displayed or tested does not exist because the data set is a dummy data set.                                                                                                    |  |

Figure 5. GENCB, MODCB, SHOWCB, and TESTCB Return Codes

# **Request Macros**

This section describes the macro instructions that cause some action to be taken regarding data or processing. The request macros are:

- GET, which causes a record to be retrieved.
- PUT, which causes a record to be stored.
- ERASE, which causes a record previously retrieved for update to be deleted from a key-sequenced data set.
- POINT, which causes VSAM to position at the desired record.
- CHECK, which causes processing to be suspended to await the completion of some event.
- ENDREQ, which causes a specified request to be terminated.

GETIX and PUTIX, which are used to process the index of a key-sequenced data set, and VERIFY, which ensures that the catalog end-of-data-set information agrees with the actual end of data set, are described in OS/VS Virtual Storage Access Method (VSAM) Options for Advanced Applications.

Each request macro makes use of a request parameter list; the request parameter list defines the action to be taken. For example, when a GET macro points to a request parameter list that specifies synchronous, sequential retrieval, the next record in sequence is retrieved. When an ENDREQ macro points to a request parameter list, any current request (for example, a PUT) for that request parameter list is ended immediately.

A return code in register 15 and a code in the feedback field of the request parameter list indicate what happened as a result of a request macro. The return codes in register 15, feedback-field codes, and the request macros are described below.

# **Return Codes from Request Macros**

After you issue a request macro for access to data or a CHECK or ENDREQ macro, register 15 contains a return code. The meaning of the return code depends on whether processing is asynchronous or synchronous.

After you issue an asynchronous request for access to a data set, VSAM indicates in register 15 whether the request was accepted, as follows:

#### Reg. 15 Condition

- 0 Request was accepted.
- 4 Request was not accepted because the request parameter list indicated by the request (RPL=address) was active for another request.

If the asynchronous request was accepted, you issue a CHECK after doing your other processing so VSAM can indicate in register 15 whether the request was completed successfully, set a return code in the feedback field, and exit to any appropriate exit routine. If the request was not accepted, you should either wait until the other request is complete (for example, by issuing a CHECK on the request parameter list) or terminate the other request (using ENDREQ). Then you can reissue the rejected request. After a synchronous request, or a CHECK or ENDREQ macro, register 15 indicates whether the request was completed successfully, as follows:

#### Reg. 15 Condition

- 0 Request completed successfully.
- 4 Request was not accepted because the request parameter list indicated by the request (RPL=address) was active for another request.
- 8 Logical error; specific error is indicated in the feedback field in the RPL.
- 12 Physical error; specific error is indicated in the feedback field in the RPL.

# Feedback-Field Codes

Paired with the 0, 8, and 12 indicators in register 15 are codes in the feedback field of the request parameter list. The feedback codes for the 0, or successful, indicator in register 15, which doesn't cause VSAM to exit to an exit routine, are:

#### FDBK

#### Code Condition

- 0 Request completed successfully.
- 4 Request completed successfully. For retrieval, VSAM mounted another volume to locate the record; for storage, VSAM allocated additional space or mounted another volume.
- 8 Duplicate key follows.
- 12 Write-buffer suggested (shared resources only).

You can examine the feedback field of the request parameter list with the SHOWCB or TESTCB macro. You may code your examination routine immediately following the request macro. However, logical errors, physical errors, and reaching the end of the data set all cause VSAM to exit to the appropriate exit routine, if you provide it.

Coordinate error checking in your program with your error-analysis exit routines. If they terminate the program, for instance, you would not need to code a check for an error after a request. But if a routine returns to VSAM to continue processing, you might check register 15 after a request to determine whether there was an error. Even though the error was handled by an exit routine, you may want to modify processing in light of the error.

# **Function Codes**

When a logical or physical error occurs, VSAM provides a code that identifies the function being attempted when the error occurred and indicates whether the alternate-index upgrade set is correct following the request that failed. The function code can be displayed and tested by the SHOWCB and TESTCB macros. The codes and their meanings are:

| Code | Function                                                           | Upgrade Set Status |
|------|--------------------------------------------------------------------|--------------------|
| 0(0) | An attempt to access the base cluster                              | Correct            |
| 1(1) | An attempt to access the base cluster                              | May be incorrect   |
| 2(2) | An attempt to access the alternate index over a base cluster       | Correct            |
| 3(3) | An attempt to access the<br>alternate index over a<br>base cluster | May be incorrect   |
| 4(4) | Upgrade processing                                                 | Correct            |
| 5(5) | Upgrade processing                                                 | May be incorrect   |

#### **Logical Errors**

If a logical error occurs and you have no LERAD routine (or the LERAD exit is inactive), VSAM returns control to your program following the last executed instruction. Register 15 indicates a logical error (8), and the feedback field in the request parameter list contains a code identifying the error. Register 1 points to the request parameter list. Figure 6 gives the logical-error return codes in the feedback field and explains what each one means.

VSAM is not able to maintain positioning after every logical error. If positioning is maintained following a POINT or a direct request that encountered a logical error, then it may be in one of three states: (1) no position, if no positioning had been established at the time the request in error was issued, (2) the position in effect before the request in error was issued, or (3) a new position. The table following Figure 6 shows what cases apply to a given logical error code for sequential, direct, and skip-sequential processing. If case (3) applies, "New" appears in the appropriate column; otherwise, "Yes" or "No."

Whenever positioning is not maintained following an error request, you must reestablish it before processing resumes.

| FDBK<br>Code     | Condition                                                                                                    |
|------------------|----------------------------------------------------------------------------------------------------|
| Code             | Condition                                                                                                    |
| 4(4)             | End of data set encountered (during sequential or skip-sequential<br>retrieval), or the search argument is greater than the high key of the data<br>set. Either no EODAD routine is provided, or one is provided and it<br>returned to VSAM and the processing program issued another GET.                                                                                                    |
| 8(8)             | You attempted to store a record with a duplicate key, or there is a duplicate record for an alternate index with the unique key option.                                                                                                    |
| 12(C)            | You attempted to store a record out of ascending key sequence in<br>skip-sequential mode; record had a duplicate key; for skip-sequential<br>processing, your GET, PUT, and POINT requests are not referencing<br>records in ascending sequence; or, for skip-sequential retrieval, the key<br>requested is lower than the previous key requested. For shared resources,<br>buffer pool is full. |
| 16(10)           | Record not found.                                                                                                    |
| 20(14)           | Record already held in exclusive control by another requester.                                                                                                    |
| 24(18)           | Record resides on a volume that can't be mounted.                                                                                                    |
| 28(1C)           | Data set cannot be extended because VSAM can't allocate additional direct-access storage space. Either there is not enough space left to make the secondary allocation request or you attempted to increase the size of a data set while processing with SHROPT=4 and DISP=SHR.                                                                                                    |
| 32(20)           | You specified an RBA that doesn't give the address of any data record in the data set.                                                                                                    |
| 36(24)           | Key ranges were specified for the data set when it was defined, but no range was specified that includes the record to be inserted.                                                                                                    |
| 40(28)           | Insufficient virtual storage in your address space to complete the request.                                                                                                    |
| 44(2C)           | work area not large enough for the data record (GET with OPTCD=MVE).                                                                                                    |
| 64(40)           | As many requests are active as the number specified in the STRNO parameter of the ACB macro; therefore, another request cannot be activated.                                                                                                    |
| 68(44)           | You attempted to use a type of processing (output or control-interval processing) that was not specified when the data set was opened.                                                                                                    |
| 72(48)           | You made a keyed request for access to an entry-sequenced data set, or<br>you issued a GETIX or PUTIX to an entry-sequenced or relative record<br>data set.                                                                                                    |
| 76(4C)           | You issued an addressed or control-interval PUT to add to a key-sequenced data set, or you issued a control-interval PUT to a relative record data set.                                                                                                    |
| 80(50)           | You issued an ERASE request for access to an entry-sequenced data set, or<br>you issued an ERASE request for access to an entry-sequenced data set via<br>a path.                                                                                                    |
| 84(54)           | You specified OPTCD=LOC for a PUT request or in a request parameter list in a chain of request parameter lists.                                                                                                    |
| 88(58)           | You issued a sequential GET request without having caused VSAM to be<br>positioned for it, or you changed from addressed access to keyed access<br>without causing VSAM to be positioned for keyed-sequential retrieval;<br>there was no sequential PUT insert for a relative record data set, or you<br>attempted an illegal switch between forward and backward processing.                    |
| 92(5C)           | You issued a PUT for update or an ERASE without a previous GET for update or a PUTIX without a previous GETIX.                                                                                                    |
| 96(60)           | You attempted to change the prime key or key of reference while making an update.                                                                                                    |
| Figure 6 (Part 1 | of 2). Logical-Error Return Codes in Feedback Field                                                                                                    |

(

| FDBK<br>Code     | Condition                                                                                                    |
|------------------|----------------------------------------------------------------------------------------------------|
| 100(64)          | You attempted to change the length of a record while making an addressed                                                                                                    |
|                  | update.                                                                                                    |
| 104(68)          | The RPL options are either invalid or conflicting in one of the following ways:                                                                                                    |
|                  | (1) SKP was specified and either KEY was not specified or BWD was specified                                                                                                    |
|                  | (2) BWD was specified for CNV processing                                                                                                    |
|                  | (3) FWD and LRD were specified                                                                                                    |
|                  | (4) Neither ADR, CNV, nor KEY was specified in the RPL                                                                                                    |
|                  | (5) WRTBFR, MRKBFR, or SCHBFR was issued, but either TRANSID was greater than 31 or the shared resource option was not specified                                                                                                    |
|                  | (6) ICI processing was specified, but a request other than a GET or a PUT was issued                                                                                                    |
| 108(6C)          | RECLEN specified was larger than the maximum allowed, equal to 0, or smaller than the sum of the length and the displacement of the key field; RECLEN was not equal to record (slot) size specified for a relative record data set.                                                                                                    |
| 112(70)          | KEYLEN specified was too large or equal to 0.                                                                                                    |
| 116(74)          | During initial data-set loading (that is, when records are being stored in<br>the data set the first time it's opened), GET, POINT, ERASE, direct PUT,<br>skip-sequential PUT, or PUT with OPTCD=UPD is not allowed. For<br>initial loading of a relative record data set, the request was other than a<br>PUT insert.                                       |
| 120(78)          | The request was operating under an incorrect TCB. For example, an<br>end-of-volume call or a GETMAIN would have been necessary to<br>complete the request, but the request was issued from a job step other than<br>the one that opened the data set. The request can be resubmitted from the<br>correct task, if the new request reestablishes positioning. |
| 132(84)          | An attempt was made in locate mode to retrieve a spanned record.                                                                                                    |
| 136(88)          | You attempted an addressed GET of a spanned record in a key-sequenced data set.                                                                                                    |
| 140(8C)          | Inconsistent spanned record.                                                                                                    |
| 144(90)          | Invalid pointer (no associated base record) in an alternate index.                                                                                                    |
| 148(94)          | The maximum number of pointers in the alternate index has been exceeded.                                                                                                    |
| 152(98)          | Not enough buffers are available to process your request (shared resources only).                                                                                                    |
| 192(C0)          | Invalid relative record number.                                                                                                    |
| 196(C4)          | You issued an addressed request to a relative record data set.                                                                                                    |
| 200(C8)          | You attempted addressed or control-interval access through a path.                                                                                                    |
| 204(CC)          | PUT insert requests are not allowed in backward mode.                                                                                                    |
| 208(D0)          | The user has issued an ENDREQ macro instruction against an RPL that<br>has an outstanding WAIT against the ECB associated with the RPL. This<br>can occur when an ENDREQ is issued from a STAE or ESTAE routine<br>against an RPL that was started before the ABEND. No ENDREQ<br>processing has been done.                                                  |
| Figure 6 (Part 2 | of 2). Logical-Error Return Codes in Feedback Field                                                                                                    |

| FDBK Code | Sequential | Direct | Skip-Sequential |
|-----------|------------|--------|-----------------|
| 4(4)      | Yes        | N/A    | Yes             |
| 8(8)*     | Yes        | No     | New             |
| 12(C)     | Yes        | N/A    | Yes             |
| 16(0)     | No         | No     | No              |
| 20(14)    | Yes        | No**   | No**            |
| 24(18)    | Yes        | No     | No              |
| 28(1C)    | Yes        | No     | Yes             |
| 32(20)    | No         | No     | N/A             |
| 36(24)    | Yes        | No     | New             |
| 40(28)    | Yes        | No     | No              |
| 44(2C)    | Yes        | New    | Yes             |
| 64(40)    | No         | No     | No              |
| 68(44)    | Yes        | Yes    | Yes             |
| 72(48)    | Yes        | Yes    | Yes             |
| 76(4C)    | Yes        | Yes    | Yes             |
| 80(50)    | Yes        | Yes    | Yes             |
| 84(54)    | Yes        | Yes    | Yes             |
| 88(58)    | Yes        | Yes    | Yes             |
| 92(5C)    | Yes        | Yes    | Yes             |
| 96(60)    | Yes        | Yes    | Yes             |
| 100(64)   | Yes        | Yes    | Yes             |
| 104(68)   | Yes        | New    | Yes             |
| 108(6C)   | Yes        | New    | Yes             |
| 112(70)   | Yes        | Yes    | Yes             |
| 116(74)   | Yes        | Yes    | Yes             |
| 120(78)   | Yes        | No     | No              |
| 132(84)   | Yes        | New    | Yes             |
| 136(88)   | No         | No     | N/A             |
| 140(8C)   | Yes        | New    | Yes             |
| 144(90)   | Yes        | Yes    | Yes             |
| 148(94)   | Yes        | Yes    | Yes             |
| 152(98)   | Yes        | No     | No              |
| 192(C0)   | Yes        | Yes    | Yes             |
| 196(C4)   | Yes        | Yes    | Yes             |
| 200(C8)   | Yes        | Yes    | Yes             |
| 204(CC)   | Yes        | Yes    | Yes             |
| 208(D0)   | Yes        | Yes    | Yes             |

- \* A subsequent GET SEQ will retrieve the duplicate record; however, a subsequent GET SKP for the same key will get a sequence error.
- \*\* PUT UPD, DIR or UPD, SKP retains positioning.

When the search argument you supply for a POINT or GET request is greater than the highest key in the data set, the return code in the feedback field depends on the request RPL's OPTCD options, as illustrated in the table below:

| Request<br>Type | RPL<br>Options | Return<br>Code |
|-----------------|----------------|----------------|
| POINT           | GEN,KEQ        | 16(10)         |
| POINT           | GEN,KGE        | 4(4)           |
| POINT           | FKEY,KEQ       | 16(10)         |
| POINT           | FKEY,KGE       | 4(4)           |
| GET             | GEN,KEQ,DIR    | 16(10)         |
| GET             | GEN,KGE,DIR    | 16(10)         |
| GET             | FKEY,KEQ,DIR   | 16(10)         |
| GET             | FKEY,KGE,DIR   | 16(10)         |
| GET             | GEN,KEQ,SKP    | 16(10)         |
| GET             | GEN,KGE,SKP    | 4(4)           |
| GET             | FKEY,KEQ,SKP   | 16(10)         |
| GET             | FKEY,KGE,SKP   | 4(4)           |

## **Physical Errors**

If a physical error occurs and you have no SYNAD routine (or the SYNAD exit is inactive), VSAM returns control to your program following the last executed instruction. Register 15 indicates a physical error (12), and the feedback field in the request parameter list contains a code identifying the error; the message area contains more details about the error. Register 1 points to the request parameter list. Figure 7 gives the physical-error return codes in the feedback field and explains what each one indicates.

| FDBK<br>Code | Condition                                     |  |
|--------------|-----------------------------------------------|--|
| 4            | Read error occurred for a data set.           |  |
| 8            | Read error occurred for an index set.         |  |
| 12           | Read error occurred for a sequence set.       |  |
| 16           | Write error occurred for a data set.          |  |
| 20           | Write error occurred for an index set.        |  |
| 24           | Write error occurred for a sequence set.      |  |
| Figure 7.    | Physical-Error Return Codes in Feedback Field |  |

Figure 8 gives the format of a physical-error message. The format and some of the contents of the message are purposely similar to the format and contents of the SYNADAF message, which is described in OS/VS Data Management Macro Instructions.

| 2-32Unused (0)Message<br>Length - 44-52Binary value of<br>(provided for compatibility with SYNADAF<br>message)6-72Unused (0)Address of<br>I/O Buffer8-114The I/O buffer associated with the data in relative<br>to which the error occurred<br>The rest of the message is in printable format.Date12-165YYDDD (year and day)171Comma (,)Time18-258HHMMSSTH (hour, minute, second, and tenthe<br>hundredths of a second)261Comma (,)RBA27-348Relative byte address of the record in relation to<br>which the error occurred.351Comma (,)Component<br>TYPE36-416"DATA" or "INDEX"421Comma (,)Volume Serial<br>Number43-486Volume serial number of the volume in relation<br>to which the error occurred | Field             | Bytes | Length | Discussion                                                                      |
|----------------------------------------------------------------------------------------------------|-------------------|-------|--------|---------------------------------------------------------------------------------|
| Message<br>Length - 44-52Binary value of<br>(provided for compatibility with SYNADAF<br>message)6-72Unused (0)Address of<br>I/O Buffer8-114The I/O buffer associated with the data in relative<br>to which the error occurred<br>The rest of the message is in printable format.Date12-165YYDDD (year and day)171Comma (.)Time18-258HHMMSSTH (hour, minute, second, and tenthe<br>hundredths of a second)261Comma (.)RBA27-348Relative byte address of the record in relation to<br>which the error occurred.351Comma (.)Component<br>TYPE36-416"DATA" or "INDEX"421Comma (.)Volume Serial<br>Number43-486Volume serial number of the volume in relation<br>to which the error occurred               | Message<br>Length | 0-1   | 2      | Binary value of 128                                                             |
| Length - 4(provided for compatibility with SYNADAF<br>message)6-72Unused (0)Address of<br>I/O Buffer8-114The I/O buffer associated with the data in relati<br>to which the error occurred<br>                                                                                                    |                   | 2-3   | 2      | Unused (0)                                                                      |
| Address of<br>I/O Buffer8-114The I/O buffer associated with the data in relati<br>to which the error occurred<br>The rest of the message is in printable format.Date12-165YYDDD (year and day)171Comma (,)Time18-258HHMMSSTH (hour, minute, second, and tenthe<br>hundredths of a second)261Comma (,)RBA27-348Relative byte address of the record in relation to<br>which the error occurred.351Comma (,)Component<br>TYPE36-416"DATA" or "INDEX"Volume Serial43-486Volume serial number of the volume in relation<br>to which the error occurred                                                                                                    | ÷                 | 4-5   | 2      | (provided for compatibility with SYNADAF                                        |
| I/O Bufferto which the error occurredThe rest of the message is in printable format.Date12-16171Comma (,)Time18-25261Comma (,)RBA27-34351Comma (,)Component36-416YOlume Serial43-4843-486Volume serial number                                                                                                    |                   | 6-7   | 2      | Unused (0)                                                                      |
| Date12-165YYDDD (year and day)171Comma (,)Time18-258HHMMSSTH (hour, minute, second, and tenths<br>hundredths of a second)261Comma (,)RBA27-348Relative byte address of the record in relation to<br>which the error occurred.351Comma (,)Component<br>TYPE36-416"DATA" or "INDEX"421Comma (,)Volume Serial<br>Number43-486Volume serial number of the volume in relation<br>to which the error occurred                                                                                                    |                   | 8-11  | 4      | The I/O buffer associated with the data in relation to which the error occurred |
| 171Comma (,)Time18-258HHMMSSTH (hour, minute, second, and tenths<br>hundredths of a second)261Comma (,)RBA27-348Relative byte address of the record in relation to<br>which the error occurred.351Comma (,)Component<br>TYPE36-416"DATA" or "INDEX"421Comma (,)Volume Serial<br>Number43-486Volume serial number of the volume in relation<br>to which the error occurred                                                                                                    |                   |       |        | The rest of the message is in printable format:                                 |
| Time18-258HHMMSSTH (hour, minute, second, and tenths<br>hundredths of a second)261Comma (,)RBA27-348Relative byte address of the record in relation to<br>which the error occurred.351Comma (,)Component<br>TYPE36-416"DATA" or "INDEX"421Comma (,)Volume Serial<br>Number43-486Volume serial number of the volume in relation<br>to which the error occurred                                                                                                    | Date              | 12-16 | 5      | YYDDD (year and day)                                                            |
| 26       1       Comma (,)         RBA       27-34       8       Relative byte address of the record in relation to which the error occurred.         35       1       Comma (,)         Component       36-41       6       "DATA" or "INDEX"         TYPE       42       1       Comma (,)         Volume Serial       43-48       6       Volume serial number of the volume in relation to which the error occurred                                                                                                    |                   | 17    | 1      | Comma (,)                                                                       |
| RBA       27-34       8       Relative byte address of the record in relation to which the error occurred.         35       1       Comma (,)         Component       36-41       6       "DATA" or "INDEX"         TYPE       42       1       Comma (,)         Volume Serial       43-48       6       Volume serial number of the volume in relation to which the error occurred                                                                                                    | Time              | 18-25 | 8      | HHMMSSTH (hour, minute, second, and tenths and hundredths of a second)          |
| which the error occurred.<br>35 1 Comma (,)<br>Component 36-41 6 "DATA" or "INDEX"<br>TYPE<br>42 1 Comma (,)<br>Volume Serial 43-48 6 Volume serial number of the volume in relation<br>Number to which the error occurred                                                                                                    |                   | 26    | 1      | Comma (,)                                                                       |
| Component<br>TYPE36-416"DATA" or "INDEX"421Comma (,)Volume Serial<br>Number43-486Volume serial number of the volume in relation<br>to which the error occurred                                                                                                    | RBA               | 27-34 | 8      | Relative byte address of the record in relation to which the error occurred.    |
| TYPE421Comma (,)Volume Serial43-486Volume serial number of the volume in relation<br>to which the error occurred                                                                                                    |                   | 35    | 1      | Comma (,)                                                                       |
| Volume Serial43-486Volume serial number of the volume in relation<br>to which the error occurred                                                                                                    | -                 | 36-41 | 6      | "DATA" or "INDEX"                                                               |
| Number to which the error occurred                                                                                                    |                   | 42    | 1      | Comma (,)                                                                       |
| 40 1 Commo()                                                                                                    |                   | 43-48 | 6      |                                                                                 |
| 49 I  Comma  (,)                                                                                                    |                   | 49    | 1      | Comma (,)                                                                       |

70 OS/VS Virtual Storage Access Method (VSAM) Programmer's Guide

| Field              | Bytes  | Length | Discussion                                                                                                    |
|--------------------|--------|--------|----------------------------------------------------------------------------------------------------|
| Job Name           | 50-57  | 8      | Name of the job in which error occurred                                                                                                    |
|                    | 58     | 1      | Comma (,)                                                                                                    |
| Step Name          | 59-66  | 8      | Name of the job step in which error occurred                                                                                                |
|                    | 67     | 1      | Comma (,)                                                                                                    |
| Unit               | 68-70  | 3      | The unit, CUU (channel and unit), in relation to which the error occurred                                                                   |
|                    | 71     | 1      | Comma (,)                                                                                                    |
| Device Type        | 72-73  | 2      | The type of device in relation to which the error occurred (always DA for direct access)                                                    |
|                    | 74     | 1      | Comma (,)                                                                                                    |
| ddname             | 75-82  | 8      | The ddname of the DD statement defining the data set in relation to which the error occurred                                                |
|                    | 83     | 1      | Comma (,)                                                                                                    |
| Channel<br>Command | 84-89  | 6      | The channel command that caused the error in the first two bytes, followed by "- OP"                                                        |
|                    | 90     | 1      | Comma (,)                                                                                                    |
| Message            | 91-105 | 15     | Messages are divided according to ECB condition codes:                                                                                      |
|                    |        |        | X'41' "INCORR LENGTH"<br>"UNIT EXCEPTION"<br>"PROGRAM CHECK"<br>"PROTECTION CHK"<br>"CHAN DATA CHK"<br>"CHAN CTRL CHK"<br>"INTFCE CTRL CHK" |

If the type of unit check can be determined, the 'UNIT CHECK' message is replaced by one of the following:

> " CMD REJECT" " INT REQ" "BUS OUT CK" "EQP CHECK" "DATA CHECK" "OVER RUN" "TRACK COND CK" **"SEEK CHECK"** "COUNT DATA CHK" "TRACK OVERRUN" "CYLINDER END" "INVALID SEQ" "NO RECORD FOUND" "FILE PROTECT" "MISSING A.M." "OVERFL INCP"

"CHAINING CHK" "UNIT CHECK"

X'487694—''PURGED REQUEST"

X'4F7694—"R.HA.RO. ERROR"

Comma (,)

For any other ECB completion code—"UNKNOWN COND."

106 1

Figure 8 (Part 2 of 3). Physical-Error Message Format

.

| Field                                | Bytes       | Length      | Discussion                                |
|--------------------------------------|-------------|-------------|-------------------------------------------|
| Physical<br>Direct-Access<br>Address | 107-120     | 14          | BBCCHHR (bin, cylinder, head, and record) |
|                                      | 121         | 1           | Comma (,)                                 |
| Access<br>Method                     | 122-127     | 6           | "VSAM"                                    |
| Figure 8 (Part                       | 3 of 3). Ph | ysical-Erro | or Message Format                         |

\$

# MACRO INSTRUCTION FORMATS AND EXAMPLES

C

4

. \$ . ۷

## ACB Macro (Generate an Access-Method Control Block)

Before you can open a data set for processing, you must create an access-method control block that identifies the data set to be opened, specifies the type of processing (for example, sequential processing) to be done, specifies basic options (for example, buffer size), and indicates whether exit routines are to be used while the data set is being processed.

The ACB macro can be used to build an access-method control block when the program is assembled. If you adopt a subsequent release of VSAM in which the format of a control block has changed and have generated access-method control blocks using the ACB macro, you will have to reassemble your program.

Values for ACB-macro operands can be specified as absolute numeric expressions, character strings, codes, and expressions that generate valid relocatable A-type address constants.

VSAM allows multiple access-method control blocks to gain access to the same data set and conserves resources by connecting those ACBs to the same control block structure. The ACBs must be in the same region, and they must be opening to the same base cluster. The connection occurs independently of the path selected to the base cluster.

Through MACRF options, you specify whether sharing is to be based on DDNAME (MACRF=DDN) or data set name (MACRF=DSN). If the DDN option is selected (or taken as the default), two ACBs that specify the same DDNAME will share the same control block structure. If the DSN option is selected, the new ACB will be connected to an existing control block structure if:

- The existing control block structure also specifies DSN and
- The new and existing control block structures have compatible processing options

To be compatible, both the new ACB and the existing control block structure must be consistent in their specification of the following processing options:

- Structure is an entry-sequenced data set
- Structure is a key-sequenced data set
- Structure has MACRF=DFR
- Structure has MACRF=UBF
- Structure has MACRF=ICI
- Structure has MACRF=LSR
- Structure has MACRF=GSR

Those options that apply to the existing structure must also be specified in the new ACB. Conversely, the options that apply to the new ACB must also be specified in the existing structure. For example, if the new ACB and the existing structure both specify MACRF=DFR, the connection will be made. If the new ACB specifies MACRF=DFR and the existing structure specifies MACRF=DFR, uBF, no connection will be made.

If compatibility cannot be established, OPEN tries (within the limitations of the share options specified when the data set was defined) to build a new control block structure. If it can't, the OPEN fails.

The format of the ACB macro is:

| [label]          | АСВ |                                                       |
|------------------|-----|-------------------------------------------------------|
| [ <i>iavei</i> ] | ACB | [AM=VSAM]<br>[,BSTRNO=number]                         |
|                  |     |                                                       |
|                  |     | [, BUFND = number]                                    |
|                  |     | [,BUFNI= number]                                      |
|                  |     | [,BUFSP=number]                                       |
|                  |     | [,CATALOG=YES   NO]                                   |
|                  |     | [,CRA=SCRA UCRA]                                      |
|                  |     | [,DDNAME=ddname]                                      |
|                  |     | [, EXLST = address]                                   |
|                  |     | [,MACRF=([ADR][,CNV][, <u>KEY</u> ]                   |
|                  |     | [,CFX   <u>NFX</u> ]                                  |
|                  |     | [, <u>DDN</u>   DSN]                                  |
|                  |     | [ <b>,</b> DFR   <u>NDF</u> ]                         |
|                  |     | [ <b>,DIR</b> ][ <b>,</b> <u>SEQ</u> ][ <b>,</b> SKP] |
|                  |     | [,ICI   <u>NCI</u> ]                                  |
|                  |     | [, <u>IN</u> ][,OUT]                                  |
|                  |     | [, <u>NIS</u>   SIS]                                  |
|                  |     | [, <u>NRM</u>   AIX]                                  |
|                  |     | [ <b>,NRS</b>   <b>R</b> ST]                          |
|                  |     | [,NSR   LSR   GSR]                                    |
|                  |     | [, <mark>NUB</mark>   UBF])]                          |
|                  |     | [,MAREA = address]                                    |
|                  |     | [,MLEN = number]                                      |
|                  |     | [,PASSWD= address ]                                   |
|                  |     | [,STRNO= number]                                      |

where:

#### label

is one to eight characters that provides a symbolic address for the access-method control block that is assembled and also, if you omit the DDNAME operand, serves as the ddname.

#### AM=VSAM

specifies that the access method using this control block is VSAM.

## **BSTRNO**=number

specifies the number of strings initially allocated for access to the base cluster of a path. The default is STRNO. BSTRNO is ignored if the object being opened is not a path. If the number specified for BSTRNO is insufficient, VSAM will dynamically extend the number of strings as needed for the access to the base cluster. BSTRNO can influence performance. The VSAM control blocks for the set of strings specified by BSTRNO are allocated on contiguous virtual storage, whereas this is not guaranteed for the strings allocated by dynamic extension.

#### **BUFND**=number

specifies the number of I/O buffers VSAM is to use for transmitting data between virtual and auxiliary storage. A buffer is the size of a control interval in the data component. The minimum number you may specify is 1 plus the number specified for STRNO (if you omit STRNO, BUFND must be at least 2, because the default for STRNO is 1). The number can be supplied by way of the JCL DD AMP parameter as well as by way of the macro. The default is the minimum number required. Note, however, that minimum buffer specification does not provide optimum sequential processing performance. Generally, more data buffers specified, the better the performance. Note also that additional data buffers will benefit direct inserts or updates during control area splits and will benefit spanned record accessing. See the chapter "Optimizing VSAM's Performance" for more information.

#### BUFNI=number

specifies the number of I/O buffers VSAM is to use for transmitting the contents of index entries between virtual and auxiliary storage for keyed access. A buffer is the size of a control interval in the index. The minimum number is the number specified for STRNO (if you omit STRNO, BUFNI must be at least 1, because the default for STRNO is 1). You can supply the number by way of the JCL DD AMP parameter as well as by way of the macro. The default is the minimum number required.

Additional index buffers will improve performance by providing for the residency of some or all of the high-level index, thereby minimizing the number of high-level index records to be retrieved from DASD for key-direct processing. See the chapter "Optimizing VSAM's Performance" for more information.

#### BUFSP=number

specifies the maximum number of bytes of virtual storage to be used for the data and index I/O buffers. VSAM gets the storage in your program's address space. If you specify less than the amount of space that was specified in the BUFFERSPACE parameter of the DEFINE command when the data set was defined, VSAM overrides your BUFSP specification upward to the value specified in BUFFERSPACE. (BUFFERSPACE, by definition, is the least amount of virtual storage that will ever be provided for I/O buffers.) You can supply BUFSP by way of the JCL DD AMP parameter as well as by way of the macro. If you don't specify BUFSP in either place, the amount of storage used for buffer allocation is the *largest* of:

- the amount specified in the catalog (BUFFERSPACE),
- the amount determined from BUFND and BUFNI, or
- the minimum storage required to process the data set with its specified processing options

If BUFSP is specified and the amount is less than the minimum amount of storage required to process the data set, VSAM cannot open the data set.

A valid BUFSP amount takes precedence over the amount called for by BUFND and BUFNI. If the BUFSP amount is greater than the amount called for by BUFND and BUFNI, the extra space is allocated as follows:

- When MACRF indicates direct access only, additional index buffers are allocated.
- When MACRF indicates sequential access, one additional index buffer and as many data buffers as possible are allocated.

If the BUFSP amount is less than the amount called for by BUFND and BUFNI, the number of data and index buffers is decreased as follows:

- When MACRF indicates direct access only, the number of data buffers is decreased to not less than the minimum number. Then, if required, the number of index buffers is decreased until the amount called for by BUFND and BUFNI complies with the BUFSP amount.
- When MACRF indicates sequential access, the number of index buffers is decreased to not less than 1 more than the minimum number. Then, if required, the number of data buffers is decreased to not less than the minimum number. If still required, 1 more is subtracted from the number of index buffers.
- Neither the number of data buffers nor the number of index buffers is decreased to less than the minimum number.

If the index doesn't exist or isn't being opened, only BUFND, and not BUFNI, enters into these calculations.

#### CATALOG=YES | NO

specifies whether a catalog is being opened as a catalog (YES) or as a data set (NO). When NO is coded (or taken as the default), you can process the catalog with request macros. When YES is coded, a catalog must be processed with an SVC designed for that purpose. In MVS systems, your program must be APF-authorized to process a catalog as a data set.

## CRA=SCRA | UCRA

specifies that a catalog recovery area is to be opened and that the control blocks are to be built in either system storage (SCRA) or user storage (UCRA). If you specify SCRA and issue record management requests, you must operate in key 0. If you specify UCRA, you must be authorized by the system and you must supply the master password of the master catalog.

#### DDNAME=ddname

is one to eight characters that identifies the data set that you want to process by specifying the JCL DD statement for the data set. You may omit DDNAME and provide it by way of the *label* or by way of the MODCB macro before opening the data set. MODCB is described later in this chapter.

#### **EXLST**=address

specifies the address of a list of addresses of exit routines that you are providing. The list is established by the EXLST or GENCB macro. If you use the EXLST macro, you can specify its label here as the address of the exit list. If you use GENCB, you can specify the address returned by GENCB in register 1 or the label of an area you supplied to GENCB for the exit list. Omitting this operand indicates that you have no exit routines. Exit routines are described in the chapter "User-Written Exit Routines."

## MACRF=([ADR][,CNV][,KEY] [,CFX | <u>NFX</u>] [,<u>DDN</u> | DSN] [,DFR | <u>NDF</u>] [,JIR][,SEQ][,SKP] [,ICI | <u>NCI</u>] [,<u>NIS</u> | SIS] [,<u>NRM</u> | AIX] [,<u>NRS</u> | RST] [,<u>NSR</u> | LSR | GSR] [,NUB | UBF])

specifies the kind(s) of processing you will do with the data set. The options must be meaningful for the data set. For example, if you specify keyed access for an entry-sequenced data set, you cannot open the data set. You must specify all of the types of access you're going to use, whether you use them concurrently or by switching from one to the other. Figure 9 gives the options; they are arranged in groups, and each group has a default value (indicated by underlining). You may specify options in any order. You may specify both ADR and KEY to process a key-sequenced data set. You may specify both DIR and SEQ; with keyed access, you may specify SKP as well. If you specify OUT and want simply to retrieve some records as well as update, delete, or insert others, you need not also specify IN.

#### MAREA=address

specifies the address of an optional OPEN/CLOSE/TCLOSE message area.

#### MLEN=number

specifies the length of an optional OPEN/CLOSE/TCLOSE message area. Default=0; maximum=32K.

## **PASSWD**=address

specifies the address of a field that contains the highest-level password required for the type(s) of access indicated by the MACRF operand. The first byte of the field pointed to contains the length (in binary) of the password (maximum of 8 bytes). Zero indicates that no password is supplied. If the data set is password-protected and you don't supply a required password in the access-method control block, VSAM gives the console operator the opportunity to supply it when you open the data set.

#### STRNO=number

specifies the number of requests requiring concurrent data-set positioning VSAM is to be prepared to handle. The default is 1. A request is defined by a given request parameter list or chain of request parameter lists. See "RPL Macro (Generate a Request Parameter List)" and "GENCB Macro (Generate a Request Parameter List)" later in this chapter for information on request parameter lists. When records are loaded into an empty data set, the STRNO value in the access-method control block must be 1.

OS/VS dynamically extends the number of strings as needed by concurrent requests for this ACB, and this automatic extension can influence performance. The VSAM control blocks for the set of strings specified by STRNO are allocated on contiguous virtual storage, but this is not guaranteed for the strings allocated by dynamic extension.

#### **Option** Meaning

- ADR Addressed access to a key-sequenced or an entry-sequenced data set; RBAs are used as search arguments and sequential access is by entry sequence
- **CNV** Access is to the entire contents of a control interval rather than to an individual data record<sup>1</sup>
- **<u>KEY</u>** Keyed access to a key-sequenced or relative record data set; keys and relative record numbers are used as search arguments and sequential access is by key or relative record number
- CFX Control blocks and I/O buffers are to be fixed in real storage; MACRF=ICI must also be specified<sup>1</sup>
- NFX Control blocks and I/O buffers are fixed in real storage only during I/O operations<sup>1</sup>
- DDN Subtask shared control block connection is based on common ddnames
- **DSN** Subtask shared control block connection is based on common data set names
- **DFR** With shared resources, writes for direct PUT requests are deferred until the WRTBFR macro is issued or until VSAM needs a buffer to satisfy a GET request; deferring writes saves 1/O requests in cases where subsequent requests can be satisfied by the data already in the buffer pool<sup>1</sup>
- **NDF** Writes are not to be deferred for direct PUTs
- **DIR** Direct access to a key-sequenced, entry-sequenced, or a relative record data set
- SEQ Sequential access to a key-sequenced, entry-sequenced, or a relative record data set
- **SKP** Skip-sequential access to a key-sequenced or a relative record data set; used only with keyed access in a forward direction.
- ICI Processing is limited to improved control-interval processing; access is faster because fewer CPU instructions are executed<sup>1</sup>
- NCI Processing other than improved control-interval processing
- **IN** Retrieval of records of a key-sequenced, entry-sequenced, or a relative record data set; not allowed for an empty data set
- **OUT** Storage of new records in a key-sequenced, entry-sequenced, or relative record data set (not allowed with addressed access to a key-sequenced data set); update of records in a key-sequenced, entry-sequenced, or relative record data set; deletion of records from a key-sequenced data set
- NIS Normal insert strategy
- **SIS** Sequential insert strategy (split control intervals and control areas at the insert point rather than at the midpoint when doing direct PUTs); although positioning is lost and writes are done after each direct PUT request, SIS allows more efficient space usage when direct inserts are clustered around certain keys
- NRM The object to be processed is the one named in the specified ddname
- **AIX** The object to be processed is the alternate index of the path specified by ddname, rather than the base cluster via the alternate index
- NRS Data set is not reusable
- **RST** Data set is reusable (high-used RBA is reset to 0 during OPEN processing)
- NSR Nonshared resources
- LSR Local shared resources; each partition or address space may have one resource pool independently of other partitions or address spaces<sup>1</sup>
- **GSR** Global shared resources (MVS only); all address spaces in the system share one resource pool; MVS systems may have local and global resources pools, where tasks in an address space with a local resource pool may use either the local resource pool or the global resource pool.
- NUB Management of I/O buffers is left up to VSAM
- UBF Management of I/O buffers is left up to the user; the work area specified by the RPL (or GENCB) AREA operand is, in effect, the I/O buffer—VSAM transmits the contents of a control interval directly between the work area and direct access storage; valid when MACRF=MVE and CNV are specified; when ICl is specified, UBF is assumed

<sup>1</sup> Described in OS/VS Virtual Storage Access Method (VSAM) Options for Advanced Applications

Figure 9. MACRF Options

You could specify for STRNO the total number of request parameter lists or chains of request parameter lists that you are using to define requests. (VSAM needs to remember only one position for a chain of request parameter lists.) However, each position beyond the minimum number that VSAM needs to be able to remember requires additional virtual storage space for:

- A minimum of one data I/O buffer and, for keyed access, one index I/O buffer (the size of an I/O buffer is the control-interval size of a data set)
- · Internal control blocks and other areas

In this example, the ACB macro is used to identify a data set to be opened and to specify the types of processing to be performed. The access-method control block generated by this example is built when the program is assembled.

| BLOCK | ACB | AM=VSAM, BUFND=4,<br>BUFNI=3,<br>BUFSP=19456,<br>DDNAME=DATASETS,<br>EXLST=EXITS,<br>MACRF=(KEY,DIR,<br>SEQ,OUT),<br>PASSWD=FIELD,<br>STRNO=2 | BLOCK gives symbolic address of the access-method control block. |
|-------|-----|----------------------------------------------------------------------------------------------------|------------------------------------------------------------------|
| FIELD | DC  | FL1'6',C'CHANGE'                                                                                                    | The update password: CHANGE has 6 characters.                    |

The ACB macro's operands are:

- BUFND, BUFNI, and BUFSP, which specify four I/O buffers for data; three I/O buffers for index entries; and 19,456 bytes of buffer space, enough space to accommodate control intervals of data that are 4096 bytes and control intervals of index entries that are 1024 bytes.
- DDNAME, which specifies that this access-method control block is associated with a DD statement named DATASETS.
- EXLST, which specifies that the exit list associated with this access-method control block is named EXITS.
- MACRF, which specifies keyed-direct and keyed-sequential processing for both insertion and update.
- PASSWD, which specifies the location, FIELD, of the password provided. FIELD contains the length of the password as well as the password itself.
- STRNO, which specifies that two requests will require concurrent positioning.

# **CHECK Macro (Suspend Processing)**

The CHECK macro is used to suspend processing to await the completion of VSAM's processing of the request.

The format of the CHECK macro is:

| [label] | СНЕСК | <b>RPL</b> = address |
|---------|-------|----------------------|
|---------|-------|----------------------|

where:

label

is one to eight characters that provides a symbolic address for the CHECK macro.

## **RPL**= address

specifies the address of the request parameter list that defines the request. You may specify the address in register notation (using a register from 1 through 12, enclosed in parentheses) or specify it with an expression that generates a valid relocatable A-type address constant.

#### **Example: Check Return Codes after an Asynchronous Request**

In this example, return codes are checked after an asynchronous request. The CHECK macro is used to cause an exit to be taken if there is a logical or physical error or if the end of the data set is reached.

| REQPARMS | RPL   | OPTCD=ASY    |                                                                                                    |
|----------|-------|--------------|----------------------------------------------------------------------------------------------------|
|          | •     | RPL=REQPARMS |                                                                                                    |
|          | GET   |              |                                                                                                    |
|          | LTR   | 15,15        | Was the request completed successfully?                                                                                                    |
|          | BNZ   | REJECTED     | Zero indicates the request was<br>accepted. If it wasn't accepted, register<br>15 contains 4: REQPARMS is active for<br>another request.<br>Continue to work on something that is<br>not dependent on the request. |
|          | CHECK | RPL=REQPARMS | CHECK would cause one of the three<br>exits to be taken if there was a logical or<br>physical error or if the end of the data<br>set was reached and an active exit list<br>exists.                                |
|          | LTR   | 15,15        | Test return indication in register 15.                                                                                                    |
|          | BNZ   | FAILURE      | Zero indicates the request completed<br>successfully. If it failed, register 15<br>contains 8 or 12: there was a logical or a<br>physical error.                                                                   |
|          |       |              |                                                                                                    |
|          | •     |              |                                                                                                    |
| REJECTED | •     |              |                                                                                                    |
| FAILURE  |       |              |                                                                                                    |
| TATDORE  | •••   |              |                                                                                                    |

Always test register 15 after the CHECK unless you provide exit routines that terminate processing. If a routine returns to VSAM, register 15 is reset and control is passed back to your program immediately after the CHECK. An error-analysis routine normally issues SHOWCB or TESTCB to examine the feedback field in the request parameter list, so that when your processing program gets control back, it doesn't have to analyze the error—but it may alter its processing if there was an error. If you don't provide an error-analysis routine, your program can issue SHOWCB or TESTCB to analyze an error when it gets control back following the CHECK.

#### **Example: Check Return Codes after a Synchronous Request**

With synchronous processing, you should test register 15 after the request because the request may not have been accepted (register 15 contains 4) or because an error might have occurred (8 or 12):

|         | GET | RPL=REQPARMS |                                                                         |
|---------|-----|--------------|-------------------------------------------------------------------------|
|         | LTR | 15,15        | Was the request completed successfully?                                 |
|         | BNZ | REJFAIL      | If branch isn't taken, request was accepted and completed successfully. |
|         | •   |              |                                                                         |
|         | •   |              |                                                                         |
|         | •   |              |                                                                         |
| REJFAIL | ••• |              |                                                                         |

## **Example: Overlap Processing**

In this example, the CHECK macro is used to await completion of a request before continuing to other processing. Access is asynchronous.

| BLOCK                | ACB     |                                                      |                                                                                                    |
|----------------------|---------|------------------------------------------------------|----------------------------------------------------------------------------------------------------|
| LIST                 | RPL     | ACB=BLOCK,<br>AREA=WORK,<br>AREALEN=50,<br>OPTCD=ASY | Asynchronous access.                                                                                               |
|                      | •       |                                                      |                                                                                                    |
|                      | •       |                                                      |                                                                                                    |
| LOOP                 | GET     | RPL=LIST                                             |                                                                                                    |
|                      | LTR     | 15,15                                                |                                                                                                    |
|                      | BNZ     | NOTACCEP                                             |                                                                                                    |
| Do other processing. |         |                                                      |                                                                                                    |
|                      | CHECK   | RPL=LIST                                             | Suspends your processing to await<br>completion of GET if necessary and to<br>cause VSAM to indicate return codes. |
|                      | LTR     | 15,15                                                |                                                                                                    |
|                      | BNZ     | ERROR                                                |                                                                                                    |
| Process the r        | record. |                                                      |                                                                                                    |
|                      | В       | LOOP                                                 |                                                                                                    |
| NOTACCEP             | • • • • |                                                      | Request wasn't accepted.                                                                                           |
| ERROR                | • • •   |                                                      | Request failed.                                                                                                    |
|                      | •       |                                                      |                                                                                                    |
|                      | •       |                                                      |                                                                                                    |
| WORK                 | DS      | CL50                                                 | Work area.                                                                                                    |
|                      | _       |                                                      |                                                                                                    |

After issuing the request, make sure that VSAM accepted it before you go on to do other processing. When you have done as much other processing as you can, issue the CHECK macro. VSAM will not give you back control now until the request is complete. If you don't want to issue CHECK until you know the request is complete, use the ECB operand of the RPL macro or the IO=COMPLETE operand of the TESTCB macro. After you issue the CHECK, VSAM immediately returns a code and takes an exit, if necessary. See "RPL Macro (Generate a Request Parameter List)" and "GENCB Macro (Generate a Request Parameter List)" in this chapter for information on the ECB operand.

#### **Example: Suspend a Request for Many Records**

In this example, a CHECK macro is issued for the first request parameter list in a chain of parameter lists. If an error occurred for one of the request parameter lists in the chain and you have supplied error-analysis routines, VSAM takes a LERAD or SYNAD exit before it returns control to your program after the CHECK.

| program a     |             |                                                                         |                                                                                                    |
|---------------|-------------|-------------------------------------------------------------------------|----------------------------------------------------------------------------------------------------|
| FIRST         | RPL         | ACB=BLOCK,<br>AREA=AREA1,<br>AREALEN=50,<br>NXTRPL=SECOND,<br>OPTCD=ASY |                                                                                                    |
| SECOND        | RPL         | ACB=BLOCK,<br>AREA=AREA2,<br>AREALEN=50,<br>NXTRPL=THIRD,<br>OPTCD=ASY  |                                                                                                    |
| THIRD         | RPL         | ACB=BLOCK,<br>AREA=AREA3,<br>AREALEN=50,<br>OPTCD=ASY                   | Last list doesn't indicate a next list.                                                                              |
|               | •           |                                                                         |                                                                                                    |
|               | •           |                                                                         |                                                                                                    |
| LOOP          | GET         | RPL=FIRST                                                               | Request gives the address of the first request parameter list.                                                       |
|               | LTR         | 15,15                                                                   |                                                                                                    |
|               | BNZ         | NOTACCEP                                                                |                                                                                                    |
| Do other pro  | ocessing.   |                                                                         |                                                                                                    |
|               | CHECK       | RPL=FIRST                                                               |                                                                                                    |
|               | LTR         | 15,15                                                                   |                                                                                                    |
|               | BNZ         | ERROR                                                                   |                                                                                                    |
| Process the t | three recor | ds retrieved by the GET.                                                |                                                                                                    |
|               | В           | LOOP                                                                    |                                                                                                    |
| NOTACCEP      |             |                                                                         | Request wasn't accepted.                                                                                             |
| ERROR         |             |                                                                         | Display the feedback field<br>(FIELDS=FDBK) of each request<br>parameter list to find out which one had<br>an error. |
| AREA1         | DS          | CL50                                                                    | A single GET request causes VSAM to<br>put a record in each of AREA1,<br>AREA2, and AREA3.                           |
| AREA2         | DS          | CL50                                                                    |                                                                                                    |
| AREA3         | DS          | CL50                                                                    |                                                                                                    |
|               |             |                                                                         |                                                                                                    |

After the CHECK, register 15 is set to indicate the status of the request. A code of 0 indicates that no error was associated with any of the request parameter lists. Any other code indicates that an error occurred for one of the request parameter lists. You should issue a SHOWCB macro for each request parameter list in the chain to find out which one had an error. VSAM doesn't process any of the request parameter lists beyond the one with an error.

## **CLOSE Macro (Disconnect Program and Data)**

Disconnecting your program from a data set causes VSAM to write out any buffers of data or index whose contents have changed and which haven't already been written out. It causes VSAM to put back into the catalog the updated information that was brought into virtual storage when the data set was opened, and to write records in the SMF data set if you are using SMF. VSAM also releases virtual-storage space and restores your access-method control block(s) to the contents they had when the OPEN macro was issued. To process the data set again, you must reopen it.

There is another way in which VSAM data sets are closed. Whenever you enter an abnormal termination routine, any data sets remaining open are closed. The VSAM CLOSE invoked by ABEND bypasses all catalog updates, and it does not complete outstanding I/O operations. This means that the index may not reflect the status of the data component and the catalog may not properly reflect the status of the cluster. If this happens, you should issue an Access Method Services VERIFY command to reestablish the high-used RBA in the catalog.

The format of the CLOSE macro is:

| [label] | CLOSE | (address [,(options)],) |  |
|---------|-------|-------------------------|--|
|         |       | [,TYPE=T]               |  |

where:

label

is one to eight characters that provides a symbolic address for the CLOSE macro.

address

specifies the address of the access-method control block or DCB for each data set to be closed. You may specify the address in register notation (using a register from 2 through 12—in parentheses) or specify it with an expression that generates a valid relocatable A-type address constant. If you specify only one address with a register, you must enclose the expression identifying the register in two sets of parentheses: for example, CLOSE ((2)).

#### options

are options parameters for use only in closing nonVSAM data sets. If any options are specified with the address of an access-method control block, VSAM ignores them. Because the CLOSE operands are positional, include a comma for options (even if you don't specify options) before a subsequent operand.

#### TYPE=T

specifies that VSAM is to complete outstanding I/O operations and update the catalog, but not disconnect the program from the data.

You can issue a temporary CLOSE macro to cause VSAM to complete outstanding I/O operations, put back into the catalog the updated information that was brought into virtual storage when the data set was opened, and write records in the SMF data set if you are using SMF. A temporary CLOSE doesn't disconnect the program from the data set, so your program can continue to process the data set without issuing an OPEN macro again.

You must close and reopen a newly created VSAM data set before you can issue non-create requests. A temporary close is not adequate for this purpose.

**Note:** If you are subtask-sharing or if you have issued an asynchronous request for access to a data set, you must issue a CHECK or an ENDREQ on all RPLs before you issue a temporary CLOSE. Concurrent data set I/O activity will cause unpredictable results during a temporary close.

## **ENDREQ**

# **ENDREQ Macro (Terminate a Request)**

The ENDREQ macro is used to terminate a request.

The format of the ENDREQ macro is:

| [label] | ENDREQ | <b>RPL</b> = address |
|---------|--------|----------------------|
|---------|--------|----------------------|

where:

label

is one to eight characters that provides a symbolic address for the ENDREQ macro.

## **RPL**= address

specifies the address of the request parameter list that defines the request. You may specify the address in register notation (using a register from 1 through 12, enclosed in parentheses) or specify it with an expression that generates a valid relocatable A-type address constant.

#### **Example: Release Positioning for Another Request**

In this example, the ENDREQ macro is used to cause VSAM to release positioning for a request parameter list. There are three request parameter lists, all of which require VSAM to have the ability to remember its position, one only temporarily and two until VSAM is explicitly requested to forget its position. VSAM is given the ability to remember only two positions concurrently (STRNO=2).

| BLOCK       | ACB         | <pre>MACRF=(SEQ,DIR),<br/>STRNO=2</pre> |                                                                                                 |
|-------------|-------------|-----------------------------------------|-------------------------------------------------------------------------------------------------|
| SEQ         | RPL         | ACB=BLOCK,<br>OPTCD=SEQ                 | VSAM must remember its position.                                                                |
| DIRUPD      | RPL         | ACB=BLOCK,<br>OPTCD=(DIR,UPD)           | VSAM must remember its position until<br>explicitly requested to forget it by PUT<br>or ENDREQ. |
| DIRNUP      | RPL         | ACB=BLOCK,<br>OPTCD=(DIR,NUP)           | VSAM must be able to temporarily remember its position.                                         |
|             | •           |                                         |                                                                                                 |
|             | •           |                                         |                                                                                                 |
| LOOP        | GET         | RPL=SEQ                                 | VSAM now remembers its position for this request.                                               |
|             | LTR         | 15,15                                   |                                                                                                 |
|             | BNZ         | ERROR                                   |                                                                                                 |
|             | GET         | RPL=DIRNUP                              | VSAM remembers its position for this request only while it is processing the request.           |
|             | LTR         | 15 <b>,</b> 15                          |                                                                                                 |
|             | BNZ         | ERROR                                   |                                                                                                 |
|             | GET         | RPL=DIRUPD                              | VSAM can therefore remember its position for this request, even though STRNO=2.                 |
|             | LTR         | 15,15                                   |                                                                                                 |
|             | BNZ         | ERROR                                   |                                                                                                 |
| Decide whet | her to und: | ate the record.                         |                                                                                                 |
| Decide whet | B           | FORGET                                  | No.                                                                                             |
|             | PUT         | RPL=DIRUPD                              | Yes, update the record, causing VSAM<br>to forget its position for DIRUPD.                      |
|             | LTR         | 15,15                                   | · · · · · · · · · · · · · · · · · · ·                                                           |
|             | BNZ         | ERROR                                   |                                                                                                 |
|             | В           | LOOP                                    |                                                                                                 |
| FORGET      |             | RPL=DIRUPD                              | Cause VSAM to forget its position for DIRUPD.                                                   |
|             | LTR         | 15,15                                   |                                                                                                 |
|             | BNZ         | ERROR                                   |                                                                                                 |
|             | В           | LOOP                                    |                                                                                                 |
|             |             |                                         | Request wasn't accepted or failed.                                                              |

for one request parameter list so a request defined by another request parameter list can be issued. When PUT is issued after a DIRUPD GET request, ENDREQ need not be issued, since PUT causes VSAM to forget its position (the next DIRUPD GET doesn't depend on VSAM's remembering its position). You need to cause VSAM to forget its position when you have issued requests for as many request parameter lists requiring concurrent positioning as the number you specified for STRNO (in the ACB macro) and you want to issue a request for yet another request parameter list. In the example, DIRNUP cannot be reissued unless VSAM is freed from remembering its position for either SEQ or DIRUPD. VSAM remembers its position for SEQ because SEQ's requests are sequential and depend on VSAM's remembering its position. Another result of ENDREQ is that buffers are written out if required.

To cause VSAM to give up its position associated with a chain of request parameter lists, specify the first request parameter list in the chain in your ENDREQ macro.

ENDREQ can also be used to cancel an asynchronous request—rather than suspending processing with CHECK. But simply ignoring a request whose completion you are not interested in is adequate.

Because VSAM remembers its position after a direct GET with OPTCD=UPD, if no PUT or ENDREQ follows, you can switch to sequential access and use the positioning for a GET.

) . 

# **ERASE Macro (Delete a Record)**

The ERASE macro is used with the GET macro to delete records in a key-sequenced or relative record data set.

The format of the ERASE macro is:

| [label] ERASE RPL= | = address |
|--------------------|-----------|
|--------------------|-----------|

where:

label

is one to eight characters that provides a symbolic address for the ERASE macro.

#### **RPL**= address

specifies the address of a request parameter list that defines the request. You may specify the address in register notation (using a register from 1 through 12, enclosed in parentheses) or specify it with an expression that generates a valid relocatable A-type address constant.

## **Example: Keyed-Direct Deletion**

In this example, GET and ERASE macros are used to retrieve and delete records. Not every record retrieved for deletion is deleted. The search argument is a full key (5 bytes), compared equal.

| DELETE      | ACB          | MACRF=(KEY,DIR,<br>OUT)                                                                                  |                                                                    |
|-------------|--------------|----------------------------------------------------------------------------------------------------|--------------------------------------------------------------------|
| LIST        | RPL          | ACB=DELETE,<br>AREA=WORK,<br>AREALEN=50,<br>ARG=KEYFIELD,<br>OPTCD=(KEY,DIR,<br>SYN,UPD,MVE,FKS,<br>KEQ) | UPD indicates deletion.                                            |
|             | •            |                                                                                                    |                                                                    |
|             | •            |                                                                                                    |                                                                    |
| LOOP        | MVC          | KEYFIELD, source                                                                                         | Search argument for retrieval, from a table or transaction record. |
|             | GET          | RPL=LIST                                                                                                 |                                                                    |
|             | LTR          | 15,15                                                                                                    |                                                                    |
|             | BNZ          | ERROR                                                                                                    |                                                                    |
| Decide when | ther to dele | ete the record.                                                                                          |                                                                    |
|             | В            | LOOP                                                                                                    | No, retrieve the next record.                                      |
|             | ERASE        | RPL=LIST                                                                                                 | Yes, delete the record.                                            |
|             | LTR          | 15,15                                                                                                    |                                                                    |
|             | BNZ          | ERROR                                                                                                    |                                                                    |
|             | В            | LOOP                                                                                                    |                                                                    |
| ERROR       | •••          |                                                                                                    | Request wasn't accepted or failed.                                 |
| WORK        | DS           | CL50                                                                                                    | Examine the data record here.                                      |
| KEYFIELD    | DS           | CL5                                                                                                    | Search argument.                                                   |

When you retrieve a record for deletion (OPTCD=UPD, same as retrieval for update), VSAM is positioned at the record retrieved, in anticipation of a succeeding ERASE (or PUT) request for that record. You are not required to issue such a request, though. Another GET request nullifies any previous positioning for deletion or update.

Keyed-sequential retrieval for deletion varies from direct in not using a search argument (except for possible use of the POINT macro). Skip-sequential retrieval for deletion (OPTCD=(SKP,UPD)) has the same effect as direct, but it is faster or slower depending on the number of control intervals separating the records being retrieved.

.

## ERASE

8

## **Example: Addressed-Sequential Deletion**

| In this example, the ERASE macro is used to delete records from a           |
|-----------------------------------------------------------------------------|
| key-sequenced data set. Not every record retrieved for deletion is deleted. |
| Skipping is effected by POINT macro.                                        |

| Skipping is | effected    | by I OIRT macro.                                                                          |                                                                                  |
|-------------|-------------|-------------------------------------------------------------------------------------------|----------------------------------------------------------------------------------|
| DELETE      | ACB         | MACRF=(ADR,SEQ,<br>OUT)                                                                   |                                                                                  |
| REQUEST     | RPL         | ACB=DELETE,<br>AREA=WORK,<br>AREALEN=100,<br>ARG=ADDR,<br>OPTCD=(ADR,SEQ,<br>ASY,UPD,MVE) | UPD indicates deletion.                                                          |
|             | •           |                                                                                           |                                                                                  |
|             | •           |                                                                                           |                                                                                  |
| LOOP        | •••         |                                                                                           | Decide whether you need to skip to<br>another position (forward or<br>backward). |
|             | В           | RETRIEVE                                                                                  | No, bypass the POINT.                                                            |
|             | MVC         | ADDR,source                                                                               | Yes, move search argument for POINT into search-argument field.                  |
|             | POINT       | RPL=REQUEST                                                                               | Position VSAM to the record to be retrieved next.                                |
|             | CHECK       | RPL=REQUEST                                                                               |                                                                                  |
|             | LTR         | 15,15                                                                                     |                                                                                  |
|             | BNZ         | ERROR                                                                                     |                                                                                  |
| RETRIEVE    | GET         | RPL=REQUEST                                                                               |                                                                                  |
|             | CHECK       | RPL=REQUEST                                                                               |                                                                                  |
|             | LTR         | 15 <b>,</b> 15                                                                            |                                                                                  |
|             | BNZ         | ERROR                                                                                     |                                                                                  |
| Decide whet | her to dele | te the record.                                                                            |                                                                                  |
|             | В           | LOOP                                                                                      | No, skip ERASE and CHECK.                                                        |
|             | ERASE       | RPL=REQUEST                                                                               | Yes, delete the record.                                                          |
|             | CHECK       | RPL=REQUEST                                                                               |                                                                                  |
|             | LTR         | 15 <b>,</b> 15                                                                            |                                                                                  |
|             | BNZ         | ERROR                                                                                     |                                                                                  |
|             | В           | LOOP                                                                                      |                                                                                  |
| ERROR       | •••         |                                                                                           | Request wasn't accepted or failed.                                               |
|             | •           |                                                                                           |                                                                                  |
|             | •           |                                                                                           |                                                                                  |
| ADDR        | DS          | F                                                                                         | RBA search argument for POINT.                                                   |
| WORK        | DS          | CL100                                                                                     | Work area.                                                                       |
|             |             |                                                                                           |                                                                                  |

Addressed deletion is allowed only for a key-sequenced data set. The records of an entry-sequenced data set are fixed. When records are deleted using addressed deletion from a key-sequenced data set, the index is not updated. \* 

# **EXLST Macro (Generate an Exit List)**

The EXLST macro is used to generate an exit list when the program is assembled. See the chapter "User-Written Exit Routines" for a description of the exit routines. The EXLST macro is coordinated with the EXLST operand of an ACB or GENCB macro used to generate an ACB: you must code the EXLST operand to make use of the exit list. One or more access-method control blocks may use the same exit list—the exit routines indicated by the list would do the exit processing for the data sets identified by the control blocks.

Values for EXLST macro operands can be specified as absolute numeric expressions, character strings, codes, and expressions that generate valid relocatable A-type address constants.

The format of the EXLST macro is:

| [ <i>label</i> ]] |  | [AM=VSAM]<br>[,EODAD=(address[,A   N][,L])]<br>[,JRNAD=(address[,A   N][,L])]<br>[,LERAD=(address[,A   N][,L])]<br>[,SYNAD=(address[,A   N][,L])] |
|-------------------|--|----------------------------------------------------------------------------------------------------|
|-------------------|--|----------------------------------------------------------------------------------------------------|

where:

label

is one to eight characters that provides a symbolic address for the exit list that is established.

## AM=VSAM

specifies that the access method using the control block is VSAM.

 $[EODAD = (address [, \underline{A} | N][, L])]$ 

 $[,JRNAD=( address [,\underline{A} | N][,L])]$ 

 $[,LERAD=( address [,\underline{A} | N][,L])]$ 

 $[,SYNAD = ( address [, \underline{A} | N][, L])]$ 

specify that you are supplying a routine for the exit specified. The exits and values that can be specified for them are:

## EODAD

specifies that an exit is provided for special processing when the end of a data set is reached by sequential access.

#### **JRNAD**

specifies that an exit is provided for journalizing as you process data records.

#### LERAD

specifies that an exit is provided for analyzing logical errors.

## SYNAD

specifies that an exit is provided for analyzing physical errors.

#### address

is the address of a user-supplied exit routine. The *address* must immediately follow the equal sign.

## A | N

specifies that the exit routine is active (A) or not active (N). VSAM does not enter a routine whose exit is marked not active.

L

specifies that the *address* is the address of an eight-byte field that contains the name of an exit routine in a partitioned data set that is identified by a JOBLIB or STEPLIB DD statement or in SYS1.LINKLIB. VSAM is to load the exit routine for exit processing. If L is omitted, the address gives the entry point of the exit routine in virtual storage. L may precede or follow the A or N specification.

#### **Example: EXLST Macro**

In this example, an EXLST macro is used to identify exit routines that are provided for analyzing logical and physical errors. The label, EXITS, of the EXLST macro is used in an ACB or GENCB macro that generates an access-method control block to associate the exit list with an access-method control block. The exit list generated by this example is built when the program is assembled.

| EXITS    | EXLST | EODAD=(ENDUP,N),<br>LERAD=LOGICAL,<br>SYNAD=(ROUTNAME,<br>L) | EXITS gives symbolic address of the exit list.         |
|----------|-------|--------------------------------------------------------------|--------------------------------------------------------|
| ENDUP    |       |                                                              | EODAD routine.                                         |
| LOGICAL  |       |                                                              | LERAD routine.                                         |
| ROUTNAME | DC    | C'PHYSICAL'                                                  | Pad shorter names with blanks:<br>C'SYN ' or CL8'SYN'. |

The EXLST macro's operands are:

- EODAD, which specifies that the end-of-data routine is located at ENDUP and is not active.
- LERAD, which specifies that the logical-error routine is located at LOGICAL and is active.
- SYNAD, which specifies that the physical-error routine's name is located at ROUTNAME.

# **GENCB** Macro (Generate an Access-Method Control Block)

Before you can open a data set for processing, you must create an access-method control block that identifies the data set to be opened, specifies the type of processing (for example, sequential processing) to be done, specifies basic options (for example, buffer size), and indicates whether exit routines are to be used while the data set is being processed.

The GENCB macro is used to build an access-method control block when the program is executed. Generation at execution has the advantage of requiring no reassembly of a program when you adopt a new version of VSAM in which control block formats might have changed.

The operands of the GENCB macro can be expressed as absolute numeric expressions, as character strings, as codes, as expressions that generate valid relocatable A-type address constants, in register notation, as S-type address constants, and as indirect S-type address constants. "Appendix C: Operand Notation for GENCB, MODCB, SHOWCB, and TESTCB" gives all the ways of coding each operand for the macros that work at execution.

See "Return Codes from the GENCB, MODCB, SHOWCB, and TESTCB Macros" for information on the return codes used to indicate whether the GENCB request was successful.

| [label] | GENCB | BLK=ACB                    |
|---------|-------|----------------------------|
| []      |       | [,AM=VSAM]                 |
|         |       | [,BSTRNO = number]         |
|         |       | [,BUFND=number]            |
|         |       | [,BUFNI = number]          |
|         |       | [.BUFSP = number]          |
|         |       | [,CATALOG=YES   NO]        |
|         |       | [,COPIES = number]         |
|         |       | [,CRA=SCRA   UCRA]         |
|         |       | [,DDNAME=ddname]           |
|         |       | [.EXLST = address]         |
|         |       | [,LENGTH=number]           |
|         |       | [,MACRF=([ADR][,CNV][,KEY] |
|         |       | [,CFX   NFX]               |
|         |       | [,DDN   DSN]               |
|         |       | [,DFR   NDF]               |
|         |       | [,DIR][,SEQ][,SKP]         |
|         |       |                            |
|         |       |                            |
|         |       | [,NIS SIS]                 |
|         |       |                            |
|         |       | [,NRS RST]                 |
|         |       | [,NSR   LSR   GSR]         |
|         |       | [ <b>,NUB</b>   UBF])]     |
|         |       | [,MAREA = address]         |
| 1       |       | [,MLEN = number]           |
|         |       | [,PASSWD= address ]        |
|         |       | [, STRNO = number]         |
|         |       | [,WAREA= address ]         |

The format of the GENCB macro used to generate an access-method control block is:

#### where:

#### label

is one to eight characters that provides a symbolic address for the GENCB macro.

## BLK=ACB

specifies that you are generating an access-method control block.

## AM=VSAM

specifies that the access method using this control block is VSAM.

## **BSTRNO**=number

specifies the number of strings initially allocated for access to the base cluster of a path. The default is STRNO. BSTRNO is ignored if the object being opened is not a path. If the number specified for BSTRNO is insufficient, VSAM will dynamically extend the number of strings as needed for the access to the base cluster. BSTRNO can also influence performance. The VSAM control blocks for the set of strings specified by BSTRNO are allocated on contiguous virtual storage, whereas this is not guaranteed for the strings allocated by dynamic extension.

#### **BUFND**=number

specifies the number of I/O buffers VSAM is to use for transmitting data between virtual and auxiliary storage. A buffer is the size of a control interval in the data component. The minimum number you may specify is 1 plus the number specified for STRNO (if you omit STRNO, BUFND must be at least 2, because the default for STRNO is 1). The number can be supplied by way of the JCL DD AMP parameter as well as by way of the macro. The default is the minimum number required. A larger number for BUFND can improve the performance of sequential access.

#### **BUFNI**=number

specifies the number of I/O buffers VSAM is to use for transmitting index entries between virtual and auxiliary storage for keyed access. A buffer is the size of a control interval in the index. The minimum number is the number specified for STRNO (if you omit STRNO, BUFNI must be at least 1, because the default for STRNO is 1). You can supply the number by way of the JCL DD AMP parameter as well as by way of the macro. The default is the minimum number required. A larger number for BUFNI can improve the performance of keyed-direct retrieval.

#### **BUFSP**=number

specifies the maximum number of bytes of virtual storage to be used for the data and index I/O buffers. VSAM gets the storage in your program's address space. If you specify less than the amount of space that was specified in the BUFFERSPACE parameter of the DEFINE command when the data set was defined, VSAM overrides your BUFSP specification upward to the value specified in BUFFERSPACE. (BUFFERSPACE, by definition, is the least amount of virtual storage that will ever be provided for I/O buffers.) You can supply BUFSP by way of the JCL DD AMP parameter as well as by way of the macro. If you don't specify BUFSP in either place, the amount of storage used for buffer allocation is the *largest* of:

- the amount specified in the catalog (BUFFERSPACE),
- the amount determined from BUFND and BUFNI, or
- the minimum storage required to process the data set with its specified processing options

If BUFSP is specified and the amount is less than the minimum amount of storage required to process the data set, VSAM cannot open the data set.

A valid BUFSP amount takes precedence over the amount called for by BUFND and BUFNI. If the BUFSP amount is greater than the amount called for by BUFND and BUFNI, the extra space is allocated as follows:

- When MACRF indicates direct access only, additional index buffers are allocated.
- When MACRF indicates sequential access, one additional index buffer and as many data buffers as possible are allocated.

If the BUFSP amount is less than the amount called for by BUFND and BUFNI, the number of data and index buffers is decreased as follows:

- When MACRF indicates direct access only, the number of data buffers is decreased to not less than the minimum number. Then if required, the number of index buffers is decreased until the amount called for by BUFND and BUFNI complies with the BUFSP amount.
- When MACRF indicates sequential access, the number of index buffers is decreased to not less than 1 more than the minimum number. Then, if required, the number of data buffers is decreased to not less than the minimum number. If still required, 1 more is subtracted from the number of index buffers.
- Neither the number of data buffers nor the number of index buffers is decreased to less than the minimum number.

If the index doesn't exist or isn't being opened, only BUFND, and not BUFNI, enters into these calculations.

#### CATALOG=YES | NO

specifies whether a catalog is being opened as a catalog (YES) or as a data set (NO). When NO is coded (or taken as the default), you can process the catalog with request macros. When YES is coded, a catalog must be processed with an SVC designed for that purpose.

## **COPIES**=number

specifies the number of copies of the access-method control block VSAM is to generate. All of the copies are identical. You can use MODCB to tailor each one for the data set and processing you want for it. MODCB is described in this chapter.

## CRA=SCRA | UCRA

specifies that a catalog recovery area is to be opened and that the control blocks are to be built in either system storage (SCRA) or user storage (UCRA). If you specify SCRA and issue record management requests, you must operate in key 0. If you specify UCRA, you must be authorized by the system and you must supply the master password of the master catalog.

#### **DDNAME**=ddname

is one to eight characters that identifies the data set that you want to process by specifying the JCL DD statement for the data set. You may omit DDNAME and provide it by way of the MODCB macro before opening the data set. MODCB is described later in this chapter.

#### EXLST=address

specifies the address of a list of addresses of exit routines that you are providing. The list is established by the EXLST or GENCB macro. If you use the EXLST macro, you can specify its label here as the address of the exit list. If you use GENCB, you can specify the address returned by GENCB in register 1. Omitting this operand indicates that you have no exit routines. Exit routines are described in the chapter "User-Written Exit Routines.76947694

## **LENGTH**=number

specifies the length, in bytes, of the area, if any, that you are supplying for VSAM to generate the access-method control block(s). (See the WAREA operand.)

```
MACRF=([ADR][,CNV][,KEY]
[,CFX | <u>NFX</u>]
[,DDN | DSN]
[,DFR | <u>NDF</u>]
[,DIR][,SEQ][,SKP]
[,ICI | <u>NCI</u>]
[,<u>NIS</u> | SIS]
[,<u>NRM</u> | AIX]
[,<u>NRS</u> | RST]
[,<u>NSR</u> | LSR | GSR]
[,NUB | UBF])
```

specifies the kind(s) of processing you will do with the data set. The options must be meaningful for the data set. For example, if you specify keyed access for an entry-sequenced data set, you cannot open the data set. You must specify all of the types of access you're going to use, whether you use them concurrently or by switching from one to the other. The options are shown earlier in Figure 9; they are arranged in groups, and each group has a default value (indicated by underlining). You may specify options in any order. You may specify both ADR and KEY to process a key-sequenced data set. You may specify both DIR and SEQ; with keyed access, you may specify SKP as well. If you specify OUT and want simply to retrieve some records as well as update, delete, or insert others, you need not also specify IN.

#### **MAREA**=address

specifies the address of an optional OPEN/CLOSE/TCLOSE message area.

#### MLEN=number

specifies the length of an optional OPEN/CLOSE/TCLOSE message area.

#### **PASSWD**=address

specifies the address of a field that contains the highest-level password required for the type(s) of access indicated by the MACRF operand. The first byte of the field contains the length (in binary) of the password (maximum of 8 bytes). Zero indicates that no password is supplied. If the data set is password-protected and you don't supply a required password in the access-method control block, VSAM gives the console operator the opportunity to supply it when you open the data set.

#### **STRNO**=number

specifies the number of requests requiring concurrent data-set positioning VSAM is to be prepared to handle. A request is defined by a given request parameter list or chain of request parameter lists. See "RPL Macro (Generate a Request Parameter List)" and "GENCB Macro (Generate a Request Parameter List)" in this chapter for information on request parameter lists.

## WAREA=address

specifies the address of an area in which the access-method control block(s) is to be generated. (Otherwise VSAM obtains virtual-storage space for the area and returns its address to you in register 1 and its length in register 0.) The area must begin on a fullword boundary. This operand is paired with the LENGTH operand, which must be given if you specify an area address.

If you did not specify an area in which the access-method control block was to be generated, VSAM returns to your program the address of the area containing the control block(s) in register 1 and the length of the area in register 0. You can find out the length of each control block by dividing the length of the area by the number of copies. The address of each control block can then be calculated by this offset from the address in register 1. You can find the length of an access-method control block with the SHOWCB macro. SHOWCB is described later in this chapter.

If you are generating control blocks by issuing several GENCBs, specifying an area (WAREA and LENGTH parameters) for them enables you to address all of them with one base register and to avoid repetitive requests for virtual storage.

#### Example: GENCB Macro (Generate an Access-Method Control Block)

In this example, a GENCB macro is used to identify a data set to be opened and to specify the types of processing to be performed. The access-method control block generated by this example is built when the program is executed.

| GENCB   | GENCB | BLK=ACB, AM=VSAM,<br>BUFND=4, BUFNI=3,<br>BUFSP=19456,<br>DDNAME=DATASETS,<br>EXLST=EXITS,<br>MACRF=(KEY, DIR,<br>SEQ, OUT),<br>PASSWD=FIELD,<br>STRNO=2 | 1 copy generated; VSAM gets the<br>storage for it, because the WAREA and<br>LENGTH operands have been omitted. |
|---------|-------|----------------------------------------------------------------------------------------------------|----------------------------------------------------------------------------------------------------|
|         | ST    | 1,ACBADDR                                                                                                    | Save the address of the access-method control block.                                                           |
| ACBADDR | DS    | F                                                                                                    | The address of the access-method control block is saved in ACBADDR.                                            |
| FIELD   | DC    | FL1'6',C'CHANGE'                                                                                                    | CHANGE, the password, has 6 characters.                                                                        |

The GENCB macro's operands are:

- BUFND, BUFNI, and BUFSP, which specify four I/O buffers for data; three I/O buffers for index entries; and 19,456 bytes of buffer space, enough space to accommodate control intervals of data that are 4096 bytes and of index entries that are 1024 bytes.
- DDNAME, which specifies that this access-method control block is associated with a DD statement named DATASETS.
- EXLST, which specifies that the exit list associated with this access-method control block is named EXITS.
- MACRF, which specifies keyed direct and keyed sequential processing for both insertion and update.
- PASSWD, which specifies the location, FIELD, of the password provided.

GENCB-ACB

• STRNO, which specifies that two requests will require concurrent positioning.

(

۶. 

The GENCB macro can be used to generate an exit list when the program is executed. The GENCB macro is coordinated with the EXLST operand of the ACB or GENCB macro used to generate an access-method control block to make use of the exit list. One or more access-method control blocks may use the same exit list—the exit routines indicated by the list would do all the exit processing for the data sets identified by the control blocks.

The operands of the GENCB macro can be expressed as absolute numeric expressions, as character strings, as codes, as expressions that generate valid relocatable A-type address constants, in register notation, as S-type address constants, and as indirect S-type address constants. "Appendix C: Operand Notation for GENCB, MODCB, SHOWCB, and TESTCB" gives all the ways of coding each operand for the macros that work at execution.

See "Return Codes from the GENCB, MODCB, SHOWCB, and TESTCB Macros" for information on return codes used to indicate whether the GENCB request was successful.

The format of the GENCB macro used to generate an exit list is:

| [label] | GENCB | BLK=EXLST                                        |
|---------|-------|--------------------------------------------------|
|         |       | [,AM=VSAM]                                       |
|         |       | [,EODAD=(address[,A   N][,L])]                   |
|         |       | [,JRNAD = (address[,A   N][,L])]                 |
|         |       | $[, LERAD = (address[, \overline{A}   N][, L])]$ |
|         |       | $[,SYNAD = (address[, \overline{A}   N][, L])]$  |
|         |       | [,COPIES=number]                                 |
|         |       | [,LENGTH= number]                                |
|         |       | [,WAREA= address ]                               |

where:

label

is one to eight characters that provides a symbolic address for the GENCB macro.

#### BLK=EXLST

specifies that you are generating an exit list.

#### AM=VSAM

specifies that the access method using this control block is VSAM.

[,EODAD=(address[,A | N][,L])]

 $[,JRNAD = (address [, \overline{A} | N][, L])]$ 

 $[, LERAD = (address [, \underline{A} | N][, L])]$ 

 $[,SYNAD = (address [, \underline{A} | N][, L])]$ 

specify that you are supplying a routine for the exit named. If none of these is specified, VSAM generates an exit list with inactive entries for all of the exits. The exits and values that can be specified for them are:

#### EODAD

specifies that an exit is provided for special processing when the end of a data set is reached by sequential access.

#### JRNAD

specifies that an exit is provided for journalizing as you process data records.

#### LERAD

specifies that an exit is provided for analyzing logical errors.

## **SYNAD**

specifies that an exit is provided for analyzing physical errors.

#### address

is the address of a user-supplied exit routine. The *address* must immediately follow the equal sign.

## A | N

specifies that the exit routine is active (A) or not active (N). VSAM does not enter a routine whose exit is marked not active.

#### L

specifies that the *address* is the address of an eight-byte field that contains the name of an exit routine in a partitioned data set that is identified by a JOBLIB or STEPLIB DD statement or in SYS1.LINKLIB. VSAM is to load the exit routine for exit processing. If L is omitted, the address gives the entry point of the exit routine in virtual storage. L may precede or follow the A or N specification.

#### **COPIES**=number

specifies the number of copies of the exit list you want generated. GENCB generates as many copies as you specify (default is 1) when your program is executed. All of the copies are the same. You can use MODCB to change some or all of the addresses in a list. MODCB is described later in this chapter.

#### LENGTH=number

specifies the length, in bytes, of the area, if any, that you are supplying for VSAM to generate the exit list(s). (See the WAREA operand.)

#### WAREA=address

specifies the address of an area in which the exit list(s) is to be generated. (Otherwise VSAM obtains virtual-storage space for the area and returns its address in register 1 and its length in register 0.) The area must begin on a fullword boundary. This operand is paired with the LENGTH operand, which must be given if you specify an area address.

If you do not specify an area in which the exit list is to be generated, VSAM returns to your program the address of the area in which the exit list(s) is generated in register 1, and the length of the area in register 0. You can find out the length of each exit list by dividing the length of the area by the number of copies. The address of each exit list can then be calculated by this offset from the address in register 1. You can find the length of an exit list with the SHOWCB macro, described under "SHOWCB Macro (Display an Exit List)" later in this chapter.

If you are generating control blocks by issuing several GENCBs, specifying an area (WAREA and LENGTH) for them enables you to address all of them with one base register and to avoid repetitive requests for virtual storage.

#### **Example: GENCB Macro (Generate an Exit List)**

In this example, a GENCB macro is used to generate an exit list when the program is executed.

| EXITS    | GENCB | BLK=EXLST,<br>EODAD=(EOD,N),<br>LERAD=LOGICAL,<br>SYNAD=(ERROR,<br>A,L) |                                    |
|----------|-------|-------------------------------------------------------------------------|------------------------------------|
|          | LTR   | R15,R15                                                                 |                                    |
|          | BNZ   | ERROR                                                                   |                                    |
|          | ST    | 1,EXLSTADR                                                              | Address of the exit list is saved. |
| EOD      |       |                                                                         | EODAD routine.                     |
| LOGICAL  |       |                                                                         | LERAD routine.                     |
| ERROR    | DC    | C'PHYSICAL'                                                             | Name of the SYNAD module.          |
| EXLSTADR | DS    | F                                                                       | Save area for exit-list address.   |

The GENCB macro's operands are:

- BLK, which specifies that an exit list is to be generated.
- EODAD, which specifies that the end-of-data routine is located at EOD and is not active.
- LERAD, which specifies that the logical-error routine is located at LOGICAL; because neither A nor N is specified, the LERAD routine is marked active by default.
- SYNAD, which specifies that the physical-error routine's name is located at ERROR.

Because no area was specified in which the exit list was to be generated, VSAM obtained virtual storage for the exit list and returned the address in register 1. Immediately after the GENCB macro, the address of the exit list, contained in register 1, is moved to EXLSTADR. EXLSTADR may be specified in a GENCB macro that generates an access-method control block or in a MODCB, SHOWCB, or TESTCB macro that modifies, displays, or tests fields in an exit list. ٩. \* . 

# **GENCB Macro (Generate a Request Parameter List)**

After you have connected your program to the data set, you can issue requests for access to it. A *request parameter list* defines a request. Each request macro (GET, PUT, ERASE, POINT, CHECK, and ENDREQ) gives the address of a request parameter list that defines the request.

The GENCB macro can be used to generate the request parameter list when the program is executed. Using the GENCB macro gives you independence from possible changes in the format of the request parameter list in future releases of VSAM. It also gives you the ability to generate many copies of the list.

If you use GENCB to generate request parameter lists as you need them, and later free the space, you should first issue the ENDREQ macro for each request parameter list to free the VSAM resources used for keeping track of positions in the data set.

The operands of the GENCB macro to generate a request parameter list are optional in some cases, but required in others. It is not necessary to omit operands that are not required for a request; they are ignored. Thus, for example, if you switch from direct to sequential retrieval with a request parameter list, you don't have to zero out the address of the field containing the search argument (ARG=address).

The operands of the GENCB macro can be expressed as absolute numeric expressions, as character strings, as codes, as expressions that generate valid relocatable A-type address constants, in register notation, as S-type address constants, and as indirect S-type address constants. "Appendix C: Operand Notation for GENCB, MODCB, SHOWCB, and TESTCB" gives all the ways of coding each operand for the macros that work at execution.

See "Return Codes from the GENCB, MODCB, SHOWCB, and TESTCB Macros" for information on the return codes used to indicate whether the GENCB request was successful.

The format of the GENCB macro used to generate a request parameter list is:

| [label] | GENCB | BLK=RPL                                     |
|---------|-------|---------------------------------------------|
|         |       | [,ACB=address]                              |
|         |       | [,AM=VSAM]                                  |
|         |       | [,AREA= address ]                           |
|         |       | [, AREALEN = number]                        |
|         |       | [,ARG = address]                            |
|         |       | [,COPIES=number]                            |
|         |       | [,ECB=address]                              |
|         |       | [,KEYLEN = number]                          |
|         |       | [,LENGTH= number]                           |
|         |       | [,MSGAREA= address ]                        |
|         |       | [,MSGLEN=number]                            |
|         |       | [,NXTRPL= address ]                         |
|         |       | $[,OPTCD = ([ADR   CNV   \underline{KEY}])$ |
|         |       | [, <b>DIR</b>   <u>SEQ</u>   SKP]           |
|         |       | [, <u>ARD</u>   LRD]                        |
|         |       | [, <u>FWD</u>   BWD]                        |
|         |       | [ <b>,</b> ASY   <u>SYN</u> ]               |
|         |       | [,NSP   <u>NUP</u>   UPD]                   |
|         |       | [, <u>KEQ</u>   KGE]                        |
|         |       | [ <b>,<u>FKS</u>   GEN</b> ]                |
|         |       | [,LOC   <u>MVE</u> ])]                      |
|         |       | [,RECLEN= number]                           |
|         |       | [, <b>TRANSID</b> = number]                 |
|         |       | [.WAREA = address]                          |

where:

#### label

is one to eight characters that provides a symbolic address for the GENCB macro. See the discussion of the COPIES operand for addressing lists generated by GENCB.

## BLK=RPL

specifies that you are generating a request parameter list.

#### ACB=address

specifies the address of the access-method control block that identifies the data set to which access will be requested. If you omit this operand, you must issue MODCB to specify the address of the access-method control block before you issue a request. MODCB is described later in this chapter.

#### AM=VSAM

specifies that the access method using this control block is VSAM.

#### **AREA**=address

specifies the address of a work area to and from which VSAM moves a data record if you request it to do so (with the RPL operand OPTCD=MVE). If you request to process records in the I/O buffer (OPTCD=LOC), VSAM puts into this work area the address of a data record within the I/O buffer.

#### **AREALEN**=number

specifies the length, in bytes, of the work area whose address is specified by the AREA operand. Its minimum for OPTCD=MVE is the size of a data record (of the largest data record, for a data set with records of variable length). For OPTCD=LOC the area should be 4 bytes to contain the address of a data record within the I/O buffer.

#### **ARG**=address

specifies the address of a field that contains the search argument for direct retrieval, skip-sequential retrieval, and positioning. For keyed access (OPTCD=KEY), the search argument is a full or generic key; for addressed access (OPTCD=ADR), it is an RBA. If you specify a generic key (OPTCD=GEN), you must also specify in the KEYLEN operand how many of the bytes of the full key you are using for the generic key.

#### **COPIES**=number

specifies the number of copies of the request parameter list you want generated. GENCB generates as many copies as you specify (default is 1) when your program is executed.

The copies of a request parameter list can be used to:

- Chain lists together to gain access to many records with one request.
- Define many requests to gain access to many parts of a data set concurrently.

All of the copies generated are identical; you have to use MODCB to tailor them to specific requests. MODCB is described in this chapter.

#### **ECB**=address

specifies the address of an event control block (ECB) that you may supply. VSAM indicates in the ECB whether a request is complete or not (using standard OS/VS completion codes, which are described in OS/VS1 System Data Areas, and OS/VS2 Data). This operand is always optional.

#### **KEYLEN**=number

specifies the length, in bytes, of the generic key (OPTCD=GEN) you are using for a search argument (given in the field addressed by the ARG operand). This operand is required with a search argument that is a generic key. The *number* can be 1 through 255. For full-key searches, VSAM knows the key length, which is taken from the catalog definition of the data set when you open the data set.

#### LENGTH= number

specifies the length, in bytes, of the area, if any, that you are supplying for VSAM to generate the request parameter list(s). (See the WAREA operand.) You can find out how long a request parameter list is with the SHOWCB macro, described later in this chapter.

#### **MSGAREA**=address

specifies the address of an area that you are supplying for VSAM to send you a message in case of a physical error. The format of a physical-error message is given under "Physical Errors" in the chapter "Request Macros." This operand is always optional.

#### MSGLEN=number

specifies the size, in bytes, of the message area indicated in the MSGAREA operand. The size of a message is 128 bytes; if you provide less than 128 bytes, no message is returned to your program. This operand is required when MSGAREA is coded.

#### NXTRPL=address

specifies the address of the next request parameter list in a chain. Omit this operand from the macro that generates the only or last list in the chain. When you issue a request that is defined by a chain of request parameter lists, indicate in the request macro the address of the first parameter list in the chain. A single request macro can be defined by multiple request parameter lists, such that a GET, for example, can cause VSAM to retrieve two or more records.

OPTCD=([ADR | CNV | KEY]

[,DIR | <u>SEQ</u> | <del>SKP</del>] [,<u>ARD</u> | LRD] [,FWD | BWD] [,ASY | <u>SYN</u>] [,NSP | <u>NUP</u> | UPD] [,<u>KEQ</u> | KGE] [,<u>FKS</u> | GEN] [,LOC | <u>MVE</u>])

specifies the options that govern the request defined by the request parameter list. Each group of options has a default; options are shown in Figure 10 with defaults underlined. Only one option from each group is effective for a request. Some requests do not require an option from all of the groups to be specified. The groups that aren't required are ignored; thus, you can use the same request parameter list for a combination of requests (GET, PUT, POINT, for example) without zeroing out the inapplicable options each time you go from one request to another.

#### **RECLEN**=number

specifies the length, in bytes, of a data record being stored. With fixed-length records, set it and forget it. This operand is required for PUT requests. For GET requests, VSAM puts the length of the record retrieved in this field in the request parameter list. It will be there if you update and store the record.

# TRANSID = number

specifies a number that relates modified buffers in a buffer pool. Used in shared resource applications and described in OS/VS Virtual Storage Access Method (VSAM) Options for Advanced Applications.

#### WAREA=address

specifies the address of an area in which the request parameter list(s) is to be generated. (Otherwise VSAM obtains virtual-storage space for the area and returns its address to you in register 1 and its length in register 0.) The area must begin on a fullword boundary. This operand is paired with the LENGTH operand, which must be given if you specify an area address.

If you do not specify an area in which the request parameter list is to be generated, VSAM returns to your program the address of the area in which the request parameter list(s) was generated in register 1, and the length of the area in register 0. You can find the length of each list by dividing the length of the area by the number of copies. You can then calculate the address of each list by using the length of each list as an offset.

#### **Option Meaning**

| ADR  | Addressed access to a key-sequenced or an entry-sequenced data set: RBAs are     |
|------|----------------------------------------------------------------------------------|
|      | used as search arguments and sequential access is done by entry sequence         |
| CNIV | Control interval appare (this type of appare is described in OC/VC Viewel Stands |

- **CNV** Control-interval access (this type of access is described in OS/VS Virtual Storage Access Method (VSAM) Options for Advanced Applications)
- **KEY** Keyed access to a key-sequenced or relative record data set: keys or relative record numbers are used as search arguments and sequential access is done by key or relative record number sequence
- **DIR** Direct access to a key-sequenced, entry-sequenced, or relative record data set
- SEQ Sequential access to a key-sequenced, entry-sequenced, or relative record data set Skp Skip sequential access to a key-sequenced or a relative record data set: used with keyed access only
- **ARD** User's argument determines record to be located, retrieved, or stored
- LRD Last record in the data set is to be located (POINT) or retrieved (GET direct); requires OPTCD=BWD
- FWD Processing to proceed in forward direction
- **BWD** Processing to proceed in backward direction; for keyed (KEY) or addressed (ADR) sequential (SEQ) or direct (DIR) requests; valid for POINT, GET, PUT, and ERASE operations; establish positioning by a POINT with OPTCD=BWD or by a GET direct with OPTCD=NSP
- ASY Asynchronous access; VSAM returns to the processing program after scheduling a request so the program can do other processing while the request is being carried out
- <u>SYN</u> Synchronous access; VSAM returns to the processing program after completing a request
- NSP With OPTCD=DIR only, VSAM is to remember its position (for subsequent sequential access); that is, the position is not to be forgotten unless an ENDREQ macro is issued
- **NUP** A data record that is being retrieved will not be updated or deleted; a record that is being stored is a new record; VSAM doesn't remember its position for direct requests into a work area
- **UPD** A data record that is being retrieved may be updated or deleted; a record that is being stored or deleted was previously retrieved with OPTCD=UPD; VSAM remembers its position for sequential and direct GET requests
- **KEQ** For GET with OPTCD=(KEY,DIR) or (KEY,SKP) and for POINT with OPTCD=KEY, the key (full or generic) that you provide for a search argument must equal the key or relative record number of a record
- **KGE** For the same cases as KEQ, if the key (full or generic) that you provide for a search argument doesn't equal that of a record, the request applies to the record that has the next higher key
- **FKS** A full key is provided as a search argument
- **GEN** A generic key is provided as a search argument; give the length in the KEYLEN operand
- LOC For retrieval, VSAM leaves the data record in the I/O buffer for processing; not valid for PUT or ERASE; valid for GET with OPTCD=UPD, but to update the record, you must build a new version of the record in a work area and modify the request parameter list OPTCD from LOC to MVE before issuing a PUT
- <u>MVE</u> For retrieval, VSAM moves the data record to a work area for processing, and for storage, VSAM moves it from the work area to the I/O buffer

Figure 10. OPTCD Options

If you are generating control blocks by issuing several GENCBs, specifying an area (WAREA and LENGTH parameters) for them enables you to address all of them with one base register and to avoid repetitive requests for virtual storage.

You can use the ECB to determine that an asynchronous request is complete before issuing a CHECK macro. (If you issue a CHECK before a request is complete, you give up control and must wait for completion.) You can also test for completion with the TESTCB I/O=COMPLETE operand.

When GENCB is used to build a chain of request parameter lists, the request parameter lists may be chained using only GENCB macros or using GENCB and MODCB macros together. When only GENCB is used, the request parameter lists are created in reverse order, as follows:

SECOND GENCB BLK=RPL LR 2,1 FIRST GENCB BLK=RPL,NXTRPL=(2)

SECOND GENCB creates the second request parameter list, which makes its address available for the first request parameter list. The address of the request parameter list is returned in register 1 and is loaded into register 2. FIRST GENCB creates the first request parameter list and supplies the address of the next request parameter list using register notation. GENCB and MODCB macros may be used together to create a chain of request parameter lists, as follows:

```
GENCB BLK=RPL,COPIES=2

LR 2,0

SRL 2,1

LR 3,1

LA 4,0(2,3)

MODCB RPL=(3),NXTRPL=(4)
```

The GENCB macro creates two request parameter lists. The length of the parameter lists is returned in register 0 and loaded into register 2. The address of the area in which the lists were created (and, therefore, the address of the ... first one) is returned in register 1 and loaded into register 3. The SRL statement divides the total length of the area (register 2) by 2. The LA statement loads the address of the second request parameter list into register 4. The MODCB macro modifies the first request parameter list (register 3) by supplying the address of the second request parameter list (register 4) in the NXTRPL operand.

Each request parameter list in a chain should have the same OPTCD options. Having different options may cause logical errors. You can't chain request parameter lists for updating or deleting records—only for retrieving records or storing new records. You can't process records in the I/O buffer with chained request parameter lists. (OPTCD=UPD and LOC are invalid for a chained request parameter list.)

With chained request parameter lists, a POINT, a sequential or skip-sequential GET, or a direct GET with positioning requested (OPTCD=NSP) causes VSAM to position itself at the record following the record identified by the last request parameter list in the chain.

# Example: GENCB Macro (Generate a Request Parameter List)

In this example, a GENCB macro is used to generate a request parameter list.

| ACCESS  | GENCB | BLK=RPL,<br>ACB=ACCESS,<br>AM=VSAM,<br>AREA=WORK,<br>AREALEN=125,<br>ARG=SEARCH,<br>MSGAREA=MESSAGE,<br>MSGLEN=128,<br>OPTCD=(SKP,UPD) |
|---------|-------|----------------------------------------------------------------------------------------------------|
|         | •     |                                                                                                    |
|         | •     |                                                                                                    |
|         | •     |                                                                                                    |
| ACCESS  | ACB   | MACRF=(SKP,OUT)                                                                                                    |
| WORK    | DS    | CL125                                                                                                    |
| SEARCH  | DS    | CL8                                                                                                    |
| MESSAGE | DS    | CL128                                                                                                    |

The GENCB macro's operands are:

- BLK, which specifies that a request parameter list is to be generated.
- ACB, which specifies that the request parameter list is associated with a data set and processing options identified by ACCESS.
- AREA and AREALEN, which specify a 125-byte work area to be used for processing records.
- ARG, which specifies the address of the search argument.
- MSGAREA and MSGLEN, which specify a 128-byte area to be used for physical-error messages.

¥  The GET macro is used to retrieve a record.

The GET macro is used with the PUT macro to update records. See "PUT Macro (Store a Record)" later in this chapter for examples that show the use of the GET macro to update records. The GET macro is used with the ERASE macro to delete records in a key-sequenced or relative record data set. See "ERASE Macro (Delete a Record)" in this chapter for examples that show the use of the GET macro to delete records.

You cannot update records in the I/O buffer. A direct GET for update positions VSAM at the record retrieved, in anticipation of storing back (or deleting) the record. This positioning allows you to switch to sequential access to retrieve another record.

You are not required to store back a record that you retrieve for update; however, another GET request nullifies any previous positioning for deletion or update.

The format of the GET macro is:

| [label] GET RPL=address |  |
|-------------------------|--|
|-------------------------|--|

where:

label

is one to eight characters that provides a symbolic address for the GET macro.

#### **RPL**= address

specifies the address of the request parameter list that defines this GET request. You may specify the address in register notation (using a register from 1 through 12, enclosed in parentheses) or specify it with an expression that generates a valid relocatable A-type address constant.

## **Example: Keyed-Sequential Retrieval (Forward)**

In this example, a GET macro is used to sequentially retrieve records by key. Retrieval is in a forward direction. Fixed-length, 100-byte records are moved to a work area. Processing is synchronous.

|        |       | cessing is synem enteres.                                                 |                                                                                                    |
|--------|-------|---------------------------------------------------------------------------|----------------------------------------------------------------------------------------------------|
| INPUT  | ACB   | MACRF=(KEY,<br>SEQ,IN)                                                    | All MACRF and OPTCD options specified are defaults and could have been omitted.                                                                  |
| RETRVE | RPL   | ACB=INPUT,<br>AREA=IN,<br>AREALEN=100,<br>OPTCD=(KEY,SEQ,<br>SYN,NUP,MVE) |                                                                                                    |
|        | •     |                                                                           |                                                                                                    |
|        | •     |                                                                           |                                                                                                    |
|        | •     |                                                                           |                                                                                                    |
| LOOP   | GET   | RPL=RETRVE                                                                | This GET or identical GETs can be<br>issued, with no change in the request<br>parameter list, to retrieve subsequent<br>records in key sequence. |
|        | LTR   | 15 <b>,</b> 15                                                            |                                                                                                    |
|        | BNZ   | ERROR                                                                     |                                                                                                    |
|        | •     |                                                                           |                                                                                                    |
|        | •     |                                                                           |                                                                                                    |
|        | •     |                                                                           |                                                                                                    |
|        | В     | LOOP                                                                      |                                                                                                    |
| ERROR  | • • • |                                                                           | Request wasn't accepted or failed.                                                                                                    |
|        | •     |                                                                           |                                                                                                    |
|        | •     |                                                                           |                                                                                                    |
|        | •     |                                                                           |                                                                                                    |
| IN     | DS    | CL100                                                                     | IN contains a data record after GET is completed.                                                                                                |

e,

The records are retrieved in key sequence in a forward direction. No search argument has to be specified; VSAM is positioned at the first record in key sequence when the data set is opened, and the next record is retrieved automatically as each GET is issued. The branch to ERROR could also be taken if the end of the data set is reached.

# **Example: Keyed-Sequential Retrieval (Backward)**

This example is the same as the previous one except that a POINT macro instruction is issued to the last record in the data set and the records are retrieved in a backward direction.

| INPUT  | ACB   | DDNAME=INPUT,<br>EXLST=EXLST1                                         |                                                                   |
|--------|-------|-----------------------------------------------------------------------|-------------------------------------------------------------------|
| RETRVE | RPL   | ACB=INPUT,<br>AREA=IN,<br>AREALEN=100,<br>OPTCD=(KEY,SEQ,<br>LRD,BWD) | Define RPL for last record positioning<br>and backward processing |
| EXLST1 | EXLST | EODAD=EOD                                                             | Define end of data                                                |
|        | POINT | RPL=RETRVE                                                            | Position to last record (no argument is required)                 |
|        | LTR   | 15,15                                                                 |                                                                   |
|        | BNZ   | ERROR                                                                 |                                                                   |
| LOOP   | GET   | RPL=RETRVE                                                            | Get previous record                                               |
|        | LTR   | 15 <b>,</b> 15                                                        |                                                                   |
|        | •     |                                                                       |                                                                   |
|        | •     |                                                                       |                                                                   |
|        | B     | LOOP                                                                  |                                                                   |
| EOD    | EQU   | *                                                                     | Come here for end of data                                         |
| ERROR  |       |                                                                       | Request failed                                                    |
|        | •     |                                                                       |                                                                   |
|        | •     |                                                                       |                                                                   |
| IN     | DS    | CL100                                                                 | Area for retrieved record                                         |
|        | 20    | CHIOO                                                                 |                                                                   |

GET

•

#### **Example: Skip-Sequential Retrieval**

In this example, a GET macro is used to retrieve variable-length records synchronously. Records are to be processed in the I/O buffer. The search argument is full key, compared greater-than-or-equal; key length is eight bytes.

The records are retrieved in key sequence, but some records are skipped. Skip-sequential retrieval is very similar to keyed-direct retrieval, except that you must retrieve records in ascending sequence (with skips) rather than in a random sequence.

|        | GENCB  | BLK=ACB,<br>DDNAME=INPUT,<br>MACRF=(KEY,<br>SKP,IN)                                                            | VSAM gets an area in virtual storage to<br>generate the access-method control<br>block and returns the address in register<br>1. |
|--------|--------|----------------------------------------------------------------------------------------------------|----------------------------------------------------------------------------------------------------|
|        | LTR    | 15,15                                                                                                    |                                                                                                    |
|        | BNZ    | CHECK0                                                                                                    |                                                                                                    |
|        | LR     | 2,1                                                                                                    |                                                                                                    |
|        | GENCB  | BLK=RPL,ACB=(2),<br>AREA=RCDADDR,<br>AREALEN=4,<br>ARG=SRCHKEY,<br>OPTCD=(KEY,SKP,<br>SYN,NUP,KGE,FKS,<br>LOC) |                                                                                                    |
|        | LTR    | 15,15                                                                                                    |                                                                                                    |
|        | BNZ    | CHECK0                                                                                                    |                                                                                                    |
|        | LR     | 3,1                                                                                                    | Address of the request parameter list.                                                                                           |
|        | •      |                                                                                                    |                                                                                                    |
| LOOP   | MVC    | SRCHKEY, source                                                                                                | Search argument for retrieval, moved in from a table or a transaction record.                                                    |
|        | GET    | RPL=(3)                                                                                                    |                                                                                                    |
|        | LTR    | 15,15                                                                                                    |                                                                                                    |
|        | BNZ    | ERROR                                                                                                    |                                                                                                    |
|        | SHOWCB | AREA=RCDLEN,<br>FIELDS=RECLEN,<br>LENGTH=4,RPL=(3)                                                             | Display the length of the record.                                                                                                |
|        | LTR    | 15,15                                                                                                    |                                                                                                    |
|        | BNZ    | CHECK0                                                                                                    |                                                                                                    |
|        | •      |                                                                                                    |                                                                                                    |
|        | •      |                                                                                                    |                                                                                                    |
|        | В      | LOOP                                                                                                    |                                                                                                    |
| ERROR  |        |                                                                                                    | Request wasn't accepted or failed.                                                                                               |
| CHECK0 |        |                                                                                                    | Generation or display failed.                                                                                                    |
|        |        |                                                                                                    |                                                                                                    |
|        | •      |                                                                                                    |                                                                                                    |
|        | •      |                                                                                                    |                                                                                                    |

| RCDADDR | DS | F   | Work area into which VSAM puts the address of a data record within the I/O buffer (OPTCD=LOC). |
|---------|----|-----|------------------------------------------------------------------------------------------------|
| SRCHKEY | DS | CL8 | Search argument for retrieval.                                                                 |
| RCDLEN  | DS | F   | For displaying variable record lengths.                                                        |

GET

The macros and instructions are described, as follows:

- The first GENCB generates an access-method control block, which specifies keyed, skip-sequential, and input processing. The address of the access-method control block is stored in register 2.
- The second GENCB generates a request parameter list. The address of the request parameter list is stored in register 3.
- MVC moves the search argument into SRCHKEY, the area defined for the search argument.
- GET specifies that the record pointed at by the request parameter list whose address is in register 3 is to be retrieved. Records are retrieved by a skip-sequential search through the sequence set of the index.

# Example: Addressed-Sequential Retrieval

| In this example, one GET macro is used to retrieve multiple fixed-length, |
|---------------------------------------------------------------------------|
| 20-byte records. The records are moved to a work area (only option).      |

| BLOCK | ACB   | DDNAME=INPUT,<br>MACRF=(ADR,SEQ,<br>IN)                                 | a work area (only option).                                                                                                    |
|-------|-------|-------------------------------------------------------------------------|----------------------------------------------------------------------------------------------------|
|       | •     |                                                                         |                                                                                                    |
|       | •     |                                                                         |                                                                                                    |
|       | GENCB | BLK=RPL,<br>COPIES=10,<br>ACB=BLOCK,<br>OPTCD=(ADR,SEQ,<br>SYN,NUP,MVE) |                                                                                                    |
|       | LTR   | 15 <b>,</b> 15                                                          |                                                                                                    |
|       | BNZ   | CHECK0                                                                  |                                                                                                    |
|       | LA    | 3,10                                                                    | Number of lists (10).                                                                                                    |
|       | LR    | 2,1                                                                     | Address of the first list.                                                                                                    |
|       | LR    | 1,0                                                                     | Length of all of the lists. Registers 0 and<br>1 contain length and address of the<br>generated control blocks when VSAM<br>returns control after GENCB.                                                        |
|       | SR    | 0,0                                                                     | Prepare for following division.                                                                                                    |
|       | DR    | 0,3                                                                     | Divide number of lists into length of all of the lists.                                                                                                    |
|       | LR    | 3,1                                                                     | Save the resulting length of a single list for an offset.                                                                                                    |
|       | LR    | 4,2                                                                     | Save address of the first list.                                                                                                    |
|       | LA    | 5, RECAREA                                                              | Address of the first work area.                                                                                                    |
|       |       |                                                                         | Do the following six instructions ten<br>times to set up all of the request<br>parameters lists. The tenth time,<br>register 4 must be set to 0 to indicate<br>the last request parameter list in the<br>chain. |
|       | AR    | 4,3                                                                     | Address the next list.                                                                                                    |
|       | MODCB | RPL=(2),<br>NXTRPL=(4),<br>AREA=(5),<br>AREALEN=20                      | In each request parameter list, indicate<br>the address of the next list and the<br>address and length of the work area.                                                                                        |
|       | LTR   | 15 <b>,</b> 15                                                          |                                                                                                    |
|       | BNZ   | CHECK0                                                                  |                                                                                                    |
|       | AR    | 2,3                                                                     | Address the next list.                                                                                                    |
|       | LA    | 5,20(5)                                                                 | Address the next work area.                                                                                                    |
|       | •     |                                                                         | Restore register 2 to address the first list before continuing to process.                                                                                                    |
| LOOP  | GET   | RPL=(2)                                                                 |                                                                                                    |
|       | LTR   | 15,15                                                                   |                                                                                                    |
|       | BNZ   | ERROR                                                                   |                                                                                                    |
|       |       |                                                                         | Process the ten records that have been retrieved by the GET.                                                                                                    |
|       | •     |                                                                         |                                                                                                    |
|       | В     | LOOP                                                                    |                                                                                                    |

4

٠

**,** "

.

| CHECKO  | ••• |       |                                                                                                    |
|---------|-----|-------|----------------------------------------------------------------------------------------------------|
| ERROR   |     |       | Display the feedback field<br>(FIELDS=FDBK) of each request<br>parameter list to find out which one had<br>an error. |
| RECAREA | DS  | CL200 | Space for a work area for each of the ten request parameter lists.                                                   |

The GENCB macro generates ten request parameter lists; the lists are subsequently chained together by using the MODCB macro to modify the NXTRPL operand in each copy. Because SEQ is specified in each request parameter list and no previous request has been issued against the access-method control block since it was opened, retrieval begins at the beginning of the data set. Each time the GET macro is executed, VSAM is positioned at the next record in RBA sequence. VSAM moves each record into the work area provided for the request parameter list that identifies the record.

If an error occurred for one of the request parameter lists in the chain and you have supplied error-analysis routines, VSAM takes a LERAD or SYNAD exit before returning to your program. Register 15 is set to indicate the status of the request. A code of 0 indicates that no error was associated with any of the request parameter lists. Any other code indicates that an error occurred for one of the request parameter lists. You should issue a SHOWCB macro for each request parameter list in the chain to find out which one had an error. VSAM doesn't process any of the request parameter lists beyond the one with an error.

GET

#### **Example: Sequential Retrieval for a Relative Record Data Set**

In this example, a GET macro is used to sequentially retrieve records by relative record number. Fixed-length, 100-byte records are moved to a work area. Processing is synchronous.

| INPUT  | ACB | MACRF=(KEY,SEQ,<br>IN)                                                                  | All MACRF and OPTCD options<br>specified are defaults and could have<br>been omitted                                                            |
|--------|-----|-----------------------------------------------------------------------------------------|----------------------------------------------------------------------------------------------------|
| RETRVE | RPL | ACB=INPUT,<br>AREA=IN,<br>AREALEN=100,<br>ARG=RCDNO,<br>OPTCD=(KEY,SEQ,<br>SYN,NUP,MVE) |                                                                                                    |
|        | •   |                                                                                         |                                                                                                    |
| LOOP   | GET | RPL=RETRVE                                                                              | This GET or identical GETs can be<br>issued, with no change in the RPL, to<br>retrieve subsequent records in relative<br>record number sequence |
|        | LTR | 15,15                                                                                   |                                                                                                    |
|        | BNZ | ERROR                                                                                   |                                                                                                    |
|        | •   |                                                                                         |                                                                                                    |
|        | В   | LOOP                                                                                    |                                                                                                    |
| ERROR  |     |                                                                                         | Request was not accepted or it failed                                                                                                    |
|        | •   |                                                                                         |                                                                                                    |
|        |     |                                                                                         |                                                                                                    |
| IN     | DS  | CL100                                                                                   | IN contains a data record after GET is completed.                                                                                               |
| RCDNO  | DS  | CL4                                                                                     | VSAM returns relative record number of retrieved record in this field.                                                                          |

The records are retrieved in relative record number sequence. Empty records are bypassed for sequential retrieval. A four-byte search argument must be specified. The relative record number of each record retrieved is stored in the search argument. VSAM is positioned at the first relative record when the data set is opened, and the next nonempty record is retrieved automatically as each GET is issued. The branch to ERROR would also be taken if the end of the data set is reached.

## **Example: Keyed-Direct Retrieval**

In this example, a GET macro is used to retrieve fixed-length, 100-byte records directly by key. The key length is 15 bytes; the search argument is a five-byte generic key, compared equal. The control blocks are generated at assembly.

| assembly. |     |                                                                                                    |                                                                                                    |
|-----------|-----|----------------------------------------------------------------------------------------------------|----------------------------------------------------------------------------------------------------|
| INPUT     | ACB | MACRF=(KEY,<br>DIR,IN)                                                                                           |                                                                                                    |
| RETRVE    | RPL | ACB=INPUT,<br>AREA=IN,<br>AREALEN=4,<br>OPTCD=(KEY,DIR,<br>SYN,NUP,KEQ,GEN,<br>LOC),<br>ARG=KEYAREA,<br>KEYLEN=5 | You specify all parameters for the request in the RPL macro.                                                                             |
|           | •   |                                                                                                    |                                                                                                    |
|           | •   |                                                                                                    |                                                                                                    |
| LOOP      | MVC | KEYAREA, source                                                                                                  | Search argument for retrieval, moved in from a table or a transaction record.                                                            |
|           | GET | RPL=RETRVE                                                                                                    | This GET or identical GETs can be<br>issued with no change in the RPL: just<br>specify each new search argument in<br>the field KEYAREA. |
|           | LTR | 15,15                                                                                                    |                                                                                                    |
|           | BNZ | ERROR                                                                                                    |                                                                                                    |
|           |     |                                                                                                    | Process the record.                                                                                                    |
|           | •   |                                                                                                    |                                                                                                    |
|           | •   |                                                                                                    |                                                                                                    |
|           | В   | LOOP                                                                                                    |                                                                                                    |
| ERROR     | ••• |                                                                                                    | Request wasn't accepted or failed.                                                                                                    |
|           | •   |                                                                                                    |                                                                                                    |
|           | •   |                                                                                                    |                                                                                                    |
|           | •   | OT //                                                                                                    |                                                                                                    |
| IN        | DS  | CL4                                                                                                    | VSAM puts here the address of the record within the I/O buffer.                                                                          |
| KEYAREA   | DS  | CL5                                                                                                    | You specify the search argument here.                                                                                                    |

The generic key specifies a class of records. For example, if you search on the first third of employee number, VSAM positions at and retrieves the first of presumably several records that start with the specified characters. To retrieve all of the records in that class, either switch to sequential access or to a full-key search with greater-than-or-equal comparison.

#### **Example: Addressed-Direct Retrieval**

|         |       | GET macro is used to re<br>is are to be moved to a                                                                | trieve fixed-length, 20-byte<br>work area.                                                        |
|---------|-------|----------------------------------------------------------------------------------------------------|---------------------------------------------------------------------------------------------------|
| BLOCK   | ACB   | DDNAME=INPUT,<br>MACRF=(ADR,DIR,<br>IN)                                                                           | Access-method control block generated at assembly.                                                |
|         | •     |                                                                                                    |                                                                                                   |
|         | GENCB | BLK=RPL,<br>COPIES=1,<br>ACB=BLOCK,<br>OPTCD=(ADR,DIR,<br>SYN,NUP,MVE),<br>ARG=SRCHADR,<br>AREA=IN,<br>AREALEN=20 | Request parameter list generated at execution.                                                    |
|         | LTR   | 15,15                                                                                                    |                                                                                                   |
|         | BNZ   | CHECK0                                                                                                    |                                                                                                   |
|         | LR    | 2,1                                                                                                    | Address of the list.                                                                              |
|         | •     |                                                                                                    |                                                                                                   |
|         | •     |                                                                                                    |                                                                                                   |
| LOOP    | MVC   | SRCHADR, source                                                                                                   | Search argument for retrieval,<br>calculated or moved in from a table or a<br>transaction record. |
|         | GET   | RPL=(2)                                                                                                    |                                                                                                   |
|         | LTR   | 15,15                                                                                                    |                                                                                                   |
|         | BNZ   | ERROR                                                                                                    |                                                                                                   |
|         | •     |                                                                                                    | Process the record.                                                                               |
|         | •     |                                                                                                    |                                                                                                   |
|         | В     | LOOP                                                                                                    |                                                                                                   |
| CHECK0  | -     | 2001                                                                                                    | Generation failed.                                                                                |
| ERROR   |       |                                                                                                    | Request wasn't accepted or failed.                                                                |
|         |       |                                                                                                    |                                                                                                   |
|         | •     |                                                                                                    |                                                                                                   |
| IN      | DS    | CL20                                                                                                    | VSAM puts a record here for each GET request.                                                     |
| SRCHADR | DS    | CL4                                                                                                    | You specify the RBA search argument here for each request.                                        |

The RBA provided for a search argument must match the RBA of a record. Keyed insertion and deletion of records in a key-sequenced data set will probably cause the RBAs of some records to change. Therefore, if you process a key-sequenced data set by addressed-direct access (or by addressed-sequential access using POINT), you need to keep track of changes. You can use the JRNAD exit for this purpose. See "EXLST Macro (Generate an Exit List)" in this chapter. .

#### **Example: Switch from Direct to Sequential Retrieval**

In this example, GET macros are used to retrieve fixed-length, 100-byte records. The retrieval is via an alternate index path which is defined with the nonunique key option. Every time a nonunique key is retrieved, the program switches to sequential processing to retrieve the other records with the same key. The control blocks were generated at assembly, but the MODCB macro is used to modify the request parameter list to permit switching from keyed-direct to keyed-sequential retrieval. For the direct request preceding sequential requests, the search argument is an eight-byte, generic key, compared equal. Positioning is requested for direct requests.

| INPUT  | ACB    | MACRF=(KEY,DIR,<br>SEQ,IN)                                                                                         | Both direct and sequential access specified.                                               |
|--------|--------|----------------------------------------------------------------------------------------------------|--------------------------------------------------------------------------------------------|
| RETRVE | RPL    | ACB=INPUT,<br>AREA=IN,<br>AREALEN=100,<br>OPTCD=(KEY,DIR,<br>SYN,NSP,KEQ,GEN,<br>MVE),<br>ARG=KEYAREA,<br>KEYLEN=8 | NSP specifies that VSAM is to remember its position.                                       |
|        |        |                                                                                                    |                                                                                            |
| LOOP   | MVC    | KEYAREA, source                                                                                                    | Search argument for direct retrieval,<br>moved in from a table or a transaction<br>record. |
| LOOP1  | GET    | RPL=RETRVE                                                                                                    |                                                                                            |
|        | LTR    | 15,15                                                                                                    |                                                                                            |
|        | BNZ    | ERROR                                                                                                    |                                                                                            |
|        | •      |                                                                                                    |                                                                                            |
|        | •      |                                                                                                    |                                                                                            |
|        | SHOWCB | RPL=RETRVE,<br>AREA=FDBAREA,<br>FIELDS=FDBK                                                                        | Extract feedback information                                                               |
|        | LTR    | R15,R15                                                                                                    |                                                                                            |
|        | BNZ    | ERROR                                                                                                    |                                                                                            |
|        | CLI    | ERRCD,8                                                                                                    | Does a duplicate key follow                                                                |
|        | BE     | SEQ                                                                                                    | Yes; retrieve duplicates sequentially                                                      |
|        | В      | LOOP                                                                                                    | No; retrieve next record in direct mode                                                    |
| SEQ    | MODCB  | RPL=RETRVE,<br>OPTCD=SEQ                                                                                           | Alter request parameter list for sequential access.                                        |
|        | LTR    | 15,15                                                                                                    |                                                                                            |
|        | BNZ    | CHECK0                                                                                                    |                                                                                            |
| SEQGET | GET    | RPL=RETRVE                                                                                                    | Do sequential retrieval                                                                    |
|        | LTR    | 15,15                                                                                                    | Test for error                                                                             |
|        | BNZ    | ERROR                                                                                                    |                                                                                            |
|        | •      |                                                                                                    |                                                                                            |
|        | SHOWCB | RPL=RETRVE,<br>AREA=FDBAREA,<br>FIELDS=FDBK                                                                        | Extract feedback information                                                               |
|        | LTR    | R15,R15                                                                                                    |                                                                                            |

|         | BNZ   | ERROR                   |                                                    |
|---------|-------|-------------------------|----------------------------------------------------|
|         | CLI   | ERRCD,8                 | Does a duplicate key follow                        |
|         | BE    | SEQGET                  | Yes; retrieve sequentially                         |
| DIR     | MODCB | RPL=RETRVE,<br>OPTC=DIR | Alter request parameter list for direct access     |
|         | LTR   | 15,15                   |                                                    |
|         | BNZ   | CHECK0                  |                                                    |
|         | В     | LOOP                    | Prepare new search argument.                       |
| ERROR   | •••   |                         | Request wasn't accepted or failed                  |
| CHECK0  |       | • • •                   | Modification failed.                               |
|         | •     |                         |                                                    |
|         | •     |                         |                                                    |
| IN      | DS    | CL100                   | VSAM puts retrieved records here.                  |
| KEYAREA | DS    | CL8                     | Specify the generic key for a direct request here. |
| FDBAREA | DS    | OF                      | Feedback area for SHOWCB                           |
|         | DS    | 1C                      | Reserved                                           |
| TYPECD  | DS    | 1C                      | Error type code                                    |
| CMPCD   | DS    | 1C                      | Component Code                                     |
| ERRCD   | DS    | 1C                      | Error code                                         |
|         |       |                         |                                                    |

Positioning is associated with a request parameter list; the MODCB macro is used to modify a single request parameter list that alternately defines requests for both types of access rather than use a different request parameter list for each type.

With direct retrieval, VSAM doesn't remember its position for subsequent sequential retrieval unless you explicitly request it (OPTCD=NSP or UPD). After a direct GET for update, VSAM is positioned for a subsequent PUT, ERASE, or sequential GET. If you modify OPTCD=(DIR,NUP) to OPTCD=SEQ, you must issue POINT to get VSAM positioned for sequential retrieval, as NUP indicates that no positioning is desired with a direct GET.

If you have chained many request parameter lists together, one position is remembered for the whole chain. For example, if you issue a GET that gives the address of the first request parameter list in the chain, the position of VSAM when the GET request is complete is at the record following the record defined by the last request parameter list in the chain. Therefore, modifying OPTCD=(DIR,NSP) in each request parameter list in a chain to OPTCD=SEQ implies continuing with sequential access relative to the last of the direct request parameter lists.

# MODCB Macro (Modify an Access-Method Control Block)

The MODCB macro can be used to modify the contents of an access-method control block. By using MODCB, you don't have to know the format of the control block.

MODCB allows you to tailor access-method control blocks generated with the GENCB macro for specific uses.

The operands of the MODCB macro can be expressed as absolute numeric expressions, as character strings, as codes, as expressions that generate valid relocatable A-type address constants, in register notation, as S-type address constants, and as indirect S-type address constants. "Appendix C: Operand Notation for GENCB, MODCB, SHOWCB, and TESTCB" gives all the ways of coding each operand for the macros that work at execution.

See "Return Codes from the GENCB, MODCB, SHOWCB, and TESTCB Macros" for information on the return codes used to indicate whether the MODCB request was successful.

| [label] | MODCB | ACB = address              |
|---------|-------|----------------------------|
|         |       | [,BSTRNO= number]          |
|         |       | [,BUFND = number]          |
|         |       | [,BUFNI = number]          |
|         |       | [,BUFSP = number]          |
|         |       | [,CATALOG=YES   NO]        |
|         |       | [,CRA=SCRA UCRA]           |
|         |       | [,DDNAME=ddname]           |
|         |       | [,EXLST = address]         |
|         |       | [,MACRF=([ADR][,CNV][,KEY] |
|         |       | [,CFX   NFX]               |
|         |       | [,DDN   DSN]               |
|         |       | [,DFR   NDF]               |
|         |       | [,DIR][,SEQ][,SKP]         |
|         |       | [,ICI   NCI]               |
|         |       | [,IN][,OUT]                |
|         |       | [,NIS SIS]                 |
|         |       | [,NRM   AIX]               |
|         |       | [,NRS   RST]               |
|         |       | [,NSR   LSR   GSR]         |
|         |       | [,NUB   UBF])]             |
|         |       | [,MAREA= address ]         |
|         |       | [,MLEN = number]           |
|         |       | [,PASSWD= address ]        |
|         |       | [,STRNO = number]          |

The format of the MODCB macro used to modify an access-method control block is:

where:

#### label

is one to eight characters that provides a symbolic address for the MODCB macro.

The remaining operands represent operands of the ACB macro that can be modified or added to an access-method control block. See "ACB Macro (Generate an Access-Method Control Block)" earlier in this chapter for an explanation of these operands.

# **MODCB Macro (Modify an Exit List)**

The MODCB macro can be used to modify an exit list.

The operands of the MODCB macro can be expressed as absolute numeric expressions, as character strings, as codes, as expressions that generate valid relocatable A-type address constants, in register notation, as S-type address constants, and as indirect S-type address constants. "Appendix C: Operand Notation for GENCB, MODCB, SHOWCB, and TESTCB" gives all the ways of coding each operand for the macros that work at execution.

See "Return Codes from the GENCB, MODCB, SHOWCB, and TESTCB Macros" earlier in this chapter for information on the return codes used to indicate whether the MODCB request was successful.

The format of the MODCB macro used to modify an exit list is:

| [label] |         | EXLST = address<br>[,EODAD=([address ][,A   N][,L])]<br>[,JRNAD=([address ][,A   N][,L])]<br>[,LERAD=([address ][,A   N][,L])]                          |
|---------|---------|----------------------------------------------------------------------------------------------------|
|         |         | $[, \mathbf{LERAD} = ([address][, \mathbf{A}   \mathbf{N}][, \mathbf{L}])]$ $[, \mathbf{SYNAD} = ([address][, \mathbf{A}   \mathbf{N}][, \mathbf{L}])]$ |
|         | [label] |                                                                                                    |

where:

label

is one to eight characters that provides a symbolic address for the MODCB macro.

#### **EXLST**=address

specifies the address of the exit list to be modified. You can modify an exit list at any time—that is, before or after opening the data set(s) for which the list indicates exit routines. You cannot add an entry to an exit list: if you generate a list without an EODAD exit, for instance, you cannot later modify the list to contain one.

The remaining operands represent operands of the EXLST macro that can be modified or added to an exit list. See "EXLST Macro (Generate an Exit List)" earlier in this chapter for an explanation of these operands.

#### Example: MODCB Macro (Modify an Exit List)

In this example, a MODCB macro is used to activate an exit in an exit list.

|          | MODCB | EXLST=(*,<br>EXLSTADR),<br>EODAD=(EOD,L,A) | Indirect notation is used to specify the address of the exit list, which was generated at execution. |
|----------|-------|--------------------------------------------|----------------------------------------------------------------------------------------------------|
|          | •     |                                            |                                                                                                    |
|          | •     |                                            |                                                                                                    |
|          | •     |                                            |                                                                                                    |
| EOD      | DC    | C'ENDUP'                                   |                                                                                                    |
| EXLSTADE | R DS  | F                                          | When the exit list was generated, its address was saved here.                                        |

The MODCB macro's operands are:

• EXLST, which specifies that the address of the exit list to be modified is located at EXLSTADR.

• EODAD, which specifies that the entry for the end-of-data routine is to be marked active in the exit list whose address resides at EXLSTADR. The name of the end-of-data routine, ENDUP, is located at EOD.

#### ACB=address

specifies the address of the access-method control block to be modified. The data set identified by the access-method control block must not be opened. A request to modify the access-method control block of an open data set will fail.

The remaining operands represent operands of the ACB macro that can be modified. The value specified replaces the value, if any, presently in the access-method control block. There are no defaults. See "ACB Macro (Generate an Access-Method Control Block)" earlier in this chapter for an explanation of these operands.

If MODCB is used to modify a MACRF option, other options are unaffected, except when they are inconsistent. For example, if you specify MACRF=ADR in the MODCB and MACRF=KEY is already indicated in the control block, both ADR and KEY will now be indicated. But if you specify MACRF=UBF in the MODCB and NUB is indicated, only UBF will now be indicated.

If MODCB is used to change the address of an ACB, you must first issue an ENDREQ macro.

#### Example: MODCB Macro (Modify an Access-Method Control Block)

In this example, a MODCB macro is used to modify the name of the exit list in an access-method control block.

> MODCB ACB=BLOCK, EXLST=EGRESS

BLOCK was generated at assembly.

# MODCB Macro (Modify a Request Parameter List)

The MODCB macro can be used to modify a request parameter list.

The operands of the MODCB macro can be expressed as absolute numeric expressions, as character strings, as codes, as expressions that generate valid relocatable A-type address constants, in register notation, as S-type address constants, and as indirect S-type address constants. "Appendix C: Operand Notation for GENCB, MODCB, SHOWCB, and TESTCB" gives all the ways of coding each operand for the macros that work at execution.

See "Return Codes from the GENCB, MODCB, SHOWCB, and TESTCB Macros" for information on the return codes used to indicate whether the MODCB request was successful. Typical modifications to a request parameter list are to change the indication of length of a record (RECLEN) when you're processing a data set with variable-length records and to change the type of request (OPTCD), such as from direct to sequential access or from full-key search argument to generic-key search argument.

The format of a MODCB macro used to modify a request parameter list is:

where:

label

is one to eight characters that provides a symbolic address for the MODCB macro.

#### **RPL**=address

specifies the address of the request parameter list to be modified. You may not modify an active request parameter list; that is, one that defines a request that has been issued but not completed. To modify such a request parameter list, you must first issue a CHECK or an ENDREQ macro. The remaining operands represent operands of the RPL macro that can be modified. The value specified replaces the value, if any, presently in the request parameter list. There are no defaults. See "GENCB Macro (Generate a Request Parameter List)" earlier in this chapter for an explanation of these operands.

If MODCB is used to modify an OPTCD option within a group of options, the current option for that group is changed, because only one option in a group is effective at a time.

## Example: MODCB Macro (Modify a Request Parameter List)

In this example, a MODCB macro is used to modify the record-length field in a request parameter list.

```
L 3,length Load the new record length.

MODCB RPL=(2),

RECLEN=(3) Register 2 contains the address of the

request parameter list Register 3
```

request parameter list. Register 3 contains the record length.

The MODCB macro's operands are:

- RPL, which specifies that register 2 contains the address of the request parameter list to be modified.
- RECLEN, which specifies that the record-length field is to be modified. The contents of register 3 will replace any current value in the RECLEN field.

# **OPEN Macro (Connect Program and Data)**

Before your program can issue requests for access to a data set, it must open the data set for processing. Opening a data set causes VSAM to have the volume(s) on which it is stored mounted if necessary and to verify that the data set matches the description implied by the ACB or GENCB macro (for example, MACRF=KEY implies that the data set is a key-sequenced data set).

OPEN causes VSAM to construct control blocks (other than those you caused to be built by the ACB, EXLST, and GENCB macros) that it needs to process your requests for access to the data set. It determines what processing options are to be used by merging the information in the DD statement and the catalog definition of the data set with the information in the access-method control block and the exit list. The order of precedence is:

1. The DD-statement AMP parameters

2. The ACB, EXLST, or GENCB operands

3. The catalog entry for the data set

For example, if information about buffer space is specified both in the DD statement and in the ACB or GENCB macro, the values in the DD statement override those in the macro. Catalog information acts as a default when buffer space specified in the DD statement or in the macro is less than the minimum specified when the data set was defined or when buffer space is specified in neither the DD statement nor the macro.

VSAM also checks the password that your program specified against the appropriate password (if any) in the catalog definition of the data set. The password required depends on the kind of access specified in the access-method control block (for example,

resource pool<sup>1</sup> is access for retrieval or for update), as follows:

- Full access allows you to perform all operations (retrieving, updating, inserting, and deleting) on a data set and any index or catalog record associated with it. The master password allows you to delete or alter the catalog entry for the data set or catalog it protects.
- Control-interval access requires the control password. The control password allows you to use control-interval access and to retrieve, update, insert, or delete records in the data set it protects. See OS/VS Virtual Storage Access Method (VSAM) Options for Advanced Applications, for information on the use of control-interval access.
- Update access requires the update password. The update password allows you to retrieve, update, insert, or delete records in the data set it protects.
- Read access requires the read password. The read password allows you to examine records in the data set it protects; the read password does not allow you to add, change, or delete records.

A password of one level authorizes you to do everything that a password of a lower level authorizes you to do. Password protection is further described in the appropriate Access Method Services publication.

The format of the OPEN macro is:

|  | [label] | OPEN | (address[,(options)],) |  |
|--|---------|------|------------------------|--|
|--|---------|------|------------------------|--|

where:

#### label

is one to eight characters that provides a symbolic address for the OPEN macro.

#### address

specifies the address of the access-method control block or DCB for the data set(s) to be opened. You may specify the address in register notation (using a register from 2 through 12—in parentheses) or specify it with an expression that generates a valid relocatable A-type address constant. If you use register notation to open only one data set, you must enclose the expression identifying the register in two sets of parentheses: for example, OPEN ((2)).

#### options

are options parameters for use only in opening nonVSAM data sets. If any options are specified with the address of an access-method control block, VSAM ignores them.

Because the OPEN operands are positional, include a comma for options (even if you don't specify options) before a subsequent operand.

#### **Example: OPEN Macro**

In this example, an OPEN macro is used to open two data sets. The access-method control block for one data set was generated at execution; the other was generated at assembly.

|       | GENCB      | BLK=ACB,<br>DDNAME=DATA | An access-method control block.                                                                                                    |
|-------|------------|-------------------------|----------------------------------------------------------------------------------------------------|
|       | LTR<br>BNZ | R15,R15<br>ERROR        |                                                                                                    |
|       | LR         | 2,1                     | Address of the control block.                                                                                                    |
|       | OPEN       | (BLOCK,,(2))            | A label is used for the access-method<br>control block generated by ACB;<br>register notation is used for the one<br>generated by GENCB. The two<br>commas indicate the omission of<br>options. |
| BLOCK | ACB        |                         | Another access-method control block.                                                                                                    |

# **POINT Macro (Position for Access)**

The POINT macro is used to position for access.

The format of the POINT macro is:

| [label] | POINT | <b>RPL</b> = address |
|---------|-------|----------------------|
|---------|-------|----------------------|

where:

label

is one to eight characters that provides a symbolic address for the POINT macro.

#### **RPL**= address

specifies the address of the request parameter list that defines the request. You may specify the address in register notation (using a register from 1 through 12, enclosed in parentheses) or specify it with an expression that generates a valid relocatable A-type address constant.

#### **Example: Position with POINT**

In this example, the POINT macro is used to position at a record identified by a full key (five-byte) search argument, compared equal.

| BLOCK                                                                                 | ACB   | DDNAME=IO                                                                                  | Default MACRF options sufficient.                                                     |  |  |
|---------------------------------------------------------------------------------------|-------|--------------------------------------------------------------------------------------------|---------------------------------------------------------------------------------------|--|--|
| POSITION                                                                              | I RPL | ACB=BLOCK,<br>AREA=WORK,<br>AREALEN=50,<br>ARG=SRCHKEY,<br>OPTCD=(KEY,SEQ,<br>SYN,KEQ,FKS) | ARG operand and KEQ and FKS<br>OPTCD options define the POINT<br>request.             |  |  |
|                                                                                       | •     |                                                                                            |                                                                                       |  |  |
|                                                                                       | •     |                                                                                            |                                                                                       |  |  |
| LOOP                                                                                  | MVC   | SRCHKEY,source                                                                             | Search argument for positioning,<br>moved in from a table or a transaction<br>record. |  |  |
|                                                                                       | POINT | RPL=POSITION                                                                               |                                                                                       |  |  |
|                                                                                       | LTR   | 15 <b>,</b> 15                                                                             |                                                                                       |  |  |
|                                                                                       | BNZ   | ERROR                                                                                      |                                                                                       |  |  |
| LOOP1                                                                                 | GET   | RPL=POSITION                                                                               |                                                                                       |  |  |
|                                                                                       | LTR   | 15 <b>,</b> 15                                                                             |                                                                                       |  |  |
|                                                                                       | BNZ   | ERROR                                                                                      |                                                                                       |  |  |
| Process the record. Decide whether to skip to another position (forward or backward). |       |                                                                                            |                                                                                       |  |  |
|                                                                                       | В     | LOOP                                                                                       | Yes, skip.                                                                            |  |  |
|                                                                                       | В     | LOOP1                                                                                      | No, continue in consecutive sequence.                                                 |  |  |
| ERROR                                                                                 | • • • |                                                                                            | Request wasn't accepted or failed.                                                    |  |  |
|                                                                                       | •     |                                                                                            |                                                                                       |  |  |
|                                                                                       | •     |                                                                                            |                                                                                       |  |  |
| SRCHKEY                                                                               | DS    | CL50                                                                                       | VSAM puts a record here for each GET request.                                         |  |  |
| WORK                                                                                  | DS    | CL50                                                                                       | VSAM puts a record here for each GET request.                                         |  |  |

No access is gained to a record with POINT. POINT causes VSAM to be positioned ahead or back to the specified record for a subsequent sequential GET request, which retrieves the record. If, after positioning, you issue a direct request by way of the same request parameter list, VSAM doesn't remember the position established by the POINT. VSAM would then either be positioned somewhere else or not positioned at all, depending on whether OPTCD=NSP or UPD was specified or OPTCD=NUP.

Positioning by address is identical to positioning by key, except that the search argument is an RBA, which must be matched equal to the RBA of a record in the data set.

When a POINT is issued for a subsequent VSAM request, both the POINT and the request must be in the same processing mode.

# PUT Macro (Store a Record)

The PUT macro is used to store a record.

The format of the PUT macro is:

| [label] | PUT | $\mathbf{RPL} = address$ |
|---------|-----|--------------------------|
|---------|-----|--------------------------|

where:

label

is one to eight characters that provides a symbolic address for the PUT macro.

#### **RPL**= address

specifies the address of the request parameter list that defines the request. You may specify the address in register notation (using a register from 1 through 12, enclosed in parentheses) or specify it with an expression that generates a valid relocatable A-type address constant.

**Note:** If the PUT macro is being used to load records into an empty data set, the STRNO value in the access-method control block must be 1.

#### **Example: Keyed-Sequential Insertion**

In this example, a PUT macro is used to perform keyed-sequential insertion. Variable-length records with a key length of 15 bytes are to be moved from a work area. Some records will be inserted between existing records; other records will be added at the end of the data set.

| BLOCK       | ACB    | DDNAME=OUTPUT,<br>MACRF=(KEY,SEQ,<br>OUT)                                       |                                                      |
|-------------|--------|---------------------------------------------------------------------------------|------------------------------------------------------|
| LIST        | RPL    | ACB=BLOCK,<br>AREA=BUILDRCD,<br>AREALEN=250,<br>OPTCD=(KEY,SEQ,<br>SYN,NUP,MVE) |                                                      |
|             | •<br>• |                                                                                 |                                                      |
| LOOP        | L      | 2, source                                                                       | Put length of record to be inserted into register 2. |
|             | MODCB  | RPL=LIST,<br>RECLEN=(2)                                                         | Indicate record length in request parameter list.    |
|             | LTR    | 15,15                                                                           |                                                      |
|             | BNZ    | CHECK0                                                                          |                                                      |
|             | PUT    | RPL=LIST                                                                        |                                                      |
|             | LTR    | 15,15                                                                           |                                                      |
|             | BNZ    | ERROR                                                                           |                                                      |
|             | В      | LOOP                                                                            |                                                      |
| CHECK0      | • • •  |                                                                                 | Modification failed.                                 |
| ERROR       | • • •  |                                                                                 | Request wasn't accepted or failed.                   |
|             | •      |                                                                                 |                                                      |
|             | •      |                                                                                 |                                                      |
| BUILDRCD DS |        | CL250                                                                           | Work area for building records.                      |

The request parameter list, LIST, is associated with the access-method control block, BLOCK. The length of each record to be inserted is put into register 2, which is subsequently used by MODCB to change the record length in the request parameter list. The record length is, therefore, correctly indicated in the request parameter list before the PUT macro is issued. The execution of the PUT macro causes VSAM to skip ahead (never back) to the next record.

# **Example: Record RBAs When Loading**

In this example, a PUT macro is used to record the RBAs of records as they are loaded into a key-sequenced data set. The RBAs are recorded in a table with 20-byte entries (4 bytes for RBA, 15 bytes for associated key, and 1 byte of padding so the next entry begins on a fullword boundary).

|             | LA     | 3, RBATABLE                                       | Address the beginning of the table.                                                              |
|-------------|--------|---------------------------------------------------|--------------------------------------------------------------------------------------------------|
|             | •      |                                                   |                                                                                                  |
| •           | •      |                                                   |                                                                                                  |
| LOOP        | L      | 2,source                                          | Put length of record to be inserted into register 2.                                             |
|             | MODCB  | RPL=LIST,<br>RECLEN=(2)                           | Indicate record length in request parameter list.                                                |
|             | LTR    | 15,15                                             |                                                                                                  |
|             | BNZ    | CHECK0                                            |                                                                                                  |
|             | PUT    | RPL=LIST                                          |                                                                                                  |
|             | LTR    | 15,15                                             |                                                                                                  |
|             | BNZ    | ERROR                                             |                                                                                                  |
|             | SHOWCB | AREA=(3),<br>FIELDS=RBA,<br>LENGTH=4,<br>RPL=LIST | Each SHOWCB puts a record's RBA into the table.                                                  |
|             | LTR    | 15 <b>,</b> 15                                    |                                                                                                  |
|             | BNZ    | CHECK0                                            |                                                                                                  |
|             | MVC    | 4(15,3), keyfield                                 | Put the record's key field in the table.                                                         |
|             | LA     | 2,20(3)                                           | Point to the next entry.                                                                         |
|             | В      | LOOP                                              |                                                                                                  |
| ERROR       |        |                                                   | Request wasn't accepted or failed.                                                               |
| CHECK0      |        |                                                   | Modification or display failed.                                                                  |
|             | •      |                                                   |                                                                                                  |
|             | •      |                                                   |                                                                                                  |
|             | DSECT  |                                                   | Get enough virtual storage for as many<br>table entries as there are records in the<br>data set. |
| RBATABLE DS |        | OF                                                |                                                                                                  |
| RBA         | DS     | CL4                                               |                                                                                                  |
| KEY         | DS     | CL15                                              |                                                                                                  |
|             | DS     | CL1                                               | Padding to keep each RBA entry on a fullword boundary: SHOWCB's display                          |

fullword boundary: SHOWCB's display area must be on a fullword boundary.

The need to process a key-sequenced data set by address should be unusual, but by recording the RBA of each record in a key-sequenced data set, you have search arguments for possible processing of the data set by addressed-direct retrieval and by addressed-sequential retrieval using the POINT macro. (You don't need to know RBAs to process a key-sequenced data set by simple addressed-sequential retrieval, since you go from the beginning without any skips.)

You can display the RBA of a record after you issue a GET or a POINT, as well as after you issue a PUT.

## Example: Load a Relative Record Data Set (Skip-Sequential and Direct **Processing**)

| slots 5, 10    | , 15,,10 | 0 of the data set. MOE                                                                 | CB is used to switch to direct<br>ords in slots 26 and 51 of the data |
|----------------|----------|----------------------------------------------------------------------------------------|-----------------------------------------------------------------------|
| set.<br>OUTACB | ACB      | MACRF=(SKP,OUT,<br>DIR,KEY)                                                            |                                                                       |
|                | •        |                                                                                        |                                                                       |
|                | •        |                                                                                        |                                                                       |
|                | GENCB    | BLK=RPL,<br>ACB=OUTACB,<br>AREA=WORK,<br>AREALEN=100,<br>ARG=RCDNO,<br>OPTCD=(KEY,SKP) | Generate a request parameter list at execution time.                  |
|                | LTR      | 15,15                                                                                  |                                                                       |
|                | BNZ      | GENFAIL                                                                                |                                                                       |
|                | LR       | 5,0                                                                                    | Save length of RPL                                                    |
|                | LR       | 6,1                                                                                    | Save address of RPL                                                   |
|                | LA       | 7,5                                                                                    | Initialize increment value                                            |
|                | ST       | 7, RCDNO                                                                               | Initialize argument to slot 5                                         |
|                | LA       | 10,20                                                                                  | Initialize loop counter                                               |
| LOOP           | •••      |                                                                                        | Move new record into work                                             |
|                | PUT      | RPL=(6)                                                                                | Store record                                                          |
|                | LTR      | 15 <b>,</b> 15                                                                         |                                                                       |
|                | BNZ      | PUTERR                                                                                 | Request was not accepted or it failed.                                |
|                | L        | 1, RCDNO                                                                               |                                                                       |
|                | AR       | 1,7                                                                                    |                                                                       |
|                | ST       | 1, RCDNO                                                                               | Increment argument by 5                                               |
|                | BCT      | 10,LOOP                                                                                |                                                                       |
|                | MODCB    | RPL=(6),<br>OPTCD=(DIR,KEY)                                                            | Switch to direct processing to store records in slots 51 and 26       |
|                | LTR      | 15,15                                                                                  |                                                                       |
|                | BNZ      | GENFAIL                                                                                |                                                                       |
|                | LA       | 7,51                                                                                   |                                                                       |
|                | ST       | 7, RCDNO                                                                               | Initialize argument to slot 51                                        |
|                | • • •    |                                                                                        | Move new record into WORK                                             |
|                | PUT      | RPL=(6)                                                                                | Store record in slot 51                                               |
|                | LTR      | 15,15                                                                                  |                                                                       |
|                | BNZ      | PUTERR                                                                                 | Request was not accepted or it failed.                                |
|                | LA       | 7,26                                                                                   |                                                                       |
|                | ST       | 7, RCDNO                                                                               | Initialize argument to slot 26                                        |
|                | •••      |                                                                                        | Move new record into WORK                                             |
|                | PUT      | RPL=(6)                                                                                | Store record in slot 26                                               |
|                | LTR      | 15,15                                                                                  |                                                                       |
|                | BNZ      | PUTERR                                                                                 | Request was not accepted or it failed.                                |
|                | В        | RETURN                                                                                 |                                                                       |

In this example, a PUT macro is used to store twenty 100-byte records in

| GENFAIL | ••• |       | Generation or modification failed.                                |
|---------|-----|-------|-------------------------------------------------------------------|
| PUTERR  | ••• |       | PUT request was not accepted or it failed.                        |
| RETURN  | ••• |       | Terminate program                                                 |
| WORK    | DS  | CL100 | 100-byte work area that contains record to be stored by PUT macro |
| RCDNO   | DS  | CL4   | 4-byte relative record number                                     |

Both skip-sequential and direct processing can be used to create a relative record data set. The ACB is opened for output. The four-byte search argument (RCDNO) indicates the slot number where the record is to be stored.

#### Example: Keyed-Sequential Insertion (Relative Record Data Set)

In this example, a PUT macro is used to insert twenty 100-byte records into empty slots of a previously loaded relative record data set. If the slot is empty when the PUT is issued, the record is stored and the slot number (returned in the argument field) is stored in a table. If the slot is not empty when the PUT is issued, a duplicate record error indication is returned. When a duplicate record is indicated, the PUT is reissued until the record is successfully stored in an empty slot in the data set.

| m un ompt. | y 510t m t | ne data set.                                                                          |                                                                   |
|------------|------------|---------------------------------------------------------------------------------------|-------------------------------------------------------------------|
| OUTACB     | ACB        | MACRF=(KEY,SEQ,<br>OUT)                                                               |                                                                   |
|            | •          |                                                                                       |                                                                   |
|            | •          |                                                                                       |                                                                   |
|            | •          |                                                                                       |                                                                   |
|            | GENCB      | BLK=RPL,<br>ACB=OUTACB,<br>AREA=WORK,<br>AREALEN=100,<br>ARG=RCDNO,<br>OPTC=(KEY,SEQ) | Generate a request parameter list                                 |
|            | LTR        | 15,15                                                                                 |                                                                   |
|            | BNZ        | GENERR                                                                                |                                                                   |
|            | LR         | 6,1                                                                                   | Save the address of the RPL                                       |
|            | LA         | 4,RRNTABLE+80                                                                         | Initialize address of end of table                                |
|            | LA         | 3, RRNTABLE                                                                           | Initialize index to relative record number table                  |
| WRITERCD   |            |                                                                                       |                                                                   |
|            | •          |                                                                                       |                                                                   |
|            | •          |                                                                                       |                                                                   |
|            | PUT        | RPL=(6)                                                                               |                                                                   |
|            | LTR        | 15,15                                                                                 |                                                                   |
|            | BZ         | STRCDNO                                                                               | Branch, if PUT is successful                                      |
|            | LA         | 10,8                                                                                  |                                                                   |
|            | CLR        | 10,15                                                                                 | Test for logical error                                            |
|            | BNE        | PUTERR                                                                                |                                                                   |
|            | TESTCB     | RPL=(6),FDBK=8,<br>ERET=TESTERR                                                       | Test for duplicate record                                         |
|            | BE         | WRITERCD                                                                              | Branch, if duplicate record, and try to store record in next slot |
|            | В          | PUTERR                                                                                |                                                                   |
| STRCDNO    |            | •••                                                                                   |                                                                   |

|          | MVC   | 0(4,3),RCDNO | Store relative record number in RRNTABLE                          |
|----------|-------|--------------|-------------------------------------------------------------------|
|          | LA    | 3,4(3)       | Increment to next table entry                                     |
|          | CLR   | 3,4          |                                                                   |
|          | BE    | RETURN       | If table full, return to caller                                   |
|          | В     | WRITERCD     | Write next record                                                 |
| GENERR   | • • • |              | Error routine for GENCB macro                                     |
| TESTERR  | • • • |              | Error routine for TESTCB macro                                    |
| PUTERR   |       |              | Error routine for PUT macro                                       |
| RETURN   |       |              | Return to caller or terminate program                             |
| RCDNO    | DS    | CL4          | 4-byte relative record number<br>(argument) field                 |
| RRNTABLE | DS    | 20F          | Relative record number table                                      |
| WORK     | DS    | 100          | 100-byte work area that contains record to be stored by PUT macro |

Each record is stored in the next available slot in the data set. When a record is successfully stored, its relative record number is recorded in a table.

**Example: Skip-Sequential Insertion** 

In this example, one PUT macro is used to insert multiple fixed-length, 100-byte records. Records are to be moved asynchronously from a work area.

| OUTPUT | ACB   | MACRF=(KEY,SKP,<br>OUT)                                                                                |                                                  |
|--------|-------|----------------------------------------------------------------------------------------------------|--------------------------------------------------|
|        | •     |                                                                                                    |                                                  |
|        | •     |                                                                                                    |                                                  |
|        | GENCB | BLK=RPL,<br>COPIES=5,<br>ACB=OUTPUT,<br>AREALEN=100,<br>OPTCD=(KEY,SKP,<br>ASY,NUP,MVE),<br>RECLEN=100 | Generate 5 request parameter lists at execution. |
|        | LTR   | 15,15                                                                                                  |                                                  |
|        | BNZ   | CHECK0                                                                                                 |                                                  |
|        | e     | h list and use register<br>DCB macro to complete                                                       |                                                  |
|        | MODCB | RPL=(2),                                                                                               |                                                  |

| порев | AREA=(3),<br>NXTRPL=(4) |
|-------|-------------------------|
| LTR   | 15,15                   |
| BNZ   | CHECK0                  |

Increase the value in each register and repeat the MODCB until all five request parameter lists have been completed. The last time, register 4 must be set to 0.

•

. . .

LOOP

Restore address of first list in register 2. Build 5 records in WORK.

|          | PUT     | RPL=(2)        | Register 2 points to the first request<br>parameter list in the chain. The five<br>records in WORK are stored with this<br>one PUT request. |
|----------|---------|----------------|----------------------------------------------------------------------------------------------------|
|          | LTR     | 15 <b>,</b> 15 |                                                                                                    |
|          | BNZ     | NOTACCEP       |                                                                                                    |
|          |         |                |                                                                                                    |
|          | •       |                |                                                                                                    |
|          | •       | ( • )          |                                                                                                    |
|          | CHECK   | RPL=(2)        |                                                                                                    |
|          | LTR     | 15,15          |                                                                                                    |
|          | BNZ     | ERROR          |                                                                                                    |
|          | В       | LOOP           |                                                                                                    |
| CHECK0   |         |                | Generation or modification failed.                                                                                                    |
| NOTACCEP | • • • • |                |                                                                                                    |
| ERROR    | •••     |                | Display the feedback field in each<br>request parameter list to find out which<br>one had an error.                                         |
| WORK     | DS      | CL500          | Contains five 100-byte work areas.                                                                                                    |

You give no search argument for storage: VSAM knows the position of the key field in each record and extracts the key from it. Skip sequential insertion differs from keyed-direct insertion in the sequence in which records may be inserted (ascending nonconsecutive sequence versus random sequence) and in performance.

With skip-sequential insertion, if you insert two or more records into a control interval, VSAM doesn't write the contents of the buffer to direct-access storage until you have inserted all of the records. With direct insertion, VSAM writes the contents of the buffer after you have inserted each record.

#### **Example: Keyed-Direct Insertion**

from a work area. OUTPUT ACB MACRF=(KEY,DIR, OUT) DIRECT RPL ACB=OUTPUT, AREA=WORK, AREALEN=100, OPTCD=(KEY,DIR, ASY, NUP, MVE), RECLEN=100 . LOOP PUT RPL=DIRECT LTR 15,15 BNZ NOTACCEP CHECK RPL=DIRECT LTR 15,15 BNZ ERROR LOOP R NOTACCEP ... Request wasn't accepted. ERROR Request failed. . . . . WORK CL100 DS Work area.

In this example, a PUT macro is used to move fixed-length, 100-byte records

The macros are described, as follows:

- ACB specifies that the data set, OUTPUT, into which records are to be inserted, is opened for keyed-direct, ouput processing.
- RPL specifies that the record to be inserted into the OUTPUT data set resides in a 100-byte area, WORK.

VSAM extracts the key from the key field of each record found at WORK. Using keyed-direct access is very similar to using skip sequential access.

#### **Example: Addressed-Sequential Addition**

In this example, a PUT macro is used to add variable-length records to a data set. The data set is assumed to be an entry-sequenced data set because records cannot be inserted into or added to a key-sequenced data set with addressed access.

| BLOCK | ACB | MACRF=(ADR,SEQ,<br>OUT)                                                   |
|-------|-----|---------------------------------------------------------------------------|
| LIST  | RPL | ACB=BLOCK,<br>AREA=NEWRCD,<br>AREALEN=100,<br>OPTCD=(ADR,SEQ,<br>SYN,MVE) |

|           | •     |                         |                                               |
|-----------|-------|-------------------------|-----------------------------------------------|
|           | •     |                         |                                               |
| LOOP      | •••   |                         | Build the record.                             |
|           | L     | 3,source                | Put the length of the record into register 3. |
|           | MODCB | RPL=LIST,<br>RECLEN=(3) | Indicate length of new record.                |
|           | LTR   | 15,15                   |                                               |
|           | BNZ   | CHECK0                  |                                               |
|           | PUT   | RPL=LIST                |                                               |
|           | LTR   | 15,15                   |                                               |
|           | BNZ   | ERROR                   |                                               |
|           | В     | LOOP                    |                                               |
| CHECK0    | •••   |                         | Modification failed.                          |
| ERROR     | •••   |                         | Request wasn't accepted or failed.            |
|           | •     |                         |                                               |
|           | •     |                         |                                               |
| NEWRCD    | DS    | CL100                   | Build record in this work area.               |
| IT DIRECT |       | CT100                   | build record in this work area.               |

Each record is stored in the next position after the last record in the data set. You do not have to specify an RBA or do any explicit positioning (with the POINT macro). Addressed addition of records is always identical to loading a data set: when additional space is required, VSAM extends the data set.

The only difference between addressed-sequential and addressed-direct addition is when the buffers are written to external storage. The buffer is written to external storage only when it is full for sequential addition; it is written after each record for direct addition. You cannot use direct storage to load records into a data set for the first time; you must use sequential storage.

#### **Example: Keyed-Sequential Update**

In this example, GET and PUT macros are used to retrieve and update fixed-length, 50-byte records.

Records are updated synchronously in a work area. This example requires the use of a work area because you cannot update a record in the I/O buffer.

| UPDATA     | ACB         | MACRF=( KEY, SEQ,<br>OUT)                                                   |                                                           |
|------------|-------------|-----------------------------------------------------------------------------|-----------------------------------------------------------|
| LIST       | RPL         | ACB=UPDATA,<br>AREA=WORK,<br>AREALEN=50,<br>OPTCD=(KEY,SEQ,<br>SYN,UPD,MVE) | UPD indicates the record may be stored back (or deleted). |
|            | •           |                                                                             |                                                           |
|            | •           |                                                                             |                                                           |
| LOOP       | GET         | RPL=LIST                                                                    |                                                           |
|            | LTR         | 15,15                                                                       |                                                           |
|            | BNZ         | ERROR                                                                       |                                                           |
| Decide whe | ether to up | date the record.                                                            |                                                           |
|            | В           | LOOP                                                                        | Don't update it; retrieve another.                        |
| Do update  | the record  |                                                                             |                                                           |
|            | PUT         | RPL=LIST                                                                    | Store the record back.                                    |
|            | LTR         | 15 <b>,</b> 15                                                              |                                                           |
|            | BNZ         | ERROR                                                                       |                                                           |
|            | В           | LOOP                                                                        |                                                           |
| ERROR      |             |                                                                             | Request wasn't accepted or failed.                        |
|            | •           |                                                                             |                                                           |
|            | •           |                                                                             |                                                           |
| WORK       | DS          | CL50                                                                        | VSAM puts the retrieved record here.                      |
| WORK       | ы           | 0.07                                                                        | v SAM puis me remeved record here.                        |

A GET for update (OPTCD=UPD) must precede a PUT for update. Besides retrieving the record to be updated, GET positions VSAM at the record retrieved, in anticipation of the succeeding update (or deletion). It is not necessary for you to store back (or delete) the record that you retrieved for update. VSAM's position at the record previously retrieved allows you to issue another GET to retrieve the following record. You cannot then, however, store back the previous record: the position for update has been forgotten because of the following GET.

#### **Example: Keyed-Direct Update**

In this example, GET and PUT macros are used to retrieve and update records. The MODCB macro is used to modify record length (RECLEN) in the request parameter list when an update causes the record length to change. The maximum record length is 120 bytes. The search argument is a full key (five bytes), compared equal.

٠

| INPUT                    | ACB    | MACRF=(KEY,DIR,<br>OUT)                                                                                            |                                                           |
|--------------------------|--------|----------------------------------------------------------------------------------------------------|-----------------------------------------------------------|
| UPDTE                    | RPL    | ACB=INPUT,<br>AREA=IN,<br>AREALEN=120,<br>OPTCD=(KEY,DIR,<br>SYN,UPD,KEQ,FKS,<br>MVE),<br>ARG=KEYAREA,<br>KEYLEN=5 | UPD indicates the record may be stored back (or deleted). |
|                          | •      |                                                                                                    |                                                           |
|                          | •      |                                                                                                    |                                                           |
|                          |        | earch argument into<br>pretrieve a record.                                                                         |                                                           |
| LOOP                     | GET    | RPL=UPDTE                                                                                                    |                                                           |
|                          | LTR    | 15,15                                                                                                    |                                                           |
|                          | BNZ    | ERROR                                                                                                    |                                                           |
|                          | SHOWCB | RPL=UPDTE,<br>AREA=RLNGTH,<br>FIELDS=RECLEN,<br>LENGTH=4                                                           | Display the length of the record.                         |
|                          | LTR    | 15,15                                                                                                    |                                                           |
|                          | BNZ    | CHECK0                                                                                                    |                                                           |
| Update the record's leng |        | es the update change the                                                                                           |                                                           |
|                          | В      | STORE                                                                                                    | No, length not changed.                                   |
|                          | L      | 5,length                                                                                                    | Yes, load new length into register 5.                     |
|                          | MODCB  | RPL=UPDTE,<br>RECLEN=(5)                                                                                           | Modify length indication in the request parameter list.   |
|                          | LTR    | 15,15                                                                                                    |                                                           |
|                          | BNZ    | CHECK0                                                                                                    |                                                           |
| STORE                    | PUT    | RPL=UPDTE                                                                                                    |                                                           |
|                          | LTR    | 15,15                                                                                                    |                                                           |
|                          | BNZ    | ERROR                                                                                                    |                                                           |
|                          | В      | LOOP                                                                                                    |                                                           |
| ERROR                    | •••    |                                                                                                    | Request wasn't accepted or failed.                        |
| CHECK0                   | •••    |                                                                                                    | Display or modification failed.                           |
|                          | •      |                                                                                                    |                                                           |
| IN                       | DS     | CL120                                                                                                    | Work area for retrieving, updating, and storing a record. |
| KEYAREA                  | DS     | CL5                                                                                                    | Search argument for retrieving a record.                  |
| RLNGTH                   | DS     | F                                                                                                    | Area for displaying the length of a retrieved record.     |

You cannot update records in the I/O buffer. A direct GET for update positions VSAM at the record retrieved, in anticipation of storing back (or deleting) the record. This positioning also allows you to switch to sequential access to retrieve the next record.

You don't have to store back a record that you retrieve for update, but if you don't store it back before another retrieval, it's too late to do so.

#### **Example: Addressed-Sequential Update**

In this example, GET and PUT macros are used to retrieve and update records in an entry-sequenced data set. The records are variable in length, maximum 200 bytes. The lengths of the records are not changed by update (the length of a record can never be changed by addressed access).

| ENTRY  | ACB      | MACRF=(ADR,SEQ,<br>OUT)                                                     |                                     |
|--------|----------|-----------------------------------------------------------------------------|-------------------------------------|
| ADRUPD | RPL      | ACB=ENTRY,<br>AREA=WORK,<br>AREALEN=200,<br>OPTCD=(ADR,SEQ,<br>SYN,UPD,MVE) | UPD indicates update (or deletion). |
|        | •        |                                                                             |                                     |
|        | •        |                                                                             |                                     |
| LOOP   | GET      | RPL=ADRUPD                                                                  |                                     |
|        | LTR      | 15,15                                                                       |                                     |
|        | BNZ      | ERROR                                                                       |                                     |
|        | SHOWCB   | RPL=ADRUPD,<br>AREA=RLNGTH,<br>FIELDS=RECLEN,<br>LENGTH=4                   | Find out how long the record is.    |
|        | LTR      | 15 <b>,</b> 15                                                              |                                     |
|        | BNZ      | CHECKO                                                                      |                                     |
|        | •        |                                                                             |                                     |
|        | •        |                                                                             |                                     |
|        | •<br>PUT | RPL=ADRUPD                                                                  |                                     |
|        | LTR      | 15,15                                                                       |                                     |
|        | BNZ      | ERROR                                                                       |                                     |
|        | В        | LOOP                                                                        |                                     |
| ERROR  | •••      |                                                                             | Request wasn't accepted or failed.  |
| CHECK0 | • • •    |                                                                             | Display failed.                     |
|        | •        |                                                                             |                                     |
|        | •        |                                                                             |                                     |
| WORK   | DS       | CL200                                                                       | Record-processing work area.        |
| RLNGTH | DS       | F                                                                           | Display area for length of records. |
|        |          |                                                                             |                                     |

If you have inactive records in your entry-sequenced data set, you may reuse the space they occupy by retrieving the records for update and restoring a new record in their place. With a key-sequenced data set, it is not possible to change the length of records by addressed update because the index is not used and VSAM could not split a control interval if required because of changing record length.

Addressed-direct update varies from sequential update in the specification of an RBA for a search argument.

#### **Example: Mark Records Inactive**

In this example, GET and PUT macros are used to retrieve a record from an entry-sequenced data set and to mark it as inactive. The record is marked as inactive by putting a hexadecimal 'FF7694 in first byte of a record. The inactive record will not be sequentially retrieved except for update.

| ENTRYSEQ             | ACB          | MACRF=(ADR,DIR,<br>OUT)                                                          |                                                                                                    |
|----------------------|--------------|----------------------------------------------------------------------------------|----------------------------------------------------------------------------------------------------|
| LIST                 | RPL          | ACB=ENTRYSEQ,<br>AREA=RECORD,<br>AREALEN=100,<br>OPTCD=(ADR,DIR,<br>SYN,UPD,MVE) | UPD indicates update: storing the record back marked inactive.                                           |
|                      | •            |                                                                                  |                                                                                                    |
|                      | •            |                                                                                  |                                                                                                    |
|                      | •            |                                                                                  |                                                                                                    |
| LOOP                 | GET          | RPL=LIST                                                                         |                                                                                                    |
|                      | LTR          | 15 <b>,</b> 15                                                                   |                                                                                                    |
|                      | BNZ          | ERROR                                                                            |                                                                                                    |
| Decide wheth record. | her you stil | l want the data in the                                                           |                                                                                                    |
| В                    | LOOP         |                                                                                  | Yes, retrieve the next record.                                                                           |
|                      | MVI          | RECORD,X'FF'                                                                     | No, flag the record inactive.                                                                            |
|                      | PUT          | RPL=LIST                                                                         | Storing the record with an inactive indicator is equivalent to deletion for an entry-sequenced data set. |
|                      | LTR          | 15 <b>,</b> 15                                                                   |                                                                                                    |
|                      | BNZ          | ERROR                                                                            |                                                                                                    |
|                      | В            | LOOP                                                                             | 1                                                                                                    |
| ERROR                | •••          |                                                                                  | Request wasn't accepted or failed.                                                                       |
| RECORD               | DS           | CL100                                                                            | Work area for marking records.                                                                           |
| RECORD               | DS           | CL100                                                                            | Work area for marking records.                                                                           |
|                      |              |                                                                                  |                                                                                                    |

Records of an entry-sequenced data set can't be deleted. If a record loses its usefulness for your application, your program can mark it inactive by placing a unique flag in some conventional part of the record so that when your programs retrieve the record thereafter they can recognize and bypass it. You can use the space occupied by an inactive record by retrieving it for update and storing a new record in its place.

## **RPL Macro (Generate a Request Parameter List)**

After you have connected your program to the data set, you can issue requests for access to it. A *request parameter list* defines a request. Each request macro (GET, PUT, ERASE, POINT, CHECK, and ENDREQ) gives the address of the request parameter list that defines it. See the chapter "Request Macros" for information on these macros.

The RPL macro can be used to generate a request parameter list when your program is assembled. The operands of the RPL macro are optional in some cases, but required in others. It is not necessary to omit operands that are not required for a request; they are ignored. Thus, for example, if you switch from direct to sequential retrieval with a request parameter list, you don't have to zero out the address of the field containing the search argument (ARG=address).

Values for RPL-macro operands can be specified as absolute numeric expressions, character strings, codes, and expressions that generate valid relocatable A-type address constants.

Request parameter lists can be linked together in a chain. A request macro points to the first request parameter list, which points to the second, and so on. The effect of chaining request parameter lists is to cause a single request macro to operate on multiple records. For example, if a GET macro points to a chain of five request parameter lists, five records can be retrieved with a single GET.

The format of the RPL macro is:

| [label] | RPL | [ACB = address]                |
|---------|-----|--------------------------------|
|         |     | [,AM=VSAM]                     |
|         |     | [, AREA = address]             |
|         |     | [,AREALEN = number]            |
|         |     | [,ARG = address]               |
|         |     | [, ECB = address]              |
|         |     | [,KEYLEN= number]              |
|         |     | [,MSGAREA= address ]           |
|         |     | [, $MSGLEN = number$ ]         |
|         |     | [,NXTRPL= address ]            |
|         |     | [,OPTCD = ([ADR   CNV   KEY]]  |
|         |     | [, DIR   SEQ   SKP]            |
|         |     | [,ARD   LRD]                   |
|         |     | [ <b>,FWD</b>   <b>BWD</b> ]   |
|         |     | [,ASY   SYN]                   |
|         |     | [,NSP   <u>NUP</u>   UPD]      |
|         |     | [ <b>,KEQ</b>   KGE]           |
|         |     | [,FKS   GEN]                   |
|         |     | [ <b>,LOC</b>   <u>MVE</u> ])] |
|         |     | [, <b>RECLEN</b> = number]     |
|         |     | [, TRANSID = number]           |

where:

#### label

is one to eight characters that provides a symbolic address for the request parameter list that is generated. You can use it in the request macros to give the address of the list. You can use it in the NXTRPL operand of the RPL macro, when you are chaining request parameter lists, to indicate the next list.

#### ACB=address

specifies the address of the access-method control block that identifies the data set to which access will be requested. If you used the ACB macro to generate the control block, you may specify the label of that macro for the address. If the ACB operand is not coded, you must specify the address before issuing the request.

#### AM=VSAM

specifies that the access method using the control block is VSAM.

#### **AREA**=address

specifies the address of a work area to and from which VSAM moves a data record if you request it to do so (with the RPL operand OPTCD=MVE). If your request is to process records in the I/O buffer (OPTCD=LOC), VSAM puts into this work area the address of a data record within the I/O buffer.

#### AREALEN=number

specifies the length, in bytes, of the work area whose address is specified by the AREA operand. Its minimum for OPTCD=MVE is the size of a data record (of the largest data record, for a data set with records of variable length). For OPTCD=LOC the area should be 4 bytes to contain the address of a data record within the I/O buffer.

#### **ARG**=address

specifies the address of a field that contains the search argument for direct retrieval, skip-sequential retrieval, and positioning. For a relative record data set, ARG must be 4 bytes long to contain the relative record number, and the argument is required when processing a relative record data set with OPTCD=(KEY,SEQ). For keyed access (OPTCD=KEY), the search argument is a full or generic key or relative record number; for addressed access (OPTCD=ADR), it is an RBA. If you specify a generic key (OPTCD=GEN), you must also specify in the KEYLEN operand how many of the bytes of the full key you are using for the generic key.

#### **ECB**=address

specifies the address of an event control block (ECB) that you may supply. VSAM indicates in the ECB whether a request is complete or not (using standard OS/VS completion codes, which are described in OS/VS1 System Data Areas and OS/VS2 Data Areas). This operand is always optional.

#### **KEYLEN**=number

specifies the length, in bytes, of the generic key (OPTCD=GEN) you are using for a search argument (given in the field addressed by the ARG operand). This operand is specified as a number from 1 through 255; it is required when the search argument is a generic key. For full-key searches, VSAM knows the key length, which is taken from the catalog definition of the data set when you open the data set.

#### **MSGAREA**=address

specifies the address of an area that you may optionally supply for VSAM to send you a message in case of a physical error. The format of a physical-error message is given under "Physical Errors" in the chapter "Request Macros."

#### MSGLEN=number

specifies the size, in bytes, of the message area indicated in the MSGAREA operand. If MSGAREA is specified, MSGLEN is required. The size of a message is 128 bytes; if you provide less than 128 bytes, no message is returned to your program.

#### NXTRPL=address

specifies the address of the next request parameter list in a chain. Omit this operand from the macro that generates the last list in the chain. When you issue a request that is defined by a chain of request parameter lists, indicate in the request macro the address of the first parameter list in the chain.

OPTCD=([ADR | CNV | <u>KEY</u>] [,DIR | <u>SEQ</u> | SKP] [,<u>ARD</u> | LRD] [,<u>FWD</u> | BWD] [,ASY | <u>SYN</u>] [,NSP | <u>NUP</u> | UPD] [,<u>KEQ</u> | KGE] [,<u>FKS</u> | GEN] [,LOC | <u>MVE</u>])

specifies the options that govern the request defined by the request parameter list. Each group of options has a default; options are shown in Figure 10 with defaults underlined. Only one option from each group can be specified. Some requests do not require an option from all of the groups to be specified. The groups that aren't required are ignored; thus, you can use the same request parameter list for a combination of requests (GET, PUT, POINT, for example) without zeroing out the inapplicable options each time you go from one request to another.

#### **RECLEN**=number

specifies the length, in bytes, of a data record being stored. This parameter is required for a PUT request.

For GET requests, VSAM puts the length of the record retrieved in this field in the request parameter list. It will be there if you update and store the record.

#### TRANSID=number

specifies a number that relates modified buffers in a buffer pool. Used in shared resource applications and described in OS/VS Virtual Storage Access Method (VSAM) Options for Advanced Applications.

You can use the ECB to determine that an asynchronous request is complete before issuing a CHECK macro. (If you issue a CHECK before a request is complete, you give up control and must wait for completion.) You can also test for completion with the TESTCB I/O=COMPLETE operand. TESTCB is described later in this chapter.

Each request parameter list in a chain should have the same OPTCD options. Having different options may cause logical errors. You can't chain request parameter lists for updating or deleting records—only for retrieving records or storing new records. You can't process records in the I/O buffer with chained request parameter lists. (OPTCD=UPD and LOC are invalid for a chained request parameter list.)

With chained request parameter lists, a POINT, a sequential or skip-sequential GET, or a direct GET with positioning requested (OPTCD=NSP) causes VSAM to position itself at the record following the record identified by the last request parameter list in the chain.

## In this example, an RPL macro is used to generate a request parameter list named PARMLIST.

| ACCESS   | ACB | MACRF=(SKP,OUT),<br>DDNAME=PAYROLL                                                                                         |                                     |
|----------|-----|----------------------------------------------------------------------------------------------------|-------------------------------------|
| PARMLIST | RPL | ACB=ACCESS,<br>AM=VSAM,<br>AREA=WORK,<br>AREALEN=125,<br>ARG=SEARCH,<br>MSGAREA=MESSAGE,<br>MSGLEN=128,<br>OPTCD=(SKP,UPD) | Most OPTCD defaults are appropriate |
| WORK     | DS  | CL125                                                                                                    | to assumptions.                     |
| SEARCH   | DS  | CL8                                                                                                    |                                     |
| MESSAGE  | DS  | CL128                                                                                                    |                                     |

The ACB macro, named ACCESS, specifies skip-sequential retrieval for update. Further details may be provided on a DD statement named PAYROLL.

The RPL macro's operands are:

- ACB, which associates the request parameter list with the access-method control block generated by ACCESS.
- AREA and AREALEN, which specify a work area, WORK, that is 125 bytes long.
- ARG, which specifies that the search argument is defined at SEARCH. The search argument is eight bytes long.
- MSGAREA and MSGLEN, which specify a message area, MESSAGE, that is 128 bytes long. The message area is provided for physical-error messages.
- OPTCD, which specifies skip-sequential processing and specifies that a retrieved record may be updated or deleted.

Because KEYLEN is not coded, a full-key search is assumed.

.

# SHOWCB Macro (Display an Access-Method Control Block)

The SHOWCB macro can be used to cause VSAM to move the contents of various fields in an access-method control block into your work area. You might want to learn the reason for an error or to collect information about a data set in order to alter your program logic or print a message or report as a result of the examination.

The operands of the SHOWCB macro can be expressed as absolute numeric expressions, as character strings, as codes, as expressions that generate valid relocatable A-type address constants, in register notation, as S-type address constants, and as indirect S-type address constants. "Appendix C: Operand Notation for GENCB, MODCB, SHOWCB, and TESTCB" gives all the ways of coding each operand for the macros that work at execution.

See "Return Codes from the GENCB, MODCB, SHOWCB, and TESTCB Macros" for information on the return codes used to indicate whether the SHOWCB request was successful.

The format of the SHOWCB macro used to display fields in an access-method control block is:

| [label] | SHOWCB | ACB = address                       |
|---------|--------|-------------------------------------|
|         |        | , AREA = address                    |
|         |        | ,LENGTH= number                     |
|         |        | [,OBJECT=DATA   INDEX]              |
|         |        | ,FIELDS=([ACBLEN][,AVSPAC][,BFRFND] |
|         |        | [,BSTRNO][,BUFND][,BUFNI]           |
|         |        | [,BUFNO][,BUFRDS][,BUFSP]           |
|         |        | [,CINV][,DDNAME][,ENDRBA]           |
|         |        | [,ERROR][,EXLST][,FS]               |
|         |        | [,KEYLEN][,LRECL][,MAREA]           |
|         |        | [,MLEN][,NCIS][,NDELR][,NEXCP]      |
|         |        | [,NEXT][,NINSR][,NIXL][,NLOGR]      |
|         |        | [,NRETR][,NSSS][,NUIW]              |
| ļ       |        | [,NUPDR][,PASSWD][,RKP]             |
|         |        | [,STMST][,STRMAX][,STRNO]           |
|         |        | [,UIW])                             |

where:

label

is one to eight characters that provides a symbolic address for the SHOWCB macro.

ACB=address

specifies the address of the access-method control block whose fields are to be displayed. If you used the ACB macro with a label, you can specify the label here. The ACB operand is optional when you wish to display the length of an access-method control block (FIELDS=ACBLEN). (All access-method control blocks have the same length, so you need not specify the address of a particular one.)

#### **AREA**=address

specifies the address of a work area that you are supplying for VSAM to display the contents of the fields you specify in the FIELDS operand. The contents of the fields are displayed in the order you specify them. The area must begin on a fullword boundary.

#### LENGTH=number

specifies the length, in bytes, of the work area that you are providing for VSAM to display the indicated fields in. See the FIELDS operand for the fields that can be displayed and for the length of each field. If the area is not large enough for all of the fields, VSAM doesn't display any of their contents and returns an error code indicating it (see "Return Codes from the GENCB, MODCB, SHOWCB, and TESTCB Macros" earlier in this chapter).

#### **OBJECT=DATA** | INDEX

specifies whether fields are to be displayed for the data or for the index.

#### FIELDS=([ACBLEN][,AVSPAC][,BFRFND][,BSTRNO][,BUFND]

[,BUFNI][,BUFNO][,BUFRDS][,BUFSP] [,CINV][,DDNAME][,ENDRBA] [,ERROR][,EXLST][,FS] [,KEYLEN][,LRECL][,MAREA][,MLEN][,NCIS] [,NDELR][,NEXCP][,NEXT] [,NINSR][,NIXL][,NLOGR] [,NRETR][,NSSS][,NUIW][,NUPDR] [,PASSWD][,RKP][,STMST][,STRMAX] [,STRNO][,UIW])

specifies the fields whose contents are to be displayed. Some of the fields can be displayed at any time; others only after a data set is opened. The ones that can be displayed only after a data set is opened can, in the case of a key-sequenced data set that has been opened for keyed access, pertain either to the data or to the index. See the OBJECT operand. Figure 11 explains the keywords you can code in the FIELDS operand for an access-method control block.

| Key-<br>word | Full-<br>words | Description of the Field                                                                                                    |  |  |  |
|--------------|----------------|----------------------------------------------------------------------------------------------------|--|--|--|
| The follow   | ing field      | s can be displayed at any time                                                                                                    |  |  |  |
| ACBLEN 1     |                | Length of an access-method control block (displaying the length of an access-method control block gives your program independence from changes in the length that may occur from release to release of VSAM) |  |  |  |
| BSTRNO       | 1              | Number of strings initially allocated for access to the base cluster by a path                                                                                                    |  |  |  |
| BUFND        | 1              | Number of I/O buffers to be used for data, as specified in the ACB (or GENCB)                                                                                                    |  |  |  |
| BUFNI        | 1              | Number of I/O buffers to be used for index entries, as specified in the ACB (or GENCB)                                                                                                    |  |  |  |
| BUFSP        | 1              | Amount of space specified in the ACB (or GENCB) for 1/O buffers                                                                                                    |  |  |  |
| DDNAME       | 2              | Name of the DD statement that identifies the data set                                                                                                    |  |  |  |
| ERROR        | 1              | The code returned by VSAM after the opening or closing of the data set (see "OPEN Macro" and "CLOSE Macro")                                                                                                  |  |  |  |
| EXLST        | 1              | Address of the exit list, if any; 0 if none                                                                                                    |  |  |  |
| MAREA        | 1              | Address of the message area, if any; 0 if none                                                                                                    |  |  |  |
| MLEN         | 1              | Length of the message area, if any; 0 if none                                                                                                    |  |  |  |
| PASSWD 1     |                | Address of the field containing the password; the first byte of the fiel<br>contains the length of the password (in binary)                                                                                  |  |  |  |
| STRMAX       | 1              | Maximum number of strings concurrently active                                                                                                    |  |  |  |
| STRNO 1      |                | Number of requests for which VSAM is prepared to remember its position in the data set                                                                                                    |  |  |  |
| The follow   | ing field      | 's can be displayed only after the data set is opened                                                                                                    |  |  |  |
| AVSPAC       | 1              | Amount of available space in the data component or index component, in bytes                                                                                                    |  |  |  |
| BFRFND       | 1              | Number of successful looks-aside <sup>1</sup>                                                                                                    |  |  |  |
| BUFNO        | 1              | Number of I/O buffers actually in use for the data component or index component                                                                                                    |  |  |  |
| BUFRDS       | 1              | Number of buffer reads <sup>1</sup>                                                                                                    |  |  |  |
| CINV         | 1              | Control-interval size for the data component or index component                                                                                                    |  |  |  |
| ENDRBA       | 1              | Ending RBA of the space used by the data component or index component; not the RBA of any record in the data set, but of the last used byte in the data set                                                  |  |  |  |
| FS           | 1              | Number of free control intervals per control area in the data component (0 for OBJECT=INDEX)                                                                                                    |  |  |  |
| KEYLEN       | 1              | Length of the key of reference of the key field of data records in the data component (whether OBJECT=DATA or INDEX)                                                                                         |  |  |  |
| LRECL        | 1              | Length of data records in the data component (maximum length for variable-length data records) or of index records in the index component (control-interval length minus 7)                                  |  |  |  |
| Figure 11 (  | Part 1 of      | 2). FIELDS Operand Keywords for an Access-Method Control Block                                                                                                    |  |  |  |

.

| Key-<br>word                       | Full-<br>words | Description of the Field                                                                                                    |
|------------------------------------|----------------|----------------------------------------------------------------------------------------------------|
| NCIS                               | 1              | Number of control intervals that have been split in the data component (0 for OBJECT=INDEX)                                                                                                    |
|                                    |                | Number of records that have been deleted from the data component (0 for OBJECT=INDEX)                                                                                                    |
| NEXCP                              | 1              | Number of EXCP macros that VSAM has issued for access to the data component or index component since it was opened                                                                                                    |
| NEXT                               | 1              | Number of extents now allocated to the data component or index component (the maximum that can be allocated is 123)                                                                                                    |
| NINSR                              | 1              | Number of records that have been inserted into (or added to) the data component (0 for OBJECT=INDEX)                                                                                                    |
| NIXL                               | 1              | Number of levels in the index of the data component (0 for OBJECT=INDEX)                                                                                                    |
| NLOGR                              | 1              | Number of data records in the data component (0 for OBJECT=INDEX)                                                                                                    |
| NRETR                              | 1              | Number of records that have ever been retrieved from the data component (0 for OBJECT=INDEX)                                                                                                    |
| NSSS                               | 1              | Number of control areas that have been split in the data component (0 for OBJECT=INDEX)                                                                                                    |
| NUIW                               | 1              | Number of writes not initiated by user <sup>1</sup>                                                                                                    |
| NUPDR                              | 1              | Number of records in the data component that have ever been updated (0 for OBJECT=INDEX)                                                                                                    |
| RKP                                | 1              | Displacement of the key of reference of the key field from the beginning of a data record (whether OBJECT=DATA or INDEX)                                                                                                 |
| STMST                              | 2              | System time stamp, which gives the time and day of the last time the data component or index component was closed, with bit 51 (counting from 0 at the left) equivalent to one microsecond and bits 52 through 63 unused |
| UIW                                | 1              | Number of user-initiated writes <sup>1</sup>                                                                                                    |
| <sup>1</sup> Describe<br>Applicate |                | VS Virtual Storage Access Method (VSAM) Options for Advanced                                                                                                    |

ŧ

4

.

Figure 11 (Part 2 of 2). FIELDS Operand Keywords for an Access-Method Control Block

#### Example: SHOWCB Macro (Display an Access-Method Control Block)

In this example, a SHOWCB macro is used to display fields in an access-method control block. The fields displayed (KEYLEN, LRECL, and RKP) permit the program to modify variables to process any one of a number of data sets that have different-sized key fields and records and different placements of key field in a record.

| -       | SHOWCB | ACB=CONTROL,<br>AREA=DISPLAY,<br>FIELDS=(KEYLEN,<br>LRECL,RKP),<br>LENGTH=12 |                             |
|---------|--------|------------------------------------------------------------------------------|-----------------------------|
| DISPLAY | DS     | OF                                                                           | Align on fullword boundary. |
| KEYLEN  | DS     | F                                                                            |                             |
| LRECL   | DS     | F                                                                            |                             |
| RKP     | DS     | F                                                                            |                             |

The SHOWCB macro's operands are:

- ACB, which specifies the address of the access-method control block to be displayed.
- AREA, which specifies that the area to be used to display access-method control block fields is to begin on a fullword boundary.
- FIELDS, which specifies that the KEYLEN, LRECL, and RKP fields are to be displayed.
- LENGTH, which specifies that the length of the area to be used for the display is 12 bytes, enough to accommodate the specified fields.

This display enables the program to set up its variables for the particular data set it has opened.

#### Example: SHOWCB Macro (Display an Exit List Address)

In this example, a SHOWCB macro is used to get the address of an exit list by displaying the address in an access-method control block that uses the exit list.

SHOWCB ACB=address, AREA=address, FIELDS=EXLST, LENGTH=4

The SHOWCB macro's operands are:

- ACB, which specifies the address of an access-method control block from which the address of an exit list is to be displayed.
- AREA and LENGTH, which specify an area and length, four bytes, to be used to display the address of the exit list.
- FIELDS, which specifies that the EXLST field in an access-method control block is to be displayed.

. 

The SHOWCB macro can be used to display fields in an exit list.

The operands of the SHOWCB macro can be expressed as absolute numeric expressions, as character strings, as codes, as expressions that generate valid relocatable A-type address constants, in register notation, as S-type address constants, and as indirect S-type address constants. "Appendix C: Operand Notation for GENCB, MODCB, SHOWCB, and TESTCB" gives all the ways of coding each operand for the macros that work at execution.

See "Return Codes from the GENCB, MODCB, SHOWCB, and TESTCB Macros" for information on the return codes used to indicate whether the SHOWCB request was successful.

The format of the SHOWCB macro used to display fields in an exit list is:

| [label] | SHOWCB | [EXLST = address, ]<br>AREA = address<br>,LENGTH = number<br>,FIELDS = ([EODAD][,EXLLEN][,JRNAD] |
|---------|--------|--------------------------------------------------------------------------------------------------|
|         |        | [,LERAD][,SYNAD]                                                                                 |

where:

label

is one to eight characters that provides a symbolic address for the SHOWCB macro.

**AREA**=address

specifies the address of a work area that you are supplying for VSAM to display the contents of the fields you specify in the FIELDS operand. The contents of the fields are displayed in the order you specify them. The area must begin on a fullword boundary.

#### LENGTH=number

specifies the length, in bytes, of the work area that you are providing for VSAM to display the indicated fields in. Each exit-list field requires a fullword. If the area is not large enough for all of the fields, VSAM doesn't display any of their contents and returns an error code indicating it (see "Return Codes from the GENCB, MODCB, SHOWCB, and TESTCB Macros" earlier in this chapter).

[EXLST=address]

specifies the address of the exit list whose fields are to be displayed. If you used the EXLST macro with a label, you can specify the label here. The EXLST operand is optional only when you wish to display the length that an exit list can have (see FIELDS=EXLLEN below).

#### FIELDS=([EODAD][,EXLLEN][,JRNAD] [,LERAD][,SYNAD])

specifies the values to be displayed, as follows:

#### EODAD

specifies that the address of the end-of-data-set routine is to be displayed.

#### EXLLEN

specifies that the length of the exit list indicated in the EXLST operand or if EXLST is omitted, the maximum length an exit length can have, is to be displayed.

#### JRNAD

specifies that the address of the journaling routine is to be displayed.

#### LERAD

specifies that the address of the logical-error analysis routine is to be displayed.

#### SYNAD

specifies that the address of the physical-error analysis routine is to be displayed.

You can use SHOWCB to display the address of an exit routine only if the exit routine is indicated in the exit list. If it isn't, the SHOWCB request will fail. Use TESTCB to test whether an entry for a given exit type is present in the exit list and to find out whether the exit is active and whether the routine is to be loaded.

#### Example: SHOWCB Macro (Display the Length of an Exit List)

In this example, a SHOWCB macro is used to display the maximum length of an exit list. The maximum length of an exit list is subsequently used in a GENCB macro to get virtual storage for an exit list.

```
SHOWCB AREA=LENGTH,
                   FIELDS=EXLLEN,
                   LENGTH=4
          T,
                   0,LENGTH
                                         Amount of storage for GETMAIN.
          GETMAIN R, LV=(0)
          LR
                   2,1
                                         Address of storage for GENCB.
          GENCB
                   BLK=EXLST,
                                         Indirect notation for length of work
                   LENGTH=( *,
                                         area.
                   LENGTH),
                   WAREA = (2)
LENGTH
          DS
                   F
                                         Contains the length of GENCB's work
                                         area.
```

The SHOWCB macro's operands are:

- AREA and LENGTH, which specify the area, which begins on a fullword boundary, and its length, four bytes, that is to be used for the display.
- FIELDS, which specifies that the maximum length of an exit list is to be displayed. Because only EXLLEN is specified, the EXLST operand is omitted.

The GENCB macro specifies a work area in which an exit list is to be generated. The length of the work area is located at LENGTH, where the maximum length of an exit list was put as a result of the SHOWCB macro.

## SHOWCB Macro (Display a Request Parameter List)

The SHOWCB macro can be used to display fields in a request parameter list.

The operands of the SHOWCB macro can be expressed as absolute numeric expressions, as character strings, as codes, as expressions that generate valid relocatable A-type address constants, in register notation, as S-type address constants, and as indirect S-type address constants. "Appendix C: Operand Notation for GENCB, MODCB, SHOWCB, and TESTCB" gives all the ways of coding each operand for the macros that work at execution. See "Return Codes from the GENCB, MODCB, SHOWCB, and TESTCB Macros" for information on the return codes used to indicate whether the SHOWCB request was successful.

The format of the SHOWCB macro used to display fields in a request parameter list is:

| [label] | SHOWCB | $\mathbf{RPL} = address$                |
|---------|--------|-----------------------------------------|
|         | SHOWED | AREA = address                          |
|         |        |                                         |
|         |        | ,LENGTH= number                         |
|         |        | ,FIELDS=([ACB][,AIXPC][,AREA][,AREALEN] |
|         |        | [,ARG][,ECB][,FDBK][,FTNCD]             |
|         |        | [,KEYLEN][,MSGAREA]                     |
|         |        | [,MSGLEN]                               |
|         |        | [,NXTRPL][,RBA]                         |
|         |        | [,RECLEN]                               |
|         |        | [,RPLLEN]                               |
|         |        | [,TRANSID])                             |

where:

#### label

is one to eight characters that provides a symbolic address for the SHOWCB macro.

#### **AREA**=address

specifies the address of a work area that you are supplying for VSAM to display the contents of the fields you specify in the FIELDS operand. The contents of the fields are displayed in the order you specify them. The area must begin on a fullword boundary.

#### LENGTH=number

specifies the length, in bytes, of the work area that you are providing for VSAM to display the indicated fields in. Each request parameter list field requires a fullword. If the area is not large enough for all of the fields, VSAM doesn't display any of their contents and returns an error code indicating it (see "Return Codes from the GENCB, MODCB, SHOWCB, and TESTCB Macros" earlier in this chapter).

#### **RPL**=address

specifies the address of the request parameter list whose fields are to be displayed. If you used the RPL macro with a label, you can specify the label here. The RPL operand is optional when you wish to display the length of a request parameter list (FIELDS=RPLLEN). (All VSAM request parameter lists have the same length, so you need not specify the address of a particular one.)

### FIELDS=([ACB][,AIXPC] [,AREA] [,AREALEN] [,ARG] [,ECB][,FDBK][,FTNCD][,KEYLEN] [,MSGAREA][,MSGLEN] [,NXTRPL][,RBA][,RECLEN] [,RPLLEN][,TRANSID])

specifies the fields whose contents are to be displayed. Figure 12 explains the keywords you can code in the FIELDS operand for a request parameter list.

| Key-<br>word                                                       | Full-<br>words                                                                            | Description of the Field                                                                                                    |
|--------------------------------------------------------------------|-------------------------------------------------------------------------------------------|----------------------------------------------------------------------------------------------------|
| АСВ                                                                | 1 Address of the access-method control block that relates t<br>parameter list to the data |                                                                                                    |
| AIXPC                                                              | <b>XPC</b> 1 Number of alternate-index pointers                                           |                                                                                                    |
|                                                                    |                                                                                           | Address of the work area which the program uses to process a data record to which access is defined by the request parameter list                                                                                                    |
| AREALEN                                                            | 1                                                                                         | Length of the work area whose address is given in AREA                                                                                                    |
| ARG                                                                | 1                                                                                         | Address of the field containing a search argument, if search arguments are being used                                                                                                    |
| ECB                                                                | 1                                                                                         | Address of an event control block, if any, in which VSAM indicates the completion of requests defined by the request parameter list                                                                                                    |
| FDBK                                                               | 1                                                                                         | The feedback field into which VSAM puts a return code upon<br>completion of a request (for asynchronous requests, you must issue a<br>CHECK to cause VSAM to put a return code into the feedback field;<br>the meaning of the code in this field depends on the contents of register<br>15, which indicates whether the request was successful or failed because<br>of a logical or physical error—see "Return Codes from the Request<br>Macros" in the next chapter) |
| FTNCD                                                              | 1                                                                                         | Code that describes the function in which a logical or physical error<br>occurred; indicates whether the upgrade set may have been modified<br>incorrectly by the request                                                                                                    |
| KEYLEN                                                             | 1                                                                                         | Length of the search argument, if a generic key is used for a search argument                                                                                                    |
| MSGAREA 1 Address of the area, if any, into which VSAM pu messages |                                                                                           | Address of the area, if any, into which VSAM puts physical-error messages                                                                                                    |
| MSGLEN                                                             | 1                                                                                         | Length of the message area, if any                                                                                                    |
| NXTRPL                                                             | 1                                                                                         | Address of the next request parameter list, if another one is chained to this one                                                                                                    |
| RBA                                                                | 1                                                                                         | Relative byte address of the most recently processed record; you could<br>use it to record the RBAs of records that you are retrieving or storing<br>sequentially or by key                                                                                                    |
| RECLEN                                                             | 1                                                                                         | Length of the data record, access to which is defined by the request parameter list                                                                                                    |
| RPLLEN                                                             | 1                                                                                         | Length of a request parameter list                                                                                                    |
| TRANSID                                                            | 1                                                                                         | Number that relates modified buffers in a buffer pool; described in OS/VS Virtual Storage Access Method (VSAM) Options for Advanced Applications                                                                                                    |
| Figure 12. F                                                       | TELDS                                                                                     | S Operand Keywords for a Request Parameter List                                                                                                    |

#### Example: SHOWCB Macro (Display a Physical-Error Message)

In this example, a SHOWCB macro is used to display a physical-error message. This example assumes that there is no SYNAD routine (or the SYNAD exit is inactive), in which case, VSAM returns control to your program following the last executable instruction if a physical error occurs. Register 15 indicates a physical error (12), and the feedback field in the request parameter list contains a code identifying the error; the message area contains more details about the error. Register 1 points to the request parameter list.

| P        |        |                                                              |                                                                 |
|----------|--------|--------------------------------------------------------------|-----------------------------------------------------------------|
| REQUEST  | RPL    | MSGAREA=<br>MESSAGES,<br>MSGLEN=128                          |                                                                 |
|          |        |                                                              |                                                                 |
|          | •      |                                                              |                                                                 |
|          | •      |                                                              |                                                                 |
|          | SHOWCB | AREA=MSGADDR,<br>FIELDS=MSGAREA,<br>LENGTH=4,<br>RPL=REQUEST |                                                                 |
|          | LTR    | 15,15                                                        |                                                                 |
|          | BNZ    | CHECK0                                                       |                                                                 |
|          | •      |                                                              |                                                                 |
|          | •      |                                                              |                                                                 |
|          | •      |                                                              |                                                                 |
| CHECK0   | • • •  |                                                              | Display failed.                                                 |
|          | •      |                                                              |                                                                 |
|          | •      |                                                              |                                                                 |
|          | •      |                                                              |                                                                 |
| MESSAGES | DS     | CL128                                                        | For VSAM to give you a detailed message about a physical error. |
| MSGADDR  | DS     | F                                                            | For displaying the address of the message area with SHOWCB.     |

The RPL macro in this example provides for a message area, MESSAGES, of 128 bytes to be used for any physical-error message.

The SHOWCB macro's operands are:

- AREA and LENGTH, which specify a four-byte area, MSGADDR, to be used for displaying the address of the message area for the associated request parameter list.
- FIELDS, which specifies that the address of the message area is to be displayed.
- RPL, which specifies the name, REQUEST, of the request parameter list for which the message-area address is to be displayed.

## **TESTCB Macro (Test an Access-Method Control Block)**

With the TESTCB macro, you can cause VSAM to set the condition code in the PSW (program status word) as a result of a comparison between the contents of a field that you specify and a value that you specify. Only one keyword can be specified each time TESTCB is issued. You might want to do this to:

- Find out whether an action (for example, opening a data set or activating an exit) has been done by VSAM or your program
- Find out what kind of a data set is being processed in order to alter your program logic as a result of the test.

You examine the PSW condition code after issuing a TESTCB macro (and examining the return code in register 15). For keywords specified as an option or a name, you test for an equal or unequal comparison; for keywords specified as an address or a number, you test for an equal, unequal, high, low, not-high, or not-low condition.

VSAM compares A to B, where A is the contents of the field and B is the value to which it is to be compared. A low condition means, for example, that A is lower than B—that is, that the value in the control block is lower than the value you specified. You may specify only one keyword to be tested. These keywords are the same as those that can be specified in the SHOWCB macro to display fields in an ACB. Fields can be tested at the same time they are displayed. If you specify a list of option codes for a keyword (for example, MACRF=(ADR,DIR)), each of them must equal the corresponding value in the control block for you to get an equal condition.

Some of the fields can be tested at any time; others only after a data set is opened. The ones that can be tested only after a data set is opened can, in the case of a key-sequenced data set, pertain either to the data or to the index. See the OBJECT operand.

The operands of the TESTCB macro can be expressed as absolute numeric expressions, as character strings, as codes, as expressions that generate valid relocatable A-type address constants, in register notation, as S-type address constants, and as indirect S-type address constants. "Appendix C: Operand Notation for GENCB, MODCB, SHOWCB, and TESTCB" gives all the ways of coding each operand for the macros that work at execution.

See "Return Codes from the GENCB, MODCB, SHOWCB, and TESTCB Macros" for information on the return codes used to indicate whether the TESTCB request was successful.

Only one keyword can be specified each time you issue the macro. The format of the TESTCB macro used to test a field in an access-method control block is:

| [label] | TESTCB | ACB = address                                                |         |
|---------|--------|--------------------------------------------------------------|---------|
|         |        | [,ERET= address ]                                            |         |
|         |        | [,OBJECT=DATA   INDEX]                                       |         |
|         |        | ,{ATRB=([ESDS][,KSDS][,REPL]                                 |         |
|         |        | [,RRDS][,SPAN][,SSWD]                                        |         |
|         |        | [,UNQ][,WCK])                                                |         |
|         |        | CATALOG=YES   NO                                             |         |
|         |        | CRA=SCRA   UCRA                                              |         |
|         |        | MACRF=([ADR][,AIX][,CFX][,CNV]                               |         |
|         |        | [,DDN][,DFR][,DIR][,DSN]                                     |         |
|         |        | [,GSR][,ICI][,IN][,KEY]                                      |         |
|         |        | [,LSR][,NCI][,NDF][,NFX]                                     |         |
|         |        | [,NIS][,NRM][,NRS][,NSR]                                     |         |
|         |        | [, <b>NUB</b> ][, <b>OUT</b> ][, <b>RST</b> ][, <b>SEQ</b> ] | •       |
|         |        | [,SIS][,SKP][,UBF])                                          |         |
|         |        | OFLAGS=OPEN                                                  |         |
|         |        | OPENOBJ=PATH   BASE   AIX                                    | ,       |
|         |        | ACBLEN= number                                               |         |
|         |        | AVSPAC = number                                              |         |
|         |        | <b>BSTRNO</b> = number                                       |         |
|         |        | <b>BUFND</b> = number                                        |         |
|         |        | BUFNI= number                                                |         |
|         |        | <b>BUFNO</b> = number                                        |         |
|         |        | BUFSP= number                                                |         |
|         |        | CINV= number                                                 |         |
|         |        | <b>DDNAME</b> =ddname                                        |         |
|         |        | ENDRBA= number                                               |         |
|         |        | ERROR= number                                                |         |
|         |        | EXLST = address                                              | <b></b> |
|         |        | FS = number                                                  |         |
|         |        | KEYLEN= number                                               |         |
|         |        | LRECL= number                                                |         |
|         |        | MAREA= address                                               |         |
|         |        | MLEN= number                                                 |         |
|         |        | NCIS= number                                                 |         |
|         |        | NDELR = number                                               | •       |
|         |        | NEXCP= number                                                |         |
|         |        | NEXT = number                                                |         |
|         |        | NINSR= number                                                | *       |
|         |        | NIXL= number                                                 |         |
|         |        | NLOGR= number                                                |         |
|         |        | <b>NRETR</b> = number                                        |         |
|         |        | NSSS = number                                                |         |
|         |        | NUPDR= number                                                |         |
|         |        | $\mathbf{PASSWD} = address$                                  |         |
|         |        | <b>RKP</b> = number                                          |         |
|         |        | STMST = address                                              |         |
|         |        | STRNO = number                                               |         |

#### where:

#### ACB = address

specifies the address of the access-method control block whose information you want to test. You may omit it only if you're testing the length of an access-method control block (ACBLEN=number). (All VSAM access-method control blocks have the same length.)

#### ERET=address

specifies the address of a routine that VSAM is to give control if, because of an error, it is unable to test for the condition you specify. For example, testing AVSPAC in an access-method control block for an unopened data set would fail. VSAM indicates in register 15 whether it could do the test and, if not, indicates in register 0 the reason it couldn't. (The reasons are discussed under "Return Codes from the GENCB, MODCB, SHOWCB, and TESTCB Macros.") A failure trying to execute TESTCB indicates a basic logical problem in the processing program, so the error routine would probably issue an ABEND. If it lets the program continue, it must branch to the continuation point itself—and not return to VSAM.

#### **OBJECT**={**DATA** | **INDEX**}

specifies whether you want to test a field for data or for index.

#### ATRB=([ESDS][,KSDS][,REPL][,RRDS][,SPAN][,SSWD][,UNQ][,WCK])

specifies, for an open data set, the attribute that is to be tested for, as follows:

#### ESDS

entry-sequenced data set

## KSDS

key-sequenced data set

#### REPL

some portion of the index is replicated

#### RRDS

relative record data set

#### SPAN

data set contains spanned records

#### SSWD

sequence set is adjacent to the data

#### UNQ

unique keys

#### WCK

write operations for the data set are being verified

#### CATALOG=YES | NO

specifies that a test is to be made to determine, anytime, whether or not the access-method control block specifies a catalog data set.

#### CRA=SCRA | UCRA

specifies that a test is to be made to determine, anytime, whether catalog recovery area control blocks are to be built in system storage or user storage.

#### MACRF=([ADR][,AIX][,CFX][,CNV][,DDN][,DFR]

[,DIR][,DSN][,GSR][,ICI][,IN][,KEY][,LSR][,NCI] [,NDF][,NFX][,NIS][,NRM][,NRS][,NSR][,NUB][,OUT][,RST] [,SEQ][,SIS][,SKP][,UBF])

specifies that a test is to be made to determine, anytime, what option or combination of options is being used for processing.

#### **OFLAGS=OPEN**

specifies that a test is to be made to determine, after open, whether the data set identified by the control block has been opened.

#### **OPENOBJ=PATH | BASE | AIX**

specifies that a test is to be made to determine, after open, whether an opened object is a path, a base cluster, or an alternate index.

The remaining operands represent fields in an access-method control block that can be compared with the value specified. These fields are the same as those that can be displayed by using the SHOWCB macro. See Figure 12 for an explanation of these fields.

If you omit a routine to handle error conditions, you can examine register 15 following TESTCB by using a branch table, for example, but don't alter the PSW condition code that VSAM set to indicate the result of a test until you've had a chance to test it.

#### Example: TESTCB Macro (Test for Data-Set Attributes)

In this example, a TESTCB macro is used to determine whether a data set is a key-sequenced or an entry-sequenced data set.

| LIST     | RPL    |                                                    |                                                          |  |  |  |  |
|----------|--------|----------------------------------------------------|----------------------------------------------------------|--|--|--|--|
|          |        |                                                    |                                                          |  |  |  |  |
|          | •      |                                                    |                                                          |  |  |  |  |
|          | •      |                                                    |                                                          |  |  |  |  |
|          | SHOWCB |                                                    |                                                          |  |  |  |  |
|          | LTR    |                                                    |                                                          |  |  |  |  |
|          | BNZ    | CHECKO                                             |                                                          |  |  |  |  |
|          | TESTCB | ACB=(*,<br>DATAFACT),<br>ATRB=KSDS,<br>ERET=CHECK0 | Is the data set key-sequenced?                           |  |  |  |  |
|          | BE     | KEYSEQ                                             | Yes.                                                     |  |  |  |  |
|          | •      |                                                    |                                                          |  |  |  |  |
|          | •      |                                                    |                                                          |  |  |  |  |
|          | •      |                                                    |                                                          |  |  |  |  |
| KEYSEQ   | •••    |                                                    | Data set is key sequenced.                               |  |  |  |  |
| CHECK0   |        |                                                    | Display or test failed.                                  |  |  |  |  |
|          | •      |                                                    |                                                          |  |  |  |  |
|          | •      |                                                    |                                                          |  |  |  |  |
|          | •      |                                                    |                                                          |  |  |  |  |
| DATAFACT | DS     | F                                                  | For displaying address of<br>access-method control block |  |  |  |  |

The SHOWCB macro's operands are:

- AREA and LENGTH, which specify a four-byte area, DATAFACT, aligned on a fullword boundary, to be used for the display.
- FIELDS and RPL, which specify that the address of the access-method control block in the LIST request parameter list is to be displayed.

The TESTCB macro's operands are:

- ACB, which specifies that a field in the access-method control block, the address of which is located at DATAFACT, is to be tested. The SHOWCB macro put the address of the access-method control block at DATAFACT.
- ATRB, which specifies that the access-method control block is to be tested to determine whether it is a key-sequenced data set.
- ERET, which specififies that a routine named CHECK0 is to be given control if an error occurs that makes it impossible to make the test.

There is no need to examine the feedback field in an EODAD routine because it can be assumed to contain the end-of-data-set indication.

## **TESTCB Macro (Test an Exit List)**

The TESTCB macro can be used to test fields in an exit list.

The operands of the TESTCB macro can be expressed as absolute numeric expressions, as character strings, as codes, as expressions that generate valid relocatable A-type address constants, in register notation, as S-type address constants, and as indirect S-type address constants. "Appendix C: Operand Notation for GENCB, MODCB, SHOWCB, and TESTCB" gives all the ways of coding each operand for the macros that work at execution.

The format of the TESTCB macro used to test fields in an exit list is:

| [ <i>la</i> | ıbel ] | TESTCB | $EXLST = address$ $[,ERET = address]$ $,EODAD = \{0   ([address][,A   N][,L])\}  $ $JRNAD = \{0   ([address][,A   N][,L])\}  $ $LERAD = \{0   ([address][,A   N][,L])\}  $ $SYNAD = \{0   ([address][,A   N][,L])\}  $ $LEXLLEN = number]$ |
|-------------|--------|--------|----------------------------------------------------------------------------------------------------|
|             |        |        | [,EXLLEN=number]                                                                                                    |

where:

label

is one to eight characters that provides a symbolic address for the TESTCB macro.

#### EXLST=address

specifies the address of the exit list whose information you want to test. You may omit it only if you're testing the maximum length of an exit list (EXLLEN=number).

#### **ERET**=address

specifies the address of a routine that VSAM is to give control if, because of an error, it is unable to test for the condition you specify. For example, testing AVSPAC in an access-method control block for an unopened data set would fail. VSAM indicates in register 15 whether it could do the test and, if not, indicates in register 0 the reason it couldn't. (The reasons are discussed under "Return Codes from the GENCB, MODCB, SHOWCB, and TESTCB Macros.") A failure trying to execute TESTCB indicates a basic logical problem in the processing program, so the error routine would probably issue an ABEND. If it lets the program continue, it must branch to the continuation point itself—and not return to VSAM.  $EODAD = \{0 | ([address ][,A | N][,L])\} | \\ JRNAD = \{0 | ([address ][,A | N][,L])\} | \\ LERAD = \{0 | ([address ][,A | N][,L])\} |$ 

 $SYNAD = \{0 \mid ([address ][,A \mid N][,L])\}$ 

specifies the exit about which you are asking a yes-no question. If you code more than one operand for an exitname, each of them must equal the corresponding value in the control block for you to get an equal condition. The values that can be tested are:

#### 0

specifies that a test is to be made to determine whether an entry is provided for the exit in the exit list.

#### address

specifies that a test is to be made to determine whether this is the address of the exit. Tests for an address result in an equal, unequal, high, low, not-high, or not-low condition. Tests for a combination of an address and A, N, or L result in an equal or unequal condition.

#### A | N

specifies that a test is to be made to determine whether an exit is active (A) or not active (N). Tests for A or N result in an equal or unequal condition.

#### L

specifies that a test is to be made to determine whether the *address* is the location of an 8-byte field containing the name of a module to be loaded rather than the entry point of the routine. Tests for L result in an equal or unequal condition.

#### **EXLLEN**=number

specifies either the maximum length that an exit list can have (if you don't code the EXLST operand) or the actual length of the exit list indicated by the EXLST operand. If you specify an exit, you may not also specify EXLLEN; if you specify EXLLEN, you may not also specify an exit.

If you omit a routine to handle error conditions, you can examine register 15 following TESTCB by using a branch table, for example, but don't alter the PSW condition code that VSAM set to indicate the result of a test until you've had a chance to test it.

#### Example: TESTCB Macro (Use a Branch Table)

In this example, a TESTCB macro is used to test whether ENDPROC is the routine supplied for the EODAD exit in the exit list EXITS, and whether the EODAD exit is active. A branch table is used to determine whether the test is successful.

TESTCB EODAD=(ENDPROC, Is) A),EXLST=EXITS act

Is ENDPROC supplied and is the exit active?

**\***+4(15)

If the test was made successfully, register 15 contains 0 and the next instruction is executed.

В

#### B TEST1

If it was unsuccessful, register 15 contains 4 and the next instruction is executed.

|       | ABEND | 2,DUMP |                                                   |
|-------|-------|--------|---------------------------------------------------|
| TEST1 | BNE   | NO     |                                                   |
| YES   |       |        | Yes, ENDPROC is supplied and active.              |
| NO    | •••   |        | ENDPROC isn't supplied, or the exit isn't active. |

٠ .

## **TESTCB Macro (Test a Request Parameter List)**

The TESTCB macro can be used to test fields in a request parameter list.

The operands of the TESTCB macro can be expressed as absolute numeric expressions, as character strings, as codes, as expressions that generate valid relocatable A-type address constants, in register notation, as S-type address constants, and as indirect S-type address constants. "Appendix C: Operand Notation for GENCB, MODCB, SHOWCB, and TESTCB" gives all the ways of coding each operand for the macros that work at execution.

See "Return Codes from the GENCB, MODCB, SHOWCB, and TESTCB Macros" for information on the return codes used to indicate whether the TESTCB request was successful.

The format of the TESTCB macro to test fields in a request parameter list is:

| [label] | TESTCB | $\mathbf{RPL} = address$       |
|---------|--------|--------------------------------|
|         |        | [,ERET=address]                |
|         |        | {AIXFLAG=AIXPKP                |
|         |        | AIXPC = number                 |
|         |        | <b>FTNCD</b> = number          |
|         |        | I/O=COMPLETE                   |
|         |        | OPTCD=([ADR][,ARD][ASY][,BWD]  |
|         |        | [,CNV][,DIR][,FKS][,FWD]       |
|         |        | [,GEN][,KEQ][,KEY][,KGE][,LOC] |
|         |        | [,LRD][,MVE][,NSP][,NUP][,SEQ] |
|         |        | [,SKP][,SYN][,UPD])            |
|         |        | ACB = address                  |
|         |        | AREA = address                 |
|         |        | <b>AREALEN</b> = number        |
|         |        | $\mathbf{ARG} = address$       |
|         |        | ECB = address                  |
|         |        | <b>FDBK</b> = number           |
|         |        | <b>KEYLEN</b> =number          |
|         |        | MSGAREA = address              |
|         |        | MSGLEN = number                |
|         |        | NXTRPL = address               |
|         |        | $\mathbf{RBA} = number$        |
|         |        | <b>RECLEN</b> = number         |
|         |        | $\mathbf{RPLLEN} = number$     |
|         |        | TRANSID= number }              |

where:

label

is one to eight characters that provides a symbolic address for the TESTCB macro.

**RPL**=address

specifies the address of the request parameter list whose information you want to test. You may omit it only if you're testing the length of a request parameter list (RPLLEN=number). (All request parameter lists have the same length.)

#### **ERET**=address

specifies the address of a routine that VSAM is to give control if, because of an error, it is unable to test for the condition you specify. For example, testing AVSPAC in an access-method control block for an unopened data set would fail. VSAM indicates in register 15 whether it could do the test and, if not, indicates in register 0 the reason it couldn't. (The reasons are discussed under "Return Codes from the GENCB, MODCB, SHOWCB, and TESTCB Macros.") A failure trying to execute TESTCB indicates a basic logical problem in the processing program, so the error routine would probably issue an ABEND. If it lets the program continue, it must branch to the continuation point itself—and not return to VSAM.

#### AIXFLAG=AIXPKP

specifies that prime-key pointers are used rather than RBAs.

#### AIXPC= number

specifies the pointer count.

#### **FTNCD**= number

specifies whether the upgrade set is correct or may have been modified by a request. These codes are described under "Function Codes" in the chapter "Macro Instruction Descriptions and Return Codes."

#### **IO=COMPLETE**

specifies that a test is to be made to determine whether an asynchronous request has been completed. (When you issue a CHECK macro, you suspend processing until a request has been completed if it hasn't yet been completed.)

### OPTCD=([ADR][,ARD][,ASY][,BWD][,CNV][,DIR][,FKS][,FWD] [,GEN][,KEQ][,KEY][,KGE][,LOC][,LRD][,MVE][,NSP] [,NUP][,SEQ][,SKP][,SYN][,UPD])

specifies that a test is to be made to determine what option or combination of options is being used for the request.

The remaining operands specify fields in a request parameter list and values; the contents of a field are to be compared to the specified value. These fields are the same as those that can be displayed by using a SHOWCB macro. See Figure 13 under "SHOWCB Macro (Display a Request Parameter List)" for an explanation of these fields. Fields can be tested at the same time they are displayed.

You may specify only one keyword. If you code a list of option codes (for example, OPTCD=(KEY,DIR)), each of them must equal the corresponding value in the control block for you to get an equal condition.

If you omit a routine to handle error conditions, you can examine register 15 following TESTCB by using a branch table, for example, but don't alter the PSW condition code that VSAM set to indicate the result of a test until you've had a chance to test it. Examples of using an ERET routine and using a branch table are given at the end of the section.

## TESTCB-RPL

### Example: TESTCB Macro (Test a Request Parameter List)

|         | TESTCB | RPL=(3),<br>RECLEN=80 |                                                                                                    |
|---------|--------|-----------------------|----------------------------------------------------------------------------------------------------|
|         | BE     | NOCHNGE               |                                                                                                    |
| CHANGE  |        |                       | Because the record length in the request<br>parameter list was not 80, the length<br>indicator must be modified so that it is<br>80. |
| NOCHNGE |        |                       | Because the record length in the request<br>parameter list was 80, no change is<br>required.                                         |

The TESTCB macro's operands are:

3

- RPL, which specifies that the address of the request parameter list to be tested is contained in register 3.
- RECLEN, which specifies that the record length indicated in the request parameter list is to be tested to determine whether it is 80.

W ¥ ٠ )

VSAM, through its ISAM interface program, enables a debugged program that processes an indexed-sequential data set to process a key-sequenced data set. The key-sequenced data set may have been converted from an indexed-sequential or a sequential data set (or another VSAM data set) or may have been loaded by one of your own programs. The loading program may be coded with VSAM macros or with ISAM macros or PL/I or COBOL statements. That is, you can load records into a newly defined key-sequenced data set with a program that was coded to load records into an indexed-sequential data set.

There are some minor restrictions on the types of processing an ISAM program may do if it is to be able to process a key-sequenced data set. These restrictions are described in "Restrictions in the Use of the ISAM Interface" later in this chapter.

Significant performance improvement can be gained by modifying an ISAM program that issues multiple OPEN and CLOSE macros to switch between a QISAM and BISAM DCB. The ISAM program can be modified to open the QISAM and BISAM DCBs at the beginning of the program and to close them when all processing is complete. The performance improvement is proportional to the frequency of OPEN and CLOSE macros in the ISAM program.

Figure 13 shows the relationship between ISAM programs processing VSAM data with the ISAM interface and VSAM programs processing the data.

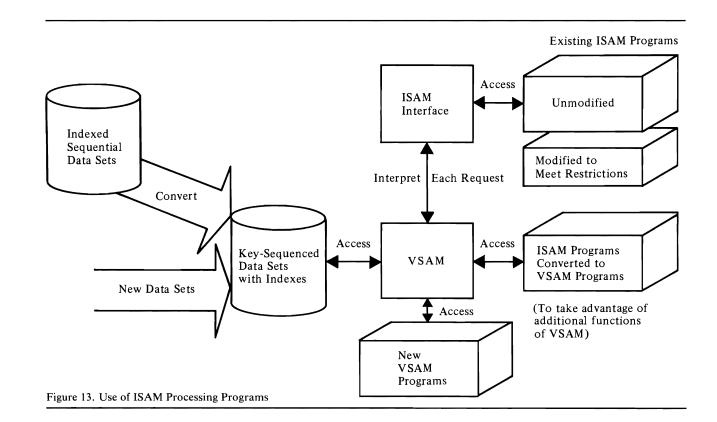

## How an ISAM Program Can Process a VSAM Data Set

When a processing program that uses ISAM (assembler-language macros, PL/I or COBOL) issues an OPEN to open a key-sequenced data set, the ISAM interface is given control to:

- Construct control blocks that are required by VSAM.
- Load the appropriate ISAM interface routines into virtual storage.
- Initialize the ISAM DCB (data control block) to enable the interface to intercept ISAM requests.
- Take the DCB exit requested by the processing program.

The ISAM interface intercepts each subsequent ISAM request, analyzes it to determine the equivalent keyed VSAM request, defines the keyed VSAM request in a request parameter list, and initiates the request.

The ISAM interface receives return codes and exception codes for logical and physical errors from VSAM, translates them to ISAM codes, and routes them to the processing program or error-analysis (SYNAD) routine by way of the ISAM DCB or DECB. Figure 14 shows QISAM error conditions and the meaning they have when the ISAM interface is being used.

Figure 1 shows BISAM error conditions and the meaning they have when the ISAM interface is being used.

If invalid requests occur in BISAM that didn't occur previously and the request parameter list indicates that VSAM isn't able to handle concurrent data-set positioning, the value specified for the STRNO AMP parameter should be increased. If the request parameter list indicates an exclusive-use conflict, reevaluate the share options associated with the data.

Figure 16 gives the contents of registers 0 and 1 when a SYNAD routine specified in a DCB gets control.

You may also specify a SYNAD routine by way of the DD AMP parameter (see "JCL for Processing with the ISAM Interface" later in this chapter). Figure 17 gives the contents of registers 0 and 1 when a SYNAD routine specified by way of AMP gets control.

| Byte and Offset<br>DCBEXCD1 | QISAM Meaning                         | Error Detected By | Request Parameter<br>List Error Code | Interface/VSAM Meaning                                                                          |
|-----------------------------|---------------------------------------|-------------------|--------------------------------------|-------------------------------------------------------------------------------------------------|
| Bit 0                       | Record not found                      | Interface         |                                      | Record not found (SETL K for a delet record)                                                    |
|                             |                                       | VSAM              | 16                                   | Record not found                                                                                |
|                             |                                       | VSAM              | 24                                   | Record on non-mountable volume                                                                  |
| Bit 1                       | Invalid device address                |                   |                                      | Always zero                                                                                     |
| Bit 2                       | Space not found                       | VSAM              | 28                                   | Data set cannot be extended                                                                     |
|                             |                                       | VSAM              | 40                                   | Virtual storage not available                                                                   |
| Bit 3                       | Invalid request                       | Interface         |                                      | Two consecutive SETL requests                                                                   |
|                             |                                       | Interface         |                                      | Invalid SETL (I or ID)                                                                          |
|                             |                                       | Interface         |                                      | Invalid generic key (KEY=0)                                                                     |
|                             |                                       | VSAM              | 4                                    | Request after end-of-data                                                                       |
|                             |                                       | VSAM              | 20                                   | Exclusive use conflict                                                                          |
|                             |                                       | VSAM              | 36                                   | No key range defined for insertion                                                              |
|                             |                                       | VSAM              | 64                                   | Placeholder not available for concurre data-set positioning                                     |
|                             |                                       | VSAM              | 96                                   | Key change attempted                                                                            |
| Bit 4                       | Uncorrectable input<br>error          | VSAM              | 4                                    | Physical read error (register 15 contain<br>a value of 12) in the data component                |
|                             |                                       | VSAM              | 8                                    | Physical read error (register 15 contain<br>a value of 12) in the index component               |
|                             |                                       | VSAM              | 12                                   | Physical read error (register 15 contain<br>a value of 12) in the sequence set of th<br>index   |
| Bit 5                       | Uncorrectable output error            | VSAM              | 16                                   | Physical write error (register 15 contains a value of 12) in the data component                 |
|                             |                                       | VSAM              | 20                                   | Physical write error (register 15 contains a value of 12) in the index component                |
|                             |                                       | VSAM              | 24                                   | Physical write error (register 15 contain<br>a value of 12) in the sequence set of the<br>index |
| Bit 6                       | Unreachable block<br>(input)          | VSAM              |                                      | Logical error not covered by other exception codes                                              |
| Bit 7                       | Unreachable block<br>(output)         | VSAM              |                                      | Logical error not covered by other exception codes                                              |
| DEBEXCD2                    |                                       |                   |                                      |                                                                                                 |
| Bit 0                       | Sequence check                        | VSAM              | 12                                   | Sequence check                                                                                  |
|                             |                                       | Interface         |                                      | Sequence check (occurs only during resume load)                                                 |
| Bit 1                       | Duplicate record                      | VSAM              | 8                                    | Duplicate record                                                                                |
| Bit 2                       | DCB closed when error routine entered | VSAM              |                                      | Error in Close                                                                                  |
| Bit 3                       | Overflow record                       | Interface         |                                      | Always one                                                                                      |

~

|                   |                                                                       |                   | <b>Request Parameter</b> |                                                                 |
|-------------------|-----------------------------------------------------------------------|-------------------|--------------------------|-----------------------------------------------------------------|
| Byte and Offset   | <b>QISAM Meaning</b>                                                  | Error Detected By | List Error Code          | Interface/VSAM Meaning                                          |
| Bit 4             | Length of logical<br>record is greater than<br>DCBLRECL (VLR<br>only) | Interface         |                          | Length of Logical record is greater than<br>DCBLRECL (VLR only) |
|                   |                                                                       | VSAM              | 108                      | Invalid record length                                           |
| Bits 5 - 7        | Reserved                                                              |                   |                          | Always zero                                                     |
| Figure 14 (Part ? | of 2) OISAM Error Co                                                  | nditions          |                          |                                                                 |

4

.

Figure 14 (Part 2 of 2). QISAM Error Conditions

|            |                                                            |                   | Request Parameter<br>Byte and Offset |                                                               |
|------------|------------------------------------------------------------|-------------------|--------------------------------------|---------------------------------------------------------------|
|            | <b>BISAM Meaning</b>                                       | Error Detected By | List Error Code                      | Interface/VSAM Meaning                                        |
| DECBEXC1   |                                                            |                   |                                      |                                                               |
| Bit 0      | Record not found                                           | VSAM              | 16                                   | Record not found                                              |
|            |                                                            | VSAM              | 24                                   | Record on non-mountable volume                                |
| Bit 1      | Record length check                                        | VSAM              | 108                                  | Record length check                                           |
| Bit 2      | Space not found                                            | VSAM              | 28                                   | Data set cannot be extended                                   |
| Bit 3      | Invalid request                                            | Interface         |                                      | No request parameter list available                           |
|            |                                                            | VSAM              | 20                                   | Exclusive-use conflict                                        |
|            |                                                            | VSAM              | 36                                   | No key range defined for insertion                            |
|            |                                                            | VSAM              | 64                                   | Placeholder not available for concurrent data-set positioning |
|            |                                                            | VSAM              | 96                                   | Key change attempted                                          |
| Bit 4      | Uncorrectable I/O<br>error                                 | VSAM              |                                      | Physical error (register 15 will contain a value of 12)       |
| Bit 5      | Unreachable block                                          | VSAM              |                                      | Logical error not covered by any other exception code         |
| Bit 6      | Overflow record                                            | Interface         |                                      | Always one for READ requests                                  |
| Bit 7      | Duplicate record                                           | VSAM              | 8                                    | Duplicate record •                                            |
| DECBEXC2   |                                                            |                   |                                      |                                                               |
| Bits 0 - 5 | Reserved                                                   |                   |                                      | Always zero                                                   |
| Bit 6      | Channel program<br>initiated by an<br>asynchronous routine |                   |                                      | Always zero                                                   |
| Bit 7      | Previous macro was<br>READ KU                              | Interface         |                                      | Previous macro was READ KU                                    |

Figure 15. BISAM Error Conditions

| Reg.  | BISAM                         | QISAM                                                                                               |
|-------|-------------------------------|----------------------------------------------------------------------------------------------------|
| 0     | Address of the DECB           | 0, or, for a sequence check, the address of a field containing the higher key involved in the check |
| 1     | Address of the DECB           | 0                                                                                                   |
| Figur | e 16. Register Contents for E | OCB-Specified ISAM SYNAD Routine                                                                    |

| Reg.  | BISAM       |                              | QISAM                                                  |                              |                                                                                                    |
|-------|-------------|------------------------------|--------------------------------------------------------|------------------------------|----------------------------------------------------------------------------------------------------|
| 0     | Address     | of the DECB                  | 0, or, for a sequence check, the check                 | he address of                | f a field containing the higher key involved in the                                                                                                    |
| 1     | Address     | of the DCB                   | Address of the DCB                                     |                              |                                                                                                    |
| Figur | re 17. Regi | ster Contents for Al         | MP-Specified ISAM SYNAD                                | Routine                      |                                                                                                    |
|       |             |                              | used to communicate.                                   | When you<br>when the S       | e SYNADAF macro, registers 0 and 1 are<br>issue SYNADAF, register 0 must have the<br>YNAD routine got control and register 1<br>DCB.                                                                                                    |
|       |             |                              | contents they would h                                  | ave if your<br>ta set: regis | SYNADAF, the registers have the same<br>program were processing an<br>ster 0 contains a completion code and registe<br>NADAF message.                                                                                                    |
|       |             |                              | The completion codes OS/VS Data Manag                  |                              | rmat of a SYNADAF message are given in cro Instructions.                                                                                                    |
|       |             |                              | -                                                      |                              | ABEND) codes issued by the ISAM interfact for the user.                                                                                                    |
|       |             |                              |                                                        | TH may spe                   | way of AMP issues the SYNADAF macro,<br>ecify either QISAM or BISAM, regardless o<br>processing program.                                                                                                    |
|       |             |                              | A dummy DEB is buil                                    | t by the IS                  | AM interface to support:                                                                                                    |
|       |             |                              | • References by the l                                  | SAM proc                     | essing program                                                                                                    |
|       |             |                              | DCB/DECB Set By                                        | ABEND                        |                                                                                                    |
| ABE   | ND Code     | Error Detected By            | DCB/DECB Set By<br>Module/Routine                      | Issued By                    | Error Condition                                                                                                    |
| 03B   |             | OPEN                         | OPEN/VALID CHECK                                       | OPEN                         | Validity check; either (1) Access Method Services<br>and DCB values for LRECL, KEYLE, and RKP                                                                                                    |
|       |             |                              |                                                        |                              | do not correspond, or (2) DISP=OLD, the DCB<br>was opened for output, and the number of logical<br>records is greater than zero (RELOAD is implied                                                                                                    |
| 031   |             | VSAM                         | SYNAD                                                  | SYNAD                        | was opened for output, and the number of logical                                                                                                    |
| 031   |             | VSAM<br>VSAM                 | SYNAD<br>SCAN/GET and SETL                             | SYNAD<br>SYNAD               | was opened for output, and the number of logical<br>records is greater than zero (RELOAD is implied<br>SYNAD (ISAM) was not specified and a VSAM                                                                                                    |
| 031   |             |                              |                                                        |                              | was opened for output, and the number of logical<br>records is greater than zero (RELOAD is implied<br>SYNAD (ISAM) was not specified and a VSAM<br>physical and logical error occurred<br>SYNAD (ISAM was not specified and an invalid<br>request was found                                                                                                    |
| 031   |             | VSAM                         | SCAN/GET and SETL                                      | SYNAD                        | was opened for output, and the number of logical<br>records is greater than zero (RELOAD is implied<br>SYNAD (ISAM) was not specified and a VSAM<br>physical and logical error occurred<br>SYNAD (ISAM was not specified and an invalid<br>request was found<br>SYNAD (ISAM) was not specified and a sequence                                                                                                    |
| 031   |             | VSAM<br>LOAD                 | SCAN/GET and SETL                                      | SYNAD<br>LOAD                | <ul> <li>was opened for output, and the number of logical records is greater than zero (RELOAD is implied SYNAD (ISAM) was not specified and a VSAM physical and logical error occurred</li> <li>SYNAD (ISAM was not specified and an invalid request was found</li> <li>SYNAD (ISAM) was not specified and a sequence check occurred</li> <li>SYNAD (ISAM) was not specified and the RDW (Record Descriptor Word) was greater than</li> </ul>                                                                   |
|       |             | VSAM<br>LOAD<br>LOAD         | SCAN/GET and SETL<br>LOAD/RESUME<br>LOAD               | SYNAD<br>LOAD<br>LOAD        | <ul> <li>was opened for output, and the number of logical records is greater than zero (RELOAD is implied SYNAD (ISAM) was not specified and a VSAM physical and logical error occurred</li> <li>SYNAD (ISAM was not specified and an invalid request was found</li> <li>SYNAD (ISAM) was not specified and a sequenc check occurred</li> <li>SYNAD (ISAM) was not specified and the RDW (Record Descriptor Word) was greater than LRECL</li> <li>End-of-data was found, but there was no EODAI</li> </ul>       |
| 039   |             | VSAM<br>LOAD<br>LOAD<br>VSAM | SCAN/GET and SETL<br>LOAD/RESUME<br>LOAD<br>SCAN/EODAD | SYNAD<br>LOAD<br>LOAD        | <ul> <li>was opened for output, and the number of logical records is greater than zero (RELOAD is implied SYNAD (ISAM) was not specified and a VSAM physical and logical error occurred</li> <li>SYNAD (ISAM was not specified and an invalid request was found</li> <li>SYNAD (ISAM) was not specified and a sequence check occurred</li> <li>SYNAD (ISAM) was not specified and the RDW (Record Descriptor Word) was greater than LRECL</li> <li>End-of-data was found, but there was no EODAI exit</li> </ul> |

- Checkpoint/restart
- Abnormal end

| DEB Section          | Bytes    | Fields Supported                                                                                                    |
|----------------------|----------|----------------------------------------------------------------------------------------------------|
| PREFIX               | 16       | LNGTH                                                                                                    |
| BASIC                | 32       | TCBAD, OPATB, DEBAD, OFLGS (DISP ONLY),<br>FLGS1 (ISAM-interface bit), AMLNG (104), NMEXT(2),<br>PRIOR, PROTG, DEBID, DCBAD, EXSCL (0-DUMMY<br>DEB), APPAD |
| ISAM DEVICE          | 16       | EXPTR, FPEAD                                                                                                    |
| DIRECT ACCESS        | 16       | UCBAD (VSAM UCB)                                                                                                    |
| ACCESS METHOD        | 24       | WKPT5 (ISAM-interface control block pointer), FREED (pointer to IDAIIFBF)                                                                                  |
| Figure 19. DEB Field | s Suppor | ted by ISAM Interface                                                                                                    |

Figure 19 shows the DEB fields that are supported by the ISAM interface; field meanings are the same as in ISAM, except as noted.

## Converting an Indexed-Sequential Data Set

Access Method Services is used to convert an indexed-sequential data set to a key-sequenced data set. Assuming that a master and/or user catalog has been defined, define a key-sequenced data set with the attributes, performance options, etc., that you want and then you use the Access Method Services REPRO command to convert the indexed-sequential records and load them into the key-sequenced data set. See the appropriate Access Method Services publication for information about defining a key-sequenced data set and about converting an indexed-sequential data set. VSAM builds the index for the key-sequenced data set as it loads the data set.

Each volume of a multivolume component must be on the same type of device; the data component and the index component, however, may be on volumes of devices of different types.

When you define the key-sequenced data set into which the indexed-sequential data set is to be copied, you must specify the attributes of the VSAM data set for variable- and fixed-length records. For variable-length records:

- VSAM record length equals ISAM DCBLRECL-4
- VSAM key length equals ISAM DCBKEYLE
- VSAM key position equals ISAM DCBRKP-4

For fixed-length records:

- VSAM record length (average and maximum must be the same) equals ISAM DCBLRECL (+ DCBKEYLE, if ISAM DCBRKP equals 0 and records are unblocked)
- VSAM key length equals ISAM DCBKEYLE
- VSAM key position equals ISAM DCBRKP

Care should also be taken with the level of sharing allowed when the key-sequenced data set is defined. If the ISAM program opens multiple DCBs pointing to different DD statements, a share-options value of 1, which is the default, allows only the first DD statement to be opened. See the appropriate Access Method Services publication for a description of the share-options values.

### JCL for Converting from ISAM to VSAM

JCL is used to identify data sets and volumes for allocation. In an MVS system, data sets can also be allocated dynamically. See OS/VS2 JCL and OS/VS2 System Programming Library: Job Management for a description of dynamic allocation.

If JCL is used to describe an indexed-sequential data set to be converted to VSAM using the Access Method Services REPRO command, include DCB=DSORG=IS. The key-sequenced data set that is to receive the converted data set need not be described in JCL if it is to reside in a previously defined data space. If it is to reside alone in a data space, the data set is either allocated dynamically by name (in which case the volume on which it is to reside must be mounted) in an MVS system or is defined in a DD statement in VS1 or SVS that includes DISP=OLD, volume and unit information, the AMP parameter, and DSNAME=dsname, where dsname is the name of the key-sequenced data set. In either system, use a STEPCAT or JOBCAT DD statement as described in the chapter "Job Control Language" to make user catalogs available; in an MVS system, you may also use dynamic allocation.

With ISAM, deleted records are flagged as deleted, but are not actually removed from the data set. If your program depends upon a record's only being flagged and not actually removed, you may want to keep these flagged records when you convert and continue to have your programs process these records. The Access Method Services REPRO command has a parameter (ENVIRONMENT) that causes VSAM to keep the flagged records when you convert.

## JCL for Processing with the ISAM Interface

To execute your ISAM processing program to process a key-sequenced data set, replace the ISAM DD card with a VSAM DD card using the DDNAME that was used for ISAM. The VSAM DD card names key-sequenced data set and gives any necessary VSAM parameters (by way of AMP). Specify DISP=MOD for resume loading and DISP=OLD for all other processing. You don't have to specify anything about the ISAM interface itself. The interface is automatically brought into action when your processing program opens a DCB whose associated DD statement describes a key-sequenced data set (instead of an indexed-sequential data set). If you have defined your VSAM data set in a user catalog, specify the user catalog in a JOBCAT or STEPCAT DD statement.

The DCB parameter in the DD statement that identifies a VSAM data set is invalid and must be removed. Certain DCB-type information may be specified in the AMP parameter, which is described later in this chapter.

Figure 20 shows the DCB fields supported by the ISAM Interface.

| Field<br>Name  | Meaning                                                                                                    |
|----------------|----------------------------------------------------------------------------------------------------|
| BFALN          | Same as in ISAM; defaults to a doubleword                                                                                                    |
| BLKSI          | Set equal to LRECL if not specified                                                                                                    |
| BUFCB          | Same as in ISAM                                                                                                    |
| BUFL           | The greater value of AMDLRECL or DCBLRECL if not specified                                                                                                    |
| BUFNO          | For QISAM, one; for BISAM, the value of STRNO if not specified                                                                                                    |
| DDNAM          | Same as in ISAM                                                                                                    |
| DEBAD          | During the DCB exit, contains the address of the OPEN work area; after<br>the DCB exit, contains the address of the dummy DEB built by the ISAM<br>interface                                                                               |
| DEVT           | Set from the VSAM UCB TYPE                                                                                                    |
| OSORG          | Same as in ISAM                                                                                                    |
| EODAD          | Same as in ISAM                                                                                                    |
| ESETL          | Address of the ISAM interface ESETL routine                                                                                                    |
| EXCD1          | See the QISAM exception codes                                                                                                    |
| EXCD2          | See the QISAM exception codes                                                                                                    |
| EXLST          | Same as in ISAM                                                                                                    |
| FREED          | Address of the ISAM-interface dynamic buffering routine (IDAIIFBF)                                                                                                    |
| GET/PUT        | For QISAM LOAD, the address of the ISAM-interface PUT routine; for QISAM SCAN, 0, the address of the ISAM-interface GET routine, 4, the address of the ISAM-interface PUTX routine, and 8, the address of the ISAM-interface RELSE routine |
| KEYLE          | Same as in ISAM                                                                                                    |
| LRAN           | Address of the ISAM-interface READ K/WRITE K routine                                                                                                    |
| LRECL          | Set to the maximum record size specified in the Access Method Services DEFINE command if not specified (adjusted for variable-length, fixed, unblocked, and RKP=0 records)                                                                 |
| LWKN           | Address of the ISAM-interface WRITE KN routine                                                                                                    |
| MACRF          | Same as in ISAM                                                                                                    |
| NCP            | For BISAM, defaults to one                                                                                                    |
| NCRHI          | Set to a value of 8 before DCB exit                                                                                                    |
| OFLGS          | Same as in ISAM                                                                                                    |
| OPTCD          | Bit 0 (W), same as in ISAM; bit 3 (I), dummy records are not to be<br>written in the VSAM data set; bit 6 (L), dummy records are to be treated<br>as in ISAM; all other options ignored                                                    |
| RECFM          | Same as in ISAM; default to unblocked, variable-length records                                                                                                    |
| RKP            | Same as in ISAM                                                                                                    |
| RORG1          | Set to a value of 0 after DCB exit                                                                                                    |
| RORG2          | Set to a value of X'7FFFF7694 after DCB exit                                                                                                    |
| RORG3          | Set to a value of 0 after DCB exit                                                                                                    |
| SETL           | For BISAM, address of the ISAM-interface CHECK routine; for QISAM address of the ISAM-interface SETL routine                                                                                                    |
| ST             | Bit 1 (key-sequence check), same as in ISAM; bit 2 (loading has completed), same as in ISAM                                                                                                    |
| Figure 20 (Par | t 1 of 2).DCB Fields Supported by ISAM Interface                                                                                                    |

| Field<br>Name   | Mooning                                                                                                    |
|-----------------|----------------------------------------------------------------------------------------------------|
| Name            | Meaning                                                                                                    |
| SYNAD           | Same as in ISAM                                                                                                    |
| TIOT            | Same as in ISAM                                                                                                    |
| WKPT1           | For QISAM SCAN, +112=address of the W1CBF field pointing to the current buffer                                                |
| WKPT5           | Address of the ISAM-interface control block (IICB)                                                                            |
| WKPT6           | For QISAM LOAD, address of the dummy DCB work area vector pointers; the only field supported is ISLVPTRS+4=pointer to KEYSAVE |
| Figure 20 (Part | 2 of 2). DCB Fields Supported by ISAM Interface                                                                               |

## **AMP** Parameter Specification

When an ISAM processing program is run with the ISAM interface, the AMP parameter enables you to specify:

- That a VSAM data set is to be processed (AMORG)
- The need for extra index buffers for simulating the residency of the highest level(s) of an index in virtual storage (BUFNI)
- The need for additional data buffers to improve sequential performance (BUFND)
- Whether to remove records flagged (OPTCD)
- What record format (RECFM) is used by the processing program
- The number of concurrent BISAM and QISAM (basic and queued indexed-sequential access methods) requests that the processing program may issue (STRNO)
- The name of an ISAM exit routine to analyze physical and logical errors (SYNAD)

The AMP parameter has some subparameters that are peculiar to the ISAM interface. The other subparameters of AMP (BUFSP, CROPS, and TRACE), which can also be used with the interface, are described in "How to Code JCL" in the chapter "Opening and Closing a Data Set." The format of the AMP parameter (with the subparameters discussed here) is:

| // | DD | [AMP='AMORG[,'BUFND= number ']       |
|----|----|--------------------------------------|
|    |    | [, <b>'BUFNI</b> = number ']         |
|    |    | $[, OPTCD = \{I \mid L \mid IL \}]$  |
|    |    | [,'RECFM={F   FB   V   VB{']         |
|    |    | [, <b>'STRNO</b> = number <b>'</b> ] |
|    |    | [,'SYNAD=modulename']]               |

where:

#### AMORG

specifies that a VSAM data set is to be processed.

#### **BUFND**= number

specifies the number of I/O buffers VSAM is to use for data records. The minimum number you may specify is 1 plus the number specified for STRNO (if you omit STRNO, BUFND must be at least 2, because the default for STRNO is 1).

#### **BUFNI**=number

specifies the number of I/O buffers VSAM is to use for index records. If you don't specify BUFNI, VSAM uses as many index buffers as the number specified for STRNO (1 if you don't specify STRNO). You may specify for BUFNI a number 1 greater than STRNO (2 if you don't specify STRNO) to simulate having the highest level of an ISAM index resident. If you specify for BUFNI a number 2 or more greater than STRNO, you simulate having intermediate levels of the index resident.

#### $OPTCD = \{I \mid L \mid IL\}$

specifies how records flagged for deletion are to be treated. The values that can be specified are:

L

specifies that a record marked for deletion by your processing program is to be kept in the data set. Although this parameter has the same meaning and restrictions for the ISAM interface as it has for ISAM, it may have to be specified in the AMP parameter when it wasn't previously needed in the ISAM job control language. It is required when OPTCD=L is not specified in the DCB in the processing program because OPTCD is not merged into the DSCB when the ISAM interface is used.

Ι

specifies, when coded along with OPTCD=L in the DCB, that records marked for deletion by your processing program are not written into the data set by the ISAM interface. If OPTCD=I is specified in the AMP parameter, but OPTCD=L isn't specified in the processing program's DCB, records flagged for deletion are treated like any other records: that is, AMP='OPTCD=I7694, without L anywhere specified, has no effect.

#### IL

specifies that if your processing program writes a record marked for deletion, the ISAM interface is not to put the record into the data set. (It issues a VSAM ERASE to delete the old record if your processing program had previously read the record for update.) The result of this parameter is the same as when AMP='OPTCD=I7694 is coded along with OPTCD=L in the DCB in the processing program.

#### $\mathbf{RECFM} = \mathbf{F} \mid \mathbf{FB} \mid \mathbf{V} \mid \mathbf{VB} \mathbf{FB}$

specifies the ISAM record format that your processing program is coded for. Although this parameter thas the same meaning and restrictions for the ISAM interface as it has for ISAM, it may have to be specified in the AMP parameter when it wasn't previously required in the ISAM job control language. RECFM is required when it is not specified in the DCB in the processing program because RECFM is not merged into the DSCB when the ISAM interface is used. All VSAM requests are for unblocked records. If your program issues a request for blocked records, the ISAM interface sets the overflow-record indicator for each record to indicate that each is being passed to your program unblocked. If RECFM isn't specified in the AMP parameter or in the processing program's DCB, V is the default.

#### **STRNO**=number

specifies the number of request parameter lists the processing program can tie up concurrently. Neither VSAM nor the ISAM interface can anticipate the number, so you must indicate it in the STRNO parameter. Specify a number at least equal to the number of BISAM and QISAM requests that your program can issue concurrently. (If you have subtasks, add the number of such requests for each subtask together, plus an additional one for each subtask that sequentially processes the same data set.) In a create step, STRNO cannot be greater than 1.

#### SYNAD=modulename

specifies the name of a routine that the ISAM interface is to load and exit to if a physical or logical error occurs when you are gaining access to the key-sequenced data set. If your processing program already indicates a SYNAD routine, the routine specified in the AMP SYNAD parameter replaces it.

The ISAM interface uses a request parameter list to describe a request that your program issues. The interface uses the same request parameter list over and over:

- With BISAM, a READ for update ties up a request parameter list until a WRITE or FREEDBUF is issued (at which time the interface issues an ENDREQ for the request parameter list).
- With QISAM, a request parameter list is tied up until an ESETL is issued (at which time the interface issues ENDREQ).

If the processing program issues an ISAM request when no more request parameter lists are available, the ISAM interface returns an ISAM code that indicates an invalid request. If you're running subtasks, it's possible to reissue the invalid request and have it complete successfully when another subtask frees a request parameter list.

The SYNAD routine must not issue VSAM macros or check for VSAM return codes. The ISAM interface translates all VSAM codes to appropriate ISAM codes.

You need not modify or replace a SYNAD routine that issues only a CLOSE, ABEND, SYNADAF, or SYNADRLS macro or merely examines DCB or DECB exception codes.

## **Restrictions in the Use of the ISAM Interface**

Some restrictions were indicated earlier in this chapter that may require you to modify an ISAM processing program to process a key-sequenced data set. All VS and VSAM restrictions apply to the use of the ISAM interface; for example:

- VSAM doesn't allow the OPENJ macro: if your program issues it, remove it or replace it with the OPEN macro.
- If your processing program was coded on the assumption that the indexed-sequential data set it was processing was a temporary data set, you may need to modify the program: a VSAM data set cannot be temporary.

Additional restrictions are:

- A program must run successfully under ISAM; the interface doesn't check for parameters that are invalid for ISAM.
- If your ISAM program creates dummy records with a maximum key to avoid overflow, remove that code for VSAM.
- If your program counts overflow records to determine reorganization needs, its results will be meaningless with VSAM data sets.
- The work area into which data records are read must not be shorter than a record. If your processing program is designed to read a portion of a record into a work area, you must change the design. The interface takes the record length indicated in the DCB to be the actual length of the data record. The record length in a BISAM DECB is ignored except when you are replacing a variable-length record with the WRITE macro.
- You may share data among subtasks that specify the same DD statement in their DCB(s), and VSAM ensures data integrity. But if you share data among subtasks that specify different DD statements for the data, you are responsible for data integrity. The ISAM interface doesn't ensure DCB integrity when two or more DCBs are opened for a data set. Not all of the fields in a DCB can be counted on to contain valid information.
- If your processing program issues the SETL I or SETL ID instruction, you must modify the instruction to some other form of the SETL or take it out. The ISAM interface cannot translate a request that depends on a specific block or device address.
- Although asynchronous processing may be specified in an ISAM processing program, all ISAM requests are handled synchronously by the ISAM interface; WAIT and CHECK requests are always satisfied immediately. The ISAM CHECK macro doesn't result in a VSAM CHECK macro's being issued but merely causes exception codes in the DECB (data event control block) to be tested.
- For processing programs that use locate processing, the ISAM interface constructs buffers to simulate locate processing.
- For blocked-record processing, the ISAM interface simulates unblocked-record processing by setting the overflow-record indicator for each record. (In ISAM, an overflow record is never blocked with other records.) The ISAM RELSE instruction causes no action to take place.
- If your ISAM SYNAD routine examines information that cannot be supported by the ISAM interface (for example, the IOB), specify a replacement ISAM SYNAD routine in the AMP parameter of the VSAM DD statement.
- Dynamic allocation with TSO (use LOGON PROC).
- CATALOG/DADSM macros in the ISAM processing program must be replaced with Access Method Services commands.

#### **Example: Converting a Data Set**

In this example, the indexed-sequential data set to be converted (ISAMDATA) is cataloged either in the system catalog or in a VSAM catalog. A key-sequenced data set, VSAMDATA, has previously been defined in user catalog USERCTLG. Because both the indexed-sequential and key-sequenced data set are cataloged, unit and volume information need not be specified.

ż

ISAMDATA contains records flagged for deletion; these records are to be kept in the VSAM data set.

| //CONVERT  | JOB   |                                         |
|------------|-------|-----------------------------------------|
| //JOBCAT   | DD    | DISP=SHR, DSNAME=USERCTLG               |
| //STEP     | EXEC  | PGM=IDCAMS                              |
| //SYSPRINT | DD    | SYSOUT=A                                |
| //ISAM     | DD    | DISP=OLD, DSNAME=ISAMDATA, DCB=DSORG=IS |
| //VSAM     | DD    | DISP=OLD, DSNAME=VSAMDATA               |
| //SYSIN    | DD    | *                                       |
| REPRO I    | NFILE | (ISAM ENVIRONMENT(DUMMY))               |
| OUTFI      | LE(VS | SAM)                                    |
| /*         |       |                                         |

To drop records flagged for deletion in the indexed-sequential data set, omit ENVIRONMENT(DUMMY).

#### **Example: Issuing a SYNADAF Macro**

The following example illustrates how a SYNAD routine specified by way of AMP may issue a SYNADAF macro without preliminaries—registers 0 and 1 already contain what SYNADAF expects to find.

| AMPSYN   | CSECT   |                 |                                                                       |
|----------|---------|-----------------|-----------------------------------------------------------------------|
|          | USING   | <b>*,</b> 15    | Register 15 contains the entry address to AMPSYN.                     |
|          | SYNADA  | F ACSMETH=QISAM | Either QISAM or BISAM may be specified.                               |
|          | STM     | 14,12,12(13)    |                                                                       |
|          | BALR    | 7,0             | Load address of next instruction into register 7 for base register.   |
|          | USING   | *,7             |                                                                       |
|          | L       | 15,132(1)       | The address of the DCB is stored 132 bytes into the SYNADAF message.  |
|          | L       | 14,128(1)       | The address of the DECB is stored 128 bytes into the SYNADAF message. |
|          | ТМ      | 42(15),X'40'    | Does the DCB indicate QISAM scan?                                     |
|          | BO      | QISAM           | Yes.                                                                  |
|          | ТМ      | 43(15),X'40'    | Does the DCB indicate QISAM load?                                     |
|          | BO      | QISAM           | Yes.                                                                  |
| BISAM    | ТМ      | 24(14),X'10'    | Does the DECB indicate an invalid<br>BISAM request?                   |
|          | BO      | INVBISAM        | Yes.                                                                  |
|          |         |                 | The routine might print the SYNADAF message or issue ABEND.           |
| QISAM    | •<br>TM | 80(15),X'10'    | Does the DCB indicate an invalid<br>QISAM request?                    |
|          | BO      | INVQISAM        | Yes.                                                                  |
|          | •       |                 | The routine might print the SYNADAF message or issue ABEND.           |
| INVBISAM | I EOU   | *               |                                                                       |
| INVQISAM | ~       | *               |                                                                       |
| ~        | ~<br>LM | 14,12,12(13)    |                                                                       |
|          | DROP    | 7               |                                                                       |
|          | USING   | AMPSYN,15       |                                                                       |
|          | SYNADR  | LS              |                                                                       |
|          | BR      | 14              |                                                                       |
|          | END     | AMPSYN          |                                                                       |

.

٠

When the processing program closes the data set, the interface issues VSAM PUT macros for ISAM PUT locate requests (in load mode), deletes the interface routines from virtual storage, frees virtual-storage space that was obtained for the interface, and gives control to VSAM.

# **USER-WRITTEN EXIT ROUTINES**

User-written routines may be supplied to:

- Analyze logical errors
- Analyze physical errors
- Perform end-of-data processing
- Record transactions made against a data set
- Perform user-security verification

If the exit routine is used by a program that is doing asynchronous processing with multiple request parameter lists or if the exit routine is used by more than one data set, it must be coded so that it can handle an entry made before the previous entry's processing is completed. A particularly sensitive area is the saving and restoring of registers by the exit routine or by other routines called by the exit routine. The best way to do this is to code the exit routine reentrant; another way is to develop a technique for associating a unique save area with each request parameter list.

### LERAD Exit Routine to Analyze Logical Errors

A LERAD routine should examine the feedback field in the request parameter list to determine what logical error occurred. What the routine does after determining the error depends on your knowledge of the kinds of things in the processing program that may have caused the error. After a logical error is corrected, return to VSAM. If the error cannot be corrected, close the data set and either terminate processing or return to VSAM.

Figure 21 gives the contents of the registers when VSAM exits to the LERAD routine.

| Reg.   | Contents                                                                                                    |
|--------|----------------------------------------------------------------------------------------------------|
| 0      | Unpredictable.                                                                                                    |
| 1      | Address of the request parameter list that contains the feedback field the routine should examine. The register must contain this address if you return to VSAM.                                                                                       |
| 2-13   | Same as when the request macro was issued. Register 13, by convention, contains<br>the address of your processing program's 72-byte save area, which may not be<br>used as a save area by the LERAD routine if the routine returns control to<br>VSAM. |
| 14     | Return address to VSAM.                                                                                                    |
| 15     | Entry address to the LERAD routine. The register doesn't contain the logical-error indicator.                                                                                                    |
| Figure | 21. Contents of Registers at Entry to LERAD                                                                                                    |

If the exit routine issues GENCB, MODCB, SHOWCB, or TESTCB and returns to VSAM, it must provide a save area and restore registers 13 and 14, which are used by these macros.

If a logical error occurs and no LERAD routine is provided (or the LERAD exit is inactive), VSAM returns codes in register 15 and in the feedback field of the request parameter list to identify the error. See "Logical Errors" in the chapter "Request Macros" for a description of these return codes.

### SYNAD Exit Routine to Analyze Physical Errors

VSAM exits to a SYNAD routine if a physical error occurs when you request access to data. It also exits to a SYNAD routine when you close a data set if a physical error occurs while VSAM is writing the contents of a buffer out to direct-access storage.

A SYNAD routine should examine the feedback field in the request parameter list to identify the type of physical error that occurred. It should then get the address of the message area, if any, from the request parameter list, so that it can examine the message for detailed information about the error.

The main problem with a physical error is the possible loss of data. You should try to recover your data before continuing to process. Input operations (ACB MACRF=IN) are generally less serious than output or update operations (MACRF=OUT), because your request was not attempting to alter the contents of the data set.

If the routine cannot correct an error, it might print the physical-error message, close the data set, and terminate the program. If the error occurred while VSAM was closing the data set, and if another error occurs after the exit routine issues a CLOSE macro, VSAM doesn't exit to the routine a second time.

If the SYNAD routine returns to VSAM, whether the error was corrected or not, VSAM drops the request and returns to your processing program at the instruction following the last executed instruction. Register 15 is reset to indicate that there was an error, and the feedback field in the request parameter list identifies it.

Physical errors affect positioning: if a GET was issued that would have positioned VSAM for a subsequent sequential GET and an error occurs, VSAM is positioned at the control interval next in key (RPL OPTCD=KEY) or in entry (OPTCD=ADR) sequence after the control interval involved in the error. The processing program can therefore ignore the error and proceed with sequential processing. With direct processing, the likelihood of reencountering the control interval involved in the error depends on your application.

Figure 22 gives the contents of the registers when VSAM exits to the SYNAD routine.

| Reg.   | Contents                                                                                                    |
|--------|----------------------------------------------------------------------------------------------------|
| 0      | Unpredictable.                                                                                                    |
| 1      | Address of the request parameter list that contains a feedback return code and<br>the address of a message area, if any. If you issued a request macro, the request<br>parameter list is the one pointed to by the request macro; if you issued a CLOSE<br>macro, the request parameter list was built by VSAM to process the close<br>request. Register 1 must contain this address if the SYNAD routine returns to<br>VSAM. |
| 2-13   | Same as when the request macro or CLOSE macro was issued. Register 13, by convention, contains the address of your processing program's 72-byte save area, which may not be used by the SYNAD routine if it returns control to VSAM.                                                                                                    |
| 14     | Return address to VSAM.                                                                                                    |
| 15     | Entry address to the SYNAD routine. The register doesn't contain the physical-error indicator.                                                                                                    |
| Figure | 22. Contents of Registers at Entry to SYNAD                                                                                                    |

If the exit routine issues GENCB, MODCB, SHOWCB, or TESTCB and returns to VSAM, it must provide a save area and restore registers 13 and 14, which are used by these macros.

See "Physical Errors" in the chapter "Request Macros" for the format of a physical-error message that can be written by the SYNAD routine.

If a physical error occurs and no SYNAD routine is provided (or the SYNAD exit is inactive), VSAM returns codes in register 15 and in the feedback field of the request parameter list to identify the error. See "Physical Errors" in the chapter "Request Macros" for a description of these return codes.

#### **Exception Exit Routine**

You can provide an exception exit routine to monitor I/O errors associated with a data set. The name of your routine is specified via the Access Method Services DEFINE command.

If an I/O error occurs while a program with a specified SYNAD routine is processing a data set with a specified exception exit, the exception exit is taken first.

See the appropriate Access Method Services publication for information about how exception exits are established, changed, or nullified.

### **EODAD Exit Routine to Process End-of-Data**

VSAM exits to an EODAD routine when an attempt is made to sequentially retrieve or point to a record beyond the last record in the data set (one with the highest key for keyed access and the one with the highest RBA for addressed access). (VSAM doesn't take the exit for direct requests that specify a record beyond the end.) If the EODAD exit isn't used, the condition is considered a logical error (FDBK code X'04') and can be handled by the LERAD routine, if one is supplied.

The typical actions of an EODAD routine are to issue completion messages, close the data set, and terminate processing without returning to VSAM. If the routine returns to VSAM and another GET request is issued for access to the data set, VSAM exits to the LERAD routine.

If a processing program retrieves records sequentially with a request defined by a chain of request parameter lists, the EODAD routine must determine whether the end of the data set was reached for the first request parameter list in the chain. If not, then one or more records have been retrieved but not yet processed by the processing program.

Figure 23 gives the contents of the registers when VSAM exits to the EODAD routine.

If the exit routine issues GENCB, MODCB, SHOWCB, or TESTCB and returns to VSAM, it must provide a save area and restore registers 13 and 14, which are used by these macros.

The type of data set whose end was reached can be determined by examining the request parameter list for the address of the access-method control block that connects the program to the data set and testing its ATRB characteristics.

| Reg.   | Contents                                                                                                    |
|--------|----------------------------------------------------------------------------------------------------|
| 0      | Unpredictable.                                                                                                    |
| 1      | Address of the request parameter list that defines the request that occasioned VSAM's reaching the end of the data set. The register must contain this address if you return to VSAM.                                                |
| 2-13   | Same as when the request macro was issued. Register 13, by convention, contains the address of your processing program's 72-byte save area, which may not be used as a save area by the EODAD routine if it returns control to VSAM. |
| 14     | Return address to VSAM.                                                                                                    |
| 15     | Entry address to the EODAD routine.                                                                                                    |
| Figure | 23. Contents of Registers at Entry to EODAD                                                                                                    |

#### **JRNAD Exit Routine to Journalize Transactions**

 $i \in I$ 

A JRNAD routine can be provided to record transactions against a data set and to keep track of changes in the RBAs of records. VSAM takes the JRNAD exit each time the processing program issues a GET, PUT, or ERASE; each time data is shifted right or left in a control interval or is moved to another control interval to accommodate a record's being deleted, inserted, shortened, or lengthened; and path time an I/O error occurs.

Because the JRNAD is taken for I/O errors, a journal exit may zero out, or otherwise alter, the physical-error return code, so that a series of operations may continue to completion, even though one or more of the operations failed.

Figure 24 gives the contents of the registers when VSAM exits to the JRNAD routine.

If the exit routine issues GENCB, MODCB, SHOWCB, or TESTCB, it must restore register 14, which is used by these macros, before it returns to VSAM.

If the exit routine uses register 1, it must restore it with the parameter-list address before returning to VSAM. (The routine must return for completion of the request that caused VSAM to exit.)

For journalizing transactions (when VSAM exits because of a GET, PUT, or ERASE), you can use the SHOWCB macro to display information in the request parameter list about the record that was retrieved, stored, or deleted—FIELDS=(AREA,KEYLEN,RBA,RECLEN), for example. You can also use the TESTCB macro to find out whether a GET or a PUT was for update (OPTCD=UPD).

For recording RBA changes, you must calculate how many records there are in the data being shifted or moved, so you can keep track of the new RBA for each one. With fixed-length records, you calculate the number by dividing the record length into the number of bytes of data being shifted. With variable-length records, you could calculate the number by using a table that not only identifies the records (by associating a record's key with its RBA), but also gives their length.

Some control-interval splits involve data being moved to two new control intervals, and control-area splits normally involve many control intervals' contents being moved. In these cases, VSAM exits to the JRNAD routine for each separate movement of data to a new control interval.

You should provide a routine to keep track of RBA changes caused by control-interval and control-area splits. RBA changes that occur by way of

| Reg.                            | Contents    |                                  |                                                                                                    |
|---------------------------------|-------------|----------------------------------|----------------------------------------------------------------------------------------------------|
| 0                               | Unpredict   | able.                            |                                                                                                    |
| 1                               | Address of  | f a parame                       | ter list with the following format:                                                                                                    |
|                                 | 4 bytes     |                                  | f the request parameter list that defines the request that SAM to exit to the routine                                                                                                    |
|                                 | 4 bytes     |                                  | f a 5-byte field that identifies the data set being processed.<br>has the format:                                                                                                    |
|                                 |             | 4 bytes                          | Address of the access-method control block that is specified<br>by the request parameter list that defines the request that<br>occasioned the JRNAD exit's being taken                                                                          |
|                                 |             | 1 byte                           | Indication of whether the data set is the data (X'01') or the index (X'027694) component                                                                                                    |
|                                 | 4 bytes     | For RBA shifted or               | changes only, the RBA of the first byte of data that is being moved                                                                                                    |
|                                 | 4 bytes     | shifted or control in            | changes only, the number of bytes of data that is being<br>moved (this number doesn't include free space, if any, or<br>formation—except for a control-area split, when the whole<br>of a control interval are moved to a new control interval) |
|                                 | 4 bytes     |                                  | changes only, the RBA of the first byte to which data is ted or moved                                                                                                    |
|                                 | 1 byte      | Indication                       | n of the reason VSAM exited to the JRNAD routine:                                                                                                    |
|                                 |             | X'047694<br>X'087694             | GET request<br>PUT request<br>ERASE request<br>RBA change<br>Read spanned record segment<br>Write spanned record segment<br>Reserved<br>Reserved<br>Reserved                                                                                    |
|                                 |             | For share                        | d resources:1                                                                                                    |
|                                 |             | X'20'<br>X'24'<br>X'28'<br>X'2C' | Control area split<br>Input error<br>Output error<br>Buffer write                                                                                                    |
|                                 | 1 byte      | Reserved                         |                                                                                                    |
| 2-13                            | Unpredict   | able.                            |                                                                                                    |
| 14                              | Return ad   | dress to VS                      | SAM.                                                                                                    |
| 15                              | Entry add   | ress to the                      | JRNAD routine.                                                                                                    |
| <sup>1</sup> Descrit<br>Applica |             | VS Virtual                       | Storage Access Method (VSAM Options for Advanced                                                                                                    |
| Figure 24                       | 4. Contents | of Registe                       | ers at Entry to JRNAD                                                                                                    |
| •                               |             |                                  |                                                                                                    |

keyed access to a key-sequenced data set must also be recorded if you intend to process the data set later by direct-addressed access.

If your JRNAD routine only journals transactions it should ignore reason X'0C7694 and return to VSAM; conversely, it should ignore reasons X'007694, X'047694, and X'087694 if it only records RBA changes.

The JRNAD exit must be indicated as active before the data set for which the exit is to be used is opened, and the exit must not be made inactive during processing. If you define more than one access-method control block for a

data set and want to have a JRNAD routine, the first ACB you open for the data set must specify the exit list that identifies the routine.

## User-Security-Verification Routine

If you use VSAM password protection, you may also have your own routine to check a requester's authority. VSAM transfers control to your routine, which must reside in SYS1.LINKLIB, when a requester gives a correct password other than the master password.

You may, through the Access Method Services DEFINE command, identify your user security-verification routine (USVR) and associate up to 256 bytes of your own security information with each data set to be protected. This information-the user security-authorization record (USAR)-is made available to the USVR when the routine gets control. You may restrict access to the data set as you choose; for example, you may require that the owner of a data set give his ID when he defines the data set and then allow only the owner to gain access to the data set.

Figure 25 gives the contents of the registers when VSAM gives control to the USVR.

If the USVR is being used by more than one task at a time, you must code the USVR reentrant or develop another method for handling simultaneous entries.

| Reg.   | Contents  |                                                                                                    |  |
|--------|-----------|----------------------------------------------------------------------------------------------------|--|
| 0      | Unpredict | able.                                                                                                    |  |
| 1      | Address o | f a parameter list with the following format:                                                                                                    |  |
|        | 44 bytes  | Name of the data set for which authority to process is to be verified<br>(the name you specified when you defined it with Access Method<br>Services)        |  |
|        | 8 bytes   | Prompting code (or 0s)                                                                                                    |  |
|        | 8 bytes   | Owner identification (or 0s)                                                                                                    |  |
|        | 8 bytes   | The password that the requester gave (it has been verified by VSAM)                                                                                         |  |
|        | 2 bytes   | Length of the USAR (in binary)                                                                                                    |  |
|        |           | The USAR                                                                                                    |  |
| 2-13   | Unpredict | able.                                                                                                    |  |
| 14     | Return ad | dress to VSAM.                                                                                                    |  |
| 15     | following | ress to the USVR. When the routine returns to VSAM, it indicates by the codes in register 15 whether the requester has been authorized to gain he data set: |  |
|        | 0         | Authority granted                                                                                                    |  |
|        | not 0     | Authority withheld                                                                                                    |  |
| Figure | 25. Comm  | unication with User-Security-Verification Routine                                                                                                    |  |

# **APPENDIX A: SUMMARY OF MACROS**

For easy reference, the formats of all of the macros described in this book are repeated in this one place in alphabetical order.

BLDVRP, DLVRP, GETIX, MRKBFR, PUTIX, SCHBFR, SHOWCAT, VERIFY, and WRTBFR are described in OS/VS Virtual Storage Access Method (VSAM) Options for Advanced Applications.

### ACB (Generate an Access-Method Control Block)

| [label] | АСВ | [AM=VSAM]                      |
|---------|-----|--------------------------------|
|         |     | [,BSTRNO=number]               |
|         |     | [,BUFND = number]              |
|         |     | [, <b>BUFNI</b> = $number$ ]   |
|         |     | [,BUFSP = number]              |
|         |     | [,CATALOG={YES   NO]           |
|         |     | $[,CRA = {SCRA   UCRA]}$       |
|         |     | [,DDNAME=ddname]               |
|         |     | [,EXLST = address]             |
|         |     | [,MACRF=([ADR][,CNV][,KEY]     |
|         |     | [,CFX   NFX]                   |
|         |     | [,DDN   DSN]                   |
|         |     | [, DFR   NDF]                  |
|         |     | [,DIR][,SEQ][,SKP]             |
|         |     | [,ICI   NCI]                   |
|         |     | $[,IN][,\overline{OUT}]$       |
|         |     | [NIS   SIS]                    |
|         |     | [,NRM   AIX]                   |
|         |     | [NRS   RST]                    |
|         |     | $[\overline{NSR}   LSR   GSR]$ |
|         |     | [,NUB   UBF])]                 |
|         |     | $[, \mathbf{MAREA} = address]$ |
|         |     | [,MLEN = number]               |
|         |     | [,PASSWD= address ]            |
|         |     | [,STRNO= number]               |

### **CHECK (Suspend Processing)**

| [label] | СНЕСК | $\mathbf{RPL} = address$ |
|---------|-------|--------------------------|
|---------|-------|--------------------------|

**CLOSE (Disconnect Program and Data)** 

| [label] | CLOSE | (address[,(options)]]<br>[,TYPE=T] |
|---------|-------|------------------------------------|
|         |       | [, ]                               |

**ENDREQ** (Terminate a Request)

| [label] | ENDREQ | $\mathbf{RPL} = address$ |
|---------|--------|--------------------------|
|         |        |                          |

#### **ERASE (Delete a Record)**

| [] | abel] | ERASE | $\mathbf{RPL} = address$ |  |
|----|-------|-------|--------------------------|--|
|----|-------|-------|--------------------------|--|

## EXLST (Generate an Exit List)

| $\begin{bmatrix} label \end{bmatrix} \text{ EXLST } \begin{bmatrix} AM = VSAM \end{bmatrix} \\ \begin{bmatrix} ,EODAD = (address [, \underline{A}   N][, L]) \end{bmatrix} \\ \begin{bmatrix} ,JRNAD = (address [, \underline{A}   N][, L]) \end{bmatrix} \\ \begin{bmatrix} ,LERAD = (address [, \underline{A}   N][, L]) \end{bmatrix} \\ \begin{bmatrix} ,SYNAD = (address [, \underline{A}   N][, L]) \end{bmatrix} \end{bmatrix}$ |
|----------------------------------------------------------------------------------------------------|
|----------------------------------------------------------------------------------------------------|

.

## GENCB (Generate an Access-Method Control Block)

| [label] | GENCB | <b>BLK=ACB</b>                             |
|---------|-------|--------------------------------------------|
|         |       | [,AM=VSAM]                                 |
|         |       | [,BSTRNO = number]                         |
|         |       | [,BUFND = number]                          |
|         |       | [, <b>BUFNI</b> = number]                  |
|         |       | [, <b>BUFSP</b> = number]                  |
|         |       | $[,CATALOG = \{YES \mid NO\}$              |
|         |       | [,COPIES= number]                          |
|         |       | [,CRA={SCRA   UCRA]                        |
|         |       | [,DDNAME=ddname]                           |
|         |       | [,EXLST = address]                         |
|         |       | [,LENGTH= number]                          |
|         |       | [,MACRF=([ADR][,CNV][,KEY]                 |
|         |       | [,CFX   NFX]                               |
|         |       | [,DDN   DSN]                               |
|         |       | [,DFR   NDF]                               |
|         |       | [, <b>DIR</b> ][, <mark>SEQ</mark> ][,SKP] |
|         |       | [,ICI   <u>NCI</u> ]                       |
|         |       | [, <u>IN</u> ][,OUT]                       |
|         |       | [, <u>NIS</u>   SIS]                       |
|         |       | [, <u>NRM</u>   AIX]                       |
|         |       | [,NRS RST]                                 |
|         |       | [,NSR   LSR   GSR]                         |
|         |       | [, <u>NUB</u>  UBF])]                      |
|         |       | [,MAREA= address ]                         |
|         |       | [,MLEN=number]                             |
|         |       | [,PASSWD=address]                          |
|         |       | [,STRNO= address ]                         |
|         |       | [,WAREA= address ]                         |

### **GENCB** (Generate an Exit List)

| [label] | GENCB | <b>BLK=EXLST</b>                                 |  |
|---------|-------|--------------------------------------------------|--|
|         |       | [,AM=VSAM]                                       |  |
|         |       | [,COPIES = $number$ ]                            |  |
|         |       | [,EODAD = (address [,A   N][,L])]                |  |
|         |       | [,JRNAD = (address[,A   N][,L])]                 |  |
|         |       | [, LENGTH = number]                              |  |
|         |       | [,LERAD = (address[,A   N][,L])]                 |  |
|         |       | $[,SYNAD = (address [, \overline{A}   N][, L])]$ |  |
|         |       | [,WAREA = address]                               |  |

## GENCB (Generate a Request Parameter List)

(

\$

1

.

| ſ       | Т     |                                |
|---------|-------|--------------------------------|
| [label] | GENCB | BLK=RPL                        |
|         |       | [,ACB = address]               |
|         |       | [,AM=VSAM]                     |
|         |       | [, AREA = address]             |
|         |       | [, AREALEN = number]           |
|         |       | [, ARG = address]              |
|         |       | [,COPIES = number]             |
|         |       | [, ECB = address]              |
|         |       | [,KEYLEN = $number$ ]          |
|         |       | [,LENGTH= number ]             |
|         |       | [,MSGAREA = address]           |
|         |       | [,MSGLEN = number]             |
|         |       | [,NXTRPL= address ]            |
|         |       | [,OPTCD=([ADR   CNV   KEY]]    |
|         |       | [,DIR   SEQ   SKP]             |
|         |       | [ARD   LRD]                    |
|         |       | [FWD   BWD]                    |
|         |       | [,ASY   SYN]                   |
|         |       | [,NSP   NUP   UPD]             |
|         |       | [,KEQ   KGE]                   |
|         |       | [,FKS   GEN]                   |
|         |       | [ <b>,LOC</b>   <u>MVE</u> ])] |
|         |       | $[, \mathbf{RECLEN} = number]$ |
|         |       | [ <b>,TRANSID</b> = number ]   |
|         |       | [, WAREA = address]            |

GET (Retrieve a Record)

|         |     | ·······              |
|---------|-----|----------------------|
| [label] | GET | <b>RPL</b> = address |
|         |     |                      |

9

MODCB (Modify an Access-Method Control Block)

| [ , , , ] | MODOR |                                               |
|-----------|-------|-----------------------------------------------|
| [label]   | MODCB | ACB = address                                 |
|           |       | [,BSTRNO = number]                            |
|           |       | [,BUFND = number]                             |
|           |       | [, <b>BUFNI</b> =number]                      |
|           |       | [, <b>BUFSP</b> = number]                     |
|           |       | $[,CATALOG={YES   NO]}$                       |
|           |       | [,CRA={SCRA   UCRA]                           |
|           |       | [,DDNAME=ddname]                              |
| 1         |       | [,EXLST = address]                            |
|           |       | [,MACRF=([ADR][,CNV][,KEY]                    |
|           |       | [,CFX   NFX]                                  |
|           |       | [,DDN   DSN]                                  |
|           |       |                                               |
|           |       | [, <b>DIR</b> ][, <b>SEQ</b> ][, <b>SKP</b> ] |
|           |       | [ICI   NCI]                                   |
|           |       | [,IN][,OUT]                                   |
|           |       | [,NIS SIS]                                    |
|           |       |                                               |
|           |       | [,NRM   AIX]                                  |
|           |       | [,NRS   RST]                                  |
|           |       | [,NSR   LSR   GSR]                            |
|           |       | [,NUB   UBF])]                                |
|           |       | [,MAREA= address]                             |
|           |       | [,MLEN = number]                              |
|           |       | [,PASSWD=address]                             |
|           |       | [,STRNO=number]                               |

## **MODCB** (Modify an Exit List)

| [ label ] |  | EXLST = address<br>[,EODAD = (address [,A   N][,L])]<br>[,JRNAD = (address [,A   N][,L])]<br>[,LERAD = (address [,A   N][,L])]<br>[,SYNAD = (address [,A   N][,L])] |
|-----------|--|----------------------------------------------------------------------------------------------------|
|-----------|--|----------------------------------------------------------------------------------------------------|

-

## MODCB (Modify a Request Parameter List)

(

| [label] | MODCB | $\mathbf{RPL} = address$   |
|---------|-------|----------------------------|
|         |       | [,ACB = address]           |
|         |       | [, AREA = address]         |
|         |       | [,AREALEN = number]        |
|         |       | [,ARG = address]           |
|         |       | [,ECB = address]           |
|         |       | [, KEYLEN = number]        |
|         |       | [,MSGAREA = address]       |
|         |       | [,MSGLEN = number]         |
|         |       | [,NXTRPL= address ]        |
|         |       | [,OPTCD=([ADR   CNV   KEY] |
|         |       | [,ARD   LRD]               |
|         |       | [,FWD   BWD]               |
|         |       | [,DIR   SEQ   SKP]         |
|         |       | [,ASY   SYN]               |
|         |       | [,NSP   NUP   UPD]         |
|         |       | [,KEQ   KGE]               |
|         |       | [,FKS   GEN]               |
|         |       | [,LOC   MVE])              |
|         |       | [,RECLEN= number ]         |
|         |       | [, TRANSID = number]       |

### **OPEN** (Connect Program and Data)

| [label] <b>OPEN</b> (address [,(options )]) | [label] | ] OPEN | (address [,(options)]) |
|---------------------------------------------|---------|--------|------------------------|
|---------------------------------------------|---------|--------|------------------------|

**POINT (Position for Access)** 

|--|

PUT (Store a Record)

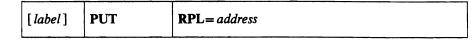

ß

#### **RPL** (Generate a Request Parameter List)

| [label] | RPL | ACB = address                   |
|---------|-----|---------------------------------|
|         |     | [,AM=VSAM]                      |
|         |     | [, AREA = address]              |
|         |     | [, AREALEN = number]            |
|         |     | [, ARG = address]               |
|         |     | [, ECB = address]               |
|         |     | [, <b>KEYLEN</b> = $number$ ]   |
|         |     | [,MSGAREA = address]            |
|         |     | [,MSGLEN=number]                |
|         |     | [,NXTRPL = address ]            |
|         |     | [,OPTCD = ([ADR   CNV   KEY])   |
|         |     | $[,DIR   SEQ   \overline{SKP}]$ |
|         |     | [,ARD   LRD]                    |
|         |     | [,FWD   BWD]                    |
|         |     | [,ASY   SYN]                    |
|         |     | $[,NSP   \overline{NUP}   UPD]$ |
|         |     | [,KEQ   KGE]                    |
|         |     | [ <b>,FKS</b>   GEN]            |
|         |     | [ <b>,LOC</b>   <u>MVE]</u> )]  |
|         |     | $[, \mathbf{RECLEN} = number]$  |
|         | 1   | [,TRANSID = number]             |

## SHOWCB (Display Fields of an Access-Method Control Block)

| [ <i>label</i> ] | SHOWCB | ACB = address<br>,AREA = address<br>,LENGTH = number<br>[,OBJECT = <u>}DATA</u>   INDEX]<br>,FIELDS = ([,ACBLEN][,AVSPAC][,BFRFND]<br>[,BUFNO][,BUFND][,BUFNI]<br>[,BUFNO][,BUFRDS][,BUFSP]<br>[,CINV][,DDNAME][,ENDRBA]<br>[,ERROR][,EXLST][,FS]<br>[,KEYLEN][,LRECL][,MAREA]<br>[,MLEN][,NCIS][,NDELR]<br>[,NEXCP][,NEXT][,NINSR]<br>[,NIXL][,NLOGR][,NRETR]<br>[NSSS][,NUIW][,NUPDR] |
|------------------|--------|----------------------------------------------------------------------------------------------------|
|                  |        |                                                                                                    |

## SHOWCB (Display Fields of an Exit List)

.

۵

| [label] |  | AREA= address<br>,EXLST= address<br>,FIELDS=([EODAD][,EXLLEN][,JRNAD]<br>[,LERAD][,SYNAD])<br>,LENGTH= number |
|---------|--|----------------------------------------------------------------------------------------------------|
|---------|--|----------------------------------------------------------------------------------------------------|

## SHOWCB (Display Fields of a Request Parameter List)

| [label] | SHOWCB | AREA= address<br>,FIELDS=([ACB][,AIXPC][,AREA][,AREALEN]<br>[,ARG][,ECB][,FDBK][,FTNCD]<br>[,KEYLEN][,MSGAREA]<br>[,MSGLEN][,NXTRPL][,RBA]<br>[,RECLEN][,RPLLEN][,TRANSID]<br>,LENGTH= number<br>,RPL= address |
|---------|--------|----------------------------------------------------------------------------------------------------|
|---------|--------|----------------------------------------------------------------------------------------------------|

## TESTCB (Test a Field of an Access-Method Control Block)

| [label] | TESTCB | ACB = address                                                      |
|---------|--------|--------------------------------------------------------------------|
|         |        | [,ERET = address]                                                  |
|         |        | [,OBJECT= <u>DATA</u>   INDEX]                                     |
|         |        | ,{ATRB=([ESDS][,KSDS][,REPL][,RRDS]                                |
|         |        | [,SPAN][,SSWD][,UNQ][,WCK])                                        |
|         |        | CATALOG={YES   NO}                                                 |
|         |        | MACRF=([ADR][,AIX][,CFX][,CNV][,DDN]                               |
|         |        | [, <b>DFR</b> ][, <b>DIR</b> ][, <b>DSN</b> ][, <b>GSR</b> ][,ICI] |
|         |        | [,IN][,KEY][,LSR][,NCI][,NDF]                                      |
|         |        | [,NFX][,NIS],NRM][,NRS][,NSR]                                      |
|         |        | [,NUB][,OUT][,RST][,SEQ][SIS]                                      |
|         |        | [ <b>,SKP</b> ]                                                    |
|         |        | [,UBF]                                                             |
|         |        | OFLAGS=OPEN                                                        |
|         |        | <b>OPENOBJ={PATH   BASE   AIX}  </b>                               |
|         |        | ACBLEN= number                                                     |
|         |        | AVSPAC = number                                                    |
|         |        | <b>BSTRNO</b> = number                                             |
|         |        | <b>BUFND</b> = number                                              |
|         |        | BUFNI= number                                                      |
|         |        | <b>BUFNO</b> = number                                              |
|         |        | BUFSP= number                                                      |
|         |        | CINV=number                                                        |
|         |        | DDNAME=ddname                                                      |
|         |        | ENDRBA= number                                                     |
|         |        | ERROR = number                                                     |
|         |        | <b>EXLST</b> = address                                             |
|         |        | <b>FS</b> = number                                                 |
|         |        | <b>KEYLEN</b> = number                                             |
|         |        | LRECL= number                                                      |
|         |        | MAREA = address                                                    |
|         |        | MLEN= number                                                       |
|         |        | NCIS= number                                                       |
|         |        | NDELR= number                                                      |
|         |        | NEXCP= number                                                      |
|         |        | NEXT = number                                                      |
|         |        | NINSR = number                                                     |
|         |        | NIXL= number                                                       |
|         |        | NLOGR= number                                                      |
|         |        | <b>NRETR</b> = number                                              |
|         |        | NSSS= number                                                       |
|         |        | NUPDR = number                                                     |
|         |        | PASSWD= address                                                    |
|         |        | <b>RKP</b> = number                                                |
|         |        | STMST= address                                                     |
|         |        | STRNO= number }                                                    |

ŧ.

ŧ

æ

## **TESTCB** (Test a Field of an Exit List)

(

ړ

| [label] | TESTCB | ,EXLST = address<br>[,ERET = address]                                                                                                    |
|---------|--------|----------------------------------------------------------------------------------------------------|
|         |        | $\{EODAD = \{0 \mid ([address ][,A \mid N][,L])\} \mid \\ JRNAD = \{0 \mid ([address ][,A \mid N][,L])\} \mid \\ LERAD = \{0 \mid ([address ][,A \mid N][,L])\} \mid \\ \}$ |
|         |        | $SYNAD = \{0 \mid ([address][,A \mid N][,L])\}\}$<br>[,EXLLEN = number]                                                                                                    |

## **TESTCB** (Test a Field of a Request Parameter List)

| 1      |                                      |
|--------|--------------------------------------|
| TESTCB | $\mathbf{RPL} = address$             |
|        | [,ERET = address]                    |
|        | {IO=COMPLETE                         |
|        | OPTCD=([ADR][,ARD][,ASY][,BWD][,CNV] |
|        | [,DIR][,FKS][,FWD][,GEN][,KEQ]       |
|        | [,KEY][,KGE],LOC][,LRD][,MVE]        |
|        | [,NSP][,NUP][,SEQ][,SKP][,SYN]       |
|        | [,UPD])                              |
|        | <b>RBA</b> = number                  |
|        | <b>RECLEN</b> = number               |
|        | <b>RPLLEN</b> = number               |
|        | ACB= address                         |
|        | AIXFLAG=AIXPKP                       |
|        | AIXPC = number                       |
|        | AREA = address                       |
|        | AREALEN = number                     |
|        | ARG = address                        |
|        | <b>ECB</b> = address                 |
|        | <b>FDBK</b> =number                  |
|        | FTNCD= number                        |
|        | <b>KEYLEN</b> = number               |
|        | MSGAREA = address                    |
|        | MSGLEN= number                       |
|        | NXTRPL= address                      |
|        | <b>TRANSID</b> = number }            |
|        | TESTCB                               |

é ¥ ٩ )

- - -

# APPENDIX B: LIST, EXECUTE, AND GENERATE FORMS OF GENCB, MODCB, SHOWCB, AND TESTCB

The standard forms of the GENCB, MODCB, SHOWCB, and TESTCB macros build a parameter list describing in codes the actions indicated by the operands you specify and pass the list to VSAM to take the indicated action. The list, execute, and generate forms of GENCB, MODCB, SHOWCB, and TESTCB allow you to write reentrant programs, share parameter lists, and to modify a parameter list before using it.

Following is a brief description of the list, execute, and generate forms:

- The list form is used to build the parameter list either inline (referred to as *simple list*) or in an area remote from the macro expansion (referred to as *remote list*). Both the simple- and the remote-list forms allow you to build a single parameter list that can be shared.
- The execute form is used to modify a parameter list and to pass it to VSAM for action.
- The generate form is used to build the parameter list in a remote area and to pass it to VSAM for action.

The list, execute, and generate forms of the GENCB, MODCB, SHOWCB, and TESTCB macros have the same format as the standard forms, with the exception of:

- An additional keyword, MF
- · Some operands' being optional or not allowed

The sections that follow describe the format of the MF keyword and the use of list, execute, and generate forms. They indicate the optional and required operands.

## **List-Form Keyword**

The format of the MF keyword for the list form is:

 $MF=L | (L, address [, label ]) \}$ 

where:

#### L

specifies that this is the list form of the macro.

#### address

specifies the address of a remote area in which the parameter list is to be built. The area must begin on a fullword boundary. You can specify the address in register notation or as an expression valid for a relocatable A-type address constant or a direct or indirect S-type address constant.

#### label

is a unique name that is used in an EQU instruction in the expansion of the macro; label is equated to the length of the parameter list. You do not have to know the length of the parameter list if you code label; the expansion of the macro determines the amount of storage required.

|                      | Because the $MF=L$ expansion does not include executable code, register notation and expressions that generate S-type address constants cannot be used.                        |
|----------------------|----------------------------------------------------------------------------------------------------|
|                      | If you code $MF=L$ , the parameter list is built inline, which means that the program is not reentrant if the parameter list is modified at execution.                         |
|                      | If you code $MF=(L,address)$ , the parameter list is built in the remote area specified, and the area must be large enough for the parameter list.                             |
|                      | The size, in fullwords, of a parameter list is:                                                                                                    |
|                      | • For GENCB, 4, plus 3 times the number of ACB, EXLST, or RPL keywords specified (plus 1 for DDNAME, EODAD, JRNAD, LERAD, or SYNAD)                                            |
|                      | • For MODCB, 3, plus 3 times the number of ACB, EXLST, or RPL keywords specified (plus 1 for DDNAME, EODAD, JRNAD, LERAD, or SYNAD)                                            |
|                      | • For SHOWCB, 5, plus 2 times the number of fields specified in the FIELDS operand                                                                                             |
|                      | <ul> <li>For TESTCB, 8 (plus 1 for DDNAME, STMST, EODAD, JRNAD,<br/>LERAD, or SYNAD)</li> </ul>                                                                                |
|                      | If you code $MF=(L,address,label)$ , the parameter list is built in the remote area specified. The expansion of the macro equates label with the length of the parameter list. |
| Execute-Form Keyword |                                                                                                    |
|                      | The format of the MF keyword for the execute form is:                                                                                                    |
|                      | MF = (E, address)                                                                                                    |

٤

۲

where:

Е

specifies that this is the execute form of the macro.

### address

is the address of the parameter list.

The expansion of the execute form of the macro results in executable code that causes:

1. A parameter list to be modified if requested

2. Control to be passed to a routine that satisfies the request

You may not use the execute form to add an entry to a parameter list. If you try to add an entry, an error code of 8 is returned to you in register 15.

### **Generate-Form Keyword**

The format of the MF keyword for the generate form is:

MF=(G, address [, label])

where:

#### G

specifies that this is the generate form of the macro.

#### address

specifies the address of a remote area in which the parameter list is to be built. The area must begin on a fullword boundary.

#### label

is a unique name that is used in an EQU instruction in the expansion of the macro; label is equated to the length of the parameter list. You do not have to know the length of the parameter list if you code label; the expansion of the macro determines the amount of storage required.

If you code MF=(G,address), the parameter list is built in the remote area specified.

If you code MF=(G,address,label), the parameter list is built in the remote area specified. The expansion of the macro equates the length of the parameter list to label.

## **Optional and Required Operands**

Keywords that are required in the standard forms of the GENCB, MODCB, SHOWCB, and TESTCB macros may be optional in the list, execute, and generate forms or may not be allowed in the execute form. The meaning of the keywords, however, and the notation that may be used to express addresses, names, numbers, and option codes are the same. See the chapter "Control Block Macros" for the meaning of keywords. See "Appendix C: Operand Notation for GENCB, MODCB, SHOWCB, and TESTCB" for an explanation of how operands may be coded.

List Form of GENCB

The format of the list form of GENCB is:

| [label] | GENCB | BLK={ACB   EXLST   RPL}                             |
|---------|-------|-----------------------------------------------------|
|         |       | [,AM=VSAM]                                          |
|         |       | [,COPIES=number]                                    |
|         |       | [, keyword = } address   name   number   option {,] |
|         |       | [,LENGTH= number]                                   |
|         |       | $MF = \{L \mid (L, address [, label ])\}$           |
|         |       | [,WAREA= address ]                                  |

#### **Execute Form of GENCB**

The format of the execute form of GENCB is:

| [label] | GENCB | BLK={ACB   EXLST   RPL}<br>[,AM=VSAM]<br>[COPIES=number] |
|---------|-------|----------------------------------------------------------|
|         |       | [, keyword = } address   name   number   option {,]      |
|         |       | [,LENGTH= number]                                        |
|         |       | $,\mathbf{MF} = (\mathbf{E}, address)$                   |
|         |       | [,WAREA= address ]                                       |

#### **Generate Form of GENCB**

The format of the generate form of the GENCB macro is:

| [label] | GENCB | BLK={ACB   EXLST   RPL}<br>[,AM=VSAM]<br>[,COPIES= number ]<br>[,keyword =} address   name   number   option {,]<br>[,LENGTH= number ]<br>,MF=(G, address [, label ]) |
|---------|-------|----------------------------------------------------------------------------------------------------|
|         |       | [,WAREA = address]                                                                                                    |

#### List Form of MODCB

The format of the list form of MODCB is:

| [label] | MODCB | {ACB   EXLST   RPL{ = address                               |
|---------|-------|-------------------------------------------------------------|
|         |       | <pre>,keyword = } address   name   number   option {,</pre> |
|         |       | $MF = \{L \mid (L, address[, label])\}$                     |

#### **Execute Form of MODCB**

Note: If the execute form of MODCB is used and EXLST is used as a keyword to be processed, the block must be identified by ACB=.

The format of the execute form of MODCB is:

| [label] |  | [{ACB   EXLST   RPL} = address ]<br>[, keyword = } address   name   number   option {,]<br>,MF=(E, address) |
|---------|--|----------------------------------------------------------------------------------------------------|
|---------|--|----------------------------------------------------------------------------------------------------|

#### **Generate Form of MODCB**

The format of the generate form of MODCB is:

| , keyword = { address   name   number   option {,<br>,MF=(G, address [, label ]) | [label] |  | {ACB   EXLST   RPL {= address<br>, keyword = } address   name   number   option {,<br>.MF=(G, address [, label ]) |
|----------------------------------------------------------------------------------|---------|--|----------------------------------------------------------------------------------------------------|
|----------------------------------------------------------------------------------|---------|--|----------------------------------------------------------------------------------------------------|

#### List Form of SHOWCB

The format of the list form of SHOWCB is:

| [label] | SHOWCB | [{ACB   EXLST   RPL{= address ]            |
|---------|--------|--------------------------------------------|
|         |        | , AREA = address                           |
|         |        | <pre>,FIELDS=(keyword [, keyword ,])</pre> |
|         |        | ,LENGTH= number                            |
|         |        | $MF = \{L \mid (L, address[, label])\}$    |
|         |        | [,OBJECT=}DATA   INDEX]                    |
|         |        | · · · ·                                    |

#### **Execute Form of SHOWCB**

The format of the execute form of SHOWCB is:

| [label] SHOWC | [{ACB   EXLST   RPL{= address ]<br>,AREA= address<br>,MF=(E, address )<br>[,OBJECT=} <u>DATA   INDEX]</u> |
|---------------|----------------------------------------------------------------------------------------------------|
|---------------|----------------------------------------------------------------------------------------------------|

#### **Generate Form of SHOWCB**

The format of the generate form of SHOWCB is:

| [label] | SHOWCB | [{ACB   EXLST   RPL{ = address ]<br>,AREA = address<br>,FIELDS = (keyword [, keyword ,])<br>,LENGTH = number<br>,MF = (G, address [, label ])<br>[,OBJECT = <u>}DATA</u>   INDEX] |
|---------|--------|----------------------------------------------------------------------------------------------------|
|---------|--------|----------------------------------------------------------------------------------------------------|

#### List Form of TESTCB

**Note:** If the execute form of TESTCB is used and EXLST is used as a keyword to be processed, the block must be identified by ACB=.

The format of the list form of TESTCB is:

| [label] |  | [{ACB   EXLST   RPL{= address]<br>[,ERET= address]<br>,keyword= } address   name   number   option }<br>,MF={L   (L, address [, label])}<br>[,OBJECT=}DATA   INDEX] |
|---------|--|----------------------------------------------------------------------------------------------------|
|---------|--|----------------------------------------------------------------------------------------------------|

#### **Execute Form of TESTCB**

Note: If the execute form of TESTCB is used and EXLST is used as a keyword to be processed, the block must be identified by ACB=.

The format of the execute form of TESTCB is:

| [label] | TESTCB | [{ACB   EXLST   RPL{= address ]<br>[,ERET= address ] |
|---------|--------|------------------------------------------------------|
|         |        | [, keyword = } address   name   number  <br>option ] |
|         |        | ,MF=(E, address)<br>[,OBJECT=} <u>DATA</u>   INDEX]  |

#### **Generate Form of TESTCB**

The format of the generate form of TESTCB is:

| [,ERET = address ]<br>, keyword = } address   name   number   option }<br>,MF=(G, address [, label ])<br>[,OBJECT= }DATA   INDEX] |  | [label] |  | MF = (G, address[, label]) |
|----------------------------------------------------------------------------------------------------|--|---------|--|----------------------------|
|----------------------------------------------------------------------------------------------------|--|---------|--|----------------------------|

## Use of List, Execute, and Generate Forms

Again, the list, execute, and generate forms allow you to use GENCB, MODCB, SHOWCB, and TESTCB in reentrant programs and allow you to share parameter lists. Figure 26 indicates which forms of these macros should be used in reentrant/nonreentrant and shared/nonshared environments.

|              | Reentrant                                      | Nonreentrant                    |
|--------------|------------------------------------------------|---------------------------------|
| Shared       | MF=(L, address [, label ])<br>MF=(E, address ) | MF=L<br>MF=(E, <i>address</i> ) |
| Nonshared    | MF=(G, address [, label ])                     | StandardForm                    |
| Figure 26. I | Reentrant Programming                          |                                 |

The figure shows that:

- To share parameter lists in a reentrant program, the remote-list form should be used in conjunction with the execute form.
- To share parameter lists in a nonreentrant program, the simple-list form should be used in conjunction with the execute form.
- If you do not intend to share parameter lists, the generate form should be used in reentrant programs and the standard form should be used for nonreentrant programs.

The examples that follow illustrate how the list, execute, and generate forms work.

In this example, the generate form of GENCB is used to create a default request parameter list (RPL) in a recentrant environment.

| LA    | 10,LEN1                     | Get length of the parameter list.                                    |
|-------|-----------------------------|----------------------------------------------------------------------|
| GETMA | IN R,LV=(10)                | Get storage for the area in which the parameter list is to be built. |
| LR    | 2,1                         | Save address of parameter-list area.                                 |
| GENCB | BLK=RPL,<br>MF=(G,(2),LEN1) |                                                                      |

The macro expansion equates LEN1 to the length of the parameter list, as follows:

#### +LEN1 EQU 16

The parameter list will be built in the area acquired by the GETMAIN macro and pointed to by register 2. This list is used by VSAM to build the RPL. VSAM returns the RPL address in register 1 and the RPL length in register 0. If the WAREA and LENGTH parameters are used, the RPL will be built at the WAREA address.

#### **Example: Remote-List Form (Reentrant)**

In this example, the remote-list form of MODCB is used to build a parameter list that will later be used to modify the MACRF bits in an access-method control block ACB.

| LA     | 8,LEN2                                             | Get length of the parameter list.                                    |
|--------|----------------------------------------------------|----------------------------------------------------------------------|
| GETMAI | N R,LV=(8)                                         | Get storage for the area in which the parameter list is to be built. |
| LR     | 3,1                                                | Save address of the parameter-list area.                             |
| MODCB  | ACB=ANYACB,<br>MACRF=(KEY,DIR),<br>MF=(L,(3),LEN2) |                                                                      |

The macro expansion equates the length of the parameter list to LEN2, as follows:

#### +LEN2 EQU 24

This parameter list is built in the remote area pointed to by register 3. The list will be used by VSAM to modify the ACB when an execute form of GENCB is issued (see next example). The list form only creates a parameter list; it does not modify the ACB.

#### **Example: Execute Form (Reentrant)**

In this example, the execute form of MODCB is used to modify the address of the access-method control block and MACRF codes in the parameter list created by the remote-list form of MODCB in the previous example.

MODCB ACB=MYACB, MACRF=(ADR, SEQ, OUT), MF=(E, (3))

The parameter list pointed to by register 3 is changed so that the ACB and MACRF parameter values in the execute form override the ones in the list form. The ACB at location MYACB is then modified to MACRF=ADR,SEQ,OUT). The ACB at ANYACB is not changed by either of these examples.

Appendix B: List, Execute, and Generate Forms of GENCB, MODCB, SHOWCB, and TESTCB 221

¥ 

# APPENDIX C: OPERAND NOTATION FOR GENCB, MODCB, SHOWCB, AND TESTCB

The addresses, names, numbers, and options required with operands in GENCB, MODCB, SHOWCB, and TESTCB can be expressed in a variety of ways:

- An absolute numeric expression, for example, STRNO=3 and COPIES=10
- A character string, for example, DDNAME=DATASET
- A code or a list of codes separated by commas and enclosed in parentheses, for example, OPTCD=KEY or OPTCD=(KEY,DIR,IN)
- An expression valid for a relocatable A-type address constant, for example, AREA=MYAREA+4
- A register from 2 through 12 that contains an address or numeric value, for example, SYNAD=(3); equated labels can be used to designate a register, for example, SYNAD=(ERR), where the following equate statement has been included in the program: ERR EQU 3
- An expression of the form (S,scon), where scon is an expression valid for an S-type address constant, including the base-displacement form
- An expression of the form (\*,scon), where scon is an expression valid for an S-type address constant, including the base-displacement form; the address specified by scon is indirect, that is, it is the address of an area that contains the value of the keyword

If an indirect S-type address constant is used, the value it points to must meet the following criteria:

- If it is a numeric quantity or an address, it must occupy a fullword of storage.
- If it is an alphameric character string, it must occupy two words of storage, be left aligned, and be filled on the right with blanks.

The expressions that can be used depend on the keyword specified.<sup>-</sup> Additionally, register and S-type address constants cannot be used when MF=L is specified. See "Appendix B: List, Execute, and Generate forms of GENCB, MODCB, SHOWCB, and TESTCB."

# **Operands with GENCB**

Figure 27 shows the expressions that can be used in the GENCB macro.

|                                                     | Absolute<br>Numeric | Code         | Character<br>String | Register              | S-Type<br>Address     | Indirect<br>S-Type<br>Address | A-Type<br>Address |
|-----------------------------------------------------|---------------------|--------------|---------------------|-----------------------|-----------------------|-------------------------------|-------------------|
| GENCB Keyw                                          | vords               |              |                     |                       |                       |                               |                   |
| AM<br>BLK<br>COPIES<br>LENGTH<br>WAREA              | x<br>x              | X<br>X       |                     | X<br>X<br>X           | X<br>X<br>X           | X<br>X<br>X                   | x                 |
| ACB Keyword                                         | ls (BLK=AC          | C <b>B</b> ) |                     |                       |                       |                               |                   |
| BSTRNO<br>BUFND<br>BUFNI<br>BUFSP<br>CATALOG<br>CRA | X<br>X<br>X<br>X    | x<br>x       |                     | X<br>X<br>X<br>X      | X<br>X<br>X<br>X      | X<br>X<br>X<br>X              |                   |
| DDNAME<br>EXLST                                     |                     |              | X                   | x                     | x                     | X<br>X                        | x                 |
| MACRF<br>MAREA<br>MLEN<br>PASSWD<br>STRNO           | x                   | Х            |                     | X<br>X<br>X<br>X      | X<br>X<br>X<br>X      | X<br>X<br>X<br>X              | x<br>x            |
| EXLST Keyw                                          | ords (BLK=          | EXLST)       |                     |                       |                       |                               |                   |
| EODAD<br>JRNAD<br>LERAD<br>SYNAD<br>A<br>N<br>L     |                     | X<br>X<br>X  |                     | X<br>X<br>X<br>X      | X<br>X<br>X<br>X      | X<br>X<br>X<br>X              | x<br>x<br>x<br>x  |
| <b>RPL Keyword</b>                                  | ls (BLK=RI          | PL)          |                     |                       |                       |                               |                   |
| ACB<br>AREA<br>AREALEN<br>ARG<br>ECB                | x                   |              |                     | X<br>X<br>X<br>X<br>X | X<br>X<br>X<br>X<br>X | X<br>X<br>X<br>X<br>X         | x<br>x<br>x<br>x  |
| KEYLEN<br>MSGAREA<br>MSGLEN                         | x<br>x              |              |                     | X<br>X<br>X           | X<br>X<br>X           | X<br>X<br>X                   | x                 |
| NXTRPL<br>OPTCD<br>RECLEN                           | X                   | x            |                     | X<br>X                | x<br>x                | x<br>x                        | <b>X</b>          |
| TRANSID<br>Figure 27. G                             | X<br>ENCB One       | rande        |                     | х                     | Х                     | x                             |                   |

۲

1

# **Operands with MODCB**

(

J

Figure 28 shows the expressions that can be used in the MODCB macro.

|                                                                                         | Absolute<br>Numeric | Code        | Character<br>String | Register                   | S-Type<br>Address          | Indirect<br>S-Type<br>Address        | A-Type<br>Address |
|-----------------------------------------------------------------------------------------|---------------------|-------------|---------------------|----------------------------|----------------------------|--------------------------------------|-------------------|
| MODCB Key                                                                               | word                |             |                     |                            |                            |                                      |                   |
| {ACB   EXLS                                                                             | T RPL}              |             |                     | х                          | Х                          | x                                    | x                 |
| ACB Keyword                                                                             | s                   |             |                     |                            |                            |                                      |                   |
| BSTRNO<br>BUFND<br>BUFNI<br>CATALOG<br>CRA<br>DDNAME<br>EXLST<br>MACRF<br>MAREA<br>MLEN | x<br>x<br>x<br>x    | x<br>x<br>x | x                   | x<br>x<br>x<br>x<br>x<br>x | x<br>x<br>x<br>x<br>x<br>x | x<br>x<br>x<br>x<br>x<br>x<br>x<br>x | x<br>x            |
| MLEN<br>PASSWD<br>STRNO                                                                 | x<br>X              |             |                     | X<br>X<br>X                | X<br>X<br>X                | X<br>X<br>X                          | х                 |
| EXLST Keyw                                                                              | ords                |             |                     |                            |                            |                                      |                   |
| EODAD<br>JRNAD<br>LERAD<br>SYNAD<br>A<br>N<br>L                                         | X<br>X<br>X         |             |                     | X<br>X<br>X<br>X           | X<br>X<br>X<br>X<br>X      | X<br>X<br>X<br>X                     | X<br>X<br>X<br>X  |
| <b>RPL Keyword</b>                                                                      | ls                  |             |                     |                            |                            |                                      |                   |
| ACB<br>AREA<br>AREALEN<br>ARG<br>ECB                                                    | x                   |             |                     | X<br>X<br>X<br>X<br>X      | X<br>X<br>X<br>X<br>X      | X<br>X<br>X<br>X<br>X                | x<br>x<br>x<br>x  |
| KEYLEN<br>MSGAREA<br>MSGLEN<br>NXTRPL                                                   | x<br>x              |             |                     | X<br>X<br>X<br>X           | X<br>X<br>X<br>X           | X<br>X<br>X<br>X                     | x<br>x            |
| OPTCD<br>RECLEN<br>TRANSID<br>Figure 28. M                                              | X<br>X<br>ODCB Ope  | X           |                     | x<br>x                     | X<br>X                     | X<br>X                               |                   |

# **Operands with SHOWCB**

|              | bsolute<br>lumeric | Code | Character<br>String | Register | S-Type<br>Address | Indirect<br>S-Type<br>Address | A-Type<br>Address |
|--------------|--------------------|------|---------------------|----------|-------------------|-------------------------------|-------------------|
| SHOWCB Keyw  | ords               |      |                     |          |                   |                               |                   |
| {ACB   EXLST | RPL                |      |                     | Х        | х                 | Х                             | х                 |
| AREA         |                    |      |                     | Х        | Х                 | Х                             | Х                 |
| FIELDS       |                    | Х    |                     |          |                   |                               |                   |
| LENGTH X     | ζ.                 |      |                     | х        | Х                 | Х                             |                   |
| OBJECT       |                    | Х    |                     |          |                   |                               |                   |

¥

ι

•

Figure 29 shows the expressions that can be used in the SHOWCB macro.

# **Operands with TESTCB**

¥

Figure 30 shows the expressions that can be used in the TESTCB macro.

|                               | Absolute<br>Numeric | Code  | Character<br>String | Register | S-Type<br>Address | Indirect<br>S-Type<br>Address | A-Type<br>Address |
|-------------------------------|---------------------|-------|---------------------|----------|-------------------|-------------------------------|-------------------|
| TESTCB Key                    | words               |       |                     |          |                   |                               |                   |
| {ACB   EXLS<br>ERET<br>OBJECT | ST   RPL}           | x     |                     | X<br>X   | X<br>X            | x<br>x                        | x<br>x            |
| ACB Keyword                   | ls                  | л     |                     |          |                   |                               |                   |
| ACBLEN                        | x                   |       |                     | х        | x                 | x                             |                   |
| ATRB                          | Λ                   | x     |                     | Λ        | л                 | Λ                             |                   |
| AVSPAC                        | х                   |       |                     | Х        | х                 | х                             |                   |
| BSTRNO                        | x                   |       |                     | X        | x                 | x                             |                   |
| BUFND                         | X                   |       |                     | X        | X                 | X                             |                   |
| BUFNI                         | x                   |       |                     | X        | X                 | x                             |                   |
| BUFNO                         | x                   |       |                     | X        | X                 | X                             |                   |
| BUFSP                         | х                   |       |                     | х        | Х                 | Х                             |                   |
| CATALOG                       |                     | Х     |                     |          |                   |                               |                   |
| CRA                           |                     | Х     |                     |          |                   |                               |                   |
| CINV                          | х                   |       |                     | х        | Х                 | Х                             |                   |
| DDNAME                        |                     |       | Х                   |          |                   | Х                             |                   |
| ENDRBA                        | х                   |       |                     | х        | Х                 | Х                             |                   |
| ERROR                         | х                   |       |                     | х        | Х                 | Х                             |                   |
| EXLST                         |                     |       |                     | х        | Х                 | Х                             | Х                 |
| FS                            | Х                   |       |                     | х        | х                 | х                             |                   |
| KEYLEN                        | х                   |       |                     | х        | х                 | х                             |                   |
| LRECL                         | Х                   |       |                     | х        | х                 | x                             |                   |
| MACRF                         |                     | Х     |                     |          |                   |                               |                   |
| MAREA                         |                     |       |                     | х        | Х                 | Х                             | х                 |
| MLEN                          | х                   |       |                     | Х        | Х                 | Х                             |                   |
| NCIS                          | Х                   |       |                     | х        | Х                 | Х                             |                   |
| NDELR                         | х                   |       |                     | х        | Х                 | Х                             |                   |
| NEXCP                         | Х                   |       |                     | х        | Х                 | Х                             |                   |
| NEXT                          | х                   |       |                     | х        | Х                 | Х                             |                   |
| NINSR                         | Х                   |       |                     | Х        | Х                 | Х                             |                   |
| NIXL                          | х                   |       |                     | Х        | Х                 | Х                             |                   |
| NLOGR                         | Х                   |       |                     | Х        | Х                 | х                             |                   |
| NRETR                         | Х                   |       |                     | Х        | Х                 | Х                             |                   |
| NSSS                          | Х                   |       |                     | х        | Х                 | Х                             |                   |
| NUPDR                         | х                   |       |                     | х        | Х                 | Х                             |                   |
| OFLAGS                        |                     | Х     |                     |          |                   |                               |                   |
| OPENOBJ                       |                     | Х     |                     |          |                   |                               |                   |
| PASSWD                        |                     |       |                     | x        | Х                 | X                             | X                 |
| RKP                           | Х                   |       |                     | Х        | Х                 | Х                             |                   |
| STMST                         |                     |       |                     |          |                   | Х                             |                   |
| STRNO                         | X                   |       |                     | X        | х                 | X                             |                   |
| EXLST Keyw                    | ords                |       |                     |          |                   |                               |                   |
| EODAD                         |                     |       |                     | Х        | Х                 | Х                             | Х                 |
| EXLLEN                        | Х                   |       |                     | X        | X                 | Х                             |                   |
| JRNAD                         |                     |       |                     | X        | X                 | X                             | X                 |
| LERAD                         |                     |       |                     | X        | X                 | X                             | X                 |
| SYNAD                         |                     | .,    |                     | Х        | Х                 | Х                             | Х                 |
| A                             |                     | X     |                     |          |                   |                               |                   |
| N                             |                     | X     |                     |          |                   |                               |                   |
| L                             |                     | Х     |                     |          |                   |                               |                   |
| Figure 30 (Pa                 | rt 1 of 2). T       | ESTCB | Operands            |          |                   |                               |                   |

|               | Absolute<br>Numeric | Code   | Character<br>String | Register | S-Type<br>Address | Indirect<br>S-Type<br>Address | A-Type<br>Address |
|---------------|---------------------|--------|---------------------|----------|-------------------|-------------------------------|-------------------|
| RPL Keyword   | is                  |        |                     |          |                   |                               |                   |
| ACB           |                     |        |                     | Х        | х                 | Х                             | х                 |
| AIXFLAG       |                     | Х      |                     |          |                   |                               |                   |
| AIXPC         | х                   |        |                     | х        | х                 | х                             |                   |
| AREA          |                     |        |                     | х        | х                 | х                             | Х                 |
| AREALEN       | х                   |        |                     | х        | х                 | х                             |                   |
| ARG           |                     |        |                     | х        | х                 | х                             | Х                 |
| ECB           |                     |        |                     | х        | х                 | х                             | Х                 |
| FDBK          | х                   | Х      |                     | х        | х                 | х                             |                   |
| FTNCD         |                     | Х      |                     |          |                   |                               |                   |
| IO            |                     | Х      |                     |          |                   |                               |                   |
| KEYLEN        | х                   |        |                     | х        | х                 | х                             |                   |
| MSGAREA       |                     |        |                     | х        | х                 | х                             | Х                 |
| MSGLEN        | х                   |        |                     | х        | х                 | х                             |                   |
| NXTRPL        |                     |        |                     | х        | х                 | х                             | Х                 |
| OPTCD         |                     | Х      |                     |          |                   |                               |                   |
| RBA           | Х                   |        |                     | х        | Х                 | Х                             |                   |
| RECLEN        | Х                   |        |                     | х        | Х                 | Х                             |                   |
| RPLLEN        | х                   |        |                     | х        | Х                 | Х                             |                   |
| TRANSID       | Х                   |        |                     | Х        | Х                 | Х                             |                   |
| Figure 30 (Pa | art 2 of 2).        | TESTCI | B Operands          |          |                   |                               |                   |

۴.

•

# GLOSSARY

The following terms are defined as they are used in this book. If you do not find the term you are looking for, refer to the index or to the *IBM Data Processing Glossary*, GC20-1699.

Access Method Services: A multifunction service program that is used to define VSAM data sets and allocate space for them, convert indexed-sequential data sets to key-sequenced data sets, modify data-set attributes in the catalog, reorganize data sets, facilitate data portability between operating systems, create backup copies of data sets, help make inaccessible data sets accessible, list the records of data sets and catalogs, define and build alternate indexes, and convert OS catalogs to OS/VS2 catalogs.

addressed-direct access: The retrieval or storage of a data record identified by its RBA, independent of the record's location relative to the previously retrieved or stored record. (See also keyed-direct access, addressed-sequential access, and keyed-sequential access.)

**addressed-sequential address:** The retrieval or storage of a data record in its entry sequence relative to the previously retrieved or stored record. (*See also* keyed-sequential access, addressed-direct access, and keyed-direct access.)

**alternate index:** A collection of index entries organized by the alternate keys of its associated base data records. It provides an alternate means of locating records in the data component of a cluster on which the alternate index is based.

alternate key: One or more consecutive characters taken from a data record and used to build an alternate index or to locate one or more base data records via an alternate index. (See also generic key, key, key field, and prime key.)

alternate index cluster: The data and index components of an alternate index.

**application:** As used in this publication, the use to which an access method is put or the end result that it serves; contrasted to the internal operation of the access method.

**base cluster:** A key-sequenced or entry-sequenced data set over which one or more alternate indexes are built.

catalog: (See master catalog and user catalog.)

catalog recovery area: (See CRA.)

**cluster:** A named structure consisting of a group of related components (e. g. a data component with its index component). A cluster may consist of a single component. (*See* also base cluster and alternate-index cluster.)

**collating sequence:** An ordering assigned to a set of items, such that any two sets in that assigned order can be collated. As used in this publication, the order defined by the System/370 8-bit code for alphabetic, numeric, and special characters.

**component:** A named, cataloged collection of stored records. A component, the lowest member of the hierarchy of data structures that can be cataloged, contains no named subsets.

**control area:** A group of control intervals used as a unit for formatting a data set before adding records to it. Also, in a key-sequenced data set, the set of control intervals pointed to by a sequence-set index record; used by VSAM for distributing free space and for placing a sequence-set index record adjacent to its data. **control-area split:** The movement of the contents of some of the control intervals in a control area to a newly created control area, to facilitate the insertion or lengthening of a data record when there are no remaining free control intervals in the original control area.

**control interval:** A fixed-length area of auxiliary-storage space in which VSAM stores records. It is the unit of information transmitted to or from auxiliary storage by VSAM.

**control-interval access:** The retrieval or storage of the contents of a control interval.

**control-interval split:** The movement of some of the stored records in a control interval to a free control interval, to facilitate the insertion or lengthening of a record that won't fit in the original control interval.

**CRA:** Catalog recovery area. An entry-sequenced data set that exists on each volume owned by a recoverable catalog, including the catalog itself. The CRA contains self-describing records that are duplicates of catalog records that describe the volume.

**data integrity:** Preservation of data or programs for their intended purpose. As used in this publication, the safety of data from inadvertent destruction or alteration.

**data record:** A collection of items of information from the standpoint of its use in an application, as a user supplies it to VSAM for storage.

**data security:** Prevention of access to or use of data or programs without authorization. As used in this publication, the safety of data from unauthorized use, theft, or purposeful destruction.

**data set:** The major unit of data storage and retrieval in the operating system, consisting of data in a prescribed arrangement and described by control information to which the system has access. As used in this publication, a collection of fixed- or variable-length records in auxiliary storage, arranged by VSAM in key sequence or in entry sequence. (See also key-sequenced data set and entry-sequenced data set.)

**data space:** A storage area defined in the volume table of contents of a direct-access volume for the exclusive use of VSAM to store data sets, indexes, and catalogs.

**direct access:** The retrieval or storage of data by a reference to its location in a data set rather than relative to the previously retrieved or stored data. (*See also* addressed-direct access and keyed-direct access.)

**distributed free space:** Space reserved within the control intervals of a key-sequenced data set for inserting new records into the data set in key sequence; also, whole control intervals reserved in a control area for the same purpose.

entry sequence: The order in which data records are physically arranged (according to ascending RBA) in auxiliary storage, without respect to their contents. (Contrast to key sequence.)

entry-sequenced data set: A data set whose records are loaded without respect to their contents, and whose RBAs cannot change. Records are retrieved and stored by addressed access, and new records are added at the end of the data set. **field:** In a record or a control block, a specified area used for a particular category of data or control information.

**generic key:** A high-order portion of a key, containing characters that identify those records that are significant for a certain application. For example, it might be desirable to retrieve all records whose keys begin with the generic key AB, regardless of the full key values.

index: As used in this publication, an ordered collection of pairs, each consisting of a key and a pointer, used by VSAM to sequence and locate the records of a key-sequenced data set.

index record: A collection of index entries that are retrieved and stored as a group. (Contrast to data record.)

**index replication:** The use of an entire track of direct-access storage to contain as many copies of a single index record as possible; reduces rotational delay.

**ISAM interface:** A set of routines that allow a processing program coded to use ISAM (indexed-sequential access method) to gain access to a key-sequenced data set.

**job catalog:** A catalog made available for a job by means of the JOBCAT DD statement.

**key:** One or more characters within an item of data that are used to identify it or control its use. As used in this publication, one or more consecutive characters taken from a data record, used to identify the record and establish its order with respect to other records. (*See also* key field and generic key.)

key field: A field located in the same position in each record of a data set, whose contents are used for the key of a record.

**key sequence:** The collating sequence of data records, determined by the value of the key field in each of the data records. May be the same as, or different from, the entry sequence of the records.

**key-sequenced data set:** A data set whose records are loaded in key sequence and controlled by an index. Records are retrieved and stored by keyed access or by addressed access, and new records are inserted in the data set in key sequence by means of distributed free space. RBAs of records can change.

**keyed-direct access:** The retrieval or storage of a data record by use of either an index that relates the record's key to its relative location in the data set or a relative record number, independent of the record's location relative to the previously retrieved or stored record. (*See also* addressed-direct access, keyed-sequential access, and addressed-sequential access.)

**keyed-sequential access:** The retrieval or storage of a data record in its key or relative record sequence relative to the previously retrieved or stored record, as defined by the sequence set of an

index. (See also addressed-sequential access, keyed-direct access, and addressed-direct access.)

**master catalog:** A catalog that contains extensive data-set and volume information that VSAM requires to locate data sets, to allocate and deallocate storage space, to verify the authorization of a program or operator to gain access to a data set, and to accumulate usage statistics for data sets.

**password:** A unique string of characters stored in a catalog that a program, a computer operator, or a terminal user must

supply to meet security requirements before a program gains access to a data set.

**path:** A named, logical entity composed of one or more clusters (an alternate index and its base cluster, for example).

**physical record:** A physical unit of recording on a medium. For example, the physical unit between address markers on a disk.

**pointer:** An address or other indication of location. For example, an RBA is a pointer that gives the relative location of a data record or a control interval in the data set to which it belongs.

**portability:** The ability to use VSAM data sets with different operating systems. Volumes whose data sets are cataloged in a user catalog can be demounted from storage devices of one system, moved to another system, and mounted on storage devices of that system. Individual data sets can be transported between operating systems using Access Method Services.

₹\_

**prime index:** The index component of a key-sequenced data set that has one or more alternate indexes. (*See also* index and alternate index.)

prime key: (See key.)

random access: (See direct access.)

**RBA:** Relative byte address. The displacement of a data record or a control interval from the beginning of the data set to which it belongs; independent of the manner in which the data set is stored.

record: (See index record, data record, stored record.)

**recoverable catalog:** A catalog defined with the recoverable attribute. Duplicate catalog entries are put into CRAs that can be used to recover data in the event of catalog failure. (*See also* CRA.)

#### relative byte address: (See RBA.)

relative record data set: A data set whose records are loaded into fixed-length slots.

**relative record number:** A number that identifies not only the slot, or data space, in a relative record data set but also the record occupying the slot. Used as the key for keyed access to a relative record data set.

replication: (See index replication.)

**reusable data set:** A VSAM data set that can be reused as a work file, regardless of its old contents. Must not be a base cluster.

**RPL string:** A set of chained RPLs (the set may contain one or more RPLs) used to gain access to a VSAM data set by action macros (GET, PUT, etc). Two or more RPL strings may be used for concurrent direct or sequential requests made from a processing program or its subtasks.

security: (See data security.)

**sequence checking:** The process of verifying the order of a set of records relative to some field's collating sequence.

sequence set: The lowest level of the index of a key-sequenced data set; it gives the locations of the control intervals in the data set and orders them by the key sequence of the data records they contain. The sequence set and the index set together comprise the index.

**sequential access:** The retrieval or storage of a data record in either its entry sequence, its key sequence or its relative record number sequence, relative to the previously retrieved or stored record. (*See also* addressed-sequential access and keyed-sequential access.)

**shared resources:** A set of functions that permit the sharing of a pool of I/O-related control blocks, channel programs, and buffers among several VSAM data sets open at the same time.

**skip-sequential access:** Keyed-sequential retrieval or storage of records here and there throughout a data set, skipping automatically to the desired record or collating position for insertion: VSAM scans the sequence set to find a record or a collating position. Valid for processing in ascending sequences only.

**spanned record:** A logical record whose length exceeds control interval length, and as a result, crosses, or spans, one or more control interval boundaries within a single control area.

**step catalog:** A catalog made available for a step by means of the STEPCAT DD statement.

stored record: A data record, together with its control information, as stored in auxiliary storage.

**upgrade set:** All the alternate indexes that VSAM has been instructed to update whenever there is a change to the data component of the base cluster.

**user catalog:** An optional catalog used in the same way as the master catalog and pointed to by the master catalog. It also lessens the contention for the master catalog and facilitates volume portability.

vertical pointer: A pointer in an index record of a given level that gives the location of an index record in the next lower level or the location of a control interval in the data set controlled by the index. 8

. . .

## INDEX

For additional information about any subject listed in this index, refer to the publications that are listed under the same subject in either OS/VS1 Master Index, GC24-5104, or OS/VS2 Master Index, GC28-0693.

This index makes no page references to the glossary.

## A

A option, in EODAD, JRNAD, LERAD, and SYNAD operands specified in EXLST macro 98 specified in GENCB macro 108 specified in MODCB macro 133 tested in TESTCB macro 178 ABEND codes issued by ISAM interface 189 abnormal CLOSE 87 ACB macro 75 examples 81 ACB operand in BLK operand in GENCB macro 100 in FIELDS operand 170 in GENCB macro 112 in MODCB macro modifying access-method control block 132 modifying request parameter list 135 in RPL macro 156 in SHOWCB macro 161 in TESTCB macro testing access-method control block 174 testing request parameter list 181 ACBLEN operand in FIELDS operand 162 in TESTCB macro 174 access (see keyed access and addressed access) mixing types of 25 specifying type of 26 access-method control block changing 131 defining with ACB macro 75 fields of, displayed with the SHOWCB macro 161 generating with the GENCB macro 99 modifying 131 specifying number to be generated 102 testing a field of 173 Access Method Services 35 active exit 97,108,133,177 addressed access deletion 30 direct processing 26,29-30 marking records inactive with entry-sequenced data sets 30 positioning VSAM for subsequent access 30,139 retrieval 29 sequential processing 26,29 storage 30 addressed-direct access 26,29 examples 128 addressed-sequential access 26,29 examples 95,122,149,153 ADR option in MACRF operand 80 in OPTCD operand 115

AIX option in MACRF operand 80 in OPENOBJ operand 176 AIXFLAG operand, in TESTCB macro 182 AIXPC operand, in TESTCB macro 182 AIXPC option, in FIELDS operand 170 AIXPKP value, in AIXFLAG operand in TESTCB macro 182 allocation 51 examples 44 of data sets with key ranges 31 units of 43 alternate index compared to prime index 22 defined 22 alternate-index cluster 23 alternate-index maintenance 24 alternate-index path 23 keyed access to 27-29 retrieval by 129 alternate-index pointers maximum number 24 multiple 24 prime keys 24 RBAs 24 alternate-index records 23 alternate keys 23 compression of 23 overlapping of 23 restriction in spanned records 23 AM operand in ACB macro 76 in EXLST macro 97 in GENCB macro 100 in RPL macro 156 amendments, summary of 15 AMORG subparameter, in AMP parameter 54 AMP JCL DD parameter 53 checkpoint/restart 54 general description 53 ISAM interface 193 ARD option, in OPTCD operand 115 AREA operand in FIELDS operand 170 in GENCB macro 112 in MODCB macro 135 in RPL macro 156 in SHOWCB macro 161,167,169 in TESTCB macro 181 AREALEN operand in FIELDS operand 170 in GENCB macro 133 in MODCB macro 135 in RPL macro 156 in TESTCB macro 181 ARG operand in FIELDS operand 170 in GENCB macro 113 in MODCB macro 135 in RPL macro 156 in TESTCB macro 181

assembly time, specifying processing options at 61 using the ACB macro 75 using the EXLST macro 97 using the RPL macro 155 ASY option, in OPTCD operand 115 asynchronous processing 26,115 ATRB operand, in TESTCB macro 175 authorization record, user-security 204 authorization to process a data set passwords 138 user-security-verification routine 204 AVSPAC operand in FIELDS operand 163 in TESTCB macro 174

### B

backward processing 26,115 example 121 base cluster 22 restriction 22 BASE option, in OPENOBJ operand 176 basic direct-access method (BDAM) 22 basic indexed sequential access method (BISAM), error conditions 186,188 BDAM (basic direct-access method) 22 beginning sequential access 27 BFRFND option, in FIELDS operand 163 BISAM (basic indexed sequential access method), error conditions 188 BLDVRP macro 205 BLK operand, in GENCB macro generating access-method control block 100 generating exit list 107 generating request parameter list 111 bold expressions, in notational conventions 4 braces, use of 3 brackets, use of 3 **BSTRNO** operand in ACB macro 76 in FIELDS operand 163 in GENCB macro 100 in MODCB macro 132 in TESTCB macro 174 buffer, I/O deferred writing of 31 defining minimum space 77,100 for data control intervals 34,76,100 for index control intervals 34,77,100 forced writing of 31 multiple request parameter lists 80,183 overriding values for 54 provided by user 80 relation to processing program work area 115 releasing 35 retaining 35 specifying size and number 77,100 writing 31 buffer space management 42 direct processing 43 random processing 43 sequential processing 43

**BUFND** operand in ACB macro 76 in FIELDS operand 162 in GENCB macro 101 in MODCB macro 132 in TESTCB macro 174 interaction with BUFNI and BUFSP operands 77,80,103 BUFND subparameter, in AMP parameter 54 **BUFNI** operand in ACB macro 76 in FIELDS operand 162 in GENCB macro 101 in MODCB macro 132 in TESTCB macro 174 interaction with BUFND and BUFSP operands 77,80 BUFNI subparameter, in AMP parameter 54 ISAM interface 193 **BUFNO** operand in FIELDS operand 163 in TESTCB macro 174 BUFRDS option, in FIELDS operand 163 BUFSP operand in ACB macro 77 in FIELDS operand 163 in GENCB macro 101 in MODCB macro 132 in TESTCB macro 174 interaction with BUFND and BUFNI operands 77,80 relation to BUFFERSPACE parameter of DEFINE command 77,80 BUFSP subparameter, in AMP parameter 54 **BWD** option example 121 in OPTCD operand 115 relative to POINT macro 26

٤

## С

capitalization, in notational conventions 4 catalog, JCL used 51 examples 51,53 CATALOG operand in ACB macro 78 in GENCB macro 102 in MODCB macro 132 in TESTCB macro 175 CFX option, in MACRF operand 80 chaining request parameter lists specified in GENCB 114 specified in RPL 155 changes in RBA exit routine for recording 201 key-sequenced data set 21 changing a record's length (see shortening a record and lengthening a record) changing control blocks and lists 132,133,135 CHECK macro 83 examples 84 checking return codes (see return codes) checkpoint/restart, specifying in AMP JCL DD parameter 54 CINV operand in FIELDS operand 163 in TESTCB macro 174

CLOSE macro disconnecting program from data 87 error return codes from 59 ISAM interface 195 processing at ABEND 87 temporary 87 cluster 20 **CNV** option in MACRF operand 80 in OPTCD operand 115 COBOL language 195 codes, return from alternate index upgrade requests 66 from CLOSE macro 59 from GENCB, MODCB, SHOWCB, and TESTCB macros 63 from OPEN macro 58 from request macros 64 coding the VSAM JCL parameter AMP 53,193 collating sequence 21 COMPLETE (in IO operand in TESTCB macro) 182 concurrent access, effect on amount of I/O buffer space 79 concurrent requests, dynamic string extension for 79 condition code, PSW, set with TESTCB macro 173 connecting program to data 137 control area allocation 41 effect of IMBED option 41 size 41 control area split, recording RBA changes for 202 control block access-method control block 60 changing access-method control block 131 exit list 133 request parameter list 135 displaying contents of access-method control block 161 exit list 167 request parameter list 169 exit list 60 macros 60 modifying access-method control block 131 exit list 133 request parameter list 135 request parameter list 60 sharing 75 testing contents of access-method control block 173 exit list 177 request parameter list 181 control-interval access password 138 restriction with GET-previous 27 specifying in the macros 80,115 control interval size 37-41 control-interval split, recording RBA changes for 202 conventions, notational 3 converting data sets to VSAM format example 196 indexed-sequential data sets 190 COPIES operand, in GENCB macro copies of access-method control blocks 102 copies of exit lists 108 copies of request parameter lists 113

CRA operand in ACB macro 78 in GENCB macro 102 in MODCB macro 131 in TESTCB macro 175 CROPS subparameter, in AMP parameter 54

## D

data buffer, specifying space for 76,78,100 data control interval size 38 data I/O buffers 76,78,100 data integrity checkpoint/restart 54 passwords 138 DATA option, in OBJECT operand 161,175 data security authorization routine 204 passwords 138 data set allocation 51 alternate-index cluster 23 base cluster 22 cataloging 51 closing 87 cluster 20 entry sequenced 21 indexed sequential 190 key ranges 31 key sequenced 21 opening 137 organization 20 relative record 21 reusing 20 size 43 statistics 48 DCB fields supported by ISAM interface 192 DD statement (see JCL) DDN option, in MACRF operand 75 DDNAME (as basis for sharing resources) 75 **DDNAME** operand in ACB macro 78 in FIELDS operand 162 in GENCB macro 102 in MODCB macro 132 in TESTCB macro 174 DDNAME parameter, in JCL 52 DEB fields supported by ISAM interface 190 DEFER subparameter, in JCL 52 deferred writing of buffers 31 defining requests for access to data 64 deleting a record addressed 30, 95 changing RBAs 21 comparison with ISAM 191 keyed 28,93 marking record inactive with entry-sequenced data set 30 DFR option, in MACRF operand 80 **DIR** option in MACRF operand 80 in OPTCD operand 115 direct access addressed 27,29 keyed 27, 28 positioning for subsequent sequential access 27,28 direct insert strategy

defined 32 effect on free space 32 specified in ACB 80 direct processing, buffer management 43 disconnecting a program from data 87 DISP parameter, in JCL 52 displaying a control block access-method control block 161 exit list 167 request parameter list 169 distributed free space 45-46 used by direct and sequential inserts 32 DLVRP macro 205 DSN option, in MACRF operand 80 DSNAME (as basis for sharing resources) 75 DSNAME parameter, in JCL 52 DUMMY parameter, in JCL 52 duplicate keys 23 dynamic string extension 76,80

### E

ECB operand in FIELDS operand 170 in GENCB macro 113 in MODCB macro 135 in RPL macro 157 in TESTCB macro 181 ellipses, in notational conventions 3 end of data set, method of indicating 87 end-of-data set processing 201 end-of-file indicator, updated by CLOSE macro 87 ENDRBA operand in FIELDS operand 163 in TESTCB macro 174 ENDREQ macro 89 examples 90 entry sequence 20 entry-sequenced data set (see also data set) compared to a key-sequenced and a relative record data set 22 definition 20 keeping track of relative byte addresses 201,202 marking records inactive 154 EODAD exit routine coding 201 contents of registers at entry 201 handling end-of-data-set processing 201,202 specifying the exit with EXLST macro 97 EODAD operand in EXLST macro 97 in FIELDS operand 167 in GENCB macro 107 in MODCB macro 133 in TESTCB macro 177 ERASE macro 93 examples 93,95 erasing a record addressed 95 changing relative byte addresses 21 comparison with ISAM 194 keyed 93 marking record inactive with entry-sequenced data set 154

ERET operand, in TESTCB macro used to test a request parameter list 182 used to test an access-method control block 175 used to test an exit list 177 error codes, VSAM and ISAM comparison 187,188 error exit routine logical errors 199 physical errors 200 ERROR field, in access-method control block displaying 162 return codes from CLOSE macro 59 return codes from OPEN macro 57 testing 174 error messages 70 ERROR operand in FIELDS operand 162 in TESTCB macro 174 error return codes from alternate index upgrade requests 66 from CLOSE macro 59 from GENCB, MODCB, SHOWCB, and TESTCB macros 62 from OPEN macro 57 from request macros 64 ESDS attribute, in ATRB operand 175 event control block specified in GENCB 113 specified in RPL 157 used to indicate completion of request 113,157 examining a control block displaying fields in access-method control block 161 fields in exit list 167 fields in request parameter list 169 testing fields in access-method control block 173 fields in exit list 177 fields in request parameter list 181 examples ACB macro 81 CHECK macro after asynchronous request 84 after synchronous request 84 overlap processing 85 suspend a request 86 converting data set from ISAM to VSAM 197 DD statement for job-step catalog 53 DD statement for user catalog 51 ENDREQ macro 90 **ERASE** macro addressed sequential 95 keved direct 93 EXLST macro 98 **GENCB** macro ACB 104 **EXLST 109 RPL 117** GET macro addressed direct 128 addressed sequential 124 keyed direct 127

keyed sequential (backward) 121 keyed sequential (forward) 120 sequential for relative record 126 skip sequential 122 switch from direct to sequential 129 JCL for VSAM data set 51 **MODCB** macro ACB 134 EXLST 133 **RPL 136 OPEN macro** 138 POINT macro 140 PUT macro addressed sequential 149 addressed sequential update 153 keyed direct 149 keyed direct update 152 keyed sequential (KSDS) 142 keyed sequential (RRDS) 144 keyed sequential update 151 load a relative record data set 145 mark records inactive 154 record RBAs when loading 143 skip sequential 147 RPL macro 159 SHOWCB macro ACB 165 EXLST address 165 EXLST length 168 physical error message 171 SYNADAF macro 198 **TESTCB** macro data set attributes 176 **RPL** 183 use a branch table 179 exception exit 30,201 exclusive use 33 execute form 215 example 221 of GENCB macro 218 of MODCB macro 218 of SHOWCB macro 219 of TESTCB macro 219 execution time, specifying processing options at 60 exit list changing 133 defining with the EXLST macro 97 displaying fields of 167 generating with the GENCB macro 107 modifying 133 testing a field of 177 exit routines 21,199 EODAD 201 exception exit 66 for alternate-index upgrade requests 66 for end-of-data condition 201 for journalizing a transaction 202 for logical-error condition 199 for physical-error condition 200 JRNAD 202 LERAD 199 SYNAD 200 user-security-verification routine 204 **USVR 204** 

**EXLLEN** operand in FIELDS operand 167 in TESTCB macro 178 EXLST macro 97 example 98 EXLST operand in ACB macro 78 in BLK operand in GENCB macro 107 in FIELDS operand 162 in GENCB macro 102 in MODCB macro modifying access-method control block 131 modifying exit list 135 in SHOWCB macro 167 in TESTCB macro testing access-method control block 174 testing exit list 177 extension, dynamic string 76,80

#### F

FDBK field, in request parameter list displaying fields in access-method control block 162 fields in exit list 167 fields in request paremeter list 170 return codes from request macros 64 testing fields in access-method control block 173 fields in exit list 177 fields in request parameter list 181 FDBK operand in FIELDS operand 170 in TESTCB macro 181 feedback-field codes 65 fields, examining control-block displaying fields in access-method control block 162 fields in exit list 167 fields in request parameter list 170 fields, examining control-block displaying (continued) testing fields in access-method control block 173 fields in exit list 177 fields in request parameter list 181 FIELDS operand, in SHOWCB macro fields in access-method control block 162 fields in exit list 167 fields in request parameter list 170 FKS option, in OPTCD operand 115 forced writing of buffers 31 FS operand in FIELDS operand 163 in TESTCB macro 174 FTNCD field, in request parameter list displaying 170 testing 182 FTNCD option in FIELDS operand 170 in TESTCB macro 182 function codes 66 FWD option in OPTCD operand 115 relative to POINT macro 27

## G

GEN option, in OPTCD operand 115 **GENCB** macro examples 104,109,117 execute form 218 generate form 218 list form 217 operand notation for 224 return codes from 62 used to code a reentrant program 215,220 used to generate access method control block 99 exit list 107 request parameter list 111 generate form 215 example 220 of GENCB macro 218 of MODCB macro 218 of SHOWCB macro 219 of TESTCB macro 220 generating control blocks and lists 60 generic key (partial key) 27 GET macro 119 examples 120 positioning 27 GETIX macro 65 GET-previous processing defined 27 restriction 27 specifying in RPL macro 115 getting a record addressed 29 keved 27 positioning 27 skipping 27 GSR option, in MACRF operand 80

# Η

high-level languages 185

# I

ICI option, in MACRF operand 80 IMBED option 41,47 index and data on separate volumes 47 index control interval size 39 index options **IMBED 41,47** index and data on separate volumes 47 replication 47 summary 48 index upgrade 24 insertion, mass sequential 28 I/O buffer (See buffer, I/O) IO operand in TESTCB macro 182 IN option, in MACRF operand 80 inactive exit specified in EXLST macro 97 specified in GENCB macro 108 specified in MODCB macro 133 tested for in TESTCB macro 177 inactive records, in entry-sequenced data set, marking 154 index I/O buffers 77,80 INDEX option, in OBJECT operand 161,175 indexed-sequential access method (see ISAM)

indexed-sequential data set, converting to VSAM format 190 input/output buffer (see I/O buffer) inserting a record 141 changing RBAs 21,202 example 142,147,149 integrity of data checkpoint/restart 54 passwords 138 interface (see ISAM interface) interpreting ISAM requests 186 IO operand, in TESTCB macro 182 ISAM (indexed-sequential access method) (see also indexed-sequential data set and ISAM interface) data set, converted to a key-sequenced data set 190 program, used to process a VSAM data set 186 ISAM data set (see indexed-sequential data set) ISAM interface ABEND codes issued by 189 BISAM error conditions, meaning of 188 converting data sets and JCL 190 DCB fields supported by 192 DEB fields supported by 190 error conditions, correspondence to VSAM 186,188 processing with 186 purpose 35 QISAM error conditions, meaning of 187 restrictions 195 SYNAD, registers when routine is specified by AMP 189 SYNAD, registers when routine is specified by DCB 188 use of AMP parameter 193 italics, in notational conventions 4

## J

JCL (job control language) AMP DD parameter 53 converting from ISAM to VSAM 191 ISAM interface 191 parameters and subparameters used with VSAM 52 processing a VSAM data set 51 specifying VSAM catalogs 51 job control language (see JCL) JOBCAT JCL statement 51 journalizing transactions 202 JRNAD exit routine coding 202 contents of registers at entry 204 journalizing transactions 202 specifying the exit with EXLST macro 97 JRNAD operand in EXLST macro 97 in FIELDS operand 168 in GENCB macro 107 in MODCB macro 133 in TESTCB macro 177

## K

KEQ option, in OPTCD operand 115 KEY alternate 22,23 compressed 23 generic 27 nonunique 23 prime 24 unique 23 **KEY** option in MACRF operand 80 in OPTCD operand 115 key ranges 31 key sequence 21 key-sequenced data set comparison with entry-sequenced and relative record data set 22 definition 20 keeping track of relative byte addresses 201 key ranges 31 keyed access addition 28 deletion 28 insertion 28 retrieval 27 skipping 28 storage 28 keyed access to a key-sequenced data set 27 keyed access to a path 27 keyed access to a relative record data set 27 keyed-direct access examples 93,127,129,149,151 for deletion 28 for retrieval 27 for storage 28 keyed-sequential access backward 121 examples 120,129,142,151 for deletion 28 for retrieval 27 for storage 28 **KEYLEN** operand in FIELDS operand length of key field 163 length of search argument 170 in GENCB macro 113 in MODCB macro 135 in RPL macro 157 in TESTCB macro length of key field 174 length of search argument 181 KGE option, in OPTCD operand 115 KSDS attribute, in ATRB operand 175

#### L

L option, in EODAD, JRNAD, LERAD, and SYNAD operands specified in EXLST macro 98 specified in GENCB macro 108 specified in MODCB macro 133 tested in TESTCB macro 178 languages, programming 185 LENGTH operand in GENCB macro area for access-method control block 102 area for exit list 108 area for request parameter list 113 in SHOWCB macro area for access-method control block 162 area for exit list 167 area for request parameter list 169 lengthening a record changing RBAs 21,202 entry-sequenced data set 21

LERAD exit routine analyzing logical errors 199 coding 199 contents of registers at entry 199 specifying the exit with EXLST macro 97 LERAD operand in EXLST macro 97 in FIELDS operand 168 in GENCB macro 107 in MODCB macro 133 in TESTCB macro 177 list form 215 example 221 of GENCB macro 217 of MODCB macro 218 of SHOWCB macro 219 of TESTCB macro 219 load mode, when VSAM data set is empty 80 LOC option, in OPTCD operand 115 locate processing retrieval 27,29 simulation by ISAM interface 196 logical-error-analysis exit routine 199 logical-error effect on positioning 66 logical-error function codes 66 logical-error return codes from request macros 64 look-aside processing 33 lower case, in notational conventions 4 LRD option, in OPTCD operand 115 LRECL operand in FIELDS operand 163 in TESTCB macro 174 LRD option, in OPTCD operand 115 LRECL operand in FIELDS operand 163 in TESTCB macro 174 LSR option, in MACRF operand 80

# M

MACRF operand in ACB macro 79 in GENCB macro 103 in MODCB macro 132 in TESTCB macro 176 interaction with PASSWD operand 79,103 restriction with shared control blocks 75 macros, VSAM (see also Access Method Services) **ACB** 75 BLDVRP 205 CHECK 83 macros, VSAM (continued) CLOSE 87 control block 41 DLVRP 205 ENDREQ 89 ERASE 93 EXLST 97 **GENCB** used to generate an access-method control block 99 used to generate an exit list 107 used to generate a request parameter list 111 **GET 119** GETIX 205

MODCB used to modify an access-method control block 131 used to modify an exit list 133 used to modify a request parameter list 135 **OPEN 137** POINT 139 PUT 141 PUTIX 205 return codes from control block macros 62 request macros 64 **RPL** 155 SCHBFR 205 SHOWCAT 205 SHOWCB used to display an access-method control block 161 used to display an exit list 167 used to display a request parameter list 169 summary of VSAM macros 205 TESTCB used to test an access-method control block 173 used to test an exit list 177 used to test a request parameter list 181 WRTBFR 205 maintaining an alternate index 24 making a user catalog available 51 managing I/O buffer space 42,43 MAREA operand in ACB macro 80 in FIELDS operand 163 in GENCB macro 102 in MODCB macro 131 in TESTCB macro 174 marking records inactive in an entry-sequenced data set, example 154 mass sequential insertion 28 master password 138 measuring VSAM performance 48 messages 70 method of indicating the end of a data set 87 MF operand, in GENCB, MODCB, SHOWCB, and TESTCB macros 215 MLEN operand in ACB macro 80 in FIELDS operand 163 in GENCB macro 102 in MODCB macro 131 in TESTCB macro 174 **MODCB** macro examples 133,135 execute form 218 generate form 218 list form 218 operand notation for 225 return codes from 62 used to code a reentrant program 215,220 used to modify access-method control block 131,133 exit list 133 request parameter list 135 modifying a control block access-method control block 131 exit list 133 request parameter list 135 monitoring data set errors 201 MRKBFR macro 205

MSGAREA operand in FIELDS operand 170 in GENCB macro 113 in MODCB macro 135 in RPL macro 157 in TESTCB macro 181 MSGLEN operand in FIELDS operand 170 in GENCB macro 114 in MODCB macro 135 in RPL macro 157 in TESTCB macro 181 multiple-request processing 33 number of I/O buffers used in 80,81,103 specifying the number of requests 80,81,103 MVE option, in OPTCD operand 115

#### Ν

N option, in EODAD, JRNAD, LERAD, and SYNAD operands specified in EXLST macro 98 specified in GENCB macro 108 specified in MODCB macro 133 tested in TESTCB macro 178 NCI option, in MACRF operand 80 NCIS operand in FIELDS operand 164 in TESTCB macro 174 NDELR operand in FIELDS operand 164 in TESTCB macro 174 NDF option, in MACRF operand 80 NEXCP operand in FIELDS operand 164 in TESTCB macro 174 NEXT operand in FIELDS operand 164 in TESTCB macro 174 NFX option, in MACRF operand 80 NINSR operand in FIELDS operand 164 in TESTCB macro 174 NIS option, in MACRF operand 80 NIXL operand in FIELDS operand 164 in TESTCB macro 174 NLOGR operand in FIELDS operand 164 in TESTCB macro 174 nonunique keys 23 NO option, in CATALOG operand in ACB macro 78 in GENCB macro 102 in MODCB macro 132 in TESTCB macro 175 notation, operand, for GENCB, MODCB, SHOWCB, and **TESTCB macros** 223 notational conventions 3 noting RBA changes 201 for control area splits 202 for control interval splits 202 NRETR operand in FIELDS operand 164 in TESTCB macro 174 NRM option, in MACRF operand 80 NRS option, in MACRF operand 80

NSP option, in OPTCD operand 115 NSR option, in MACRF operand 80 NSSS operand in FIELDS operand 164 in TESTCB macro 174 NUB option, in MACRF operand 80 NUIW option, in FIELDS operand 164 NUP option, in OPTCD operand 115 NUPDR operand in FIELDS operand 164 in TESTCB macro 174 NXTRPL operand in FIELDS operand 170 in GENCB macro 114 in MODCB macro 135 in RPL macro 158 in TESTCB macro 181

## 0

**OBJECT** operand in SHOWCB macro 161 in TESTCB macro 175 OFLAGS operand, in TESTCB macro 176 OLD, subparameter in JCL 52 OPEN (in OFLAGS operand in TESTCB macro) 176 **OPEN** macro connecting program to data 137 error return codes from 58 example 138 ISAM interface 186,195 **OPEN/CLOSE/TCLOSE** message area in ACB macro 79 in FIELDS operand 163 in GENCB macro 103 in MODCB macro 132 in TESTCB macro 174 OPENOBJ operand, in TESTCB macro 176 operand notation for GENCB, MODCB, SHOWCB, and **TESTCB macros** 223 **OPTCD** operand in GENCB macro 114 in MODCB macro 136 in RPL macro 158,115 in TESTCB macro 182 with chained request parameter lists 158,114 OPTCD subparameter, in AMP parameter 54 optimizing VSAM performance 37 buffer space management 42 control area size 41 control interval size 37-41 deffered writing of buffers 31 distributed free space 45 index options 47 **RECOVERY** option 48 Space allocation 43 SPEED option 48 writing buffers 31 options exit routines 30 types of access 26 types of data sets 20 OR sign (|), in notational conventions 3 OUT option, in MACRF operand 80 overlapping processing, example 85

## Ρ

parameter list exit list 60 specified in EXLST macro 97 specified in GENCB macro 107 of GENCB, MODCB, SHOWCB, or TESTCB macro 215 estimating size for list form of macros 216 sharing among macros 220 request parameter list 60 parentheses, in notational conventions 4 partial key (generic key) 27 PASS subparameter, in JCL 52 PASSWD operand in ACB macro 79 in FIELDS operand 163 in GENCB macro 103 in MODCB macro 132 in TESTCB macro 174 interaction with MACRF 79,103 passwords field containing password for OPEN 138 levels of authorization 138 path 23 PATH option, in OPENOBJ operand 176 performance (See optimizing VSAM performance) physical-error analysis ISAM interface 188 SYNAD exit routine 200 physical-error function codes 66 physical-error message 70 physical-error return codes from request macros 65 PL/I language 185 POINT macro 139 example 140 relative to GET-previous processing 27 restriction 83 positioning, concurrent additional buffer required for 80 giving up a position 90 positioning after logical error 66 positioning for sequential access by entry sequence 29 by key sequence 27,139 by relative record number 27 done by POINT macro 139 preparing to open a data set 51 prime keys 24 PRIVATE subparameter, in JCL 52 processing options 25 direct access 26 identifying record by key, address, or relative record number 26 multiple strings 33 overlapping processing 85 providing exit routines 30 specified at assembly or execution 25,61 processing types 26 (see also keyed access and addressed access) specifying 61 processing with the ISAM interface 35,185 program, reentrant 215 programming languages 185 PSW condition code, set with TESTCB 173

publications related 5 required 5 VSAM and Access Method Services 4 punctuation, in notational conventions 4 PUT macro 141 examples 142 PUTIX macro 65

# Q

QISAM (queued indexed-sequential access method) 186 queued indexed-sequential access method (QISAM) 186

### R

random access (see direct access) ranges of keys 31 RBA (relative byte address) changeability in control area and control interval splits 202 changeability in key-sequenced data set 21 definition 20 example, recording when loading records 143 unchangeability in entry-sequenced data set 22 **RBA** operand in FIELDS operand 170 in TESTCB macro 181 read-ahead processing 34 reading a record addressed 29 keyed 27 skipping 27 read-only password 138 RECFM subparameter, in AMP parameter 54 **RECLEN** operand in FIELDS operand 170 in GENCB macro 114 in MODCB macro 136 in RPL macro 158 in TESTCB macro 181 record alternate-index 23 format with ISAM interface, specified in RECFM parameter 194 insertions, types of 32 length, specified in GENCB 114 length, specified in RPL 158 relative 21 size relative to control interval size 39 spanned 20 recording data set errors 201 **RECOVERY option** 48 reentrant program form of GENCB macro used to code 215 form of MODCB macro used to code 215 form of SHOWCB macro used to code 215 form of TESTCB macro used to code 215 reestablishing high-used RBA after ABEND 87 register notation in CLOSE macro 87 in GENCB, MODCB, SHOWCB, and TESTCB macro 220 in OPEN macro 137 in request macros 119,141,93,139,83,89 relative byte address (see RBA)

relative record data set compared with entry-and key-sequenced data sets 22 defined 20 keyed access 19,27 relative record number defined 21 used as a key 21,126 release position, example 90 remote terminals 36 REPL attribute, in ATRB operand 175 replication of index records 47 request macros 64 **CHECK 83** ENDREQ 89 ERASE 93 **GET 119** logical-error return codes from 64 physical-error return codes from 70 POINT 139 PUT 141 request parameter list chaining 155,114 changing 135 defining with the RPL macro 155 displaying fields of 169 fields of, displayed with the SHOWCB macro 169 generating with the GENCB macro 109 modifying 135 testing a field of 181 requesting access to data 64 resource sharing 75 restart 54 restrictions in the use of the ISAM interface 195 RETAIN subparameter, in JCL 52 retrieving a record addressed 29 by alternate index path 129 by key in backward mode 121 by relative record number 126 keved 27 skipping 27 retrieving an index record 65 return codes checking, example 84 from alternate index upgrade requests 66 from CLOSE macro 59 from GENCB, MODCB, SHOWCB, and TESTCB macros 62 from OPEN macro 57 from request macros 64 reusable data set 20 restrictions 20 specifying in ACB macro 80 **RKP** operand in FIELDS operand 164 in TESTCB macro 174 RPL macro 155 examples 159

RPL operand in BLK operand in GENCB macro 112 in CHECK macro 83 in ENDREQ macro 89 in ERASE macro 93 in GET macro 119 in MODCB macro 135 in POINT macro 139 in PUT macro 141 in SHOWCB macro 169 in TESTCB macro 181 **RPLLEN** operand in FIELDS operand 170 in TESTCB macro 181 RRDS attribute, in ATRB operand 175 RST option, in MACRF operand 80

## S

SCHBFR macro 205 SCRA option, in CRA operand in ACB macro 78 in GENCB macro 102 in MODCB macro 131 in TESTCB macro 175 retriction 78,102 search argument full key 27,115 generic (partial) key 27,115 greater than highest key in data set 69 RBA 21 relative record number 27 searching catalogs, order of 53 security of data authorization routine 204 passwords 138 security-authorization record, user 204 security-verification routine, user 204 **SEQ** option in MACRF operand 80 in OPTCD operand 115 sequential access addressed 27,29 keyed 27 positioning 27,139 skipping 27 sequential insert strategy defined 32 effect on free space 32 specified in ACB 80 SER subparameter, in JCL 52 service program (see Access Method Services) shared resources 75 sharing control blocks based on DDNAME 75 based on DSNAME 75 sharing parameter lists among GENCB, MODCB, SHOWCB, and TESTCB 220 shortening a record changing RBAs 21 entry-sequenced data set 22 SHOWCAT macro 205

SHOWCB macro examples 165,168,171 execute form 219 generate form 219 list form 219 operand notation for 223 return codes from 62 used to code a reentrant program 215 used to display fields of access-method control block 161 exit list 167 request parameter list 169 SHR subparameter, in JCL 52 SIS option, in MACRF operand 80 skip-sequential access examples 122,147 restriction with GET-previous 27 **SKP** option in MACRF operand 80 in OPTCD operand 115 space allocation 43,44 SPAN attribute, in ATRB operand 175 spanned records 20 SPEED option 48 SSWD attribute, in ATRB operand 175 STEPCAT JCL statement 51 STMST operand in FIELDS operand 164 in TESTCB macro 174 storage requirements, I/O buffers 77,101 storing a record addressed 30 keyed 28 skipping 27 storing an index record 65 string extension, dynamic 76,80 STRMAX option, in FIELDS operand 163 STRNO operand examples 78 in ACB macro 80 in FIELDS operand 163 in GENCB macro 103 in MODCB macro 132 in TESTCB macro 174 STRNO subparameter, in AMP parameter 55 ISAM interface 194 substituting processing parameters by way of JCL 54 summary of amendments 15 summary of index options 48 summary of macros used to gain access to data 205 suspending processing, example 86 SYN option, in OPTCD operand 115 SYNAD exit routine analyzing physical errors 200 coding 200 contents of registers at entry 200 physical-error message 70 specifying the exit with EXLST macro 97 using ISAM interface 194 contents of registers at entry 189 example 198

SYNAD operand in EXLST macro 97 in FIELDS operand 167 in GENCB macro 107 in MODCB macro 133 in TESTCB macro 177 SYNAD subparameter, in AMP parameter with ISAM 195 with VSAM 55 SYNADAF macro, in ISAM program 189 synchronous processing specified in MODCB macro 135 specified in RPL macro 115 system catalog, in order of catalog search 53

## Т

T (in TYPE operand in CLOSE macro) 59 temporary CLOSE macro 59 terminals 36 terminating a request before completion 89 **TESTCB** macro examples 176,177,183 execute form 219 generate form 220 list form 219 operand notation for 227 return codes from 62 setting PSW condition code 173 used to code a reentrant program 215 used to test a field of access-method control block 173 exit list 177 request parameter list 181 testing a control block access-method control block 173 exit list 177 request parameter list 181 Time Sharing Option (TSO) 36 TRACE subparameter, in AMP parameter 55 tracing 55 transactions, journalizing 202 TRANSID operand in GENCB macro 113 in MODCB macro 135 in RPL macro 158 in TESTCB macro 181 TRANSID option, in FIELDS operand 170 translating ISAM requests 186 TSO (Time Sharing Option) 36 TYPE operand, in CLOSE macro 59

# U

UBF option, in MACRF operand 80 UCRA option, in CRA operand in ACB macro 78 in GENCB macro 102 in MODCB macro 131 in TESTCB macro 175 restrictions 78,102,131 UIW option, in FIELDS operand 164 underlining, in notational conventions 3 unique keys 23 UNIT parameter, in JCL 52 UNQ attribute, in ATRB operand 175 UPD option, in OPTCD operand 115

update password 138 updating a record, example 151 (see also storing a record, lengthening a record, and shortening a record) upgrade set 20 status following request that fails 66 upper case, in notational conventions 4 USAR (user security-authorization record) 204 user buffering 80 user catalog JCL 51 order of search 53 specified for job 51 specified for job step 51 user security-authorization record 204 user security-verification routine 204 contents of registers at entry 204 using passwords to authorize access to data 138 USVR (user security-verification routine) 204 utility program (see Access Method Services)

## V

verification routine, user-security 204 VOLUME parameter, in JCL 52 VSAM performance (*see* optimizing VSAM performance)

## W

WAREA operand, in GENCB generating access-method control block 103 generating exit list 108 generating request parameter list 114 WCK attribute, in ATRB operand 175 work area processing a record in 113,156 relation to I/O buffer 113,156 specifying generating access-method control block 103 generating exit list 108 generating request parameter list 114 work data set 20 restrictions 20 specifying in ACB macro 80 writing a buffer 31 writing a record addressed 30 keyed 28 skipping 27 WRTBFR macro 205

# Y

YES option, in CATALOG operand in ACB macro 78 in GENCB macro 102 in MODCB macro 131 in TESTCB macro 175 restriction 78,102

# 123

2314 Direct-Access Storage Facility 37,39,47,48 2319 Disk Storage 37,39,47,48 3330 Disk Drive 39,47,48 3340 Disk Storage 39,47,48

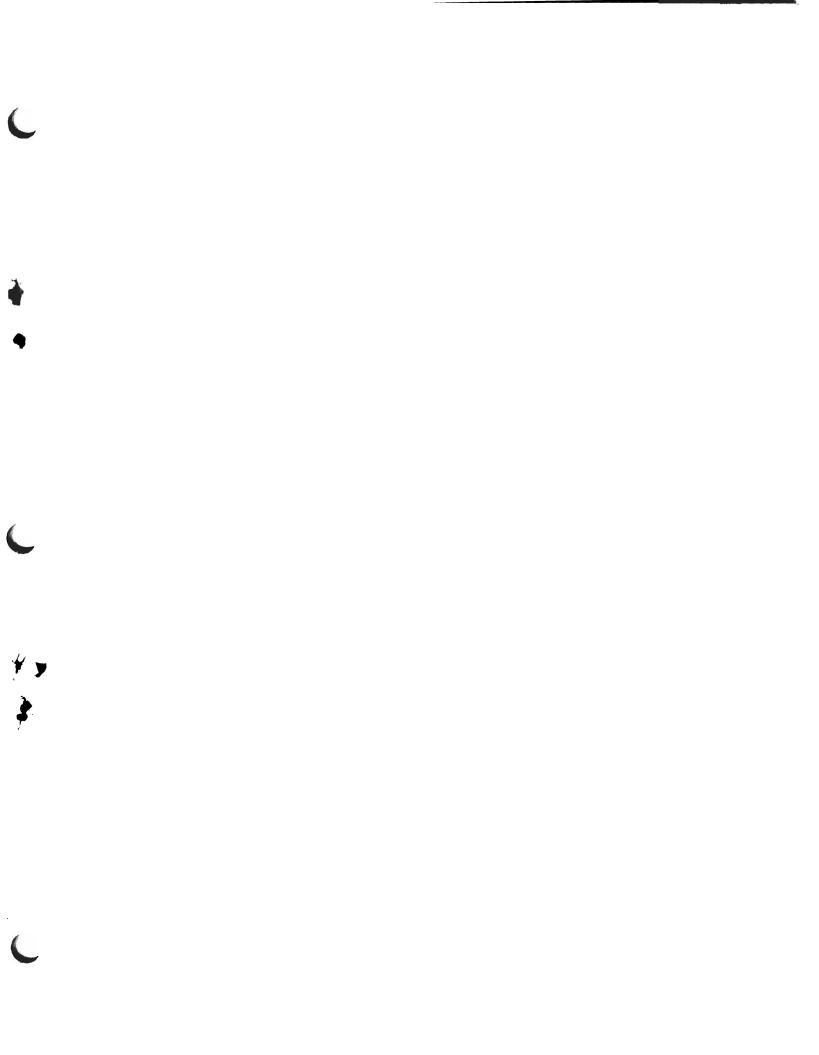

Å

Ę

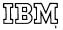

c

International Business Machines Corporation Data Processing Division 1133 Westchester Avenue, White Plains, New York 10604 (U.S.A. only)

IBM World Trade Corporation 821 United Nations Plaza, New York, New York 10017 (International) OS/VS Virtual Storage Access Method (VSAM) Programmer's Guide GC26-3838-2 Reader's Comment Form

Your comments about this publication will help us to improve it for you. Comment in the space below, giving specific page and paragraph references whenever possible. All comments become the property of IBM.

Please do not use this form to ask technical questions about IBM systems and programs or to request copies of publications. Rather, direct such questions or requests to your local IBM representative.

If you would like a reply, please provide your name, job title, and business address (including ZIP code).

#### Fold and Staple

First Class Permit Number 439 Palo Alto, California

#### Business Reply Mail

No postage necessary if mailed in the U.S.A.

Postage will be paid by:

IBM Corporation System Development Division LDF Publishing-Department J04 1501 California Avenue Palo Alto, California 94304

Fold and Staple

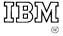

International Business Machines Corporation Data Processing Division 1133 Westchester Avenue, White Plains, New York 10604 (U.S.A. only)

IBM World Trade Corporation 821 United Nations Plaza, New York, New York 10017 (International) OS/VS Virtual Storage Access Method (VSAM) Programmer's Guide (File No. S370-30) Printed in U.S.A. GC26-3838-2

Ł